## TECHNISCHE UNIVERSITÄT MÜNCHEN

Fakultät für Maschinenwesen Lehrstuhl für Akustik mobiler Systeme

## **Lebensdauerbewertung von stoßartig belasteten Werkzeugkomponenten**

**Philipp Thumann**

Vollständiger Abdruck der von der Fakultät für Maschinenwesen der Technischen Universität München zur Erlangung des akademischen Grades eines

**Doktor-Ingenieurs (Dr.-Ing.)**

genehmigten Dissertation.

Vorsitzender: Prof. Dr.-Ing. Wolfram Volk

- Prüfer der Dissertation: 1. Prof. Dr.-Ing. Steffen Marburg
	- 2. Prof. Dr.-Ing. Marcus Wagner

Die Dissertation wurde am 28. September 2020 bei der Technischen Universität München eingereicht und durch die Fakultät für Maschinenwesen am 09. Juni 2021 angenommen.

## **Vorwort**

Die vorliegende Arbeit entstand während meiner Tätigkeit als wissenschaftlicher Mitarbeiter im Labor für Finite-Elemente-Methode an der Ostbayerischen Technischen Hochschule Regensburg und darüber hinaus in den Jahren von 2015 bis 2020. Das Thema dieser wissenschaftlichen Arbeit wurde in Zusammenarbeit mit der BMW AG München definiert.

Besonderer Dank gilt Herrn Prof. Dr.-Ing. Steffen Marburg, Lehrstuhlinhaber für Akustik mobiler Systeme an der Technischen Universität München, welcher mich bei der Zulassung zur Promotion an der Technischen Universität München unterstützt und während der Bearbeitung allzeit bestens betreut hat.

Ein besonderer Dank geht auch an Herrn Prof. Dr.-Ing. Marcus Wagner, Leiter der Labore für Finite-Elemente-Methode und Maschinendynamik an der Ostbayerischen Technischen Hochschule Regensburg für die intensive Betreuung während der letzten Jahre. Herr Marcus Wagner legte die Idee zu dieser wissenschaftlichen Arbeit vor und ermöglichte mir damit die Promotion.

Danke auch an die Herren der BMW AG Dr. Josef Meinhardt, Jean-Marc Saubiez, Dr. Michael Hoogen und Bertram Suck, welche mich mit fordernden und stets immer neuen Überlegungen während der Arbeit begleitet und somit einen erhebliche Beitrag zu dieser Arbeit getragen haben. Gesondert bedanken möchte ich mich an dieser Stelle bei Herrn Dr. Josef Meinhardt, der den Projektantrag und die damit verbundenen finanziellen Mittel bewilligte und bei Herrn Bertram Suck, der als direkter Ansprechpartner stets zur Verfügung stand.

Ebenso gilt mein Dank Herrn Thomas Greß, wissenschaftlicher Mitarbeiter der Ostbayerischen Technischen Hochschule Regensburg, der die experimentellen Versuche für diese Arbeit durchgeführt hat und bei allen diesbezüglichen Fragen und Diskussionen mit Rat und Tat zur Seite stand.

Zudem möchte ich mich bei allen hier nicht erwähnten Personen, welche mich bei der Entstehung dieser Arbeit unterstützt haben, recht herzlich bedanken. Sei es durch die unterstützende Tätigkeit als Abschlussarbeiter/in, Durchführung einer Studienarbeit oder als wissenschaftlicher Kollege, der zur Diskussion bereit stand.

Ganz besonderer Dank gebührt jedoch meinen Eltern und meiner Frau Jasmin, die es mir neben der Geburt unserer Kinder Rosalie und Franz Xaver ermöglichten, mich dieser Arbeit zu widmen. Ich bedanke mich für die großartige Unterstützung, das entgegengebrachte Verständnis und die grenzenlose Geduld.

Burggriesbach im August 2020, Philipp Thumann

## **Kurzfassung**

Die vorliegende Arbeit beinhaltet ein neuartiges Gesamtkonzept zur Betriebsfestigkeitsbewertung von Werkzeugkomponenten unter Berücksichtigung dynamischer Einflüsse.

Es werden experimentelle Untersuchungen an Proben aus dem Vergütungsstahl 42CrMoS4-QT sowie aus den Gusseisen mit Kugelgraphit EN-GJS-600-3 und mit Lamellengraphit EN-GJL-250 durchgeführt. Die Ergebnisse aus den Versuchen dienen zum einen zur allgemeinen Validierung von Betriebsfestigkeitsrechnungen. Zum anderen wird damit die Frequenzabhängigkeit in Bezug auf stoßartige Belastungen untersucht. Neben den validierten Berechnungsmodellen resultiert aus den Versuchungen die Erkenntnis einer ausgeprägten Frequenzabhängigkeit, welche in zukünftigen Auslegungsrechnungen berücksichtigt werden muss.

Bei Untersuchungen an einem Umform- und Beschneidewerkzeug wird die erarbeitete methodische Vorgehensweise aus den Versuchen angewandt. Es wird eine FE-Simulation eines Gesamtmodells erstellt, welche mit Messungen am Werkzeug validiert wird. Die Untersuchungen am Umform- und Beschneidewerkzeug liefern demnach ein validiertes FE-Simulationsmodell, das neben dem Werkzeug das Pressenmodell und die im Fertigungsprozess zu bearbeitende Platine beinhaltet.

Unter Anwendung der Submodelltechnik an einer Einzelkomponente werden geeignete FE-Ergebnisse für eine Betriebsfestigkeitsrechnung generiert. Die Betriebsfestigkeitsrechnung erfolgt nach dem validierten Berechnungsmodell aus den Versuchen.

Im Zuge der Analysen am Werkzeug findet das validierte Berechnungsmodell für den Gusswerkstoff EN-GJS-600-3 Anwendung. Die Berechnungsergebnisse korrelieren mit tatsächlich aufgetretenen Schäden an einem Bauteil.

## **Abstract**

The present work includes a new procedure for the operational fatigue strength assessment of tool components considering dynamic influences.

Experimental investigations are carried out on specimen made from the quenched and tempered steel 42CrMoS4-QT as well as from the cast iron with spheroidal graphite EN-GJS-600-3 and with lamellar graphite EN-GJL-250. The results of the tests serve on the one hand for the general validation of operational fatigue strength calculations. On the other hand, the frequency dependency in relation to impact loads is examined. In addition to the validated calculation models, the material tests result in the recognition of a pronounced frequency dependency, which must be considered in future design calculations.

In investigations on a forming and cutting tool, the methodical procedure developed from the material tests is used. An FE simulation of an overall model is created, which is validated with measurements on the tool. The investigations on the forming and cutting tool provide a validated FE simulation model, which contains the tool as well as the press model and the sheet metal part to be machined in the manufacturing process.

Using the submodel technique on a single component, suitable FE results are generated for an operational fatigue strength calculation. The calculation is based on the validated calculation model from the material tests.

In the course of the analyzes on the tool, the validated calculation model for the cast material EN-GJS-600-3 is used. The calculation results correlate with damage that has actually occurred to a component.

# **Inhaltsverzeichnis**

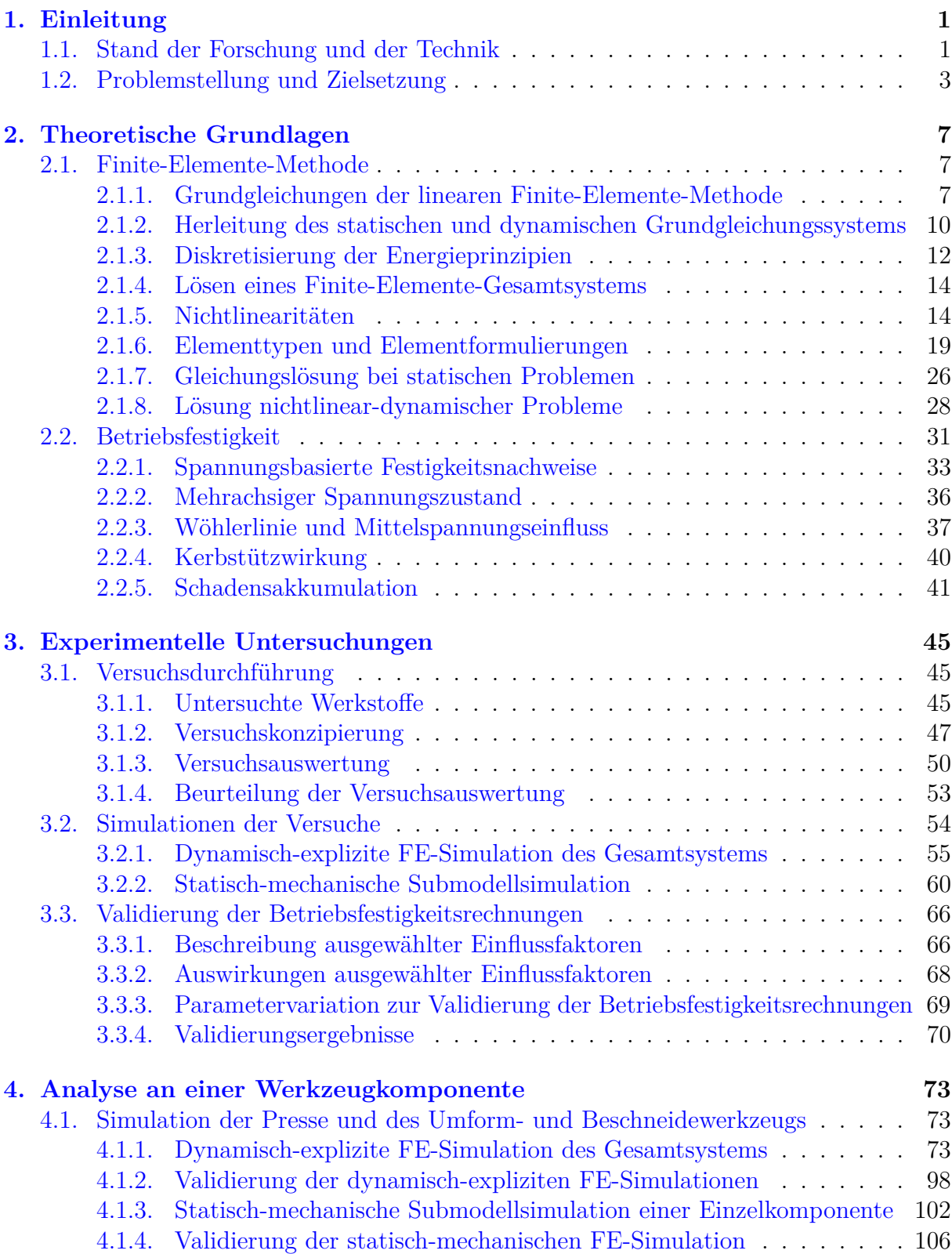

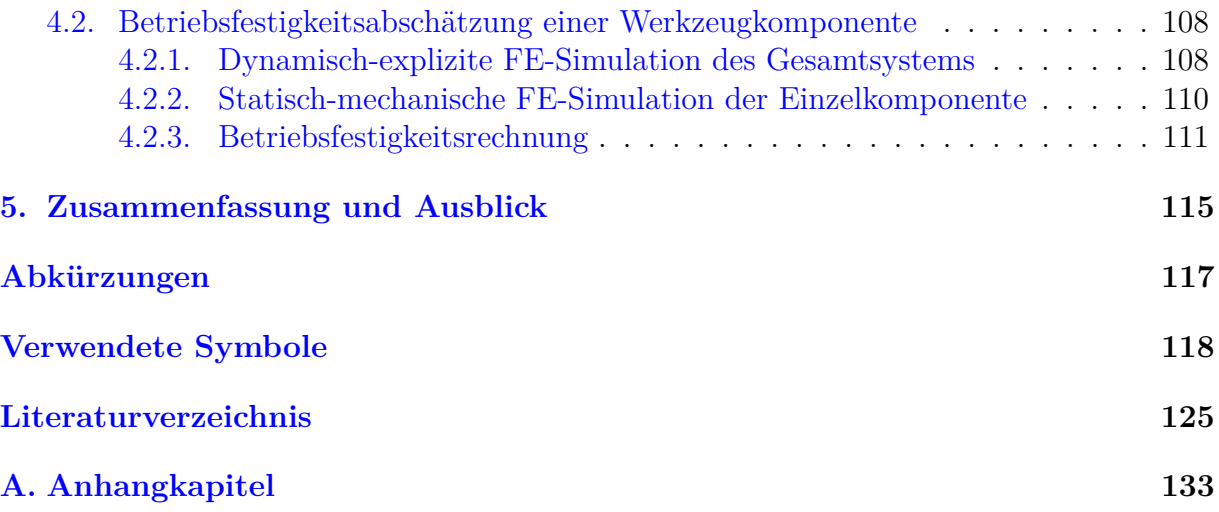

## <span id="page-6-0"></span>**1. Einleitung**

Zur Effizienzsteigerung im Großpresswerk werden zunehmend Pressensysteme eingesetzt, die mit erhöhten Hubzahlen arbeiten. Die struktur-dynamischen Belastungen auf die Pressen, vor allem aber auch auf die Umform- und Beschneidewerkzeuge, steigen dadurch. Aus sicherheitstechnischen Gesichtspunkten werden bei der Entwicklung der Werkzeuge derzeit hohe Sicherheitsfaktoren genutzt, welche mit hohen Herstellungskosten und hohen Bauteilmassen verbunden sind. Dennoch treten durch die erhöhten dynamischen Lasten vermehrt Schäden an einzelnen Werkzeugkomponenten auf.

Um Bauteilüberdimensionierungen und Schäden an Werkzeugkomponenten zu vermeiden, ist eine Beurteilung der Betriebsfestigkeit der Werkzeuge bereits in sehr frühen Entwicklungsstadien in der virtuellen Prozesskette notwendig. Allerdings fehlt bisher eine allgemeingültige Vorgehensweise hierzu, weswegen mit der vorliegenden Arbeit ein geeignetes Gesamtkonzept gefunden werden soll, wie man Werkzeuge bezüglich ihrer Lebensdauer bereits während der Auslegungsphase bewerten kann.

Folgend wird der *Stand der Forschung und der Technik* zu den ausgewählten Themen der Anwendung numerischer Berechnungsverfahren und der Bewertung der Betriebsfestigkeit von Umform- und Beschneidewerkzeugen aufgezeigt. Zudem wird auf die *Problemstellung* mit der Vorgehensweise zur Problemlösung und der *Zielsetzung* der Arbeit eingegangen.

## <span id="page-6-1"></span>**1.1. Stand der Forschung und der Technik**

In den vergangenen Jahren wurde von verschiedenen Wissenschaftlern intensiv das dynamisch-mechanische Verhalten von Pressen und Pressenwerkzeugen untersucht. Großmann et al. beschreiben in [\[28,](#page-132-0) [30\]](#page-132-1) die statischen und dynamischen Eigenschaften von Pressen, Ziehkissen und Stanz- und Ziehwerkzeugen und die Interaktion von Presse, Werkzeug und Blechbearbeitungsprozess anhand einer weiterentwickelten Modellierung mit der Finite-Elemente-Methode (FEM). In [\[29\]](#page-132-2) werden die dynamischen Eigenschaften von Großmann et al. in die FE-Modellierung mit eingebunden. Dadurch können dynamische Wechselwirkungen zwischen Maschine – primär dem Ziehkissen – und dem Umformprozess abgebildet werden.

Del Pozo et al. [\[11\]](#page-130-1) beschreiben den FE-Modellaufbau einer Presse und eines Tiefziehwerkzeugs zur Untersuchung der Verformung während des Umformprozesses. Durch die Erkenntnisse aus der Simulation wird die händische Nacharbeit während der Einarbeitungsphase des Werkzeugs reduziert.

Von Schwerin et al. [\[76\]](#page-135-0) stellen den Aufbau eines FE-Gesamtmodells einer Presse und eines Umformwerkzeugs vor. Hierbei wird das Pressgestell mit FE-Schalenelementen modelliert. Dies bietet sich an, da Pressen größtenteils aus zusammengefügten dünnwandigen Profilen bestehen. Die Rechenzeit ist im Vergleich zu 3D-Kontinuumselementen deutlich niedriger. Lediglich die Stößel- und Tischplatte der Presse werden, analog zum Werkzeug, mit Volumenelementen diskretisiert. Der Fokus dieser Arbeit liegt jedoch nicht auf der Lebensdauerbewertung, sondern auf der Qualität des zu fertigenden Blechteils.

Die simulative Betrachtung der Lebensdauer bestimmter Werkzeugkomponenten werden von Zäh und Siedl [\[96\]](#page-136-0) sowie Behrens et al. [\[3\]](#page-130-2) analysiert. Sie ermitteln die Eingangsdaten für anschließende Lebensdaueranalysen durch Mehrkörpersimulationen (MKS) mit flexiblen Bauteilen. Das bedeutet, dass ausgewählte starre Körper durch flexible Bauteile anhand von im MKS-System implementierten FE-Analysen berechnet werden.

Von Kashid und Kumar [\[39\]](#page-132-3) werden FE-Analysen mit nachfolgender Lebensdauerbewertung einzelner Teile eines Zieh- und Stanzwerkzeuges mit Fokus auf die Anwendung eines KNN-Systems (künstliche neurale Netzwerke) durchgeführt.

Pilthammer et al. [\[65\]](#page-134-0) bilden das Ziehkissen und den Niederhalter als elastische Bauteile unter Verwendung von 3D-Kontinuumselementen und 2D-Schalenelementen zur akkuraten Darstellung formgebender Konturen ab. Dadurch wird die simultane Abbildungsgenauigkeit des Blechumformprozesses im Vergleich zur herkömmlichen Modellierung mit Starrkörpern verbessert.

Eine für die Lebensdaueruntersuchung gut geeignete Simulationsmethode wird von Swidergal [\[89\]](#page-136-1) erläutert. In dieser Forschungsarbeit wird ein Großpresswerkzeug anhand der FEM simuliert. Die Berechnungsergebnisse dieser Simulationen mit expliziter Zeitdiskretisierung eignen sich als Eingangsdaten für weiterführende Simulationen ausgewählter Teilbereiche von Komponenten durch die sogenannte Submodellierung. Ein möglicher Modellaufbau solcher statisch-mechanischer FE-Analysen ist von Swidergal und Wagner [\[90\]](#page-136-2) beschrieben. Ebenso gibt Swidergal et al. [\[88\]](#page-136-3) die Vorteile der Finite-Elemente-Methode gegenüber der Mehrkörpersimulation hinsichtlich einer anschließenden Lebensdaueranalyse an.

Abweichend von den oben beschriebenen Veröffentlichungen vervollständigt Canti [\[9\]](#page-130-3) fehlende Daten hinsichtlich der Belastung einzelner Werkzeugbauteile während des Fertigungsprozesses durch Messungen am Objekt. Canti gibt an, dass in zukünftigen Arbeiten Simulationsmodelle entwickelt werden sollten, damit zukünftig Werkzeugbelastungen nicht mehr messtechnisch an realen Werkzeugen ermittelt werden müssen, sondern bereits während der Auslegung der Werkzeuge mit einer hohen Güte berechnet werden können.

Bezüglich der Methode zur Lebensdauerbewertung finden überwiegend das *Nennspannungs-*, das *Strukturspannungs-* und das *Kerbspannungskonzept* Anwendung. Das *Nennspannungskonzept* eignet sich für einfache Bauteile. Das *Strukturspannungskonzept* wurde zur Berechnung von Schweißverbindungen entwickelt. Beim *Kerbspannungskonzept* wird die Lebensdauer eines Bauteils aufgrund der direkt ermittelten Beanspruchung in bzw. an der Kerbe abgeschätzt.

Eine ausführliche Zusammenstellung einschlägiger Untersuchungen zu den oben genannten Konzepten ist in den Werken von Haibach [\[33\]](#page-132-4), Radaj und Vormwald [\[67\]](#page-134-1) oder Schlottmann und Schnegas [\[74\]](#page-135-1) gegeben. Neben den Erkenntnissen früherer Untersuchungen von Protagonisten wie August Wöhler, Ernst Gaßner, Heinz Neuber, Walter Ramberg und William R. Osgood oder Bernard P. Haigh finden sich in den Sammlungen ebenso neuere Publikationen und Forschungsergebnisse wieder. Unter anderem sind Inhalte der FKM-Richtlinien *Rechnerischer Festigkeitsnachweis für Maschinenbauteile* [\[35,](#page-132-5) 5. Ausg.], [\[70,](#page-134-2) 6. Ausg.] und *Bruchmechanischer Festigkeitsnachweis für Maschinenbauteile* [\[4\]](#page-130-4) enthalten.

Kenndaten für die in dieser Arbeit untersuchten Werkstoffe 42CrMoS4-QT, EN-GJL-250 und EN-GJS-600-3 sind in allgemeiner Form anhand von Normdatenblättern gegeben [\[12\]](#page-130-5), [\[13\]](#page-130-6), [\[14\]](#page-131-0). Diese enthalten sowohl Kenngrößen wie die Dehngrenze *R<sup>p</sup>*0*.*<sup>2</sup> und die Zugfestigkeit  $R_m$ , als auch dynamische Werte wie die Wechselfestigkeit  $\sigma_D$  bezüglich der Beanspruchungsarten Zug/Druck, Biegung, Torsion und Schub.

Laut Sonsino [\[82\]](#page-135-2), [\[81\]](#page-135-3), Berger [\[4\]](#page-130-4), El-Magd [\[16\]](#page-131-1) und Novokshanov et al. [\[62\]](#page-134-3) ändern sich die Streckgrenze *R<sup>e</sup>* bzw. Dehngrenze *R<sup>p</sup>*0*.*<sup>2</sup> und die Zugfestigkeit *R<sup>m</sup>* bei stoßartiger Belastung. Es ist davon auszugehen, dass sich bei hoher Belastungsgeschwindigkeit auch die Ermüdungsfestigkeitseigenschaften ändern. Dies soll im Zuge der hier beschriebenen Forschungsarbeit durch entsprechende Versuche verifiziert werden. In kommerziell erhältlichen Software-Programmen zur Berechnung der Lebensdauer findet derzeit keine Berücksichtigung der Belastungsgeschwindigkeit statt.

Generelle Untersuchungen zur Ermüdungsfestigkeit der ausgewählten Gusswerkstoffe wurden von Banvillet et al. [\[2\]](#page-130-7), Zinke et al. [\[97\]](#page-136-4), Germann et al. [\[27\]](#page-131-2), Klubberg et al. [\[42\]](#page-133-0), [\[43\]](#page-133-1), Thomser [\[92\]](#page-136-5) und Bleicher et al. [\[7\]](#page-130-8) durchgeführt.

## <span id="page-8-0"></span>**1.2. Problemstellung und Zielsetzung**

Die derzeitige Auslegung von Werkzeugkomponenten basiert entweder auf groben Überschlagsrechnungen oder auf den Erfahrungen des verantwortlichen Konstrukteurs. Hierbei wägt sich die bearbeitende Person in Sicherheit, indem tragende, hoch beanspruchte Teile überdimensioniert werden. Daraus resultiert ein unnötig hoher Materialbedarf für bestimmte Werkzeugkomponenten. Gegensätzlich zur Überdimensionierung traten in der Vergangenheit immer wieder Schäden an Einzelkomponenten auf, speziell an der Werkzeugkomponente *Niederhalter*, siehe [Abb. 1.1.](#page-8-1)

<span id="page-8-1"></span>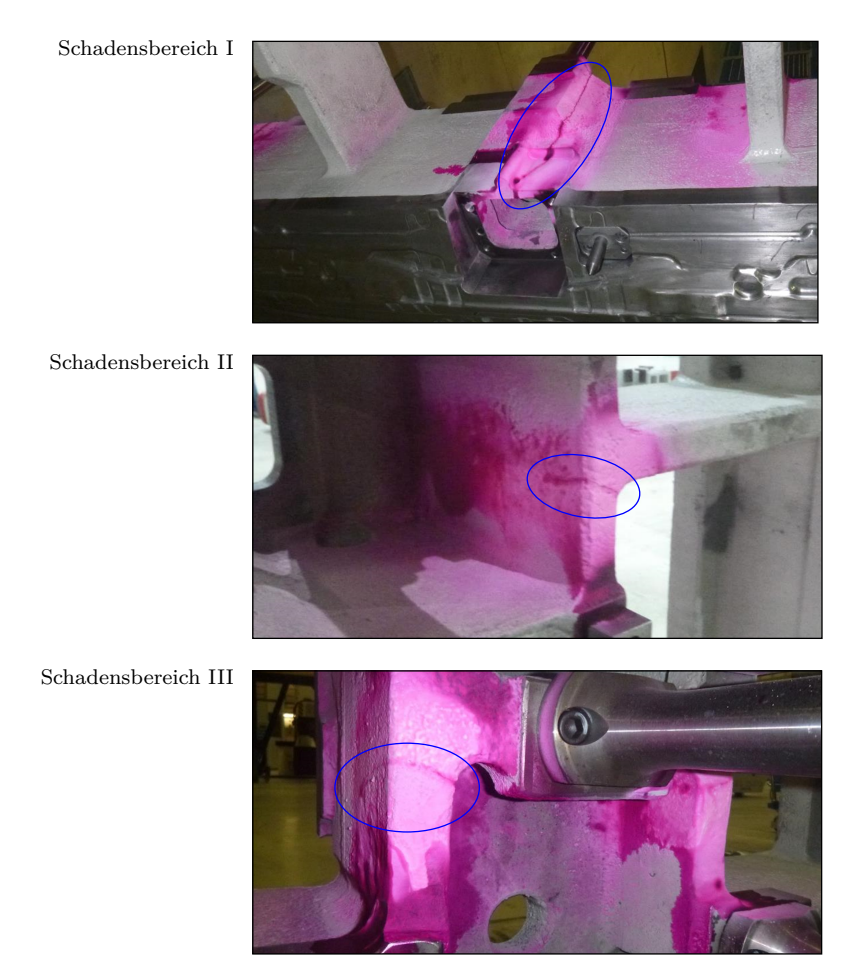

Abbildung 1.1.: Schadensfälle an dem in dieser Arbeit untersuchten Niederhalter durch initiierte Risse, mit freundlicher Genehmigung der BMW Group.

Aufbauend auf den bestehenden Forschungsergebnissen nach [Abschnitt 1.1](#page-6-1) soll bezüglich der Bauteilüberdimensionierung und der aufgetretenen Schadensfälle eine neuartige Simulationsmethode zur Festigkeitsbewertung von Werkzeugkomponenten erarbeitet werden. Hierbei wird nach dem Ablaufschema in [Abb. 1.2](#page-9-0) vorgegangen. Mit *experimentellen Untersuchungen* und mit *Untersuchungen an einer Werkzeugkomponente* ist die Entwicklung einer passenden Methode in zwei Teiluntersuchungen aufgeteilt. Mit den *experimentellen Untersuchungen* werden Versuche an Proben aus dem Vergütungsstahl 42CrMoS4-QT, aus dem Gusseisen mit Kugelgraphit EN-GJS-600-3 und dem Gusseisen mit Lamellengraphit EN-GJL-250 für Grundsatzuntersuchungen zur allgemeinen Validierung der FE-Simulationen sowie zur Validierung der Betriebsfestigkeitsrechnungen in diesem Anwendungsfall durchgeführt. Zudem wird mit den Versuchen die Frequenzabhängigkeit in Bezug auf stoßartige Belastungen untersucht.

Die Versuche werden als FE-Gesamtmodelle aufgebaut und anhand der Messungen validiert. Darauf folgend kann an den am höchsten belasteten Bereichen der Werkstoffproben eine nachfolgende Simulation mit der Submodelltechnik durchgeführt werden.

Die FE-Ergebnisse in Form von mechanischen Spannungen finden im Nachgang Anwendung bei Betriebsfestigkeitsrechnungen, welche ebenso wie die Gesamtmodellsimulationen mit den Ergebnissen aus den Versuchen validiert werden.

Die erarbeitete methodische Vorgehensweise kann im Anschluss mit den *Untersuchungen an einer Werkzeugkomponente* validiert werden. Hierbei wird äquivalent zu den Werkstoffversuchen eine Gesamtsimulation erstellt, welche mit Messungen am Werkzeug während der Produktion validiert wird. Die Gesamtsimulation beinhaltet – im Gegensatz zu vorangegangenen Forschungsarbeiten – die Pressenmaschine, das Werkzeug und die Platine.

Der Gesamtsimulation folgt wiederum eine Simulation eines Teilbereichs (Niederhalter) unter Anwendung der Submodelltechnik. Die erlangten FE-Ergebnisse können im Modell der validierten Betriebsfestigkeitsrechnung aus den *experimentellen Untersuchungen* verwendet werden. Dadurch ist eine Bewertung der Einzelkomponente auf die Betriebsfestigkeit möglich.

<span id="page-9-0"></span>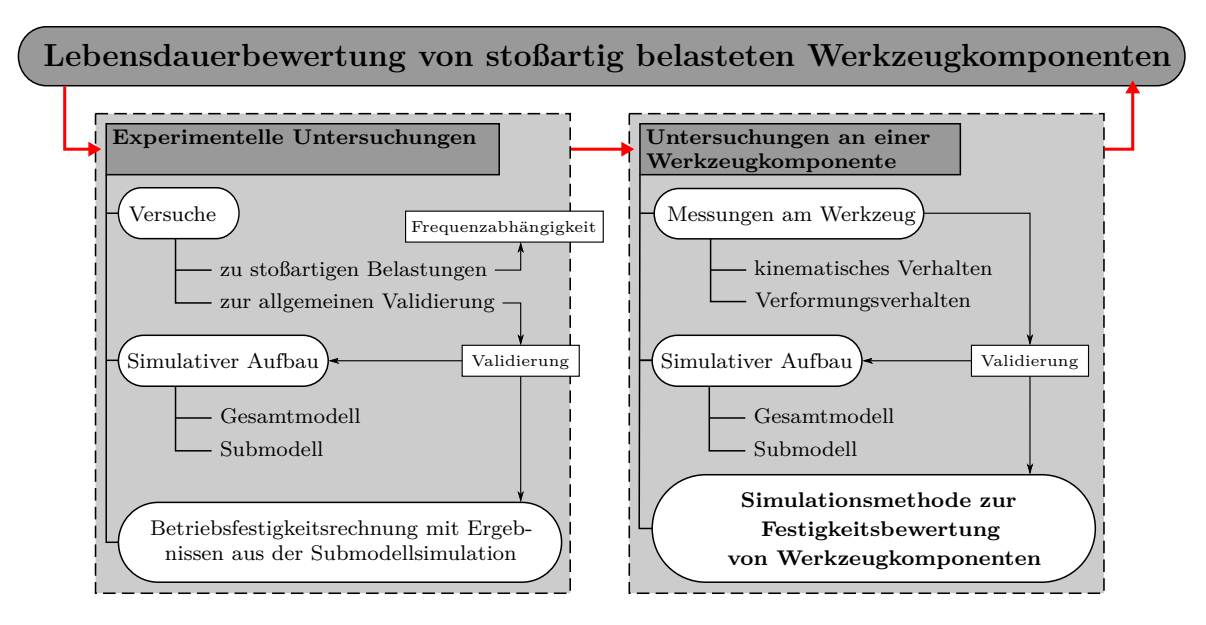

Abbildung 1.2.: Ablaufschema zur Erarbeitung einer Simulationsmethode zur Festigkeitsbewertung von Werkzeugkomponenten.

Das primäre Ziel der vorliegenden Arbeit ist die Entwicklung einer ganzheitlichen und neuartigen Simulationsmethode zur Bewertung der Betriebsfestigkeit unter Berücksichtigung struktur-dynamischer Lastfälle von Presswerkzeugen mit hohen Prozessgeschwindigkeiten. Es bietet sich dadurch bereits im Entwicklungsstadium die Möglichkeit, Werkzeugbauteile so auszulegen, dass zum einen Schäden am Werkzeug und zum anderen Überdimensionierungen vermieden werden.

## <span id="page-12-0"></span>**2. Theoretische Grundlagen**

Die Hauptforschungsfelder der in dieser Arbeit beschriebenen Untersuchungen sind die Anwendung der *Finite-Elemente-Methode* und die *Betriebsfestigkeitsbewertung* von Maschinenbauteilen. Die entsprechenden theoretischen Grundlagen zu diesen Fachgebieten werden in diesem Kapitel beschriebenen.

## <span id="page-12-1"></span>**2.1. Finite-Elemente-Methode**

Die *Finite-Elemente-Methode* (FEM) wird seit Ende der 50er Jahre im Bereich der Strukturmechanik eingesetzt. Die Wurzeln finden sich wieder in der Baustatik, insbesondere in der konsequenten Systematisierung der klassischen Stabwerkstatik zur Matrizenstatik, in der Diskretisierungen von Flächentragwerken und dreidimensionalen Kontinua sowie die als *direct stiffness method* bezeichnete Methode, bei der versucht wird, Flächentragwerke elementweise flächenhaft zu erfassen. [\[44\]](#page-133-2)

Im maschinentechnischen Bereich, wie zum Beispiel bei der Auslegung und der Dimensionierung von Maschinenbauteilen, werden reale Systeme physikalisch beschrieben. Hierzu wird ein mathematisches Modell aus Differenzial- und Integralgleichungen erstellt. Diese Gleichungen enthalten im Allgemeinen partielle Ableitungen nach Ort und Zeit und müssen mit gegebenen Anfangs- und Randbedingungen gelöst werden. In der Regel ist es nicht möglich, diese Gleichungssysteme analytisch zu lösen. Deshalb werden in der Technik numerische Lösungsverfahren herangezogen. Diese liefern Näherungslösungen zu den gegebenen Randbedingungen. [\[95\]](#page-136-6)

Beim numerischen Lösungsverfahren mit der Finite-Elemente-Methode wird aus Differenzial- und Integralgleichungen ein lineares oder nichtlineares Gleichungssystem erzeugt. Nichtlineare Gleichungssysteme werden durch spezielle Lösungsmethoden wiederum auf lineare Gleichungssysteme überführt.

### <span id="page-12-2"></span>**2.1.1. Grundgleichungen der linearen Finite-Elemente-Methode**

In der linearen Finite-Elemente-Methode wird dem Gesamtsystem linear-elastisches Materialverhalten unter Einwirkung von äußeren Kräften unterstellt. Die dadurch entstehenden Verformungen sollen als klein, stetig und reversibel angenommen werden [\[40\]](#page-132-6). Des Weiteren werden die Gleichgewichtsbedingungen im unverformten Ausgangszustand angegeben. Ebenso sind keine Kontaktnichtlinearitäten im System enthalten. Diese Bedingungen werden im nichtlinearen Fall aufgegeben.

Zur Beschreibung des Systemverhaltens sind 15 Gleichungen aufgrund 15 auftretender Unbekannter erforderlich. Die 15 Gleichungen teilen sich auf in

- 6 Verschiebungs-Verzerrungsbeziehungen (Kinematik),
- 6 Verzerrungs-Spannungsgleichungen (Materialgesetz) und
- 3 Gleichgewichtsgleichungen.

Die 15 Unbekannten bestehen unter Angabe der Verzerrungen *ε* und Spannungen *σ* in

Voigt-Notation<sup>[1](#page-13-0)</sup> aus

- $-3$  Verschiebungen  $\boldsymbol{u} = [u_x \ u_y \ u_z]^{\mathrm{T}},$
- $\epsilon = [\varepsilon_{xx} \varepsilon_{yy} \varepsilon_{zz} \gamma_{xy} \gamma_{xz} \gamma_{yz}]^{\text{T}}$  und
- $\sigma = [\sigma_{xx} \ \sigma_{yy} \ \sigma_{zz} \ \sigma_{xy} \ \sigma_{xz} \ \sigma_{yz}]^{\mathrm{T}}.$

Die Verschiebungen  $u_x$ ,  $u_y$ ,  $u_z$  lösen Verzerrungen  $\varepsilon$  aus und sind über das Hooke'sche Gesetz mit den Spannungen *σ* verknüpft. [\[40\]](#page-132-6)

Der Zusammenhang zwischen den Verschiebungen *u* und den Verzerrungen *ε* ist gegeben durch die Gleichungen

$$
\varepsilon_{xx} = \frac{\partial u_x}{\partial x}, \qquad \varepsilon_{yy} = \frac{\partial u_y}{\partial y}, \qquad \varepsilon_{zz} = \frac{\partial u_z}{\partial z},
$$
  

$$
\gamma_{xy} = \frac{\partial u_x}{\partial y} + \frac{\partial u_y}{\partial x}, \quad \gamma_{xz} = \frac{\partial u_x}{\partial z} + \frac{\partial u_z}{\partial x}, \quad \gamma_{yz} = \frac{\partial u_y}{\partial z} + \frac{\partial u_z}{\partial y}.
$$
 (2.1)

<span id="page-13-2"></span>In [Abb. 2.1](#page-13-1) sind die Zusammenhänge dieser Gleichungen zur Berechnung der *Normaldehnungen εxx*, *εyy*, *εzz* sowie für die *Gleitungen* bzw. *Scherungen γxy*, *γxz*, *γyz* anhand von 2D-Beispielen verdeutlicht.

<span id="page-13-1"></span>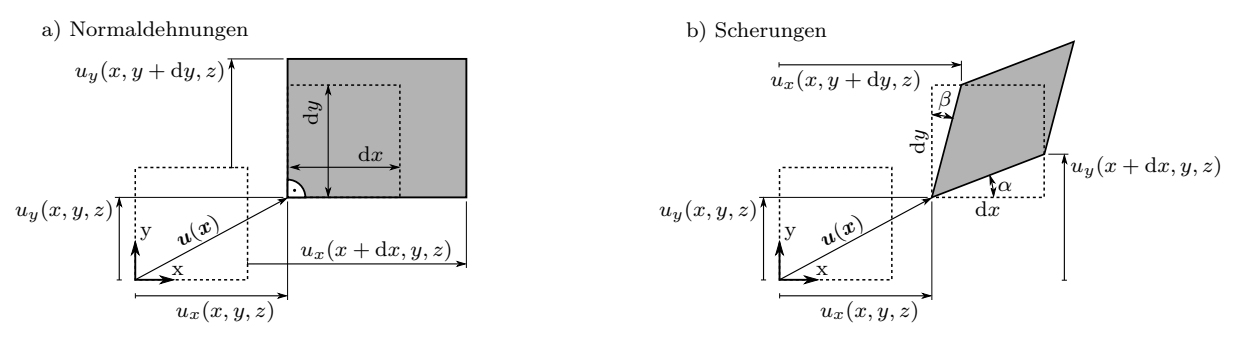

Abbildung 2.1.: Verzerrungszustände an infinitesimal kleinen Ausschnitten für Normaldehnungen und Scherungen.

Die Gleichungen zur Bestimmung der Verzerrungen aus den Verschiebungen in [Gln. 2.1](#page-13-2) können durch die Voigt-Notation in der Matrizenform

<span id="page-13-3"></span>
$$
\varepsilon = \begin{bmatrix} \varepsilon_{xx} \\ \varepsilon_{yy} \\ \varepsilon_{zz} \\ \gamma_{xy} \\ \gamma_{xz} \\ \gamma_{yz} \end{bmatrix} = \begin{bmatrix} \frac{\partial}{\partial x} & 0 & 0 \\ 0 & \frac{\partial}{\partial y} & 0 \\ 0 & 0 & \frac{\partial}{\partial z} \\ \frac{\partial}{\partial y} & \frac{\partial}{\partial x} & 0 \\ \frac{\partial}{\partial z} & 0 & \frac{\partial}{\partial y} \\ 0 & \frac{\partial}{\partial z} & \frac{\partial}{\partial y} \end{bmatrix} \begin{bmatrix} u_x \\ u_y \\ u_z \end{bmatrix} = \boldsymbol{D} \boldsymbol{u}
$$
 (2.2)

zusammengefasst werden. Die Ableitungen stehen hierbei in der Differenzialoperatormatrix *D*.

Durch das linear-isotrope Werkstoffverhalten kann eine eindeutige Verzerrungs-Spannungsbeziehung hergestellt werden. Für elastische Körper im 3D-Raum lautet das Mate-

<span id="page-13-0"></span><sup>1</sup>Nach der [Gln. 2.5](#page-14-0) ergeben sich aus den Spannungstensor nur 6 anstatt der 9 Einträge im Vektor *σ*. Gleiches gilt für den Vektor der Verzerrungen *ε*.

rialgesetz in Voigt-Notation

<span id="page-14-1"></span>
$$
\begin{bmatrix}\n\sigma_{xx} \\
\sigma_{yy} \\
\sigma_{zz} \\
\sigma_{xz} \\
\sigma_{yz}\n\end{bmatrix} = \frac{E}{(1+\nu)(1-2\nu)} \begin{bmatrix}\n1-\nu & \nu & \nu & 0 & 0 & 0 \\
1-\nu & \nu & 0 & 0 & 0 \\
1-\nu & 0 & 0 & 0 & 0 \\
1-\nu & 0 & 0 & 0 & 0 \\
\frac{(1-2\nu)}{2} & 0 & 0 & 0 \\
\frac{(1-2\nu)}{2} & 0 & 0 & \varepsilon_{xy} \\
\frac{(1-2\nu)}{2} & \frac{(1-2\nu)}{2}\n\end{bmatrix} \begin{bmatrix}\n\varepsilon_{xx} \\
\varepsilon_{yy} \\
\varepsilon_{zy} \\
\varepsilon_{xy} \\
\varepsilon_{yz}\n\end{bmatrix},
$$
\n(2.3)\n
$$
\sigma = C
$$

das vom *Elastizitätsmodul E* und der *Querkontraktionszahl ν* abhängig ist. Da linearelastisches und isotropes Werkstoffverhalten vorausgesetzt wird, gehen diese Größen als konstante Werte in die Berechnung mit ein.

Nach der Definition der Verschiebungs-Verzerrungsgleichungen und der Verzerrungs-Spannungsgleichungen müssen nun noch die Gleichgewichtsbedingungen beschrieben werden, wodurch eine Verbindung zu den äußeren Kräften hergestellt wird. Das bedeutet, dass ein Gleichgewicht sowohl im Inneren als auch auf der Oberfläche eines Körpers gegeben sein muss. Das Gleichgewicht muss also zwischen den inneren Spannungen und der äußeren Belastung vorherrschen. Die sich aus dieser Forderung ergebenden *Impulsbilanzgleichungen*, welche an einem infinitesimal kleinen Volumenausschnitt hergeleitet werden, ergeben sich zu

$$
\frac{\partial \sigma_{xx}}{\partial x} + \frac{\partial \sigma_{yx}}{\partial y} + \frac{\partial \sigma_{zx}}{\partial z} + \bar{b}_x = \rho \ddot{u}_x
$$
  

$$
\frac{\partial \sigma_{xy}}{\partial x} + \frac{\partial \sigma_{yy}}{\partial y} + \frac{\partial \sigma_{zy}}{\partial z} + \bar{b}_y = \rho \ddot{u}_y
$$
  

$$
\frac{\partial \sigma_{xz}}{\partial x} + \frac{\partial \sigma_{yz}}{\partial y} + \frac{\partial \sigma_{zz}}{\partial z} + \bar{b}_z = \rho \ddot{u}_z
$$
\n(2.4)

Der obige komponentenweis dargestellte Satz an Gleichungen zeigt ein System von Differenzialgleichungen, das dynamische Effekte aufgrund der Terme auf der rechten Seite mit der Dichte  $\rho$  und den zeitabhängigen Beschleunigungen  $\ddot{u}_i$ ,  $i = x, y, z$  berücksichtigt. Im zeitunabhängigen Fall ergeben sich die rechten Seiten der drei Gleichungen zu null.

Die partiellen Ableitungen auf der linken Seite beschreiben die räumlichen Änderungen  $\det$  Spannungstensoren und stehen mit den äußeren Lasten  $\bar{b}_i = \rho b_i, i = x, y, z$  (spezifische Massenkraftdichten) im Gleichgewicht.

Ferner ergibt sich aus dem *Drallerhaltungssatz* um die Schwerachsen, dass die Spannungstensoren symmetrisch sind und somit nur die sechs unabhängigen Größen

<span id="page-14-0"></span>
$$
\sigma_{xy} = \sigma_{yx}, \qquad \sigma_{xz} = \sigma_{zx} \qquad \text{und} \qquad \sigma_{yz} = \sigma_{zy} \,, \tag{2.5}
$$

beinhalten, was anhand der Voigt-Notation eine verktorielle Abbildung der Spannungsund Verzerrungszustände erlaubt. Somit können die *Impulsbilanzgleichungen* auch in Matrixform geschrieben werden als

$$
\begin{bmatrix}\n\frac{\partial}{\partial x} & 0 & 0 & \frac{\partial}{\partial y} & \frac{\partial}{\partial z} & 0 \\
0 & \frac{\partial}{\partial y} & 0 & \frac{\partial}{\partial x} & 0 & \frac{\partial}{\partial z} \\
0 & 0 & \frac{\partial}{\partial z} & 0 & \frac{\partial}{\partial x} & \frac{\partial}{\partial y}\n\end{bmatrix}\n\begin{bmatrix}\n\sigma_{xx} \\
\sigma_{yy} \\
\sigma_{zz} \\
\sigma_{xz} \\
\sigma_{yz}\n\end{bmatrix} + \n\begin{bmatrix}\n\bar{b}_x \\
\bar{b}_y \\
\bar{b}_z\n\end{bmatrix} = \n\begin{bmatrix}\n\rho \ddot{u}_x \\
\rho \ddot{u}_y \\
\rho \ddot{u}_z\n\end{bmatrix}.
$$
\n(2.6)\n
$$
\mathbf{D}^{\mathrm{T}} \qquad \mathbf{\sigma} + \rho \mathbf{b} = \rho \ddot{\mathbf{u}}
$$

<span id="page-15-1"></span>Ebenso wie bei der Matrixgleichung zum Zusammenhang zwischen den Verschiebungen *u* und den Verzerrungen in *ε* [Gln. 2.2](#page-13-3) ergibt sich eine Differenzialoperatormatrix *D* in transponierter Form.

Mit den [Gln. 2.2,](#page-13-3) [Gln. 2.3](#page-14-1) und [Gln. 2.6](#page-15-1) können nun statische und dynamische linearelastische Problemstellungen beschrieben werden.

## <span id="page-15-0"></span>**2.1.2. Herleitung des statischen und dynamischen Grundgleichungssystems**

Die Gleichgewichtsbedingungen in [Gln. 2.6](#page-15-1) stellen ein Differenzialgleichungssystem dar, welches durch unterschiedliche Methoden formuliert werden kann. Die finite Grundgleichung kann sowohl durch das *Minimum des Gesamtpotentials*, durch die *Methode der gewichteten Residuen* als auch durch das *Prinzip der virtuellen Arbeit* umformuliert werden. Da das *Prinzip der virtuellen Arbeit* zur allgemeinen Formulierung der Gleichgewichtsbedingungen sowohl für lineare als auch für nichtlineare Probleme herangezogen werden kann [\[60\]](#page-134-4), wird nachfolgend anhand dieser Methode die Grundgleichung der linearen Finite-Elemente-Methode hergeleitet.

Die Gleichung der virtuellen Arbeit setzt sich zusammen aus der äußeren Arbeit durch frei gewählte virtuelle Verschiebungen *δu* bei festgehaltenen äußeren Kräften und aus der inneren Arbeit der inneren Spannungen, welche aus virtuellen Verzerrungen *δε* resultieren. Die virtuellen Verzerrungen *δε* leiten sich wiederum von den virtuellen Verschiebungen *δu* ab. Mit der inneren virtuellen Arbeit *δW<sup>i</sup>* und der äußeren virtuellen Arbeit *δW<sup>a</sup>* kann verallgemeinert die Ersatzgleichgewichtsgleichung

<span id="page-15-2"></span>
$$
\delta W_i = \delta W_a \tag{2.7}
$$

für *statische Probleme* formuliert werden. Die äußere virtuelle Arbeit *δW<sup>a</sup>* wird im 3D- $R$ aum durch *Volumenlasten*  $\bar{\bm{b}},$  *Flächenlasten*  $\bar{\bm{t}}$  und *Punktlasten*  $\bar{\bm{f}}_P$  erzeugt, siehe [Abb. 2.2.](#page-16-0) Üblich für die *Volumenlasten* **b** sind die Erdbeschleunigung oder die Zentrifugalbeschleunigung bei rotierenden Vorgängen. Für *Flächenlasten t* kommen beispielsweise Druckrandbedingungen in Frage. Wobei die Flächenlasten  $\bar{t}$  in 2D-Modellen durch Linienlasten beschrieben sind. *Punktlasten*  $\bar{f}_P$  sind als Idealisierung zu betrachten.

Mathematisch ausgedrückt ergibt sich für die äußere virtuelle Arbeit

$$
\delta W_a = \int_V \delta \mathbf{u}^{\mathrm{T}} \overline{\mathbf{b}} \, \mathrm{d}V + \int_{A_t} \delta \mathbf{u}^{\mathrm{T}} \overline{\mathbf{t}} \, \mathrm{d}A + \sum_{k=1}^K \delta \mathbf{u}^{(k)\mathrm{T}} \overline{\mathbf{f}}_P^{(k)} \,. \tag{2.8}
$$

Hierzu korrespondiert die innere virtuelle Arbeit

$$
\delta W_i = \int_V \delta \boldsymbol{\varepsilon}^{\mathrm{T}} \boldsymbol{\sigma} \, \mathrm{d}V \;, \tag{2.9}
$$

<span id="page-16-0"></span>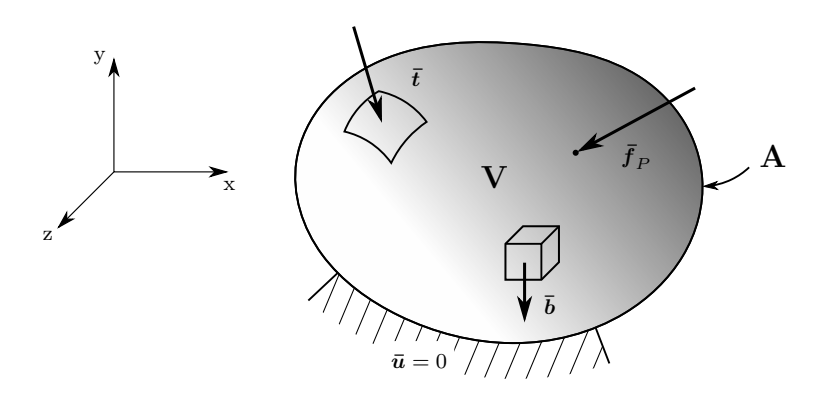

Abbildung 2.2.: Äußere Lasten und fixierte Lagerrandbedingungen an einem Körper im 3D-Raum.

woraus die Gleichung

<span id="page-16-3"></span>
$$
\int_{V} \delta \boldsymbol{\varepsilon}^{T} \boldsymbol{\sigma} dV = \int_{V} \delta \boldsymbol{u}^{T} \overline{\boldsymbol{b}} dV + \int_{A_{t}} \delta \boldsymbol{u}^{T} \overline{\boldsymbol{t}} dA + \sum_{k=1}^{K} \delta \boldsymbol{u}^{(k)T} \overline{\boldsymbol{f}}_{P}^{(k)}
$$
(2.10)

resultiert [\[40\]](#page-132-6).

Das Transponieren der Komponenten in [Gln. 2.2](#page-13-3) und die zusätzliche Umwandlung der Vektoren der Verzerrungen *ε* und Verschiebungen *u* zu virtuellen Verzerrungen *δε* und virtuellen Verschiebungen *δu* führt zu

<span id="page-16-1"></span>
$$
\delta \boldsymbol{\varepsilon}^{\mathrm{T}} = \delta \boldsymbol{u}^{\mathrm{T}} \boldsymbol{D}^{\mathrm{T}} \tag{2.11}
$$

Durch Eliminierung der Verzerrungen *ε* anhand der [Gln. 2.2](#page-13-3) können die Spannungen *σ* analog zu [Gln. 2.3](#page-14-1) mit

<span id="page-16-2"></span>
$$
\sigma = C\varepsilon = CDu \tag{2.12}
$$

definiert werden. Durch Einsetzen der Gleichungen [Gln. 2.11](#page-16-1) und [Gln. 2.12](#page-16-2) in [Gln. 2.10](#page-16-3) ändert sich diese insofern, dass keine Verzerrungen *ε* und Spannungen *σ*, sondern nur noch Verschiebungen *u* enthalten sind. Es ergibt sich die Gleichung

<span id="page-16-6"></span>
$$
\int_{V} \delta \mathbf{u}^{\mathrm{T}} \mathbf{D}^{\mathrm{T}} \mathbf{C} \mathbf{D} \mathbf{u} \, \mathrm{d}V = \int_{V} \delta \mathbf{u}^{\mathrm{T}} \overline{\mathbf{b}} \, \mathrm{d}V + \int_{A_{t}} \delta \mathbf{u}^{\mathrm{T}} \overline{\mathbf{t}} \, \mathrm{d}A + \sum_{k=1}^{K} \delta \mathbf{u}^{(k)\mathrm{T}} \overline{\mathbf{f}}_{P}^{(k)} \, . \tag{2.13}
$$

Da bis zu diesem Zeitpunkt noch keine Näherung benutzt wurde, liefert dies ein exaktes Ergebnis, wenn mit *u* die tatsächlichen Verschiebungen benutzt werden.

Sollen zusätzlich *dynamische* Vorgänge Berücksichtigung finden, dann muss die *statische* Bilanzgleichung [Gln. 2.7](#page-15-2) mit dem Ausdruck der virtuellen Arbeit der Trägheitskräfte

<span id="page-16-4"></span>
$$
\delta W_{\rho} = -\int_{V} \rho \ \delta \boldsymbol{u}^{T} \ddot{\boldsymbol{u}} \ \mathrm{d}V \tag{2.14}
$$

erweitert werden. Das sich daraus ergebende Energieprinzip

<span id="page-16-7"></span>
$$
\int_{V} \delta \mathbf{u}^{\mathrm{T}} \mathbf{D}^{\mathrm{T}} \mathbf{C} \mathbf{D} \mathbf{u} \, \mathrm{d}V = \int_{V} \delta \mathbf{u}^{\mathrm{T}} \overline{\mathbf{b}} \, \mathrm{d}V + \int_{A_{t}} \delta \mathbf{u}^{\mathrm{T}} \overline{\mathbf{t}} \, \mathrm{d}A + \sum_{k=1}^{K} \delta \mathbf{u}^{(k)\mathrm{T}} \overline{\mathbf{f}}_{P}^{(k)} - \int_{V} \rho \, \delta \mathbf{u}^{\mathrm{T}} \overline{\mathbf{u}} \, \mathrm{d}V \tag{2.15}
$$

wird als *Lagrange-d'Alembert'sches Prinzip* bezeichnet. Die Trägheitskraft

<span id="page-16-5"></span>
$$
\boldsymbol{f}_{\rho} = -\rho \; \ddot{\boldsymbol{u}} \tag{2.16}
$$

11

mit der *lokalen (Massen-)Dichte* und den *Beschleunigungen*  $\ddot{u}$ , welche die virtuelle Trägheitsarbeit *δW<sup>ρ</sup>* verrichtet, wirkt den äußeren Kräften entgegen, was durch das Minuszeichen vor dem Integral in [Gln. 2.14](#page-16-4) bzw. in [Gln. 2.16](#page-16-5) wiedergegeben wird.

### <span id="page-17-0"></span>**2.1.3. Diskretisierung der Energieprinzipien**

Das im vorangegangenen Abschnitt nach dem *Prinzip der virtuellen Arbeit* hergeleitete finite Grundgleichungssystem kann nur in seltenen Fällen analytisch für die Verschiebungen *u* über das gesamte Problemgebiet gelöst werden. Deshalb wird die zu untersuchende Struktur in Teilbereiche, die finiten Elemente, unterteilt und Lösungsansätze für diese Teilbereiche definiert. Dieser Vorgang wird als *Diskretisierung* bezeichnet. Hierbei werden für die Knotenverschiebungen  $\tilde{\mathbf{u}}_i^e$ ,  $i = 1, \text{J}, \dots$  eines Elements *e* Ansatzfunktionen *N* bestimmt, die zu einer näherungsweisen Lösung führen, wobei auf einem Element zwischen den Kno-ten mit polynomialen Ansatzfunktionen interpoliert wird [\[95\]](#page-136-6). Die Ansatzfunktionen  $\mathbf{N}_i^e$ ,  $i = I, J, \ldots$  eines Elements *e* sind in der Formfunktionsmatrix *N* zusammengefasst, durch welche neben den Knotenverschiebungen  $\tilde{u}^e_i$  ebenso die Dehnungen  $\tilde{\varepsilon}^e$  und Spannungen *σ***˜** *e* in einem Element wiedergeben werden. Die näherungsweisen Elementknotenverschiebungen  $\tilde{u}^e$ , Dehnungen  $\tilde{\varepsilon}^e$  und Spannungen  $\tilde{\sigma}^e$  werden durch die Gleichungen

<span id="page-17-1"></span>
$$
\tilde{\boldsymbol{u}}^e = \boldsymbol{N}\boldsymbol{u}^e \;, \tag{2.17}
$$

$$
\tilde{\boldsymbol{\varepsilon}}^e = \boldsymbol{D}\tilde{\boldsymbol{u}}^e = \boldsymbol{D}\boldsymbol{N}\boldsymbol{u}^e = \boldsymbol{B}\boldsymbol{u}^e \tag{2.18}
$$

und

$$
\tilde{\sigma}^e = C\tilde{\varepsilon}^e = CBu^e \tag{2.19}
$$

approximiert. Mit [Gln. 2.17](#page-17-1) können beliebige Verschiebungen  $\tilde{u}$  in einem Körper über die Ansatzfunktionen *N* mit bestimmten Stützstellen *u*, welche die Knotenverschiebungen der Elemente beschreiben, bestimmt werden.

Bei der Berechnung der näherungsweisen Dehnung *ε***˜** *e* entsteht die *B-Matrix*, welche die Ableitungen der Formfunktionen *N* nach den globalen Koordinaten enthält.

Durch Transponieren und Bilden der Variation der [Gln. 2.17](#page-17-1) zu

$$
\delta \tilde{\boldsymbol{u}}^{e^{\mathrm{T}}} = \delta \boldsymbol{u}^{e^{\mathrm{T}}} \boldsymbol{N}^{\mathrm{T}} \tag{2.20}
$$

und anschließendem Einsetzen in [Gln. 2.13,](#page-16-6) wobei die exakten Verschiebungen *u* durch die näherungsweisen Verschiebungen eines Elements  $\tilde{u}^e$  ersetzt werden, erhält man

$$
\int_{V^e} \delta \boldsymbol{u}^{e^{\mathrm{T}}} \boldsymbol{B}^{\mathrm{T}} \boldsymbol{C} \boldsymbol{B} \boldsymbol{u}^e \mathrm{~d}V = \int_{V^e} \delta \boldsymbol{u}^{e^{\mathrm{T}}} \boldsymbol{N}^{\mathrm{T}} \bar{\boldsymbol{b}}^e \mathrm{~d}V + \int_{A^e} \delta \boldsymbol{u}^{e^{\mathrm{T}}} \boldsymbol{N}^{\mathrm{T}} \bar{\boldsymbol{t}}^e \mathrm{~d}A + \sum_{k=1}^K \delta \boldsymbol{u}^{e^{(k)\mathrm{T}}} \bar{\boldsymbol{f}}_P^{e^{(k)}}.
$$
\n(2.21)

Folglich kann die transponierte virtuelle Verschiebung der Stützstellen  $\delta u^{e^T}$  gekürzt und die Verschiebung der Stützstellen *u <sup>e</sup>* auf der linken Seite aus dem Integral gezogen werden. Es bleibt

<span id="page-17-2"></span>
$$
\int_{V^e} \boldsymbol{B}^{\mathrm{T}} \boldsymbol{C} \boldsymbol{B} \, \mathrm{d} V \boldsymbol{u}^e = \int_{V^e} \boldsymbol{N}^{\mathrm{T}} \bar{\boldsymbol{b}}^e \, \mathrm{d} V + \int_{A^e} \boldsymbol{N}^{\mathrm{T}} \bar{\boldsymbol{t}}^e \, \mathrm{d} A + \sum_{k=1}^K \bar{\boldsymbol{f}}_P^{e^{(k)}} \, . \tag{2.22}
$$

Auf der linken Seite ergibt sich ein Produkt aus einer Steifigkeit  $k^e$  und einem Weg  $u^e$ . Auf der rechten Seite sind die äußeren Volumen-, Flächen- und Einzelkräfte

$$
\boldsymbol{f}_{V}^{e} = \int_{V^{e}} \boldsymbol{N}^{\mathrm{T}} \bar{\boldsymbol{b}}^{e} \mathrm{~d}V \ , \quad \boldsymbol{f}_{A}^{e} = \int_{A^{e}} \boldsymbol{N}^{\mathrm{T}} \bar{\boldsymbol{t}}^{e} \mathrm{~d}A \quad \text{und} \quad \boldsymbol{f}_{P}^{e} = \sum_{k=1}^{K} \bar{\boldsymbol{f}}_{P}^{e^{(k)}}
$$

enthalten. Mit den Ausdrücken für die Steifigkeit

$$
\mathbf{k}^e = \int_{V^e} \mathbf{B}^{\mathrm{T}} \mathbf{C} \mathbf{B} \, \mathrm{d}V \tag{2.23}
$$

und den äußeren Lasten

$$
\boldsymbol{f}^e = \boldsymbol{f}_V^e + \boldsymbol{f}_A^e + \boldsymbol{f}_P^e \tag{2.24}
$$

erhält man die auf ein Element *e* bezogene *statisch-lineare Elementsteifigkeitsgleichung*

<span id="page-18-0"></span>
$$
\mathbf{k}^e \mathbf{u}^e = \mathbf{f}^e \,, \tag{2.25}
$$

in der die Verschiebungen  $u^e$  über die Elementsteifigkeit  $k^e$  mit den äußeren Kräften  $f^e$ in Verbindung stehen. [\[40\]](#page-132-6)

Zur Diskretisierung eines *dynamischen* Problems werden unter Verwendung der [Gln. 2.15](#page-16-7) wieder die Ansatzfunktionen eingeführt. Hierbei stellt [Gln. 2.15](#page-16-7) ein zeitabhängiges *Anfangs-Randwertproblem* dar, woraus resultiert, dass auch die Ansätze zeit- und ortsabhängig sein müssen. In der FEM wird dies durch einen *Separationsansatz* gelöst, indem die Matrix der Ansatzfunktionen rein vom Ort abhängt und die Knotenverschiebungen nun keine Konstanten mehr darstellen, sondern von der Zeit abhängen. Zudem wird angenommen, dass man die Beschleunigungen mit den gleichen Formfunktionen annähern kann. Der Ansatz in der Dynamik lautet [\[95\]](#page-136-6)

$$
\tilde{\boldsymbol{u}}^e(\boldsymbol{x},t) = \mathbf{N}(\boldsymbol{x})\boldsymbol{u}^e(t), \qquad \ddot{\tilde{\boldsymbol{u}}}^e(\boldsymbol{x},t) = \mathbf{N}(\boldsymbol{x})\boldsymbol{a}^e(t) . \tag{2.26}
$$

Das Transponieren und Bilden der Verschiebungsvariation und ein anschließendes Einsetzen dieses zeitabhängigen Ansatzes in [Gln. 2.15](#page-16-7) für ein Element unter Annahme von linear-elastischem Materialverhalten liefert analog zur Statik in [Gln. 2.22](#page-17-2) die Gleichung

$$
\int_{V^e} \delta \boldsymbol{u}^{e^{\mathrm{T}}} \boldsymbol{N}^{\mathrm{T}} \rho \boldsymbol{N} \boldsymbol{a}^e \mathrm{d}V + \int_{V^e} \delta \boldsymbol{u}^{e^{\mathrm{T}}} \boldsymbol{B}^{\mathrm{T}} \boldsymbol{C} \boldsymbol{B} \boldsymbol{u}^e \mathrm{d}V =
$$
\n
$$
\int_{V^e} \delta \boldsymbol{u}^{e^{\mathrm{T}}} \boldsymbol{N}^{\mathrm{T}} \overline{\boldsymbol{b}}^e \mathrm{d}V + \int_{A^e} \delta \boldsymbol{u}^{e^{\mathrm{T}}} \boldsymbol{N}^{\mathrm{T}} \overline{\boldsymbol{t}}^e \mathrm{d}A + \sum_{k=1}^K \delta \boldsymbol{u}^{e(k)^{\mathrm{T}}} \overline{\boldsymbol{f}}_P^{e(k)} .
$$
\n(2.27)

Es kann wieder aus jedem Term die transponierte virtuelle Verschiebung der Stützstellen  $\delta\bm{u}^{e^{\text{T}}}$  gekürzt und die Verschiebungen  $\bm{u}^{e}$  und die Beschleunigungen  $\bm{a}^{e}$  auf der linken Seite aus den Integralen gezogen werden. Es resultiert die Gleichung

$$
\int_{V^e} \mathbf{N}^{\mathrm{T}} \rho \mathbf{N} \, \mathrm{d}V \mathbf{a}^e + \int_{V^e} \mathbf{B}^{\mathrm{T}} \mathbf{C} \mathbf{B} \, \mathrm{d}V \mathbf{u}^e =
$$
\n
$$
\int_{V^e} \mathbf{N}^{\mathrm{T}} \overline{\mathbf{b}}^e \, \mathrm{d}V + \int_{A^e} \mathbf{N}^{\mathrm{T}} \overline{\mathbf{t}}^e \, \mathrm{d}A + \sum_{k=1}^K \delta \mathbf{u}^{e^{(k)^\mathrm{T}}} \overline{\mathbf{f}}_P^{e^{(k)}} . \tag{2.28}
$$

Neben den bereits bekannten Termen bildet sich die Elementmassenmatrix

$$
\boldsymbol{m}^e = \int_{V^e} \boldsymbol{N}^{\mathrm{T}} \rho \boldsymbol{N} \, \mathrm{d}V = \text{konst.} \tag{2.29}
$$

Diese *m<sup>e</sup>* ähnelt in ihren Eigenschaften der Steifigkeitsmatrix *k e* . Sie ist *symmetrisch* und *dünn-besetzt*. Bei Systemen ohne Massenänderung beinhaltet sie nur konstante Koeffizienten.

Durch Zusammenfassen der äußeren Kräfte zum Lastvektor *f e* ergibt sich die allgemeine *linear-dynamische finite Grundgleichung* für ein Element *e* zu

<span id="page-18-1"></span>
$$
\boldsymbol{m}^e \boldsymbol{a}^e(t) + \boldsymbol{k}^e \boldsymbol{u}^e(t) = \boldsymbol{f}^e(t) \ . \tag{2.30}
$$

13

### <span id="page-19-0"></span>**2.1.4. Lösen eines Finite-Elemente-Gesamtsystems**

Die Gleichungen [Gln. 2.25](#page-18-0) und [Gln. 2.30](#page-18-1) beziehen sich auf lediglich ein Element *e*. Zur Lösung eines allgemeinen Problems wird das gesamte Gebiet *V* durch Elementknoten mit den Koordinaten im globalen Koordinatensystem *xk*, *k* = 1*, ..., N*, die über finite Elemente *e* = 1*, ..., E* verbunden sind, abgebildet. Für eine Gesamtlösung sind die mathematischen Beschreibungen einzelner Elemente zu einem Gesamtgleichungssystem zusammenzusetzen. Demnach existiert neben der globalen Nummerierung *k* = 1*, ..., N* eine lokale Nummerierung *i* = I,J, ..., *n* aller an einem Element anliegenden Knoten. Durch die Verwendung der Knoten von aneinander stoßenden Elementen ist die Summe der globalen Knoten geringer als die Summe der lokalen Knoten. Dadurch fallen *Elementfreiheitsgrade* von Nachbarelementen an gemeinsam genutzten Knoten zu *Systemfreiheitsgraden* zusammen.

Es ergeben sich die Gesamtgleichungssysteme in Matrixschreibweise für *statische* Probleme zu

<span id="page-19-4"></span>
$$
Ku = f \tag{2.31}
$$

und für *dynamische* Probleme zu

<span id="page-19-5"></span>
$$
\mathbf{M}\mathbf{a}(t) + \mathbf{K}\mathbf{u}(t) = \mathbf{f}(t) \tag{2.32}
$$

Nach der Bildung des *Gesamtgleichungssystems*[2](#page-19-2) und Einbringen von gegebenen *Randbedingungen*[3](#page-19-3) kann das Gleichungssystem nun mit einem geeigneten *Lösungsverfahren* gelöst werden. Hierbei muss unterschieden werden, ob es sich um ein statisches oder dynamisches Problem handelt.

In der vorliegenden Arbeit werden ausschließlich das *explizite Zeitintegrationsverfahren* für die Simulation des Gesamtsystems und die *statisch-lineare Analyse* für die Betrachtung der Einzelkomponente verwendet. Demnach werden in [Abschnitt 2.1.7](#page-31-0) das Lösungsverfahren für *statisch-lineare* und in [Abschnitt 2.1.8](#page-33-0) das *explizite Zeitintegrationsverfahren* zur Lösung von dynamisch-nichtlinearen Problemen vorgestellt.

#### <span id="page-19-1"></span>**2.1.5. Nichtlinearitäten**

Nichtlineares Verhalten eines Systems kann generell in drei Kategorien unterteilt werden. Dies sind *geometrische Nichtlinearitäten*, *materielle Nichtlinearitäten* und *Nichtlinearitäten durch Randbedingungen* (Kontakte). Die in dieser Arbeit vorkommenden Nichtlinearitäten des Materialverhaltens und die Kontakte werden in den folgenden Abschnitten erläutert. Aufgrund der hohen Komplexität dieses Teilgebietes der FEM werden nur die wesentlichen Grundlagen beschrieben.

#### **2.1.5.1. Materielle Nichtlinearität**

Durch mechanische Belastungen werden an Bauteilen elastische, plastische und viskose Verformungen hervorgerufen [\[60\]](#page-134-4). Um diese Verformungen in FE-Simulationen abzubilden, stehen in kommerziellen Programmen eine Vielzahl an Materialmodellen zur Verfügung, mit denen einzelne oder Kombinationen aus mehreren Materialverhalten abgebildet werden können.

<span id="page-19-2"></span><sup>&</sup>lt;sup>2</sup>Siehe detaillierte Beschreibungen in  $[95, S, 62 \text{ ff.}]$  $[95, S, 62 \text{ ff.}]$  und  $[84, S, 65 \text{ ff.}]$  $[84, S, 65 \text{ ff.}]$ .

<span id="page-19-3"></span><sup>3</sup>Nähere Beschreibung zu den Randbedingungen unter [Abschnitt 2.1.7](#page-31-0)

In der vorliegenden Arbeit wird nahezu ausschließlich linear-elastisches Materialverhalten für die entsprechenden Werkstoffe unter Anwendung von Balken-, Schalen- und Volumenelementen unterstellt. Dies ist zulässig, da zum einen nur an Kerben Spannungskonzentrationen auftreten, die lediglich zu lokalen plastischen Verformungen führen und keinen Einfluss auf das Gesamtverformungsverhalten einzelner Bauteile haben. Zum anderen fordern auf mechanische Spannungen basierende Konzepte zur Festigkeitsbewertung FE-Ergebnisse aus Analysen mit linear-elastischem Materialverhalten. Aus diesem Grund wird hier auf weitere Erläuterungen verzichtet und auf *Kapitel 10* in [\[95\]](#page-136-6), *Materielle Nichtlinearitäten* und *Kapitel 6* in [\[60\]](#page-134-4), *Materialmodelle* verwiesen.

Für nichtlineare Reaktionen bestimmter Komponenten wie Elastomerbauteile oder Gasdruckdämpfer werden in der FE-Simulation hingegen sogenannte *diskrete Elemente* verwendet, welche die Grundelemente *rheologischer Modelle* abbilden. Die in dieser Ausarbeitung verwendeten Grundelemente bzw. Kombinationen der Grundelemente werden folgend näher erläutert.

In [Abb. 2.3](#page-21-0) a) und b) sind zwei der drei Grundelemente<sup>[4](#page-20-0)</sup> in Form eines *Hooke-Elements* und eines *Newton-Elements* mit der Federsteifigkeit *c* bzw. der Dämpfungskonstante *d* dargestellt.

Federelemente bilden ideale Elastizität mit den folgenden Eigenschaften ab:

- Federelemente reagieren auf eine einwirkende Kraft *F<sup>F</sup>* mit einer sofortigen Verschiebung *u* ohne zeitliche Verzögerung.
- Das Ausmaß der Verschiebung *u* ist begrenzt und proportional zur Kraft *F<sup>F</sup>* .
- Wirkt die Kraft *F<sup>F</sup>* nicht mehr ein, bewegt sich die Feder ohne Verzögerung in ihre Ausgangslage zurück. Die Verformung ist also reversibel.
- Es gilt das Hooke'sche Gesetz mit der Federsteifigkeit *c* [\[63\]](#page-134-5)

$$
F_F = c u . \t\t(2.33)
$$

Dämpferelemente stellen ideale Viskosität dar und zeigen diese charakteristischen Eigenschaften:

- Dämpferelemente reagieren auf eine einwirkende Kraft *F<sup>D</sup>* zeitverzögert mit einer Verschiebung *u*.
- Das Ausmaß der Verschiebung *u* ist unbegrenzt solange die Kraft *F<sup>D</sup>* einwirkt.
- Wirkt die Kraft *F<sup>D</sup>* nicht mehr ein, dann bleibt die Verschiebung *u* bestehen. Die Verformung ist also irreversibel.
- Die Deformationsgeschwindigkeit *v* ist proportional zur einwirkenden Kraft *FD*. Mit der Dämpfungskonstante *d* gilt [\[63\]](#page-134-5)

$$
F_D = d \ v \ . \tag{2.34}
$$

Sowohl für Feder- als auch für Dämpferelemente können konstante oder variable Werte für die Steifigkeit *c* bzw. für die Dämpferkonstante *d* vorgegeben werden. Werden sie als konstant definiert, so ist der Kraftverlauf in Abhängigkeit der Verschiebung *F<sup>F</sup>* (*u*) bzw. der Geschwindigkeit *FD*(*v*) linear, siehe die mittleren Diagramme in [Abb. 2.3](#page-21-0) a) und b).

In der in [Abschnitt 3.2.1](#page-60-0) beschriebenen FE-Simulation des Gesamtsystems sind zudem nichtlineare Federelemente enthalten, weswegen in [Abb. 2.3](#page-21-0) a) im Diagramm rechts zusätzlich die nichtlineare Kraft-Weg-Beziehung  $F_F(c(u))$  dargestellt ist.

<span id="page-20-0"></span><sup>4</sup>Auf die Darstellung des *St.-Venant-Elementes* zur Abbildung von Plastizität wird verzichtet, da es in dieser Arbeit keine Anwendung findet.

<span id="page-21-0"></span>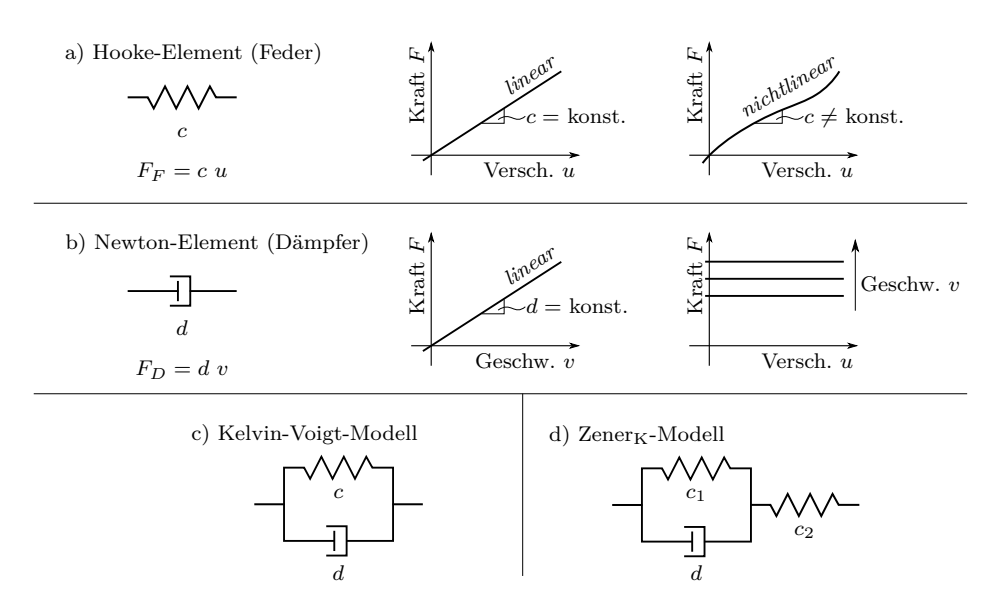

Abbildung 2.3.: Verwendete rheologische Grundmodelle und Kombinationen von Grundmodellen.

Nichtlineare Dämpferelemente werden hingegen nicht benutzt. Im rechten Diagramm in [Abb. 2.3](#page-21-0) b) ist die Auswirkung unterschiedlicher Belastungsgeschwindigkeiten auf die Kraft-Weg-Beziehung *FD*(*v*) abgebildet. Daraus folgt, dass in der Regel mit zunehmender Geschwindigkeit die Kraftreaktion steigt.

Federelemente treten in der vorliegenden Arbeit als separate Einheiten auf. Dämpferelemente hingegen werden nur in Kombination mit Federelementen verwendet. Dabei handelt es sich um ein *Kelvin-Voigt-Modell* und ein *ZenerK-Modell*, siehe [Abb. 2.3](#page-21-0) c) und d). Bei letzterem handelt es sich um ein *Kelvin-Voigt-Modell*, das um ein in Reihe angeordnetes zusätzliches Federelement erweitert wird.

Beim *Kelvin-Voigt-Modell* sind ein Feder- und ein Dämpferelement parallel angeordnet. Somit wird gleichzeitig elastisches und viskoses Verhalten abgebildet. Wird eine Kraft *F* aufgebracht und konstant beibehalten, so verformt sich die Feder elastisch, wird dabei aber durch das Dämpferelement gebremst. Dadurch tritt die Verschiebung *u* zeitlich verzögert ein. Mit der Zeit nähert sich die Verformung dem Wert an, der durch das Federelement vorgegeben ist. Verschwindet die äußere Kraft, so federt der Körper allmählich in die Ausgangslage zurück. Die Verschiebung *u* des Kelvin-Voigt-Modells ist damit begrenzt und reversibel. Formal ergibt sich für die Kraft-Weg-Beziehung [\[63\]](#page-134-5)

$$
F_{KV} = c \ u + d \ v \ . \tag{2.35}
$$

Das *ZenerK-Modell* nach [Abb. 2.3](#page-21-0) d) hat gegenüber dem *Kelvin-Voigt-Modell* den Vorteil, dass es bei beliebig hoher Deformationsgeschwindigkeit *v* nicht eine unrealistische, unendlich hohe Kraftspitze aufweist. Auf eine plötzlich wirkende Kraft *F<sup>Z</sup>* reagiert dieses Modell wegen der in Reihe geschalteten Feder mit einer spontanen Verschiebung *u*. Danach zeigt es das viskoelastische Verhalten des Kelvin-Voigt-Modells. Bei Entlastung entspannt sich das *ZenerK-Modell* ebenfalls schlagartig, um dann langsam in die Ausgangsposition zurückzukehren. Durch die Reihenschaltung aus dem *Kelvin-Voigt-Modell* mit einem Federelement folgt die Gleichung mit den Steifigkeiten *c*<sup>1</sup> und *c*<sup>2</sup> [\[71\]](#page-135-5)

$$
F_Z = \frac{c_1 c_2}{c_1 + c_2} u + \frac{c_2 d}{c_1 + c_2} v . \tag{2.36}
$$

#### **2.1.5.2. Kontakte**

Mit Ausnahme des Verbundkontakts bringen Kontaktdefinitionen Nichtlinearitäten in Form von sich ändernden Randbedingungen in ein FE-System ein. Durch die nichtlinearen Randbedingungen können sich sowohl die Normalgeschwindigkeiten *v<sup>n</sup>* als auch die Oberflächenspannungen *t* im Bereich der auftretenden Kontakte schlagartig ändern. Nach einer Einführung in allgemeine Begrifflichkeiten werden die zwei Kontakttypen, die in dieser Arbeit Verwendung finden, näher erläutert.

Standardmäßig wird für die Kontaktdetektion die durch das *isoparametrische Konzept* beschriebene diskretisierte Geometrie verwendet, siehe [Abschnitt 2.1.6.2.](#page-28-0) Die Kontaktflächen der Kontaktpartner werden mit *Master* für den Zielkörper und mit *Slave* für den Kontaktkörper bezeichnet.

**Verbundkontakt** Die Anwendung eines Verbundkontaktes ist geeignet um feste Verbindungen wie Schweiß-, Löt- und Klebverbindungen oder Schraub- und Nietverbindungen abzubilden, sofern die FE-Knoten an den Fügestellen der zu verbindenden Bauteile nicht zusammenfallen, siehe [Abb. 2.4.](#page-22-0) Verbundkontakte werden auch angewandt, wenn einzelne Bauteile bzw. Bauteilpartitionen aufgrund der Netzqualität nicht miteinander vernetzt werden können.

<span id="page-22-0"></span>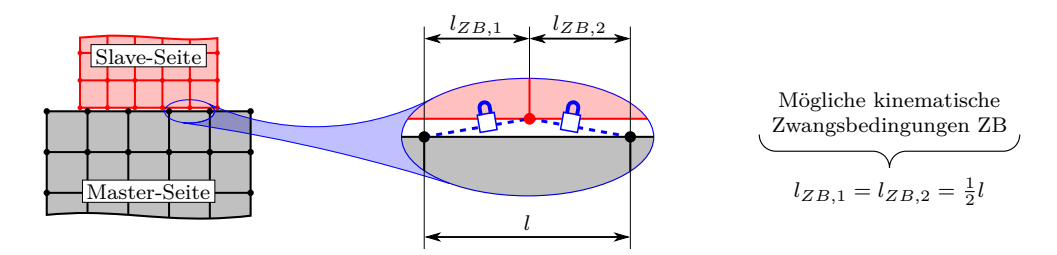

Abbildung 2.4.: Verbundkontakt durch kinematische Zwangsbedingungen ZB.

Um den Verbundkontakt unterschiedlich vernetzter Komponenten zu realisieren, werden *kinematische Zwangsbedingungen* definiert. Das bedeutet, dass den Knotenbewegungen der *Slave*-Seite, die auf der Oberfläche der *Master*-Seite liegen, Zwangsbedingungen vorgeschrieben werden. Die Verschiebungen *u* der *Slave*-Knoten sind im Gleichungssystem dann keine unabhängigen Variablen mehr. Die Struktur der FE-Gleichung wird dadurch jedoch nicht verändert.

**Reibkontakte** Bei Reibkontakten wird eine zusätzlich geltende Regel festgelegt: Die *Undurchdringlichkeitsbedingung*. Diese besagt, dass sich Materie von Festkörpern nicht durchdringen kann. Als Referenzkriterium gilt der Abstand *g*<sup>n</sup> zweier Kontaktpartner zueinander, siehe [Abb. 2.5](#page-23-0) a).

Physikalisch kann der Fall *g<sup>n</sup> <* 0 nicht auftreten. In den Kontaktmodellen in FE-Programmen ist dies jedoch durchaus möglich, wenn zwischen zwei Berechnungsschritte die Kontaktpartner ineinander dringen.

In der vorliegenden Ausarbeitung wird für die dynamische Simulation des Gesamtsystem ausschließlich das *Penalty-Verfahren* angewandt, bei dem bei Verletzung der Kontaktbedingung  $g_n < 0$  auf die Kontaktknoten Reaktionskräfte  $f_p$  aufgebracht werden. Diese sind proportional zur senkrechten Eindringtiefe *g*<sup>n</sup> der Master-Seite

$$
\boldsymbol{f}_{\mathrm{p}} = c_{\mathrm{p}} \, g_n \, \boldsymbol{n} \tag{2.37}
$$

siehe [Abb. 2.5](#page-23-0) b). Die Kontaktsteifigkeit *c*<sup>p</sup> entspricht der einer Feder, die zwischen dem eingedrungen Slave-Knoten und normal zur Master-Seite platziert ist. Sie wird aus Materialkenndaten und den geometrischen Gegebenheiten der Slave- und Master-Seite anhand der Gleichung

<span id="page-23-1"></span>
$$
c_{\rm p} = f_{\rm scale} \frac{A K_{\rm p}}{\rm MIN(Diag.)}
$$
 (2.38)

berechnet. Die Fläche *A* des Kontaktsegments, die kleinste Diagonale MIN(Diag.) und der Kompressionsmodul *K* sind unveränderliche Werte. Damit der Benutzer dennoch einen Einfluss auf das Kontaktverhalten hat, ist der Skalierungsfaktor  $f_{\text{scale}}$  in [Gln. 2.38](#page-23-1) enthalten.

Wie beim Verbundkontakt wird bei den Penalty-Kontakten die Struktur der FE-Gleichung nicht verändert. Es werden lediglich die Kontaktknotenkräfte auf der rechten Seite um die zusätzlichen Einträge erweitert.

<span id="page-23-0"></span>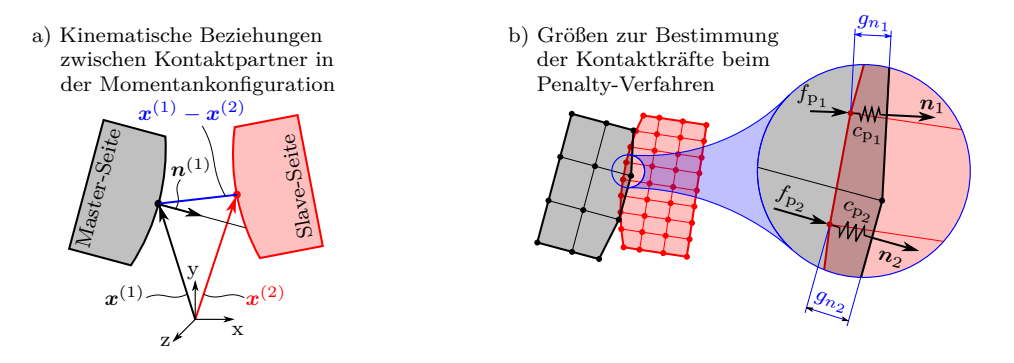

Abbildung 2.5.: Kinematische Beziehungen und Größen beim Penalty-Verfahren.

Des Weiteren wird unterschieden, ob Reibung zwischen Kontaktpartnern berücksichtigt werden soll, oder ob diese vernachlässigt werden kann. Letzteres erspart den zusätzlichen Berechnungsschritt der Reibkraftermittlung bzw. die Ermittlung der *tangentialen Schubspannungen*  $t_t$  und wirkt sich günstig auf die Berechnungszeit aus.

Wird Reibung berücksichtigt, dann werden die Schubspannungen  $t_t$  als Kriterium verwendet, ob die Kontaktpartner aneinander haften, oder ob eine Relativbewegung zwischen den Körpern stattfindet. In der FEM ist das *Coulomb'sche Reibgesetz* weit verbreitet. Es besagt, dass ein Schwellenwert der tangentialen Schubspannungen  $t_{t_{\text{max}}}$  überschritten werden muss bevor Gleiten eintritt. Dieser Wert ist proportional zu den Normalspannungen  $t_n$  und mit dem Haftreibungskoeffizienten  $\mu_s$  verknüpft. Für *Haften* ( $v_{rel} = 0$ ) gilt

$$
|\mathbf{t}_{t}| \leq \mu_{s} |\mathbf{t}_{n}| \tag{2.39}
$$

Wird der Schwellenwert  $t_{t_{\text{max}}}$  überschritten, setzt *Gleiten* ein. Die Proportionalität der Schubspannungen  $t_t$  zu den Normalspannungen  $t_n$  ist dann durch den Gleitreibungskoeffizienten *µ*<sup>d</sup> gegeben. Dadurch berechnen sich die Schubspannungen bzw. die der Relativbewegung entgegengesetzten Reibkräfte mit

$$
\boldsymbol{t}_{\rm t} = -\mu_{\rm d} | \boldsymbol{t}_{\rm n} | \frac{\boldsymbol{v}_{rel}}{|\boldsymbol{v}_{rel}|} . \qquad (2.40)
$$

Das in dieser Arbeit angewandte *explizite Zeitintegrationsverfahren* für dynamische Probleme (siehe [Abschnitt 2.1.8\)](#page-33-0) ist prädestiniert für komplexe Kontaktprobleme. Konvergenzprobleme, wie sie bei statischen und implizit-dynamischen FE-Berechnungen auftreten können, sind nahezu ausgeschlossen. Da das explizite Zeitintegrationsverfahren mit

nur sehr kleinen Zeitschritten arbeitet, treten nur geringe Durchdringungen auf, bevor diese durch die Kontaktkräfte  $f_{\rm p}$  aus dem Penalty-Verfahren verhindert werden [\[60,](#page-134-4) S. 244].

### <span id="page-24-0"></span>**2.1.6. Elementtypen und Elementformulierungen**

Unter Anwendung der FEM wird ein kompliziertes Gesamtsystem in viele einfachere Einzelsysteme, den FE-Elementen, aufgeteilt. Dieser Vorgang wird als *geometrische Diskretisierung* des Problemgebietes bezeichnet. Als Problemgebiet gilt in der Strukturmechanik zum Beispiel eine Maschinenkomponente oder ein aus Maschinenkomponenten bestehendes Gesamtsystem. Die in dieser Arbeit verwendeten Elementtypen und Elementformu-lierungen<sup>[5](#page-24-1)</sup> werden folgen näher beschrieben.

#### **2.1.6.1. Elementtypen**

Zum einen können Elemente anhand ihrer räumlichen Dimensionierung und zum anderen anhand ihrer geometrischen Grundform unterteilt werden. In [Abb. 2.6](#page-24-2) sind die in kommerziellen FE-Softwareprogrammen implementierten Elementtypen im elementeigenen *natürlichen Koordinatensystem*  $\boldsymbol{\xi} = \boldsymbol{\xi}(\xi, \eta, \zeta)$ , in dem finite Elemente zur allgemeinen Beschreibung definiert werden, dargestellt. Im natürlichen Koordinatensystem stehen die Integrationsgrenzen immer orthogonal zueinander und die Intervallgrenzen reichen von -1 bis +1, siehe hierzu auch [Abb. 2.11.](#page-29-0)

<span id="page-24-2"></span>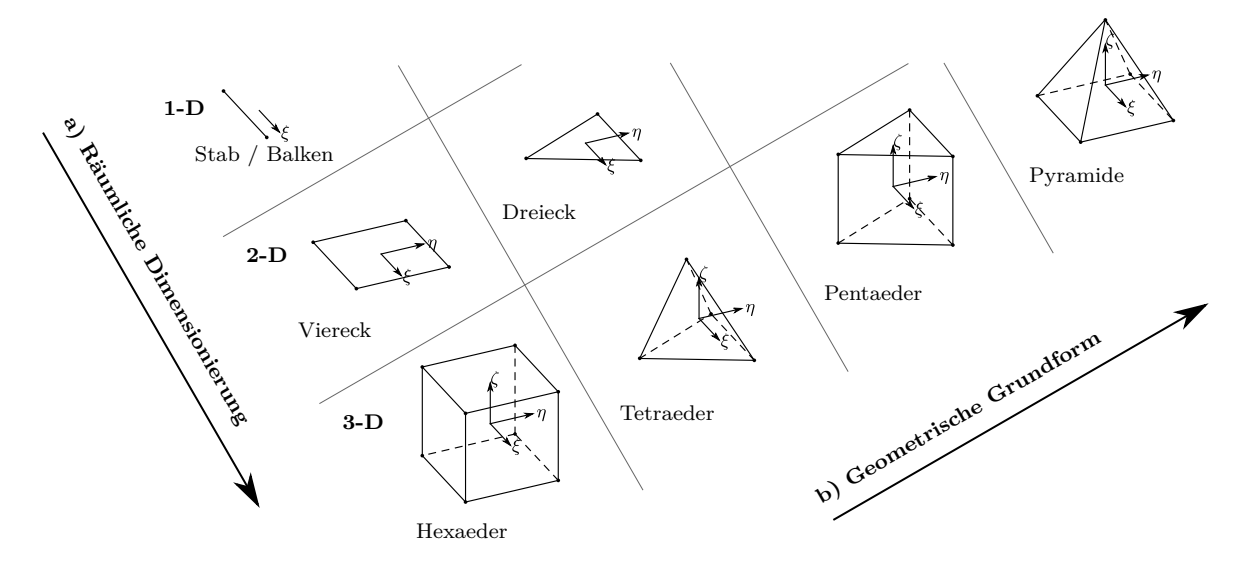

Abbildung 2.6.: Elementtypen angeordnet nach

- a) ihrer räumlichen Dimensionierung und
- b) ihrer geometrischen Grundform.

**Eindimensionale FE-Elemente** Bei stabförmigen Bauteilen bietet es sich an, rechenzeiteffiziente eindimensionale FE-Elemente zu verwenden, wobei nur die Länge der Geometrie diskretisiert wird, siehe [Abb. 2.7](#page-25-0) a).

Die Spannungs- und Dehnungszustände in Querschnittrichtung werden über Modellannahmen analytisch berechnet. Je nach Anwendungsfall können Stab- oder Balkenelemente oder eine Kombination [\[40\]](#page-132-6), [\[84\]](#page-135-4) aus beiden Elementtypen verwendet werden, welche sich aufgrund der Anzahl der Freiheitsgrade an den FE-Knoten unterscheiden.

<span id="page-24-1"></span><sup>5</sup>Elementformulierung: Mathematisches Modell zu einem FE-Element.

<span id="page-25-0"></span>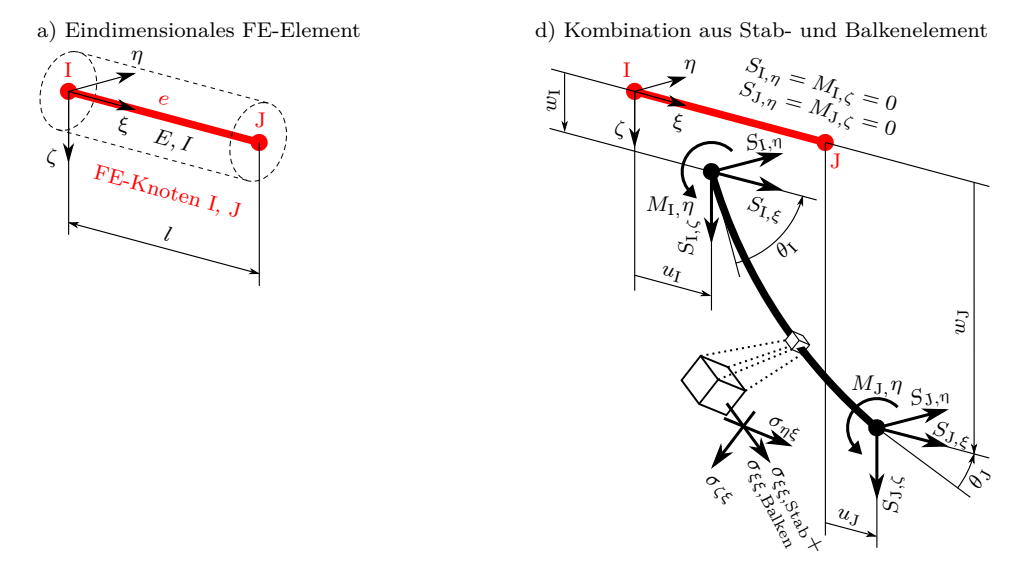

Abbildung 2.7.: a) Diskretisierung eines eindimensionalen FE-Elements. b) Kombination aus Stab- und Balkenelement.

Die Knoten des Stabelements besitzen lediglich einen Freiheitsgrad in Stablängsrichtung. Dadurch finden Verschiebungen *u* nur in Längsrichtung statt und Kräfte *S<sup>ξ</sup>* können nur normal zum Stabquerschnitt aufgenommen werden. Im Gegensatz zu den Stabelementen können Balkenelemente Querkräfte *Sη*, *S<sup>ζ</sup>* und Biegemomente *Mη*, *M<sup>ζ</sup>* aufnehmen. [\[95\]](#page-136-6)

[Abb. 2.7](#page-25-0) b) zeigt ein kombiniertes Stab-Balken-Element, welches sowohl die axialen Stabkräfte *S<sup>ξ</sup>* als auch die Querkräfte *Sη*, *S<sup>ζ</sup>* und Biegemomente *Mη*, *M<sup>ζ</sup>* des Balkenelements aufnehmen kann. Demzufolge reagieren derartige Elemente mit Verschiebungen in den drei Raumrichtungen und Verdrehungen um die *η*- und *ζ*-Achse. Die Knotenquerkräfte *S<sup>η</sup>* in *η*-Richtung sowie die Biegemomente *M<sup>ζ</sup>* um die *ζ*-Achse sind in der Abbildung zur besseren Übersicht zu null gesetzt. Dadurch ergeben sich lediglich Verschiebungen *w* in *ζ*-Richtung und Verdrehungen *θ<sup>η</sup>* um die *η*-Achse. Zur Aufnahme von Torsionsmomenten um die Elementachse *ξ* kann das kombinierte Elemente erweitert werden.

In kommerziellen FE-Programmen sind in der Regel die Eigenschaften von zwei Arten von Balkenelementen enthalten. Zum einen die der *schubstarren* und zum anderen die der *schubweichen* Balkenelemente. Das *schubstarre* Balkenelement trägt diesen Namen, da in der mathematischen Beschreibung der Querkräfte die Schubsteifikeit (Schubmodul *G*) als unendlich groß angenommen wird und somit keine Schubverzerrungen existieren, siehe [Abb. 2.8](#page-26-0) a). Beim *schubstarren* Ansatz nach der *Bernoulli-Theorie* werden folgende Annahmen getroffen:

- 1. Der Querschnitt des Balkenelements bleibt eben.
- 2. Die Verschiebungen im Querschnitt in Längsrichtung sind konstant.
- 3. Die Querschnittform bleibt erhalten (Querkontraktionszahl  $\nu = 0$ ).
- 4. Die Querschnitte bleiben senkrecht auf der Mittellinie.

Dadurch ergibt sich, dass die Schubspannungen über den Querschnitt konstant sind. Dies entspricht nicht dem realen Verhalten, da die Schubspannungen über den Querschnitt einen nichtlinearen Verlauf aufweisen und an den Rändern zu *null* werden. Dieser Fehler wird durch Einführung eines *Schubkorrekturfaktors κ* verringert.

Beim *schubweichen* Balkenelement gelten ebenso die ersten drei Annahmen aus der *Bernoulli-Theorie*. Die vierte Annahme ändert sich, indem die Querschnitte nach der Bie-

<span id="page-26-0"></span>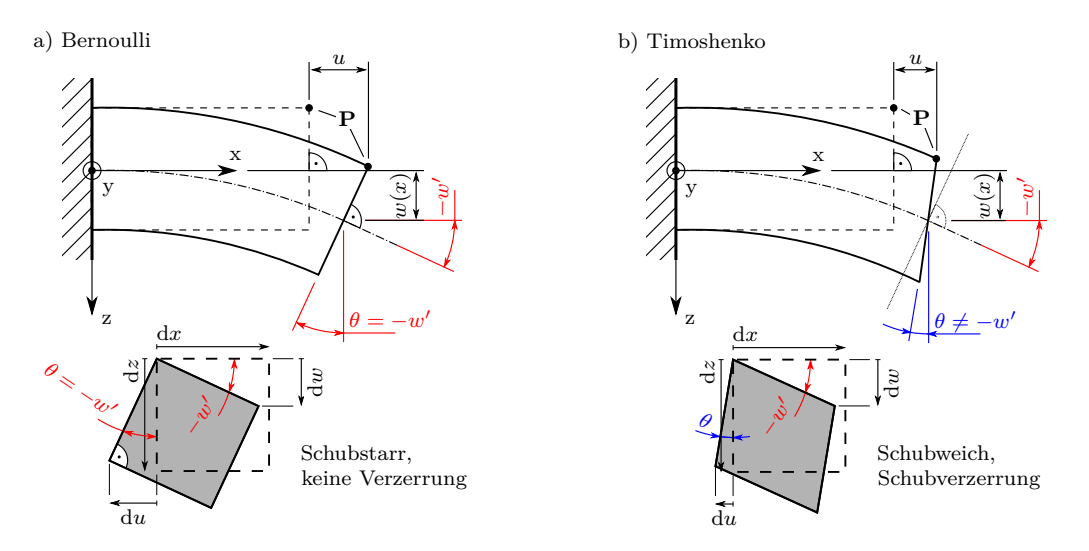

Abbildung 2.8.: a) Schubstarre Balkentheorie nach Bernoulli. b) Schubweiche Balkentheorie nach Timoschenko.

gung *nicht* mehr senkrecht auf der Mittellinie stehen (Annahmen nach *Timoshenko*), siehe [Abb. 2.8](#page-26-0) b). Somit wird die Forderung aufgehoben, dass keine Schubverzerrungen möglich sind. Deshalb werden diese Elemente als *schubweich* bezeichnet. Dieser Ansatz bringt den Vorteil, dass Ansatzfunktionen mit geringerem Polynomgrad verwendet werden können und dass die nicht-physikalische Annahme der unendlich großen Schubsteifigkeit eliminiert wird.

**Zweidimensionale FE-Elemente** Bei den in dieser Arbeit verwendeten zweidimensionalen FE-Elemente handelt es sich ausschließlich um Schalenelemente. Sie gelten als die allgemeinsten 2D-Elemente, da sie Belastungen in Ebenen- und in Querrichtung aufnehmen. Schalenelemente finden Verwendung, wenn bei einem räumlichen Körper eine Dimension deutlich kleiner als die beiden anderen ist. Demzufolge wird nur eine 2D-Fläche diskretisiert. Hierbei wird angenommen, dass sich der Spannungs-Verzerrungszustand im Element durch einen ebenen Zustand abbilden lässt. Die Komponenten der Verzerrungen und Spannungen der durch das Element nicht abgebildeten Raumrichtung werden über mechanische Annahmen approximiert. [\[95\]](#page-136-6)

[Abb. 2.9](#page-27-0) zeigt die in dieser Arbeit verwendeten Schalenelemente. Es handelt sich um Dreieck- bzw. Viereck-Schalenelemente mit linearen Ansatzfunktionen, deren räumliche Anordnung mit drei bzw. mit vier Knoten beschrieben wird. Die Detailansicht des Knotens L des Viereck-Elements zeigt die Freiheitsgrade, die ein Knoten dieser Schalenelemente besitzt (3x translatorisch, 3x rotatorisch). Somit können pro Knoten drei Kräfte in den drei Raumrichtungen respektive drei Momente um die drei Raumachsen aufgenommen werden.

Vorteil bei der Verwendung von Schalenelemente ist, dass die Netzdichte von dünnflächigen Geometrien nicht von der Dicke abhängt. Im Gegensatz zu den 2D-Elementen ist bei der Volumenvernetzung die minimale Elementgröße von den Seitenverhältnissen des Elements abhängig. Dadurch ergibt sich bei Schalenelementen eine deutlich geringere Knotenzahl je Element und somit eine geringere Anzahl an Freiheitsgraden im System, wodurch der Rechenaufwand stark reduziert wird.

<span id="page-27-0"></span>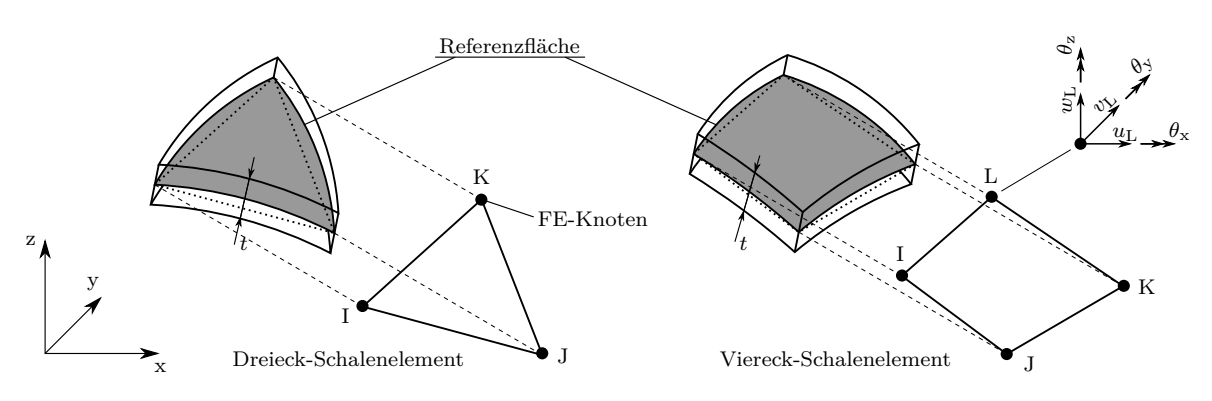

Abbildung 2.9.: Lineares Dreieck- und Viereck-Schalenelement.

**Dreidimensionale FE-Elemente** Bei komplexen Bauteilen, deren Geometrie nicht durch eindimensionale Stab- oder Balkenelemente bzw. durch zweidimensionale Schalenelemente approximiert werden kann, sind dreidimensionale Volumenelemente zu verwenden. Da bei Volumenelementen die Querkräfte und Biegemomente (Schnittgrößen) nicht mehr über Modellannahmen analytisch behandelt werden, spricht man anstatt von Strukturelementen von *Kontinuumselementen*.

In der vorliegenden Arbeit werden zur Simulation des Gesamtsystems ausschließlich Elemente mit linearem Ansatz verwendet<sup>[6](#page-27-1)</sup>. Dadurch ergeben sich die Knotenbelegungen der Hexaeder-, Tetraeder- und Pentaederelemente ohne Mittenknoten nach [Abb. 2.10](#page-27-2) a). Für die statisch-mechanische FE-Analyse einer Einzelkomponente werden quadratische Tetraederelemente mit Mittenknoten auf den Elementkanten verwendet, siehe [Abb. 2.10](#page-27-2) b). Durch den quadratischen Ansatz kann im Vergleich zu Elementen mit linearem Ansatz die Spannungsverteilung über ein Problemgebiet mit verhältnismäßig wenigen Elementen gut approximiert werden.

Am Beispiel des Knoten J des quadratischen Tetraederelements sind die Freiheitsgrade eines Volumenelements dargestellt. Es handelt sich um die drei translatorischen Freiheitsgrade in den drei Raumrichtungen. Zu den drei Verschiebungen *u*, *v*, *w* in den Koordinatenrichtungen x, y, z korrespondieren die drei Kraftkomponenten *Fx*, *Fy*, *Fz*, die an einem Knoten wirken.

<span id="page-27-2"></span>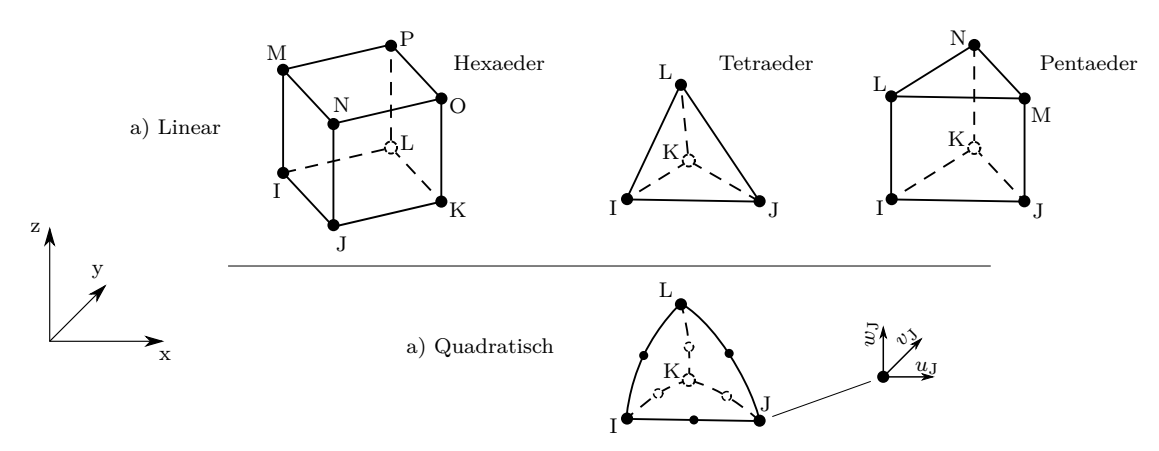

Abbildung 2.10.: Lineare und quadratische Volumenelemente.

<span id="page-27-1"></span><sup>6</sup>Für zeitabhängige FE-Analysen mit expliziter Zeitintegration sind Elemente mit quadratischen Ansatzfunktionen weniger geeignet, siehe [\[95,](#page-136-6) S. 237]

Kontinuumselemente sind zu bevorzugen, wenn Bauteile mit Strukturelementen nicht ausreichend genau dargestellt werden können bzw. wenn alle drei Raumdimensionen aufgrund einer Ergebnisbewertung erfasst werden müssen, da mit 3D-Elementen ein vollständiger Spannungszustand abgebildet wird. Dadurch entfallen die kinematischen Annahmen.

Als nachteilig sind die großen Gesamtmatrizen mit größeren Bandbreiten zu bewerten, wodurch mehr Rechenleistung und ein erhöhter Speicherplatzbedarf erforderlich ist.

#### <span id="page-28-0"></span>**2.1.6.2. Elementformulierungen**

In kommerziellen FE-Programmen legt die Elementformulierung unter anderem fest, welchen *Grad die Ansatzpolynome* besitzen und welches *numerische Integrationsverfahren* verwendet wird.

Durch die Verwendung von *polynomialen Ansatzfunktionen* wird der Grad und somit die Anzahl der enthaltenen Koeffizienten durch folgende Aspekte bestimmt.

- 1. Die Ansatzfunktionen müssen so viele Koeffizienten besitzen wie Freiheitsgrade in einem FE-Element vorkommen. [\[40\]](#page-132-6)
- 2. Die Ansatzfunktion muss so oft differenzierbar sein, wie die höchste Ableitung in der Beschreibung des physikalischen Problems (Energiebilanz, Variationsfunktional) [\[40\]](#page-132-6).
- 3. Der mögliche Polynomgrad der Ansatzfunktionen wird durch das *isoparametrische Konzept* anhand der Anzahl der Knoten eines Elements *n<sup>e</sup>* festgelegt. Beim isoparametrische Konzept werden die Funktionen zur Beschreibung der Geometrie zwischen den FE-Knoten identisch zu den Formfunktionen *N*(*ξ*) zur Berechnung des Verschiebungsfelds eines Elements  $\tilde{\boldsymbol{u}}^e(\boldsymbol{x})$  gewählt. [\[95\]](#page-136-6)

Das *numerische Integrationsverfahren*, auch *Quadratur* genannt, dient unter anderem zur Integration der in [Abschnitt 2.1.3](#page-17-0) hergeleiteten [Gln. 2.25](#page-18-0) zur Bestimmung der Elementsteifigkeitsmatrix

$$
\boldsymbol{k}^e = \int_{V^e} \boldsymbol{B}^{\rm T} \boldsymbol{C} \, \boldsymbol{B} \, \mathrm{d}V \ .
$$

Die Elementsteifigkeitsmatrix kann in dieser Form nur bestimmt werden, wenn unverzerrte Elemente vorliegen, die entlang der globalen Koordinatenachsen angeordnet sind, was im Allgemeinen nicht der Fall ist. Finite Elemente sind in praktischen Anwendungen beliebig im Raum angeordnet und weisen Verzerrungen auf, siehe [Abb. 2.11](#page-29-0) a).

Zur allgemeinen Beschreibung werden finite Elemente deshalb in einem *natürlichen Koordinatensystem* definiert. Wie in [Abb. 2.11](#page-29-0) b) dargestellt, stehen im natürlichen Koordinatensystem die Integrationsgrenzen immer orthogonal zueinander und die Intervallgrenzen reichen von -1 bis +1. Zur Darstellung beliebiger Elemente im globalen Koordinatensystem wird mit Hilfe der *Jacobi-Matrix J* eine Beziehung zwischen den beiden Koordinatensystemen hergestellt. Dadurch ergibt sich durch das *isoparametrische Konzept* aus [Gln. 2.25](#page-18-0)

<span id="page-28-1"></span>
$$
\mathbf{k}^{e} = \int_{V^{e}} \mathbf{B}^{T} \mathbf{C} \mathbf{B} dV = \int_{x} \int_{y} \int_{z} \mathbf{B}(\mathbf{x}(\xi))^{T} \mathbf{C} \mathbf{B}(\mathbf{x}(\xi)) d\mathbf{x} d\mathbf{y} d\mathbf{z}
$$
  
= 
$$
\int_{-1}^{+1} \int_{-1}^{+1} \int_{-1}^{+1} \mathbf{B}(\xi)^{T} \mathbf{C} \mathbf{B}(\xi) d\mathbf{t} \mathbf{J}(\xi) d\xi d\mathbf{\eta} d\zeta.
$$
 (2.41)

Somit hängt die Matrix *B*, welche die Ableitungen der Formfunktionen *N* enthält, nur noch von den natürlichen Koordinaten *ξ* ab. Zur ausführlichen Herleitung der *Jacobi-Matrix* und zur Beschreibung des *isoparametrischen Konzepts siehe* [\[95\]](#page-136-6).

<span id="page-29-0"></span>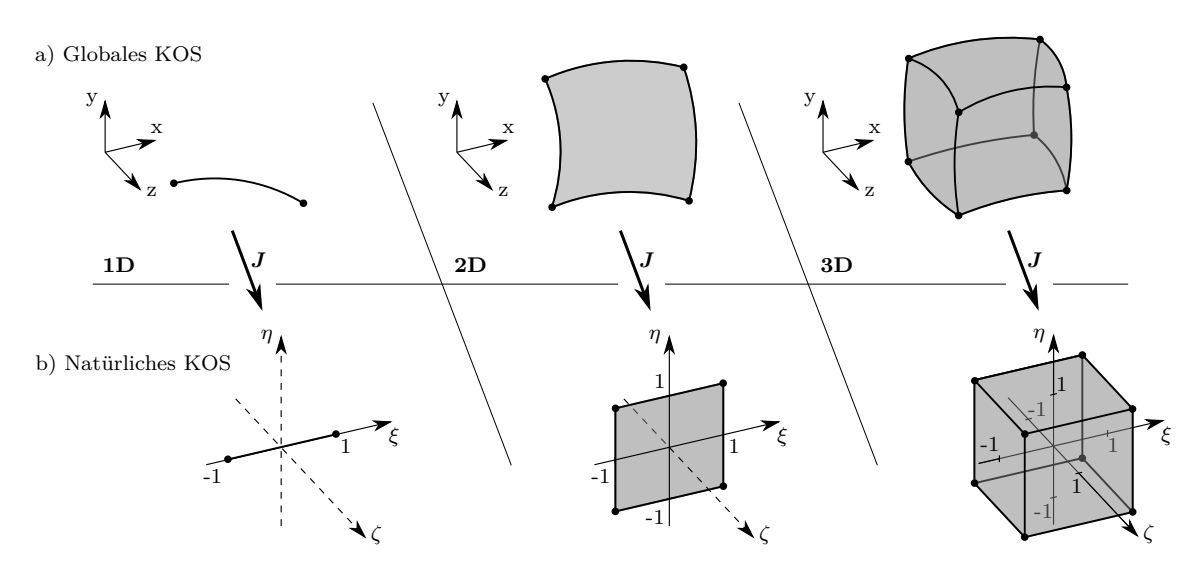

Abbildung 2.11.: a) Lineare Elemente im *globalen Koordinatensystem*. b) Transformierte Elemente im *natürlichen Koordinatensystem*.

Zur Bestimmung der Elementsteifigkeitsmatrix *k e* nach [Gln. 2.41](#page-28-1) sind also *reguläre Integrale* zu berechnen, was nur in wenigen Fällen analytisch möglich ist (zum Beispiel bei Stab- und Balkenelementen). Im Allgemeinen können diese Integrale nur näherungsweise mit *numerischen Integrationsverfahren* bestimmt werden, da aus dem Integranden *B*(*ξ*) <sup>T</sup> *C B*(*ξ*) mit det*J*(*ξ*) *gebrochen rationalen Funktionen* resultieren. Zudem führen Nichtlinearitäten aus großen Verformungen oder Materialgesetzen dazu, dass die Integrale während der Berechnung ausgewertet werden müssen, da deren Integranden während der Berechnung nicht konstant sind. Demzufolge können die Integrale nur numerisch berechnet werden.

Bei der numerischen Integration wird eine zu integrierende Funktion *f*(*ξ*) durch eine analytisch einfach integrierbare Funktion  $\hat{f}(\boldsymbol{\xi})$  ersetzt. Hierbei werden lediglich punktuelle Auswertungen an  $\xi_i$ ,  $\eta_j$  und  $\zeta_k$  mit  $i, j, k = 1...n_\xi, n_\eta, n_\zeta$  innerhalb des Integrationsintervalls durchgeführt. Die Auswertestellen  $\xi_i$ ,  $\eta_j$  und  $\zeta_k$  werden Integrationspunkte genannt und mit entsprechenden Konstanten *w<sup>i</sup>* , *w<sup>j</sup>* und *w<sup>k</sup>* gewichtet. Durch Aufsummieren der gewichteten Funktionswerte an den Integrationspunkten wird das Integral näherungsweise mit der Gleichung

$$
I = \int_{-1}^{+1} \int_{-1}^{+1} \int_{-1}^{+1} f(\xi, \eta, \zeta) d\xi d\eta d\zeta \approx \sum_{i=1}^{n_{\xi}} \sum_{j=1}^{n_{\eta}} \sum_{k=1}^{n_{\zeta}} \hat{f}(\xi_i, \eta_j, \zeta_k) w_i w_j w_k.
$$
 (2.42)

berechnet.

In kommerziellen FE-Programmen werden bevorzugt die *Gauß'schen Quadraturformeln* angewandt. Sie besitzen den Vorteil, dass mit wenigen Integrationspunkten ein hoher Genauigkeitsgrad bei geringen Rechenzeiten erreicht wird. Jedoch liegen die Auswertestellen nicht direkt an den Intervallgrenzen, sondern im Inneren. In [Abb. 2.12](#page-30-0) ist eine mögliche Anordnung der Integrationspunkte bei linearen Elementen nach der Gauß-Quadratur ver-√ anschaulicht. Die Auswertestellen sind hierbei mit einem Abstand von 1*/* 3 symmetrisch zum Ursprung in den für das entsprechende Element erforderlichen Raumrichtungen angeordnet. Es ist ersichtlich, dass bei der Auswertung von Oberflächenspannungen die an den Integrationspunkten berechneten Strukturspannungen hin zu den an den Intervallgrenzen liegenden FE-Knoten interpoliert werden müssen.

<span id="page-30-0"></span>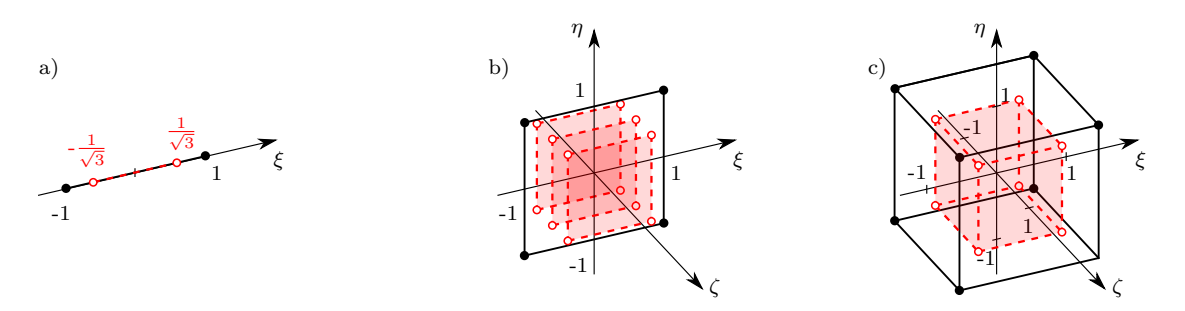

Abbildung 2.12.: Anordnung der Integrationspunkte bei vollintegrierten linearen a) Stab/Balken-, b) Viereck-Schalen- und c) Hexaeder-Volumenelementen nach der Gauß-Quadratur.

Bei praktischen FE-Anwendungen wird zwischen *vollintegrierten* und *unterintegrierten* Elementen unterschieden. Ist ein Element vollintegriert, dann bedeutet das, dass das Integral der Funktion  $\hat{f}(\boldsymbol{\xi})$  mit einem Polynomgrad

$$
p = 2n - 1\tag{2.43}
$$

mit der Anzahl der enthaltenen Integrationspunkten *n* exakt berechnet werden kann.

Wie oben angeführt und in [Abb. 2.12](#page-30-0) dargestellt, besitzen lineare Elemente bei der vollen Integration zwei Integrationspunkte je Raumrichtung. Quadratische Elemente hingegen fordern drei Integrationspunkte zur vollen Integration[7](#page-30-1) .

Bei unterintegrierten Elementen hingegen werden weniger Integrationspunkte verwendet, als nötig wären, um das Integral der Ersatzfunktion ˆ*f*(*ξ***)** exakt zu lösen. Allerdings bewirkt die reduzierte Integration eine Verringerung des Rechenaufwands. Des Weiteren besitzen unterintegrierte Elemente den Vorteil, dass Elementversteifungen (*Locking*) vermieden werden, die aufgrund der fehlenden Flexibilität hinsichtlich der Verformung bei linearen Elementen parasitäre Spannungen an den Integrationspunkten bewirken. Neben den positiven Aspekten in Form der Vermeidung von Elementversteifungen und der Rechenzeitersparnis bringen die reduziert-integrierten Elementen den Nachteil der Null-Energie-Moden mit sich und führen zu einer *singulären Steifigkeitsmatrix*[8](#page-30-2) . Dieses verzerrungsfreie Verformungsverhalten, bei dem die Verzerrungsenergie gleich null ist, wird aufgrund der entstehenden Deformation bei linearen unterintegrierten Schalenelementen *Hourglassing* (*Hourglass* = Sanduhr) genannt. Den unerwünschten Null-Energie-Moden wird durch spezielle Stabilisierungsmethoden entgegengewirkt. Bei der Hourglass-Stabilisierung werden künstliche Steifigkeitswerte erzeugt, die auf die singuläre Steifigkeitsmatrix aufaddiert werden. Wenn eine Null-Energie-Mode eines Elements angeregt wird, dann werden dadurch künstliche Kräfte erzeugt und auf Elementknoten aufgebracht. Somit können Hourglass-Verschiebungszustände weitestgehend unterdrückt werden. Jedoch erzeugen die künstlich aufgebrachten Kräfte eine *Hourglass-Energie*, die der Gesamtbilanz Energie entzieht und dadurch das Ergebnis verfälscht.

Einen Sonderfall stellt die numerische Quadratur bei Schalenelementen in Dickenrichtung dar. Ebenso wie auf der Fläche wird auch durch die Schalendicke ein numerisches Integrationsverfahren angewandt. In [Abb. 2.12](#page-30-0) b) ist dies anhand der Stützstellen in *ζ*-Richtung

<span id="page-30-1"></span><sup>7</sup>Bei *linearem* / *quadratischem* Ansatz entstehen nach der Ableitung der Formfunktionen zur Bestimmung der Elementsteifigkeitsmatrix *quadratische Terme* / *Terme 4. Ordnung*, die nach dem Genauigkeitsgrad der Gauß-Quadratur mit *zwei* / *drei* Auswertestellen exakt integriert werden können.

<span id="page-30-2"></span><sup>8</sup>Singuläre Matrix: Ein Eigenwert der Matrix ist gleich null, daraus folgt dass das mechanische Problem keine Lösung hat [\[95,](#page-136-6) S. 64 ff.]

dargestellt. Dadurch kann im Gegensatz zur Annahme eines linearen Spannungsverlaufs nach der Biegetheorie (Stichwort Strukturelement) ein nichtlinearer Biegespannungsverlauf durch die Schale abgebildet werden. Hierbei bietet es sich an, ein Integrationsverfahren zu verwenden, bei dem die Stützstellen unter anderem auf den Intervallgrenzen liegen. Ein verbreitetes Verfahren ist die *Gauß-Lobatto-Quadratur*. Die Abbildungsgenauigkeit ist bei gleicher Anzahl *n* von Integrationspunkten geringer als bei der Gauß-Quadratur, was aufgrund der Auswertestellen auf der Strukturoberfläche in Kauf genommen wird. In kommerziellen Programmen werden bis zu neun Integrationspunkte durch die Schalendicke verwendet, da weitere Integrationspunkte das Verhältnis von Abbildungsgenauigkeit zu Rechenaufwand nicht rechtfertigen.

Die vorgestellten Integrationsverfahren sind in [Tab. 2.1](#page-31-1) zusammengefasst. Es ist ersichtlich, dass bei der Gauß-Lobatto-Quadratur mehr Integrationspunkte erforderlich sind, wenn die gleiche Genauigkeit wie bei der Gauß-Quadratur erreicht werden soll.

<span id="page-31-1"></span>Tabelle 2.1.: Genauigkeitsgrad *p*, Anzahl der Stützstellen *i*, Koordinaten der Integrationspunkte  $\xi_i$  und Gewichte  $w_i$  der numerischen Integrationsverfahren.

| Verfahren    |        |                     | $\epsilon_i$                                         | $w_i$                        | Eigenschaften                                                                            |
|--------------|--------|---------------------|------------------------------------------------------|------------------------------|------------------------------------------------------------------------------------------|
| GauB         | $2n-1$ | $\mathfrak{D}$<br>3 | $\pm 1/\sqrt{3}$<br>$\pm \sqrt{3/5}$   0             | $5/8$   $8/9$                | Nicht-äquidistante Integrationspunkte,<br>Keine Integrationspunkte auf dem Intervallrand |
| Gauß-Lobatto | $2n-3$ | -3                  | $\pm 1$<br>$\pm 1$   0<br>$\pm 1$   $\pm 1/\sqrt{5}$ | $1/3$   $4/3$<br>$1/6$   5/6 | Äquidistante Integrationspunkte,<br>Integrationspunkte auf dem Intervallrand             |

#### <span id="page-31-0"></span>**2.1.7. Gleichungslösung bei statischen Problemen**

Zur Gewinnung geeigneter mechanischer Spannungswerte über ein zu untersuchendes Problemgebiet zur Verwendung in einer Festigkeitsbewertung wird in der vorliegenden Arbeit ein *iterativer Gleichungslöser* für *statisch-lineare Probleme* angewandt.

Unabhängig vom Lösungsverfahren müssen zu Beginn für jeden FE-Knoten entweder Anfangsbedingungen für die Verschiebungen  $\bar{u}$  oder für die Kräfte  $\bar{f}$  im Ausgangszustand vorgegeben werden. Ist dies nicht der Fall, so ist das sogenannte *Randwertproblem* nicht lösbar. Um das auszuschließen, werden in kommerziellen FE-Programmen bei Nichtvergabe von Knotenbedingung automatisch *homogene Kraft-Randbedingungen*  $\bar{f} = 0$  angenommen, was am Rand *A* einer kraft- bzw. spannungsfreien Oberfläche entspricht.

Im nächsten Schritt wird das Gleichungssystem so sortiert, dass im Vektor der Knotenverschiebungen zuerst die unbekannten Größen *u* und anschließend die vorgegebenen kinematischen Randbedingungen  $\bar{u}$  stehen. Dadurch müssen auch die Systemmatrizen in entsprechende Submatrizen aufgespalten und umsortiert werden:

<span id="page-31-2"></span>
$$
\begin{bmatrix} \boldsymbol{K}_{uu} & \boldsymbol{K}_{u\bar{u}} \\ \boldsymbol{K}_{\bar{u}u} & \boldsymbol{K}_{\bar{u}\bar{u}} \end{bmatrix} \begin{bmatrix} \boldsymbol{u} \\ \bar{\boldsymbol{u}} \end{bmatrix} = \begin{bmatrix} \bar{\boldsymbol{f}} \\ \boldsymbol{f} \end{bmatrix} . \tag{2.44}
$$

Ist der Verschiebungsvektor der vorgegebenen Verschiebungen ausschließlich mit homogenen Randbedingungen  $\bar{u} = 0$  besetzt, so reduziert sich zur Berechnung der unbekannten Verschiebungen *u* die [Gln. 2.44](#page-31-2) auf die Form

<span id="page-31-3"></span>
$$
\boldsymbol{K}_{uu}\boldsymbol{u} = \boldsymbol{\bar{f}}\,. \tag{2.45}
$$

Sofern im Vektor  $\bar{u}$  vorgegebene Verschiebungen enthalten sind, müssen diese zur Berechnung der unbekannten Verschiebungen *u* berücksichtigt werden, was die Lösung des Gleichungssystems

<span id="page-32-0"></span>
$$
\boldsymbol{K}_{uu}\boldsymbol{u} = \boldsymbol{\bar{f}} - \boldsymbol{K}_{u\bar{u}}\boldsymbol{\bar{u}} \tag{2.46}
$$

fordert. Sind zusätzlich die noch unbekannten Reaktionskräfte *f* in den Lagerstellen von Interesse, so können diese in Hinsicht auf [Gln. 2.45](#page-31-3) mit der Nachschaltrechnung

$$
\boldsymbol{f} = \boldsymbol{K}_{\bar{u}u}\bar{\boldsymbol{u}} \tag{2.47}
$$

respektive in Bezug auf [Gln. 2.46](#page-32-0) mit

$$
\boldsymbol{f} = \boldsymbol{K}_{\bar{u}u} \boldsymbol{u} + \boldsymbol{K}_{\bar{u}\bar{u}} \bar{\boldsymbol{u}} \tag{2.48}
$$

ermittelt werden.

Zur Berechnung der unbekannten Verschiebungen *u* sind in kommerziellen FE-Programmen standardmäßig zwei Lösungsverfahren implementiert: Das *direkte* und das *iterative* Lösungsverfahren.

Die Basis der *direkten Lösung* ist der *Gauß'sche Eliminationalgorithmus*, bei dem die Steifigkeitsmatrix *Kuu* aus [Gln. 2.45](#page-31-3) bzw. [Gln. 2.46](#page-32-0) in eine Dreiecksform gebracht wird. Dadurch kann die letzte Verschiebung im Vektor *u* direkt ermittelt werden. Dasselbe gilt im nächsten Schritt für die vorletzte unbekannte Verschiebung in *u* und so weiter (*Rückwärtssubstitution*).

Da der *Gauß'sche Eliminationalgorithmus* sehr aufwendig ist, wird dieser in FE-Programmen nicht eingesetzt. Stattdessen findet die sogenannte *LU-Zerlegung* Anwendung. Hierbei wird die Systemmatrix in eine *untere* und eine *obere* Dreiecksmatrix zerlegt. Unter Voraussetzung, dass die reduzierte Steifigkeitsmatrix *Kuu* symmetrisch und positiv-definit ist, wird das Verfahren als *Cholesky-Zerlegung* bezeichnet. Eine ausführliche Beschreibung zur Vorgehensweise findet sich unter [\[40\]](#page-132-6).

Von Vorteil bei direkten Lösungsverfahren ist, dass bei korrekter Vorgabe der Lagerrandbedingungen eine Lösung garantiert ist. Außerdem ist die Anzahl der Berechnungsschritte vorab bekannt und die Gesamtberechnungsdauer kann im Voraus bestimmt werden. Zudem wird eine exakte Lösung des Gleichungssystems ermittelt. Im Gegensatz dazu stehen die iterativen Lösungsverfahren, bei denen durch Erfüllung eines Konvergenzkriteriums lediglich eine Näherungslösung erzielt wird.

Ungünstig sind die direkten Verfahren hingegen, wenn große Gleichungssysteme mit vielen Freiheitsgraden (Systemunbekannte  $>$  50 000 [\[40\]](#page-132-6)) gelöst werden sollen, da viel Speicherplatz erforderlich ist. Des Weiteren haben die direkten Lösungsverfahren bei großen Strukturen Nachteile hinsichtlich der Berechnungsgeschwindigkeit.

Für *iterative Lösungsverfahren* sind in kommerziellen FE-Programmen eine Vielzahl komplexer Berechnungsalgorithmen implementiert. Exemplarisch soll die *Jacobi-Iteration* als einfaches Verfahren erläutert werden. Für die zu lösende [Gln. 2.45](#page-31-3) bzw. [Gln. 2.46](#page-32-0) gilt die *Iterationsvorschrift*  $u^{(k+1)} = f(u^{(k)})$  mit dem Iterationsindex *k*. Die Steifigkeitsmatrix *K* (auf den Index "uu" wird verzichtet) wird in zwei Komponenten aufgeteilt

<span id="page-32-1"></span>
$$
K = D + (K - D) \tag{2.49}
$$

In der Matrix *D* ist nur die Hauptdiagonale mit den selbigen Einträgen aus der Steifigkeitsmatrix *K* besetzt. Der in Klammer gesetzte Term *K* − *D* entspricht einer weiteren Matrix, welche die restlichen Einträge aus *K* enthält.

Einsetzten der geteilten Steifigkeitsmatrix [Gln. 2.49](#page-32-1) in [Gln. 2.31](#page-19-4) und Auflösen nach den Verschiebungen *u* liefert die *Iterationsvorschrift* für das lineare FE-System

$$
\boldsymbol{u}^{(k+1)} = \boldsymbol{u}^{(k)} + \boldsymbol{D}^{-1}(\boldsymbol{f} - \boldsymbol{K}\boldsymbol{u}^{(k)})
$$
(2.50)

mit den Knotenverschiebungen *u* (*k*) aus den vorangegangenen Iterationsschritt *k* bzw. mit den initial angenommenen Verschiebungen und den zu berechnenden Knotenverschiebungen  $u^{(k+1)}$  des aktuellen Iterationsschritts  $k+1$ .

Sofern die Berechnung konvergiert, verbessern sich die neu berechneten Verschiebungen in Richtung der exakten Lösung, die man beispielsweise mit einem direkten Lösungsverfahren erhält. Nach jedem Iterationsschritt wird eine Prüfung der Ergebnisse durchgeführt. Die Berechnung gilt als beendet, wenn entweder eine maximale Anzahl an Iterationsdurchläufen erreicht wird oder wenn ein Konvergenzkriterium *ε* erfüllt ist

$$
||\boldsymbol{u}^{(k+1)} - \boldsymbol{u}^{(k)}|| < \varepsilon \ . \tag{2.51}
$$

Wenn die Startwerte *u* <sup>0</sup> passend gesetzt werden, bietet das iterative Lösen Vorteile bei großen Systemstrukturen hinsichtlich der Rechenzeit, auch wenn viele Iterationsschritte durchgeführt werden müssen. Ebenso ist der Speicherplatzbedarf deutlich geringer als bei direkten Lösern. Nachteilig wirkt sich hingegen aus, dass eine Lösung nicht garantiert ist und die Anzahl der Iterationen vorab unbekannt ist. Somit kann eine Berechnungsdauer weder angesetzt noch abgeschätzt werden.

#### <span id="page-33-0"></span>**2.1.8. Lösung nichtlinear-dynamischer Probleme**

Zur Lösung des dynamisch-nichtlinearen Problems für die Bewegungsgleichung nach [Gln. 2.32](#page-19-5)

$$
\mathbf{M}\boldsymbol{a}(t) + \boldsymbol{t}(\boldsymbol{u}(t)) = \boldsymbol{f}(t)
$$

existieren unterschiedliche Verfahren. Die in der FEM für gewöhnlich eingesetzten Verfahren werden als *implizite* und *explizite Zeitintegration* bezeichnet. Sie unterscheiden sich anhand der zeitlichen Auswertung der Bewegungsgleichung: Bei der *impliziten Zeitintegration* wird am in der Zukunft liegenden Zeitpunkt *t<sup>n</sup>*+1 ausgewertet

$$
M a_{n+1} + t(u_{n+1}) = f_{n+1} . \qquad (2.52)
$$

Die Zustandsgrößen sind zum aktuell Zeitpunkt *t<sup>n</sup>* noch nicht bekannt. Aus diesem Grund sind die entstehenden Gleichungen nicht direkt lösbar. Die *impliziten Gleichungen* können nicht nach einer Unbekannten aufgelöst werden. Das Gleichungssystem muss demnach iterativ gelöst werden.

Bei der *expliziten Zeitintegration* hingegen wird das Bewegungsgleichungssystem zum aktuellen Zeitpunkt *t<sup>n</sup>* ausgewertet

$$
M\boldsymbol{a}_n + \boldsymbol{t}(\boldsymbol{u}_n) = \boldsymbol{f}_n \; . \tag{2.53}
$$

Die berechneten Größen zum nächsten Zeitpunkt *t<sup>n</sup>*+1 werden durch Extrapolation gewonnen.

Bei beiden Verfahren müssen Anfangsbedingungen für die Verschiebungen  $u(t = t_0)$ und die Geschwindigkeiten  $v(t = t_0)$  zum Startzeitpunkt  $t_0$  vorgegeben werden:

$$
\mathbf{u}(t = t_0) = \mathbf{u}_0 \qquad \mathbf{v}(t = t_0) = \mathbf{v}_0 \; . \tag{2.54}
$$

Bei der in dieser Arbeit verwendeten *expliziten Zeitintegration* wird in FE-Programmen das zentrale Differenzenverfahren angewandt, wobei davon ausgegangen wird, dass die Verschiebungen und Geschwindigkeiten von einem aktuellen Zeitschritt *t<sup>n</sup>* zum nächsten Zeitschritt *t<sup>n</sup>*+1 konstant verlaufen. Es müssen eingangs neben den Anfangsknotenverschiebungen *u*<sup>0</sup> und Anfangsknotengeschwindigkeiten *v*<sup>0</sup> der Zeitschritt ∆*t* und die Endzeit *t<sup>E</sup>* vorgegeben werden.

Der Vorgabe der Anfangsbedingungen folgt die Bildung und die Invertierung der Massenmatrix zu *M*<sup>−</sup><sup>1</sup> . Zur Effizienzsteigerung wird bei der expliziten Zeitintegration keine vollbesetzte *konsistente* Massenmatrix, sonder eine sogenannte *Punktmassenmatrix* erzeugt. In dieser Form enthält nur die Hauptdiagonale Elementeinträge, wodurch die Invertierung durch Bildung der Kehrwerte dieser Einträge sichtlich vereinfacht wird.

Zudem bietet sich die Nutzung einer Punktmassenmatrix besonders unter Verwendung von linearen Elementen an, da bei Elementen mit quadratischen Ansätzen negative Punktmasseneinträge erzeugt werden können, die numerische Probleme verursachen können. [\[95\]](#page-136-6)

Mit der invertierten Punktmassenmatrix *M*<sup>−</sup><sup>1</sup> können nun die Anfangsbeschleunigungen berechnet werden

<span id="page-34-2"></span>
$$
\boldsymbol{a}_0 = \boldsymbol{M}^{-1} \left[ \boldsymbol{f}_0 - \boldsymbol{t}(\boldsymbol{u}_0) \right] \ . \tag{2.55}
$$

Mit den bekannten äußeren Kräften *f <sup>n</sup>* und den über das Materialgesetz zu ermittelten inneren Reaktionskräften *t*(*un*) werden über die Bewegungsgleichung

<span id="page-34-1"></span>
$$
M a_n + t(u_n) = f_n \tag{2.56}
$$

die Knotenverschiebungen zum nächsten Zeitpunkt *u<sup>n</sup>*+1 berechnet. Hierbei werden die Beschleunigungen *a<sup>n</sup>* durch das *zentrale Differenzenverfahren* anhand der Verschiebungen zum vorangegangenen Zeitpunkt *un*−<sup>1</sup> und zum zu berechnenden Zeitpunkt *u<sup>n</sup>*+1 ausgedrückt. Dazu wird der Vorwärtsdifferenzenquotient

<span id="page-34-3"></span>
$$
\boldsymbol{v}_n^{vorw} = \boldsymbol{v}_{n+\frac{1}{2}} = \frac{\boldsymbol{u}_{n+1} - \boldsymbol{u}_n}{\Delta t}
$$
 (2.57)

respektive der Rückwärtsdifferenzenquotient

<span id="page-34-4"></span>
$$
\boldsymbol{v}_n^{\text{rickw}} = \boldsymbol{v}_{n-\frac{1}{2}} = \frac{\boldsymbol{u}_n - \boldsymbol{u}_{n-1}}{\Delta t} \tag{2.58}
$$

der Geschwindigkeiten aus den Verschiebungen *u* als Steigung der Geraden zwischen den Zeitpunkten  $t_{n-1}$ ,  $t_n$  und  $t_{n+1}$  gebildet, siehe [Abb. 2.13](#page-35-0) a).

Die Knotenbeschleunigungen werden auf gleiche Weise unter Annahme eines linearen Geschwindigkeitsverlaufs mit der Gleichung

$$
a_n = \frac{v_n^{vorw} + v_n^{r \text{ück}w}}{\Delta t} = \frac{v_{n+\frac{1}{2}} - v_{n-\frac{1}{2}}}{\Delta t}
$$
(2.59)

berechnet. Somit ergibt sich für die Beschleunigung eine konstante Steigung. Durch Einsetzen der Geschwindigkeiten *v*, ausgedrückt durch die Verschiebungen *u*, erhält man die Beschleunigung zum aktuellen Zeitpunkt

<span id="page-34-0"></span>
$$
\boldsymbol{a}_n = \frac{\boldsymbol{u}_{n-1} - 2\boldsymbol{u}_n + \boldsymbol{u}_{n+1}}{\Delta t^2} \ . \tag{2.60}
$$

Der Zusammenhang zwischen den Verschiebungen *u*, den Geschwindigkeiten *v* und den Beschleunigungen *a* ist in [Abb. 2.13](#page-35-0) b) dargestellt.

Durch Einsetzen von [Gln. 2.60](#page-34-0) in [Gln. 2.56](#page-34-1) und Auflösen nach den Knotenverschiebungen zum nächsten Zeitschritt ergibt sich

<span id="page-35-1"></span>
$$
\boldsymbol{u}_{n+1} = \boldsymbol{M}^{-1} \left[ \boldsymbol{f}_n - \boldsymbol{t}(\boldsymbol{u}_n) \right] \Delta t^2 - (\boldsymbol{u}_{n-1} - 2\boldsymbol{u}_n) \ . \tag{2.61}
$$

Auf der linken Seite stehen nun die noch unbekannten Verschiebungen *u<sup>n</sup>*+1. Auf der rechten Seite befinden sich nur bekannte Größen. Somit können die Verschiebungen *u<sup>n</sup>*+1 direkt (*explizit*) berechnet werden.

<span id="page-35-0"></span>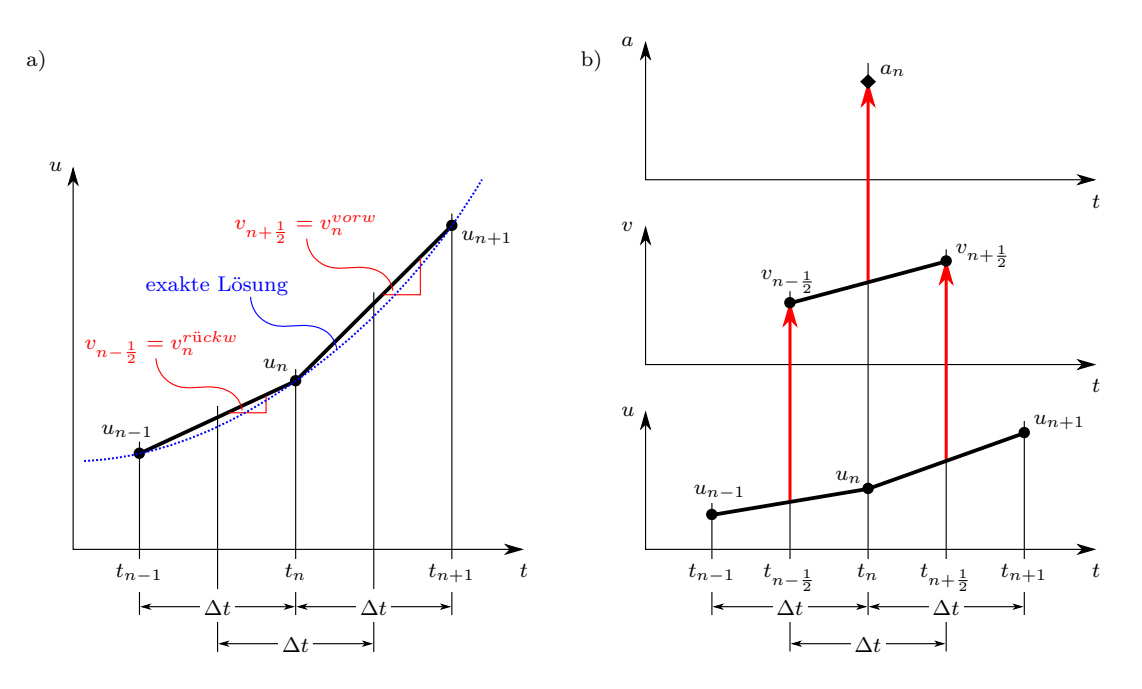

Abbildung 2.13.: a) Definition des Vorwärts- und des Rückwärtsdifferenzenquotient und b) Zusammenhang der Bewegungsgrößen beim zentralen Differenzenverfahren mit konstantem Zeitschritt nach [\[95\]](#page-136-6).

Um den Berechnungsalgorithmus mit dem zentralen Differenzenverfahren zu starten, werden nach [Gln. 2.61](#page-35-1) beim ersten Berechnungsschritt zum Startzeitpunkt  $t_0$  die Verschiebungen *u*0−<sup>1</sup> benötigt, welche über eine Taylorreihenentwicklung bis zum zweiten Glied abgeschätzt werden können

$$
\boldsymbol{u}_{0-1} = \boldsymbol{u}(t_0 - \Delta t) = \boldsymbol{u}_0 + \boldsymbol{v}_0(-\Delta t) + \boldsymbol{a}_0 \frac{(-\Delta t)^2}{2} , \qquad (2.62)
$$

wobei die Anfangsbeschleunigung  $a_0$  mit [Gln. 2.55](#page-34-2) bestimmt wird.

Mit der [Gln. 2.60](#page-34-0) und dem *zentralen Differenzenquotienten der Geschwindigkeiten* aus [Gln. 2.57](#page-34-3) und [Gln. 2.58](#page-34-4)

$$
\boldsymbol{v}_n = \frac{\boldsymbol{v}_n^{vorw} + \boldsymbol{v}_n^{rückw}}{2} = \frac{\boldsymbol{u}_{n+1} - \boldsymbol{u}_{n-1}}{2\Delta t}
$$
(2.63)

können im Anschluss die aktuellen Knotenbeschleunigungen *a<sup>n</sup>* und die Knotengeschwindigkeiten *v<sup>n</sup>* berechnet werden.

In kommerziellen Programmen wird das allgemeine *zentrale Differenzenverfahren* in einer abgewandelten Variante angewandt. Grund hierfür ist das "Nachhinken" der Beschleunigungen *a<sup>n</sup>* und der Geschwindigkeiten *v<sup>n</sup>* bei der Berechnung der Verschiebungen
*u<sup>n</sup>*+1 zum Zeitpunkt *t<sup>n</sup>*+1. Dies ist von Nachteil, wenn diese Größen für die Berechnung, zum Beispiel bei dehnratenabhängigen Materialmodellen, benötigt werden. Daher wird zur Berechnung der Geschwindigkeit nicht der zentrale Differenzenquotient aus [Gln. 2.63](#page-35-0) herangezogen, sondern der Vorwärtsdiffenenzenquotient aus [Gln. 2.57.](#page-34-0) Die Geschwindigkeit wird dadurch zwar nicht exakt zum Zeitpunkt *t<sup>n</sup>*+1 ausgewertet, jedoch verbessert man sich um einen halben Zeitschritt  $t_{n+\frac{1}{2}}$ . Der signifikante Unterschied zwischen der Umsetzung des expliziten Zeitdiskretisierungsverfahrens in kommerziellen Anwendungen und dem allgemeinen zentralen Differenzenverfahren besteht demnach darin, dass bei letzterem die Verschiebungen zum nächsten Zeitpunkt *t<sup>n</sup>*+1 zuerst und daraus dann die Beschleunigungen und die Geschwindigkeiten zum aktuellen Zeitpunkt *t<sup>n</sup>* ermittelt werden, siehe die Abfolge der Gleichungen [Gln. 2.61,](#page-35-1) [Gln. 2.60](#page-34-1) und [Gln. 2.63.](#page-35-0) Im Gegensatz dazu werden in kommerziellen FE-Programmen die kinematischen Größen innerhalb eines Zeitschritt nach den Gleichungen

$$
\boldsymbol{a}_n = \boldsymbol{M}^{-1} \left[ \boldsymbol{f}_n - \boldsymbol{t}(\boldsymbol{u}_n) \right] \quad \text{(siehe Gln. 2.55)}, \tag{2.64}
$$

$$
\boldsymbol{v}_{n+\frac{1}{2}} = \boldsymbol{v}_{n-\frac{1}{2}} + \boldsymbol{a}_n \Delta t \quad \text{(siehe Gln. 2.59)} \tag{2.65}
$$

und

$$
\boldsymbol{u}_{n+1} = \boldsymbol{u}_n + \boldsymbol{v}_{n+\frac{1}{2}} \Delta t \quad \text{(siehe Gln. 2.57)} \tag{2.66}
$$

bestimmt. Abschließend werden in den jeweiligen Zeitschritten die inneren Kräfte  $t(u_{n+1})$ und die äußeren Kräfte *f <sup>n</sup>*+1 berechnet.

## **2.2. Betriebsfestigkeit**

Zur Betriebsfestigkeitsbewertung von Maschinenbauteilen existieren verschiedene Verfahren. Das grundlegenste Verfahren ist das *Nennspannungskonzept*, bei dem von einer globalen Betrachtung der Belastungen ausgegangen wird [\[72\]](#page-135-0). Die Belastungen werden in einem Nennquerschnitt im Vergleich zu einer Bauteilwöhlerlinie bewertet, die unter anderem die geometrische Gegebenheit des Bauteils berücksichtigt.

Die *Strukturspannungskonzepte* werden zur Bewertung der Festigkeit geschweißter Konstruktionen herangezogen. Sie dienen hauptsächlich der Beurteilung des Nahtübergangs. [\[72\]](#page-135-0)

Die für diese Arbeit in Frage kommenden Verfahren sind die *örtlichen Konzepte*, welche entweder auf Spannungen oder auf Dehnungen basieren. Entsprechend werden sie Kerbspannungs- oder Kerbdehnungskonzept genannt. Nach [\[67\]](#page-134-0) dient für Beanspruchungen mit Lastspielen bis *N* = 10 000 das Kerbdehnungskonzept. Der Gültigkeitsbereich des Kerbspannungskonzepts hingegen beginnt bei *N* = 10 000 [\[70\]](#page-134-1). In der Betriebsfestigkeit ist hierbei die Rede von der Kurzzeit- und der Langzeitfestigkeit. Da in der vorliegenden Arbeit Werkzeugkomponenten auf Langzeitfestigkeit bewertet werden, findet sich in den folgenden Abschnitten die Beschreibung zum Kerbspannungskonzept wieder.

Mit den *bruchmechanischen Konzepten* werden Bauteile bewertet, die bereits Fehlstellen wie Lunker, Poren, scharfe Kerben (Risse) oder raue Oberflächen aufweisen [\[72\]](#page-135-0). Es wird trotz Vorhandenseins eines Risses oder einer Fehlstelle die Restlebensdauer mittels der Gesetzmäßigkeit des Makrorisswachstums analysiert [\[72\]](#page-135-0).

Als Vorreiter der heutigen Betriebsfestigkeitsbewertung sind unter anderem folgende Autoren zu erwähnen:

- August Wöhler, dessen umfangreiche Forschungsergebnisse von Stüssi [\[87\]](#page-136-0) zusammengefasst sind.
- Ernst Gaßner mit Veröffentlichungen zu
	- Einführung von Blockprogramm-Versuchen zur Nachbildung von Beanspruchungs-Zeit-Funktionen im Flugzeug- und Fahrzeugbau [\[18\]](#page-131-0), [\[22\]](#page-131-1), [\[20\]](#page-131-2),
	- Untersuchungen der Mittellastabhängigkeit [\[19\]](#page-131-3),
	- Einführung eines Konzepts zur Bestimmung der Betriebsfestigkeit [\[21\]](#page-131-4), [\[22\]](#page-131-1),
	- Untersuchungen zur Möglichkeit der Ableitung von Lebensdauerlinien von Wöhlerlinien [\[23\]](#page-131-5),
	- weiterführende Werkstoffversuche zur Betriebsfestigkeit ausgewählter Werkstoffe [\[17\]](#page-131-6).
- Heinz Neuber mit der Zusammenstellung zur Kerbspannungslehre [\[61\]](#page-134-2).
- Walter Ramberg und William R. Osgood mit der Beschreibung der zyklischen Spannungs-Dehnungs-Kurve zur Bestimmung der Lebensdauer von Bauteilen [\[68\]](#page-134-3).
- Die Beschreibung der Dehnungs-Wöhlerlinie von S. S. Manson [\[57\]](#page-134-4) mit der werkstoffspezifischen Materialver- bzw. entfestigung bei zyklischer Belastung.
- Bernard P. Haigh mit Untersuchungen zum Mittelspannungseinfluss [\[34\]](#page-132-0).

[Abb. 2.14](#page-37-0) a) zeigt die Zusammensetzung der Gesamtlebensdauer eines Bauteils, die in die Phase der *Lebensdauer bis zum technischen Anriss* und die Phase der *Restlebensdauer* unterteilt wird. Im Neuzustand können im Bauteil bereits Fehlstellen enthalten sein. Dennoch wird bis zum Erreichen des *technischen Anrisses*, der als Abgrenzung der beiden Phasen gilt, mit einem klassischen Betriebsfestigkeitskonzept bewertet. Ab dem Erreichen des technischen Anrisses kommt die klassische *Bruchmechanik* zum Einsatz, mit der die Restlebensdauer durch Analyse des Rissfortschritts analysiert wird. Die Gesamtlebensdauer endet mit einem *Gewaltbruch* (Versagen der Funktion). In [Abb. 2.14](#page-37-0) b) sind den Phasen der Gesamtlebensdauer die Konzepte zur Festigkeitsbewertung zugeordnet. Letztlich sind in [Abb. 2.14](#page-37-0) c) den Lebensdauerphasen mögliche Risstiefen bzw. Risslängen zugeordnet. Die Abmessung des Risses, unter der dieser als technischer Anriss (Makroriss) gilt, kann unterschiedlich definiert sein. Ein übliches Maß hierfür ist eine Risstiefe von 1 mm.

<span id="page-37-0"></span>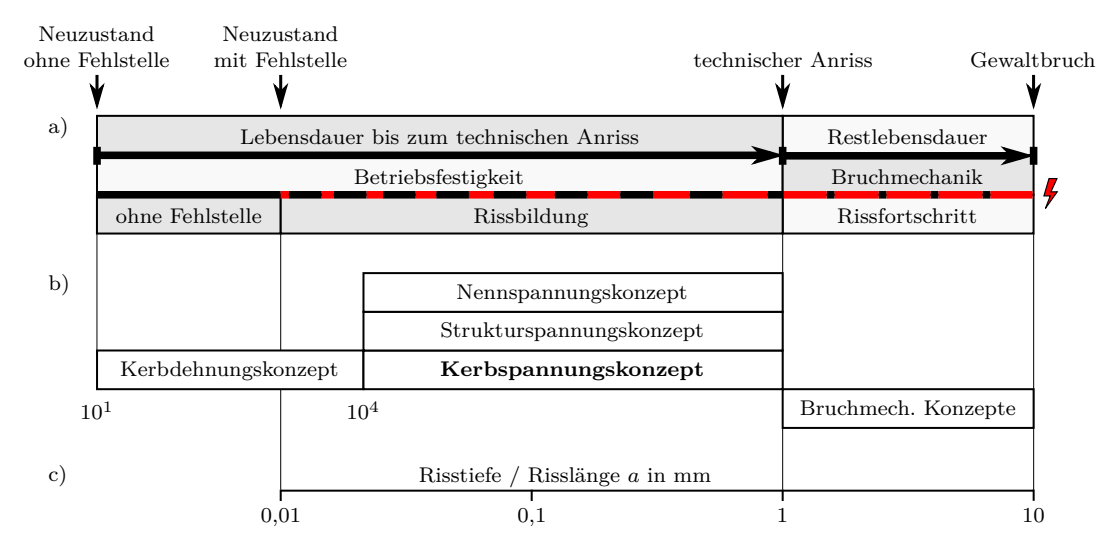

Abbildung 2.14.: a) Phasen der Gesamtlebensdauer eines Bauteils.

- b) Konzepte zur Festigkeitsbewertung.
- c) Mögliche Entwicklung der Risstiefe bzw. Risslänge.

## **2.2.1. Spannungsbasierte Festigkeitsnachweise**

Wie oben im Text angeführt, kommt in den in dieser Arbeit beschriebenen Betriebsfestigkeitsrechnungen das auf Kerbspannungen basierende örtliche Konzept zur Anwendung. Diesbezügliche Richtlinien nach dem Stand der Technik sind in der *FKM-Richtlinie* [\[70\]](#page-134-1) verankert, die auf gleiche oder abgewandelte Weise in kommerziellen Programmen Verwendung finden. Demnach werden in den folgenden zwei Unterabschnitten der *statische Festigkeitsnachweis* und der *Ermüdungsfestigkeitsnachweis* nach der *FKM-Richtlinie* [\[70\]](#page-134-1) näher erläutert.

#### <span id="page-38-2"></span>**2.2.1.1. Statischer Festigkeitsnachweis mit örtlichen Spannungen**

Der statische Festigkeitsnachweis wird zum einen bei Bauteilen geführt, die bei einmaliger Belastung ihre Funktion erfüllen. Zum anderen wird er parallel zu einem Ermüdungsfes-tigkeitsnachweis<sup>[9](#page-38-0)</sup> angewandt und/oder um einen Sonderfall bzw. einen Störfall im Dauerbetrieb zu bewerten [\[70,](#page-134-1) S. 10]. In [Abb. 2.15](#page-38-1) sind die durchzuführenden Schritte zum statischen Nachweis dargestellt, die im Folgenden erläutert werden.

<span id="page-38-1"></span>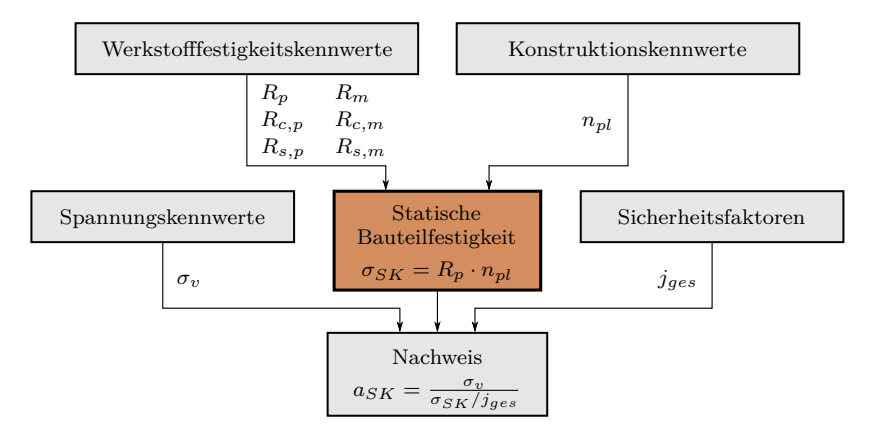

Abbildung 2.15.: Berechnungsablauf des statischen Festigkeitsnachweises nach der *FKM-Richtlinie* [\[70\]](#page-134-1).

**Werkstofffestigkeitskennwerte** Die auf das zu untersuchende Bauteil bezogenen Werkstofffestigkeitskennwerte Zugfestigkeit *R<sup>m</sup>* und Streckgrenze *R<sup>e</sup>* bzw. Dehngrenze *R<sup>p</sup>*0*.*<sup>2</sup> sind anhand von Normwerten zu bestimmen. Die Normwerte werden anhand von Werkstoffversuchen mit nichtgekerbten polierten Rundproben mit dem Durchmesser  $d_0 =$ 7*,* 5 mm ermittelt. Im Allgemeinen sinkt die Werkstofffestigkeit mit zunehmender Größe des zu untersuchenden kritischen Querschnitts. Dies wird mit dem *technologischen Größenfaktor* berücksichtigt. Neben dem Größeneinfluss müssen gegebenenfalls die Anisotropie des Werkstoffs (z. B. bei Walzstahl) sowie der mindernde Einfluss erhöhter Temperaturen zur Bestimmung der Bauteilfestigkeitswerte einbezogen werden. [\[70\]](#page-134-1)

Die Normwerte beziehen sich im Allgemeinen auf Zugbeanspruchung. Die höheren Druckfestigkeiten *Rc,m* und *Rc,p* bestimmter Werkstoffe werden über einen Druckfestigkeitsfaktor berücksichtigt. [\[70\]](#page-134-1)

<span id="page-38-0"></span><sup>9</sup>Nach der *FKM-Richtlinie* ist der statische Festigkeitsnachweis bei Ermüdungsbelastung immer zusätzlich zum Ermüdungsfestigkeitsnachweis erforderlich [\[70\]](#page-134-1).

Im Gegensatz zur Druckbeanspruchung sinken die Werte der Festigkeiten *Rs,m* und  $R_{s,p}$  bei Schubbeanspruchung. Dies wird mit dem Schubfestigkeitsfaktor berücksichtigt<sup>[10](#page-39-0)</sup>. [\[70\]](#page-134-1)

**Konstruktionskennwerte** Mit den Konstruktionskennwerten wird beim auf Spannungen basierten örtlichen Konzept vor allem die Kerbstützwirkung berücksichtigt, siehe [Ab](#page-45-0)[schnitt 2.2.4.](#page-45-0) Die Kerbstützwirkung wird mit der *plastischen Stützzahl npl* ausgedrückt und ist abhängig von der Fließgrenze des Werkstoffs, der Belastung auf das Bauteil sowie der Geometrie des Bauteils. [\[33\]](#page-132-1)

Neben der Kerbstützwirkung berücksichtigt der Konstruktionswert zudem den Einfluss durch die Oberflächenrauheit und gegebenenfalls die Randschichtverfestigung. [\[33\]](#page-132-1)

**Statische Bauteilfestigkeit** Die statische Bauteilfestigkeit *σSK* ergibt sich durch Multiplikation des Werkstofffestigkeitskennwertes *R<sup>p</sup>* mit der plastischen Stützzahl *npl* und gibt Auskunft über die ertragbare Vergleichsspannung am Nachweispunkt, siehe [Ab](#page-41-0)[schnitt 2.2.2.](#page-41-0) [\[70,](#page-134-1) S. 79]

**Spannungskennwerte** Zur Beschreibung der Bauteilbeanspruchung müssen die elastischen Spannungskennwerte am Nachweispunkt bestimmt werden. An komplexen Bauteilen werden diese vorzugsweise mit Hilfe der Finite-Elemente-Methode ermittelt. Programmintern werden je nach Vorgabe aus den Komponenten des Spannungstensors eines jeden FE-Knoten die entsprechenden Vergleichsspannungen  $\sigma_v$  errechnet, siehe [Abschnitt 2.2.2.](#page-41-0)

**Sicherheitsfaktoren** Aus einzelnen Sicherheitsfaktoren ist ein Gesamtsicherheitsfaktor *jges* zu bilden. Die Teilsicherheitsfaktoren beziehen sich zum einen auf die vorhandenen Spannungen (Last) und zum anderen auf die ertragbaren Spannung (Werkstoff). [\[70\]](#page-134-1)

**Nachweis** Zuletzt wird der Nachweis durch Bewerten des Auslastungsgrades *aSK* geführt. Der Auslastungsgrad ist der Quotient aus Beanspruchung und Festigkeit

$$
a_{SK} = \frac{\sigma_v}{\sigma_{SK}/j_{ges}} \le 1.
$$
\n(2.67)

Die Beanspruchung wird durch die ermittelte Vergleichsspannung  $\sigma_v$  und die Festigkeit durch die ertragbare Spannung *σSK* unter Berücksichtigung des Gesamtsicherheitsfaktors *jges* ausgedrückt. [\[70\]](#page-134-1)

### **2.2.1.2. Ermüdungsfestigkeitsnachweis mit örtlichen Spannungen**

Beim Ermüdungsfestigkeitsnachweis müssen die Spannungsamplituden in Abhängigkeit der Mittelspannung kleiner als eine zulässige Spannung sein. Diese Bedingung muss sowohl für Normalspannungen *σ* als auch für Schubspannungen *τ* erfüllt werden. Im Gegensatz zur statischen Belastung führen dynamische Lasten weit unterhalb der statischen Festigkeitsgrenze zum Versagen [\[72\]](#page-135-0).

Folgend wird analog zum vorangegangen Abschnitt die Vorgehensweise zum Festigkeitsnachweis nach der *FKM-Richtlinie* bei dynamischer Beanspruchung erläutert.

**Werkstofffestigkeitskennwerte** Bei dynamischer Belastung wird die Werkstofffestigkeit auf Basis der Zugdruckwechselfestigkeit *σW,zd* und der Schubwechselfestigkeit *τW,s* beschrieben. Diese Festigkeitswerte werden von der Zugfestigkeit<sup>[11](#page-39-1)</sup>  $R_m$  abgeleitet und beziehen sich auf die Grenzschwingspielzahl  $N_D = 10^6$ . [\[70\]](#page-134-1)

<span id="page-39-0"></span><sup>10</sup>Mit der Ausnahme von Gusseisen mit Lamellengraphit [\[70,](#page-134-1) S. 71]

<span id="page-39-1"></span> $11$ Siehe Werkstofffestigkeitskennwerte beim statischen Festigkeitsnachweis in [Abschnitt 2.2.1.1](#page-38-2)

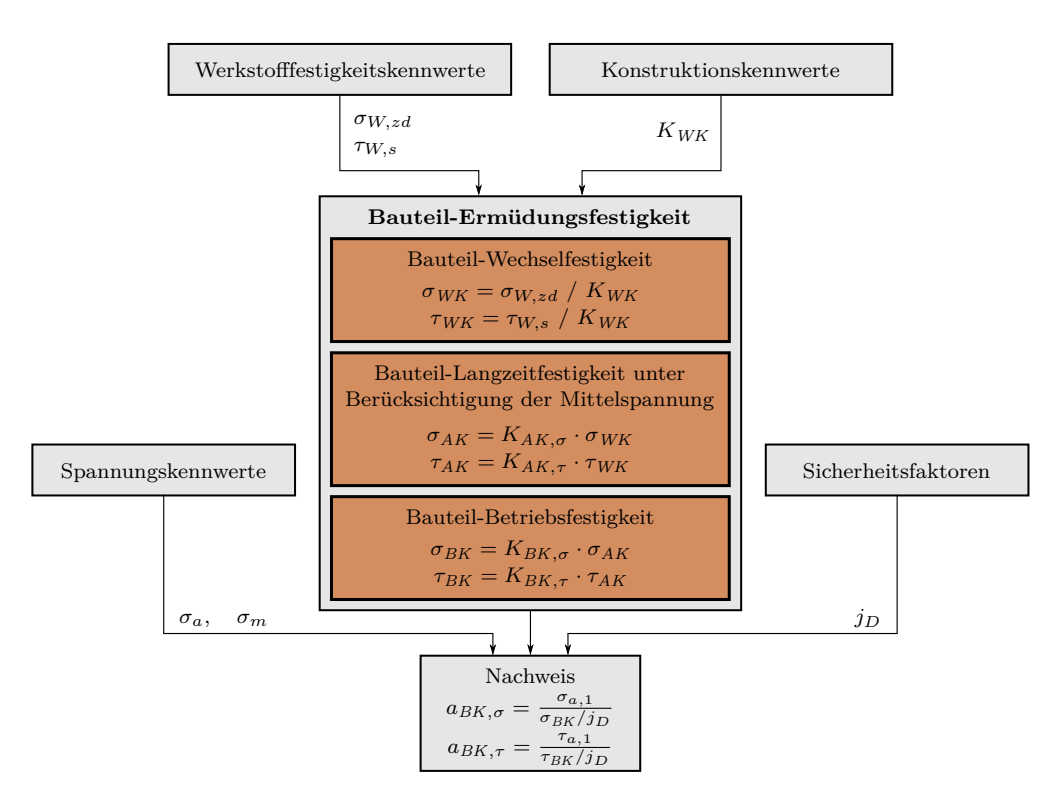

Abbildung 2.16.: Berechnungsablauf des Ermüdungsfestigkeitsnachweises nach der *FKM-Richtlinie* [\[70\]](#page-134-1).

**Konstruktionskennwerte** Durch die Konstruktionskennwerte wird analog zum statischen Nachweis die Kerbstützwirkung berücksichtigt. Im Fall einer dynamischen Belastung finden in kommerziellen Programmen überwiegend die Stützzahl nach *Stieler* oder die *werkstoffmechanische Stützzahl* Anwendung, die weitestgehend vom bezogenen Spannungsgradienten  $\chi$  abhängig sind, siehe [Abschnitt 2.2.4.](#page-45-0) [\[70\]](#page-134-1)

**Spannungskennwerte** Beim Ermüdungsfestigkeitsnachweis müssen Lastkollektivkennwerte nach dem Last-Zeit-Verlauf festgelegt werden. Lastkollektive bestehen aus endlich vielen Laststufen. Kennwerte für einzelne Laststufen sind die Spannungsamplitude und die Mittelspannung [\(Abschnitt 2.2.3\)](#page-42-0), die analog zum statischen Nachweis aus FE-Analysen mit linear-elastischem Werkstoffverhalten gewonnen werden. Im Gegensatz zum statischen Festigkeitsnachweis wird der Ermüdungsfestigkeitsnachweis jedoch nicht mit Vergleichsspannungen  $\sigma_v$ , sondern mit Normalspannungen  $\sigma$  und Schubspannungen  $\tau$  oder optional mit den Hauptspannungen durchgeführt, siehe [Abschnitt 2.2.2.](#page-41-0) Zudem liefert das Lastkollektiv Information zu der Zyklenzahl *n<sup>i</sup>* einer jeden Laststufe *i* [\[70\]](#page-134-1). Für detaillierte Erläuterungen zur Beschreibung von Lastkollektiven sei auf Gudehus [\[31\]](#page-132-2) verwiesen.

**Bauteil-Ermüdungsfestigkeit** Aus den *Werkstofffestigkeitskennwerten* und den *Konstruktionskennwerten* werden die *Bauteil-Wechselfestigkeiten* für Normal- und Schubspannungen bestimmt. Unter Berücksichtigung des Mittelspannungseinflusses in Abhängigkeit des Werkstoffs und der Zugfestigkeit kann die *Bauteil-Langzeitfestigkeit* bezüglich einer bestimmten Mittelspannung ermittelt werden. Unter Berücksichtigung des Lastkollektivs und der Bauteilwöhlerlinie wird im Anschluss die *Bauteil-Betriebsfestigkeit* berechnet. [\[70\]](#page-134-1)

**Sicherheitsfaktoren** Der Gesamtsicherheitsfaktor *j<sup>D</sup>* der Ermüdungsfestigkeit hängt zum einen von der Inspektionsmöglichkeit und den Schadensfolgen und zum anderen von der Zuverlässigkeit der Lastannahme ab. Beim Nachweis von Bauteilen aus Gusswerkstoffen muss wegen unvermeidlicher, aber zulässiger Fehler im Bauteilinneren ein Gussfaktor berücksichtigt werden. [\[70\]](#page-134-1)

**Nachweis** Wie beim statischen Nachweis wird bei der Beurteilung der Ermüdungsfestigkeit der Nachweis anhand des Auslastungsgrades *aBK* für jede Spannungskomponente durch Bilden des Quotienten aus Beanspruchung geführt [\[70\]](#page-134-1)

$$
a_{SK,\sigma} = \frac{\sigma_{a,1}}{\sigma_{BK}/j_D} \le 1,
$$
  
\n
$$
a_{SK,\tau} = \frac{\tau_{a,1}}{\tau_{BK}/j_D} \le 1.
$$
\n(2.68)

Treten an einem Bauteil zusammengesetzte Spannungsarten durch proportionale oder synchrone Spannungsverläufe auf, dann muss analog zum statischen Nachweis eine Vergleichsspannung gebildet und bewertet werden.

Bei nichtproportionalen Spannungsverläufen aus Einzelbelastungen muss aufgrund des zeitlich veränderlichen Hauptachsensystems der Ermüdungsfestigkeitsnachweis für verschiedene Drehwinkel des Koordinatensystems im Nachweispunkt vorgenommen werden. Der höchste berechnete Auslastungsgrad ist zu bewerten [\[70\]](#page-134-1). Diese Vorgehensweise wird als *Methode der kritischen Schnittebene* bezeichnet und kann als konservativ betrachtet werden. Für tiefere Einblicke sei auf Haibach [\[33\]](#page-132-1) verwiesen.

#### <span id="page-41-0"></span>**2.2.2. Mehrachsiger Spannungszustand**

An Bauteilen tritt ein *mehrachsiger Spannungszustand* dort auf, wo sich die Einzelspannungen aus Zug- oder Druck-, Biege- und Schubbeanspruchung überlagern. Der im 3D allgemein beschriebene Fall des mehrachsigen Spannungszustands wird vollständig mit dem Spannungstensor

$$
\boldsymbol{\sigma} = \begin{bmatrix} \sigma_{xx} & \sigma_{xy} & \sigma_{xz} \\ \sigma_{yx} & \sigma_{yy} & \sigma_{yx} \\ \sigma_{zx} & \sigma_{xy} & \sigma_{zz} \end{bmatrix}
$$
 (2.69)

beschrieben. Durch Transformation in das *Hauptachsensystem* ergibt sich der Spannungstensor

$$
\boldsymbol{\sigma} = \begin{bmatrix} \sigma_1 & 0 & 0 \\ 0 & \sigma_2 & 0 \\ 0 & 0 & \sigma_3 \end{bmatrix} , \qquad (2.70)
$$

bei dem die Schubspannungen auf den Nebendiagonalen zu null werden.

Um berechnete Spannungen *σ* aus FE-Analysen mit Werkstoffkennwerten aus Versuchen vergleichen zu können, wurden Festigkeitshypothesen entwickelt. Dadurch erhält man eine fiktive Einzelspannung (skalarer Wert) aus den Einzelkomponenten des Spannungstensors. Somit wird durch die Festigkeitshypothese einem mehrachsigen Spannungszustand ein festigkeitsmäßig gleichwertiger fiktiver einachsiger Spannungszustand zugeordnet. Die ermittelten Werte werden *Vergleichsspannungen σ<sup>v</sup>* genannt [\[67\]](#page-134-0).

Die älteste Hypothese geht auf *Galilei* (um 1600) zurück und hat sich nur für spröde Werkstoffe wie Guss bestätigt. Die größte Hauptspannung  $\sigma_1$  gilt hierbei als Versagenskriterium (*Hauptspannungshypothese*). Das Versagenskriterium wird erreicht, wenn die größte Hauptspannung gleich der ertragbaren Vergleichsspannung  $\sigma_v$  ist [\[74\]](#page-135-1)

$$
\sigma_v = \sigma_1 \tag{2.71}
$$

Bei Kupfer- und Aluminiumwerkstoffen und deren Legierungen versagen Bauteile durch Gleitbruch. Hier trifft für Versagenseintritt die von *Tresca* eingeführte *Schubspannungshypothese* zu [\[74\]](#page-135-1)

$$
\sigma_v = \sigma_1 - \sigma_3 = 2 \tau_{max} \tag{2.72}
$$

Bei duktilen Werkstoffen wie Stahllegierungen hat sich die Hypothese der Gestaltänderungsenergie nach *von Mises* bewährt. Es wird davon ausgegangen, dass der Werkstoff versagt, wenn am Probestab ein Element die gleiche Gestaltänderungsenergie aufnimmt wie das Bauteil bei mehrachsiger Beanspruchung. Die Gestaltänderungsenergie ist die um den hydrostatischen Anteil verminderte allgemeine Deformationsenergie [\[74\]](#page-135-1). Für den dreiachsigen Spannungszustand gilt im 3D

$$
\sigma_v = \sqrt{\frac{1}{2} \left[ (\sigma_{xx} - \sigma_{yy})^2 + (\sigma_{yy} - \sigma_{zz})^2 + (\sigma_{zz} - \sigma_{xx})^2 + 6 (\sigma_{xy}^2 + \sigma_{yz}^2 + \sigma_{zx}^2) \right]} \ . \tag{2.73}
$$

Mit den Hauptspannungen im Hauptachsensystem ergibt sich

$$
\sigma_v = \sqrt{\frac{1}{2} \left[ (\sigma_1 - \sigma_2)^2 + (\sigma_2 - \sigma_3)^2 + (\sigma_3 - \sigma_1)^2 \right]} \ . \tag{2.74}
$$

### <span id="page-42-0"></span>**2.2.3. Wöhlerlinie und Mittelspannungseinfluss**

Zur Bewertung der Betriebsfestigkeit von Maschinenbauteilen ist es essentiell, dass aussagekräftige Werkstoffkenndaten bezüglich der Betriebsfestigkeit vorliegen. Diese werden bestenfalls durch Werkstoffversuche, den sogenannten *Wöhlerversuchen*, ermittelt. Hierbei werden mehrere Proben oder Bauteile hintereinander solange zyklisch belastet, bis ein definiertes Versagenskriterium wie zum Beispiel ein technischer Anriss mit der Risstiefe *a* = 1 mm eintritt. Es ist wichtig, dass in einer Versuchsreihe auf unterschiedlichen Lasthorizonten belastet wird. Die Lasthorizonte sind definiert durch konstante Mittelspannungen  $\sigma_m$  und Spannungsamplituden  $\sigma_a$  bzw. über ein konstantes Spannungsverhältnis *R*, siehe [Abb. 2.17](#page-43-0) a). Das Spannungsverhältnis errechnet sich aus dem Verhältnis der Unterspannung *σ<sup>u</sup>* zur Oberspannung *σ<sup>o</sup>* respektive aus der Mittelspannung *σ<sup>m</sup>* und der Spannungsamplitude *σ<sup>a</sup>*

<span id="page-42-1"></span>
$$
R = \frac{\sigma_u}{\sigma_o} = \frac{\sigma_m - \sigma_a}{\sigma_m + \sigma_a} \tag{2.75}
$$

In [Abb. 2.17](#page-43-0) b) ist eine Wöhlerversuchsreihe plakativ dargestellt. Im Diagramm sind die Punkte der ertragbaren Spannungsamplituden *σ<sup>A</sup>* bis zum Versagen in Abhängigkeit der Schwingspielzahl *N* nach einer fachgerechten statistischen Auswertung doppelt-logarithmisch aufgetragen. Theoretisch existiert ein Knickpunkt, an dem das Prüfobjekt nicht mehr versagt. Dieser Knickpunkt ist anhand der *Langzeitfestigkeit σ<sup>D</sup>* (nach DIN 50100 [\[15\]](#page-131-7), früher Dauerfestigkeit) und der Grenzschwingspielzahl *N<sup>D</sup>* beschrieben. Mit diesen Eckdaten kann in der doppelt-logarithmischen Auftragung der Zeitfestigkeitsbereich durch eine Gerade mit der Neigung *k* der Zeitfestigkeitslinie angenähert werden

$$
N = N_D \left(\frac{\sigma_a}{\sigma_D}\right)^{-k} \tag{2.76}
$$

Der Nachteil des Wöhlerversuchs liegt darin, dass dieser für nur einen Belastungsfall die Werkstoffkennwerte bezüglich der Schwingfestigkeit liefert. Um einen Werkstoff über einen größeren Bereich zu definieren, müssen jedoch Schwingfestigkeitsversuche mit

<span id="page-43-0"></span>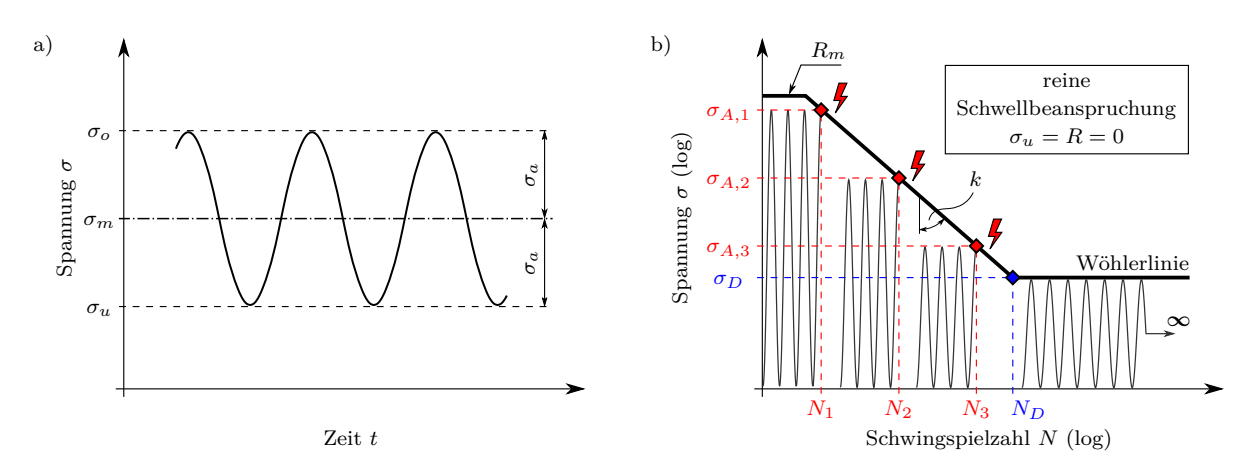

Abbildung 2.17.: a) Definition der Spannungen bei zyklischer Schwingbeanspruchung und b) Versuchsreihe zur Erstellung einer Wöhlerkurve auf unterschiedlichen Lasthorizonten.

systematisch veränderten Mittelspannungen *σ<sup>m</sup>* durchgeführt werden. Bei Versuchen mit unterschiedlichen Mittelspannungen  $\sigma_m$  variieren auch die ertragbaren Spannungsamplituden *σA*. Dieser Zusammenhang wird durch *Dauerfestigkeitsschaubilder* beschrieben. Ein Dauerfestigkeitsschaubild ist die bildliche Darstellung aller aus einer Anzahl von Wöhlerkurven gewonnenen Werte der Langzeitfestigkeit *σ<sup>D</sup>* bei unterschiedlichen Mittelspannungen  $\sigma_m$ . Es hat sich aufgrund der Übersichtlichkeit und der Möglichkeit zur analytischen Formulierung der Grenzkurve das Dauerfestigkeitsschaubild nach *Haigh* durchgesetzt. [\[46\]](#page-133-0)

In [Abb. 2.18](#page-43-1) a) ist ein Haigh-Diagramm mit analytisch formulierten Grenzkurven dargestellt. Es sind die dauernd ertragbaren Spannungsamplituden  $\sigma_A$  über den entsprechenden Mittelspannungen *σ<sup>m</sup>* aufgetragen. Im Diagramm enthalten sind einige Kennlinien der möglichen Spannungsverhältnisse *R*. [Abb. 2.18](#page-43-1) b) zeigt die Zuordnung der entsprechenden Lagen kennzeichnender Spannungsverhältnisse *R* im Zeitbereich. Es ist ersichtlich, dass die dauernd ertragbare Spannungsamplitude *σ<sup>A</sup>* mit zunehmender Zugmittelspannung *σ<sup>m</sup>* abnimmt.

<span id="page-43-1"></span>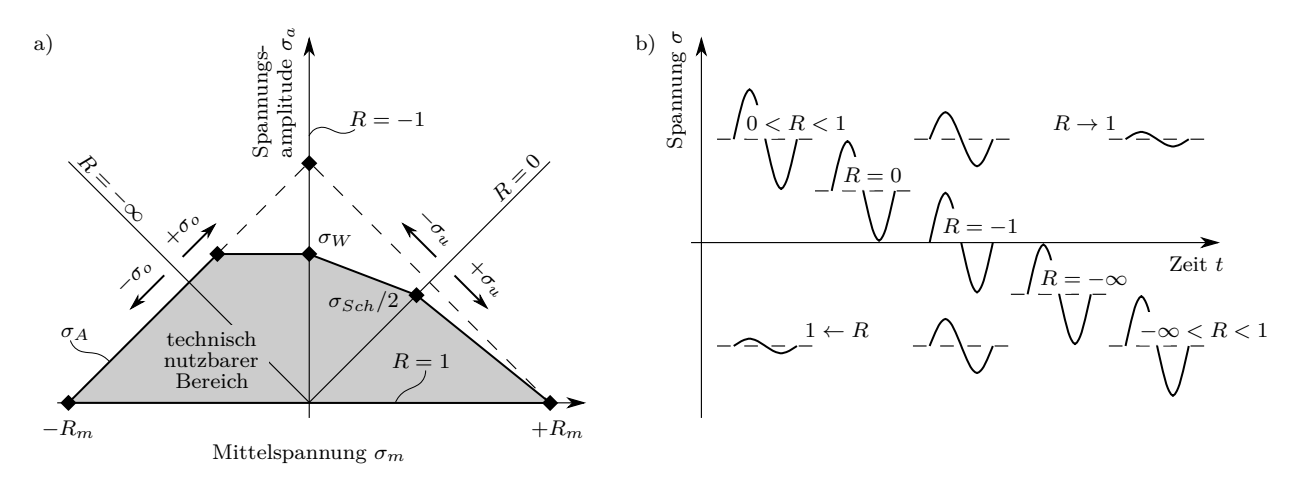

Abbildung 2.18.: a) Haigh-Diagramm mit analytisch formulierter Grenzkurve *σ<sup>A</sup>* und b) Darstellung verschiedener Spannungsverhältnisse *R*.

Bei einer Mittelspannung  $\sigma_m = 0$ , also für eine rein wechselnde Beanspruchung und dem Spannungsverhältnisse  $R = -1$  wird die werkstoffspezifische Langzeitfestigkeit  $\sigma_W$ bei wechselnder Beanspruchung erreicht.

Bei statischer Belastung ergibt sich die Spannungsamplitude  $\sigma_a = 0$  und das Spannungsverhältnis  $R = 1$  sowohl im Zug- als auch im Druckbereich. In diesem Zustand ist die ertragbare Mittelspannung *σ<sup>m</sup>* gleich der Zugfestigkeit *R<sup>m</sup>* des Werkstoffs (bei Bruch als Versagenskriterium).

Bei einem Spannungsverhältnis *R* = 0 liegt eine rein schwellende Beanspruchung vor. Dadurch ergibt sich eine ertragbare Spannungsamplitude äquivalent zur Hälfte der Zugschwellfestigkeit  $\sigma_A = \sigma_{Sch}/2$ . [\[46\]](#page-133-0)

Eine weitere Besonderheit des Haigh-Diagramms ist die Kennzeichnung der Mittelspannungsempfindlichkeit *M* eines Werkstoffs. Diese gibt an, welchen Einfluss die Mittelspannung *σ<sup>m</sup>* auf die dauernd ertragbare Spannungsamplitude *σ<sup>A</sup>* hat. Stellt man die [Gln. 2.75](#page-42-1) wie folgt um

<span id="page-44-1"></span>
$$
\frac{\sigma_a}{\sigma_m} = \tan(\alpha) = \frac{1 - R}{1 + R} \,,\tag{2.77}
$$

dann entspricht dies der Steigung tan(*α*) im Haigh-Diagramm. Die Mittelspannungsempfindlichkeit *M* ist demnach definiert als die Neigung der Sekante zwischen der Wechselfestigkeit  $\sigma_W$  und der halben Zugschwellfestigkeit  $\sigma_{Sch}/2$ , siehe [Abb. 2.19.](#page-44-0) Somit beschreibt [Gln. 2.77](#page-44-1) die Mittelspannungsempfindlichkeit

$$
M = \tan(\alpha) = \frac{\sigma_W - \sigma_{Sch}/2}{\sigma_{Sch}/2}
$$
\n(2.78)

<span id="page-44-0"></span>anhand der Wechselfestigkeit  $\sigma_W$  und der Zugschwellfestigkeit  $\sigma_{Sch}$ . Eine geringe Mittelspannungsempfindlichkeit *M* äußert sich in einer relativ flachen Neigung, eine hohe Mittelspannungsempfindlichkeit dementsprechend in einer steilen Neigung. [\[46\]](#page-133-0)

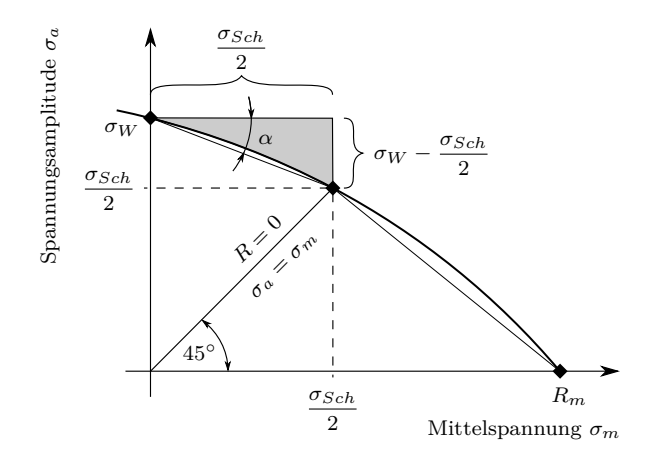

Abbildung 2.19.: Darstellung der Mittelspannungsempfindlichkeit *M* im Ausschnitt eines Haigh-Diagramms.

Hinsichtlich der Mittelspannungsempfindlichkeit *M* liegen zwei Grenzfälle vor [\[33\]](#page-132-1):

- Bei *M* = 0 verläuft die Sekante horizontal. Daraus folgt, dass die Spannungsamplitude  $\sigma_a$  zwischen  $R = -1$  und  $R = 0$  konstant ist. Somit ist die maximal ertragbare Schwingspielzahl *N* alleine eine Funktion der Spannungsamplitude *σa*. Die Mittelspannung  $\sigma_m$  bzw. das Spannungsverhältnis *R* sind ohne Einfluss.
- Bei *M* = 1 verläuft die Sekante unter 45◦ geneigt. Das bedeutet, dass die ertragbare Spannungsamplitude  $\sigma_a$  für  $R = -1$  doppelt so groß ist wie für  $R = 0$ . Es folgt, dass die ertragbare Schwingspielzahl *N* lediglich eine Funktion der Oberspannung  $\sigma$ <sup>*o*</sup> ist.

## <span id="page-45-0"></span>**2.2.4. Kerbstützwirkung**

Mit der Kerbstützwirkung werden Tragreserven von Bauteilen an Kerben berücksichtigt, selbst wenn Werkstofffestigkeitskennwerte wie die Streckgrenze *R<sup>p</sup>* bei statischer Last oder die dauernd ertragbare Spannungsamplitude *σ<sup>A</sup>* bei dynamischer Last überschritten werden.

In herkömmlichen rechnerischen Festigkeitsbewertungen nach dem Nennspannungskonzept wird die tatsächliche Beanspruchung im Kerbgrund *σkerb* durch die Ermittlung einer Nennspannung *σnenn* und über eine analytisch oder empirisch ermittelte Kerbformzahl *α<sup>k</sup>* bestimmt

$$
\sigma_{\text{kerb}} = \alpha_k \; \sigma_{\text{nenn}} \;, \tag{2.79}
$$

siehe [Abb. 2.20](#page-45-1) a). Unter Anwendung der Finite-Elemente-Methode ist dieser Umweg nicht nötig, da durch eine passende FE-Diskretisierung die Kerbspannungen *σkerb* bei Abbildung der tatsächlichen geometrischen Gegebenheiten direkt ermittelt werden.

Ein weiterer Vorteil bei der Anwendung der FEM ist, dass die Ermittlung des *bezogenen Spannungsgefälles*

$$
\chi = \frac{1}{\sigma_{kerb}} \left. \frac{d\sigma(x)}{dx} \right|_{x=0} \tag{2.80}
$$

mit der Koordinate *x* senkrecht zur Kerbgrundoberfläche programmtechnisch einfach umzusetzen ist, siehe [Abb. 2.20](#page-45-1) b). Das bezogene Spannungsgefälle *χ* dient der Ermittlung der Stützzahl  $n = f(\chi)$  bei dynamischer Belastung<sup>[12](#page-45-2)</sup>, wodurch die Stützwirkung an Kerbspannungsspitzen berücksichtigt wird.

<span id="page-45-1"></span>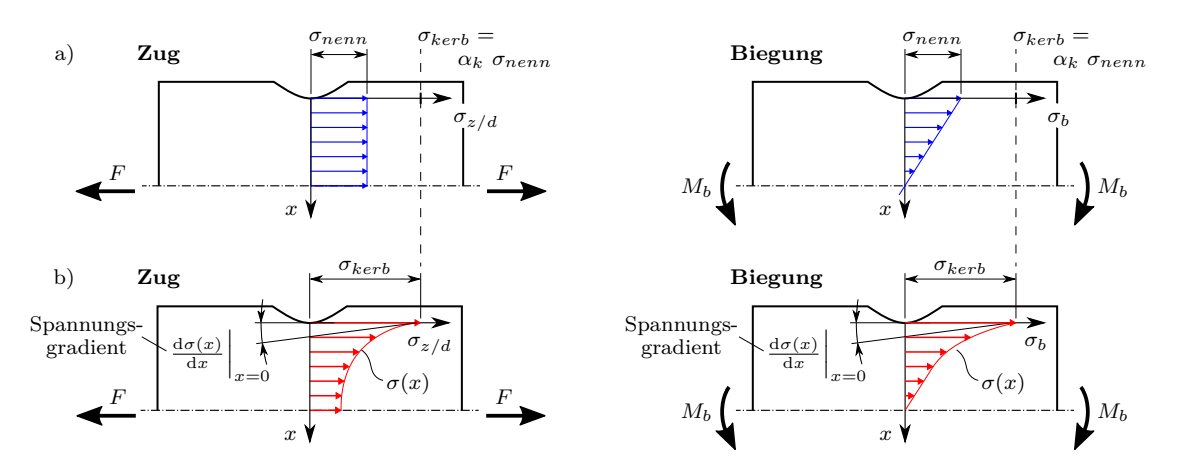

Abbildung 2.20.: a) Nennspannungsverlauf *σnenn* aus Zug- und Biegebeanspruchungen zur Ermittlung der Kerbspannung  $\sigma_{\text{kerb}}$  mit Hilfe der Formzahl  $\alpha_k$  und b) tatsächlicher Spannungsverlauf  $\sigma(x)$  für den Spannungsgradientenansatz zur Ermittlung der Stützwirkung.

Der Begriff Stützzahl resultiert aus der Vorstellung, dass für den Bereich der Spannungsspitze im Kerbbereich eine gewisse Stützwirkung vom umgebenden, weniger belasteten Werkstoff ausgeht [\[33\]](#page-132-1). Dadurch werden am Beispiel eines statischen Belastungsfalles Tragreserven nach Überschreiten der elastischen Grenzlast

<span id="page-45-3"></span>
$$
\sigma_v > R_p \quad \text{und} \quad \sigma_{v, zul} = n_{pl} \ R_p \tag{2.81}
$$

<span id="page-45-2"></span><sup>12</sup>Das bezogene Spannungsgefälle *χ* wird beim *Spannungsgradientenansatz* nach *Siebel* und *Stieler* angewandt und findet neben dem Ansatz der *Makrostützwirkung* nach *Neuber*  $n_{pl} = \sqrt{E \epsilon_{ert} / R_p}$  [\[67\]](#page-134-0) in kommerziellen Programmen sowie der *FKM-Richtlinie* [\[70\]](#page-134-1) Anwendung.

durch zulässige *Teil*- oder *Vollplastifizierung* gesamter Bauteilquerschnitte ausgeschöpft.

Die *Teilplastifizierung* wird mit dem Elastizitätsmodul *E* und der Streck- bzw. der Dehngrenze *R<sup>p</sup>* des verwendeten Bauteilmaterials sowie der werkstoffspezifischen ertragbaren Gesamtdehnung *εert* ermittelt

$$
n_{pl,Teil} = \sqrt{E \varepsilon_{ert} / R_p} \tag{2.82}
$$

Die *Vollplastifizierung* wird durch die plastische Formzahl *K<sup>p</sup>* beschrieben. Es gilt

$$
n_{pl, Voll} = K_p = \frac{\text{volplastische Traglast}}{\text{elastiche Grenzlast}}.
$$
\n(2.83)

Die *elastische Grenzlast* wird erreicht, wenn die örtliche Kerbspannung *σkerb* im Nachweispunkt der Dehngrenze *R<sup>p</sup>* entspricht. [\[70,](#page-134-1) S. 76]

Zur Ermittlung der *vollplastischen Traglast* wird vorzugsweise wiederum ein FE-Analyse herangezogen, in diesem Fall mit einem Materialmodell mit *elastisch-idealplastischem* Verhalten anstatt mit *linear-elastischem* Materialverhalten. Die vollplastische Traglast wird erreicht, wenn die Vergleichsspannung  $\sigma_v$  im gesamten Querschnitt des untersuchten Bauteilbereichs der Dehngrenze *R<sup>p</sup>* entspricht. [\[70\]](#page-134-1)

Final wird nach Bestimmung der plastischen Formzahlen das Doppelkriterium hinsichtlich der Teil- und der Vollplastifizierung bewertet [\[70\]](#page-134-1)

$$
n_{pl} = \text{MIN}(n_{pl, Teil}; n_{pl, Vall}) \geq 1. \tag{2.84}
$$

Mit dem Ausdruck  $n_{pl} \geq 1$  und der [Gln. 2.81](#page-45-3) ergibt sich im Allgemeinen eine Erhöhung der zulässigen Vergleichsspannung *σv,zul* im Kerbgrund.

#### **2.2.5. Schadensakkumulation**

In der Praxis bildet die *lineare Schadensakkumulation* nach Miner [\[59\]](#page-134-5) die Grundlage nahezu aller bekannten und betrieblich angewandten Verfahren der Lebensdauerbewertung. Nach Miner werden das Verhältnis der Formänderungsarbeit *w<sup>i</sup>* eines Schwingspiels und der gesamt möglichen Formänderungsarbeit *W* bis zum Versagen und das Verhältnis der Anzahl der Einzelschwingungen *n<sup>i</sup>* und der ertragbaren Einzelschwingungen *N* auf dem entsprechenden Lasthorizont gleichgesetzt

<span id="page-46-1"></span>
$$
\frac{w_i}{W} = \frac{n_i}{N} \tag{2.85}
$$

Mit der absorbierten gesamten Formänderungsarbeit *W* bis Versagen, die sich aus einzelnen Anteilen *w<sup>i</sup>* auf unterschiedlichen Lastniveaus zusammensetzt

$$
W = w_1 + w_2 + w_3 + \dots + w_n \tag{2.86}
$$

ergibt sich durch Aufsummieren der Verhältnisse aus den Anteilen der Formänderungsarbeit *w<sup>i</sup>* und der maximal möglichen Formänderungsarbeit *W* das Werkstoffversagen mit

<span id="page-46-0"></span>
$$
\frac{w_1}{W} + \frac{w_2}{W} + \frac{w_3}{W} + \dots + \frac{w_n}{W} = 1.
$$
\n(2.87)

Durch Substitution der Therme in Gleichung [Gln. 2.87](#page-46-0) mit [Gln. 2.85](#page-46-1) erhält man die mathematische Beschreibung der linearen Schadensakkumulation

$$
D = \sum_{i=1} D_i = \sum_{i=1} \frac{n_i}{N_i} \,,\tag{2.88}
$$

41

ausgedrückt durch die Schädigungssumme *D*, die sich aus den einzelnen Schädigungsbeiträgen *D<sup>i</sup>* zusammensetzt. Werkstoffversagen setzt analog zu [Gln. 2.87](#page-46-0) ein, wenn sich für die Schädigungssumme  $D = 1$  ergibt.

Die entsprechenden ertragbaren Lastwechsel *N<sup>i</sup>* werden anhand der Wöhlerlinie ermittelt, siehe [Abschnitt 2.2.3.](#page-42-0) Hierbei ist zu unterscheiden, ob bei der Bewertung eine Langzeitfestigkeitsgrenze *σ<sup>D</sup>* existiert. Es stehen folgende Ansätze zur Verfügung:

- Original-Form der Miner-Regel,
- Elementare Form der Miner-Regel,
- Modifizierte Form der Miner-Regel nach Haibach,
- Konsequente Form der Miner-Regel.

In [Abb. 2.21](#page-47-0) sind diese Varianten mit Ausnahme der *konsequenten Form der Miner-Regel* dargestellt. Bei der konsequenten Form wird iterativ der Abfall der Wöhlerlinie unterhalb der Langzeitfestigkeit *σ<sup>D</sup>* während der Berechnung bestimmt. Zur mathematischen Beschreibung des Verfahrens sei auf das Schrifttum von Haibach [\[33,](#page-132-1) S. 294 ff.] verwiesen.

<span id="page-47-0"></span>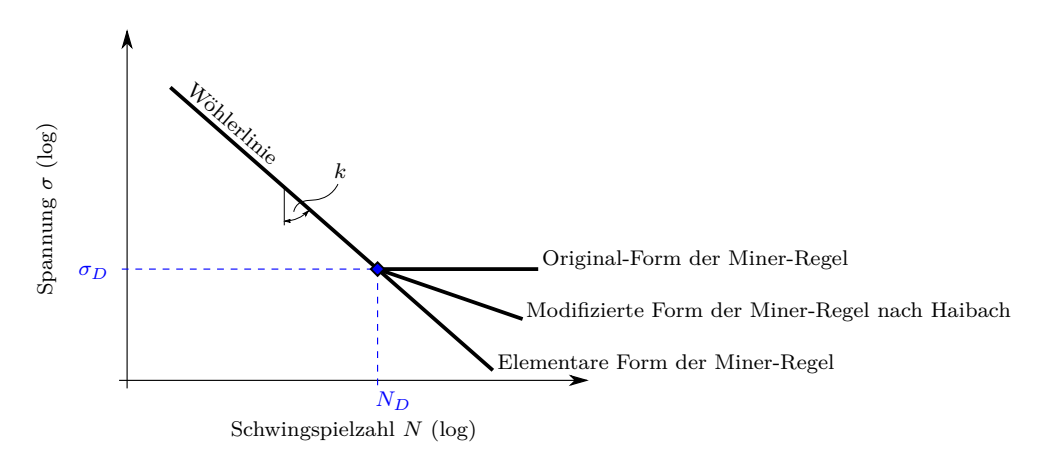

Abbildung 2.21.: Verschiedene Varianten der Miner-Regel.

Bei der *originalen Form der Miner-Regel* wird dem Werkstoffverhalten unterstellt, dass Schwingspiele mit Spannungsamplituden unterhalb der Langzeitfestigkeit *σ<sup>D</sup>* nicht schä-digend sind und werden somit nicht in die Schadensakkumulation mit eingerechnet<sup>[13](#page-47-1)</sup>. Formal ausgedrückt folgt für die ertragbaren Lastwechsel auf Lastniveaus oberhalb und unterhalb der Langzeitfestigkeit  $\sigma_D$  [\[33\]](#page-132-1)

$$
N = N_D \left(\frac{\sigma_a}{\sigma_D}\right)^{-k} \quad \text{für} \quad \sigma_a \ge \sigma_D \tag{2.89}
$$

und

$$
N = \infty \quad \text{für} \quad \sigma_a < \sigma_D \,. \tag{2.90}
$$

Bei der *elementaren Form der Miner-Regel* liegt als Voraussetzung zugrunde, dass eine Langzeitfestigkeit  $\sigma_D$  nicht berücksichtigt wird. Somit gilt für alle Spannungsamplituden *σ<sup>a</sup>* [\[33\]](#page-132-1)

$$
N = N_D \left(\frac{\sigma_a}{\sigma_D}\right)^{-k}.
$$
\n(2.91)

<span id="page-47-1"></span><sup>&</sup>lt;sup>13</sup>In den Untersuchungen von Miner [\[59\]](#page-134-5) liegen alle Lastwechsel oberhalb der Langzeitfestigkeit  $\sigma_D$ , wodurch das Fehlen der Langzeitfestigkeitsgrenze ohne Belang war.

Die *modifizierte Form der Miner-Regel nach Haibach* benutzt unterhalb der Langzeitfestigkeit $\sigma_D$ eine fiktive Fortsetzung des Zeitfestigkeitsbereichs mit der Neigung  $k_{fiktiv}$  = 2*k* − 1. Es gilt [\[33\]](#page-132-1)

$$
N = N_D \left(\frac{\sigma_a}{\sigma_D}\right)^{-k} \quad \text{für} \quad \sigma_a \geq \sigma_D \tag{2.92}
$$

und

$$
N = N_D \left(\frac{\sigma_a}{\sigma_D}\right)^{-(2k-1)} \quad \text{für} \quad \sigma_a < \sigma_D \tag{2.93}
$$

# **3. Experimentelle Untersuchungen**

Vorgestellt werden experimentelle Untersuchungen zum Ermüdungsverhalten des Vergütungsstahls 42CrMoS4 und der Gusseisenwerkstoffe EN-GJS-600-3 und EN-GJL-250. Die Untersuchungen dienen zur Validierung einer nachfolgenden Betriebsfestigkeitsrechnung und zur Beurteilung, ob ein frequenzabhängiges Materialverhalten vorliegt.

Zur Validierung der Betriebsfestigkeitsrechnung werden Berechnungsergebnisse aus FE-Analysen benötigt. Hierfür werden der Aufbau eines Gesamtmodells der Versuche und dessen Validierung sowie die angewandte Submodelltechnik vorgestellt.

## **3.1. Versuchsdurchführung**

In diesem Abschnitt werden die Werkstoffe sowie die Versuchskonzipierung, die Versuchsauswertung und die Beurteilung der Versuchsergebnisse beschrieben.

## **3.1.1. Untersuchte Werkstoffe**

Bei dem Stahlwerkstoff 42CrMoS4 handelt es sich um einen härtbaren Stahl. Die verwendeten Proben liegen im vergütetem Zustand vor. Die Werkstoffbezeichnung wird demnach mit QT erweitert (engl.: Quenched and Tempered,  $\hat{=}$  vergütet). Die Wärmebehandlung wurde nach der DIN EN 10083-3 [\[12\]](#page-130-0) durchgeführt.

Die Gefügestruktur des Gusswerkstoffes EN-GJS-600-3 enthält eine sphärolitische Graphitausbildung in der Metallmatrix. Beim Werkstoff EN-GJL-250 sind diese Graphitausbildungen lamellenförmig angeordnet. In [Abb. 3.1](#page-51-0) sind die metallographischen Schliffbilder mit den Gefügestrukturen der Gusswerkstoffe und die zusätzlich ermittelten metallographischen Daten enthalten.

[Tab. 3.1](#page-50-0) enthält die chemischen Zusammensetzungen der untersuchten Werkstoffe. Die Angaben zum Vergütungsstahl wurden vom Halbzeuglieferanten bereit gestellt [\[38\]](#page-132-3). Die Daten für den Sphäroguss und den Lamellenguss entsprechen den Normwerten aus der DIN EN 1563 [\[14\]](#page-131-8) für EN-GJS-600-3 und DIN EN 1561 [\[13\]](#page-130-1) für EN-GJL-250.

<span id="page-50-0"></span>Tabelle 3.1.: Chemische Zusammensetzung (Gew.-%) der untersuchten Werkstoffe 42CrMoS4-QT, EN-GJS-600-3 und EN-GJL-250.

| Werkstoff                                                                                                    | C Si | Mn | $\mathbf S$ |      | $Cu$ P $Cr$                               |                                                  | Mo Ni V                                                | Al | Mε    |
|----------------------------------------------------------------------------------------------------|------|----|-------------|------|-------------------------------------------|--------------------------------------------------|--------------------------------------------------------|----|-------|
| $42CrM_0S4-QT$ 0.40 0.22 0.80 0.02 0.11<br>$EN-GJS-600-3$   3,74 1,91 0,32 0,004<br>EN-GJL-250   3,45 1,73 0,71 0,074 0,016 |      |    |             | 0.62 | 0.02<br>$\overline{\phantom{a}}$<br>0,071 | $1,08$ 0.22<br>and the state of the state of the | $0.19$ $0.02$ $0.027$<br><b>Service Contract State</b> |    | 0.027 |

In [Tab. 3.2](#page-51-1) sind die mechanischen Eigenschaften der untersuchten Werkstoffe aufgeführt. Die Daten des Vergütungsstahls wurden wiederum vom Werkstofflieferanten mitgeliefert. Bezüglich der Gusswerkstoffe liegen hierzu keine Daten vor. Daher enthält die Tabelle größtenteils die entsprechenden Werte aus den Normen [\[13,](#page-130-1) [14\]](#page-131-8). Generell sind hinsichtlich der mechanischen Eigenschaften die Sphärogusseisen den Lamellengusseisen

überlegen, da die innere Kerbwirkung der Graphitkugeln deutlich kerbunempfindlicher wirken als Lamellen. Dies geben die Werte in [Tab. 3.2](#page-51-1) entsprechend wieder [\[5\]](#page-130-2).

<span id="page-51-1"></span>Tabelle 3.2.: Mechanische Eigenschaften der untersuchten Werkstoffe 42CrMoS4-QT, EN-GJS-600-3 und EN-GJL-250.

|                                               | E                                         | $\nu$                           | $R_m$                             | $R_{p,0.1}$                             | $R_{p,0,2}$                                    | А                                | Ω                                    |
|-----------------------------------------------|-------------------------------------------|---------------------------------|-----------------------------------|-----------------------------------------|------------------------------------------------|----------------------------------|--------------------------------------|
| Werkstoff                                     | GPa                                       |                                 | MPa                               | MP <sub>a</sub>                         | MPa.                                           | $\%$                             | $\text{kg/m}^3$                      |
| 42CrMoS4-QT<br>$EN-GJS-600-3$<br>$EN-GJL-250$ | $210^{(3)}$<br>$174^{(1)}$<br>$103^{(2)}$ | 0.3<br>0.275(1)<br>$0.26^{(2)}$ | 988<br>$600^{(1)}$<br>$250^{(2)}$ | $\overline{\phantom{a}}$<br>$165^{(2)}$ | 843<br>$360^{(1)}$<br>$\overline{\phantom{a}}$ | 14.3<br>$2^{(1)}$<br>$0.8^{(2)}$ | 7900<br>$7200^{(1)}$<br>$7200^{(2)}$ |

 $(1)$ nach DIN EN 1563 [\[14\]](#page-131-8),  $(2)$ Min.werte nach DIN EN 1561 [\[13\]](#page-130-1),  $(3)$ Standard für Stahl

<span id="page-51-0"></span>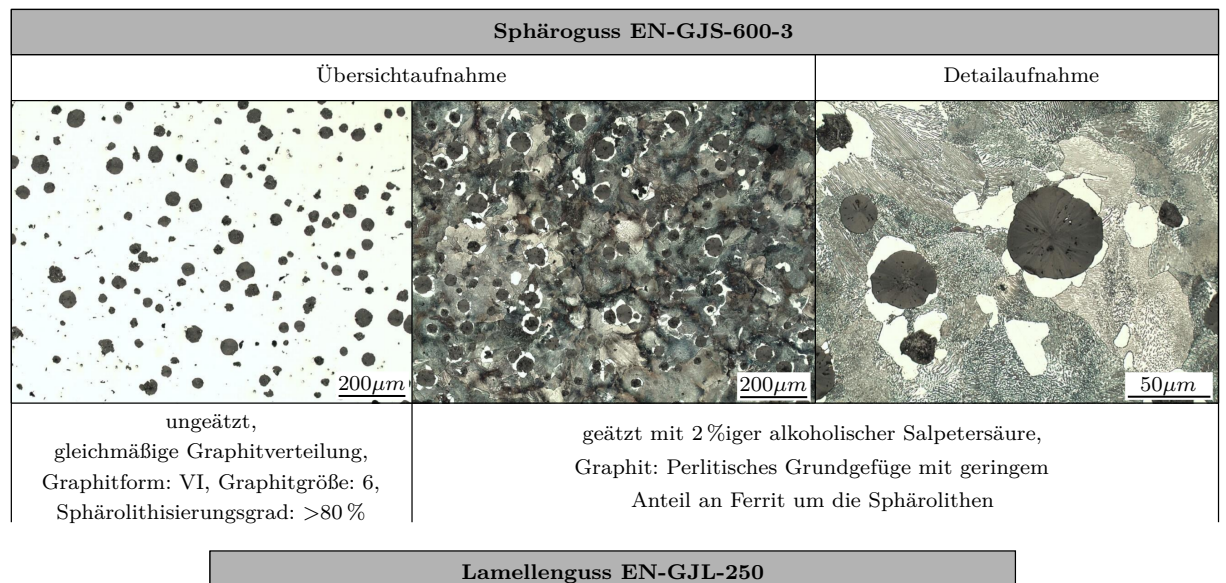

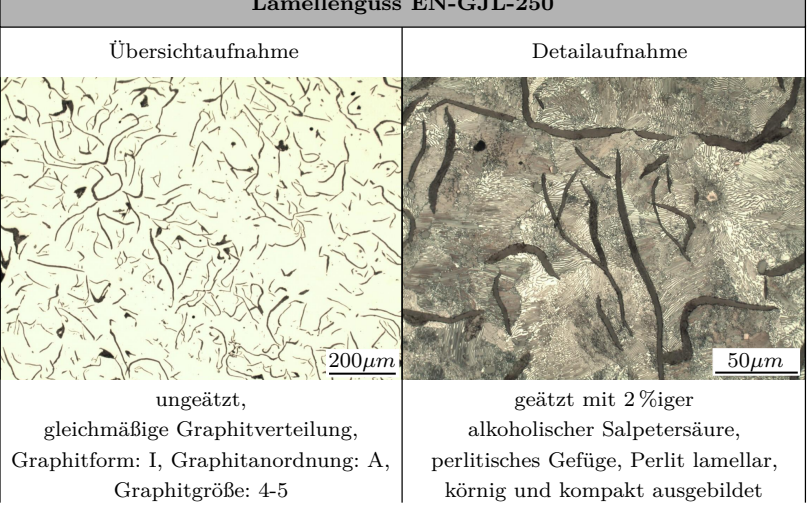

Abbildung 3.1.: Gefügestruktur und metallographische Daten zum Sphäroguss EN-GJS-600-3 und zum Lamellenguss EN-GJL-250.

## **3.1.2. Versuchskonzipierung**

Zur Umsetzung der Versuche werden die Probenformen und das Probenspannsystem konzipiert. Des Weiteren werden eine geeignete Prüfanlage bestimmt sowie die Versuchsreihen spezifiziert. Die Vorüberlegungen und die Umsetzung sind nachfolgend erläutert.

## **3.1.2.1. Probengeometrie**

Die verwendeten Proben sind geometrisch so gestaltet, dass sie einer realen Teilkomponente eines Umform- und Beschneidewerkzeugs ähneln, an welchen in der Vergangenheit bereits Schadensfälle auftraten, siehe [Abb. 3.2.](#page-52-0) Dabei handelt es sich um Schieberanschläge, welche die in einem Werkzeug beweglichen Schieber in einer definierte Endlage positionieren. Die endgültigen Formen der Werkstoffproben ergeben sich nach vorläufigen Betriebsfestigkeitsrechnungen nach der Berechnungsrichtlinie *FKM - Rechnerischer Festigkeitsnachweis für Maschinenbauteile* [\[70\]](#page-134-1). Mit diesen Auslegungsrechnungen wird gewährleistet, dass die Lebensdauer von *N* = 500 000 Lastwiederholungen bei gegebenem Kraft-Zeit-Verlauf nicht überschritten wird. Diese Beschränkung dient der zeitlichen Eingrenzung der Versuchsdurchführungen.

<span id="page-52-0"></span>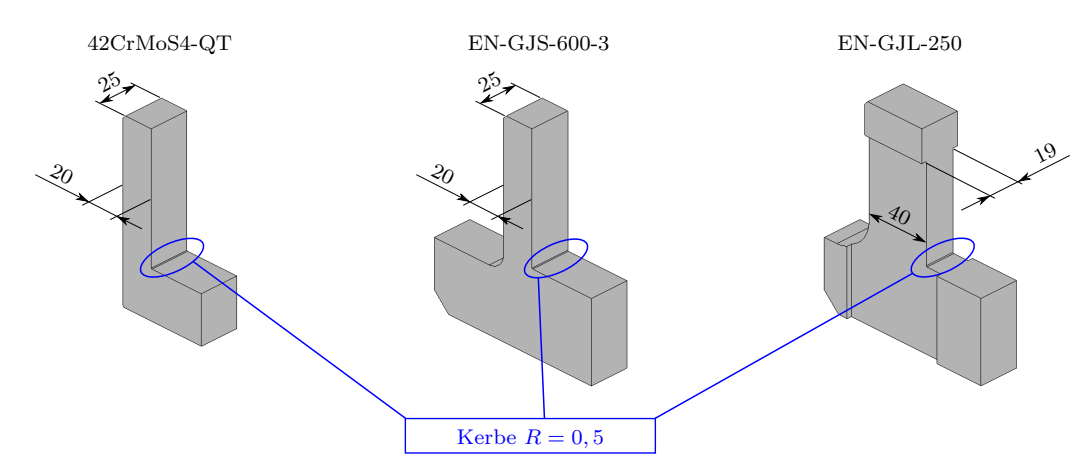

Abbildung 3.2.: Verwendete Probengeometrien für die Versuche aus den Werkstoffen 42CrMoS4-QT, EN-GJS-600-3 und EN-GJL-250.

## **3.1.2.2. Prüfstand**

Zur Durchführung der Versuche wird eine servohydraulische Versuchsanlage *Instron 8800 Servohydraulic Test System* verwendet. Um die Befestigung der Werkstoffproben in der Anlage zu gewährleisten, muss ein Probenspannsystem konzipiert werden. In [Abb. 3.3](#page-53-0) sind das CAD-Modell und die finale Ausführung mit zwei nachgerüsteten Modifikationen abgebildet. Zum einen wurde die *Spannpratze* durch Verwendung eines höherfesten Stahls und durch Vergrößerung der Abmessungen verstärkt. Und zum anderen wurden die *Probe* und die *Fixierung* durch eine formschlüssige Verbindung anhand eines Zylinderstiftes erweitert. Das verhindert ein Herausrutschen der *Probe* aus der Spannvorrichtung während zyklischer Belastungen. Sowohl in der Abbildung des CAD-Modells als auch in der Abbildung des Originalaufbaus sind Stahlproben aus 42CrMoS4-QT abgebildet. Bei Einsatz einer Gusseisenprobe wird der *Adapter für Stahlproben* aufgrund der unterschiedlichen Abmessungen nicht benötigt.

<span id="page-53-0"></span>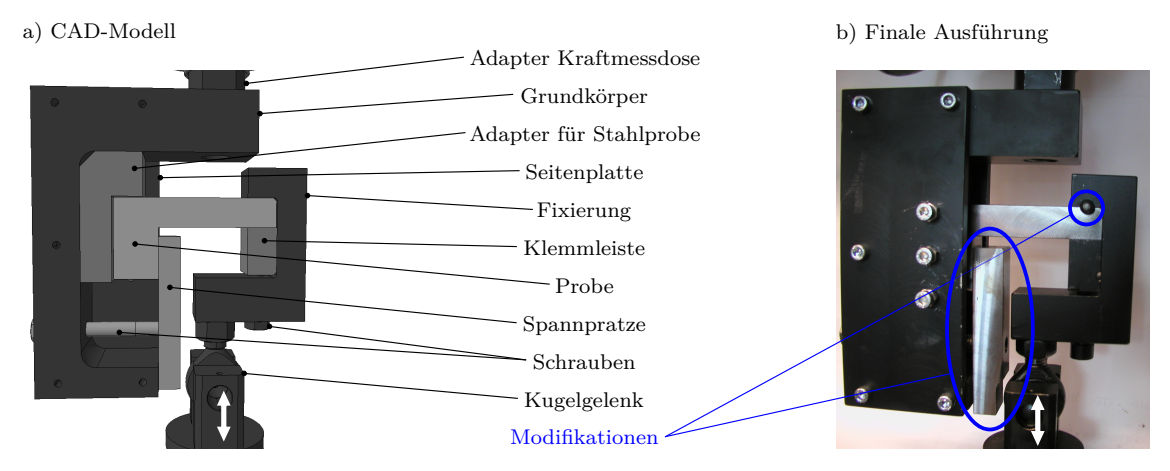

Abbildung 3.3.: a) CAD-Modell der Einspannvorrichtung. b) Finale Ausführung mit zusätzlichen Modifikationen.

Generell kann der Aufbau des Spannsystems in zwei Unterbaugruppen nach [Abb. 3.4](#page-53-1) in die *Einspannvorrichtung OBEN* und die *Einspannvorrichtung UNTEN* unterteilt werden. Diese zwei Unterbaugruppen sind über die *Probe* miteinander verbunden. Die obere Baugruppe ist an der feststehenden *Kraftmessdose* der servohydraulischen Versuchsanlage befestigt. Über die *Kraftmessdose* kann die Anlage kraftgesteuert geregelt werden. Die *Einspannvorrichtung UNTEN* ist mit dem beweglichen *Hydraulikzylinder* verbunden, welcher die *Probe* mit einem vorgegebenen Last-Zeit-Verlauf belastet. Um Verspannungen der Proben von der oberen zu der unteren Baugruppe zu vermeiden, ist ein zusätzliches *Kugelgelenk* zwischen dem *Hydraulikzylinder* und der *Einspannvorrichtung UNTEN* platziert.

<span id="page-53-1"></span>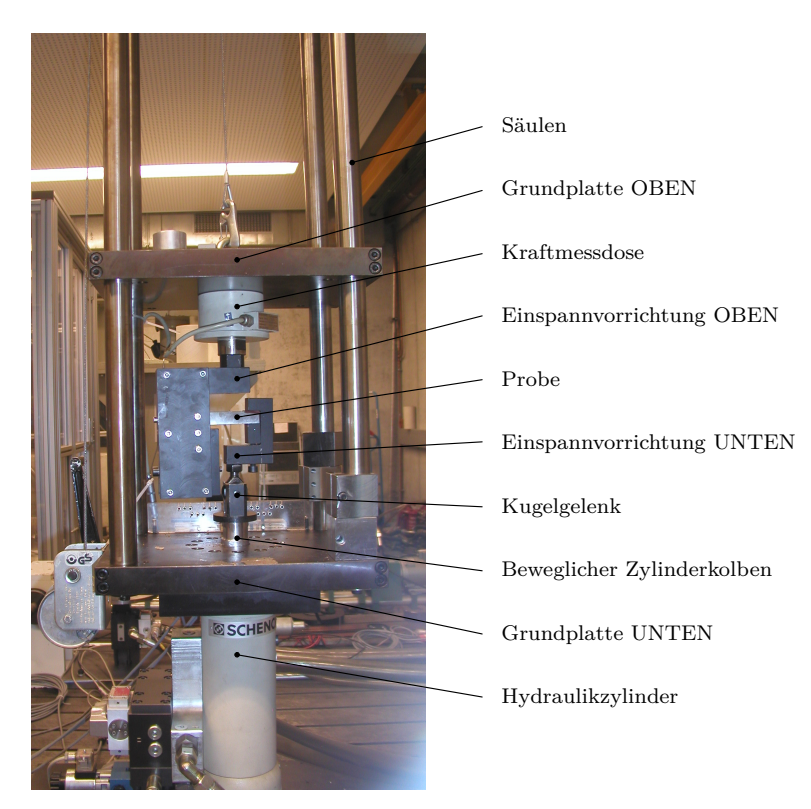

Abbildung 3.4.: Servohydraulische Versuchsanlage Instron 8800 (Hydropulser) mit der Einspannvorrichtung für die Ermüdungsfestigkeitsuntersuchungen.

#### <span id="page-54-1"></span>**3.1.2.3. Versuchsreihen**

Alle Versuche werden bei Raumtemperatur durchgeführt. Zum einen werden Versuche zur allgemeinen Validierung einer Betriebsfestigkeitsrechnung und zum anderen zur Untersuchung der Frequenzabhängigkeit durchgeführt. Die Versuchsreihen sind im Folgenden beschrieben.

**Betriebsfestigkeit** Für eine nachfolgende Validierung einer Betriebsfestigkeitsrechnung werden Versuche mit variablen Mittel- und Amplitudenwerten durchgeführt. Der entsprechende Last-Zeit-Verlauf ist eine Abwandlung durchgeführter Kraftmessungen. Die Messungen wurden an einem Schieberanschlag eines Umform- und Beschneidewerkzeugs durchgeführt. In [Abb. 3.5](#page-54-0) ist die Entwicklung des finalen Last-Zeit-Verlaufs aus den Messungen am Werkzeug dargestellt. In einem ersten Modifikationsschritt werden Belastungspausen gelöscht. Sofern keine Korrosion vorliegt, können laut Sonsino [\[80\]](#page-135-2) bei metallischen Werkstoffen mittelspannungskompensierte Amplitudenwerte unterhalb der halben Langzeitfestigkeit  $\sigma_D$  ausgelassen werden. In einem zweiten Modifikationsschritt wird der verbleibende Lastverlauf durch einen fiktiven Last-Zeit-Verlauf ersetzt. Dieser gibt den Verlauf nach Löschen der Belastungspausen und durchgeführter Omission ausreichend genau wieder und kann steuerungstechnisch von der servohydraulischen Versuchsmaschine wiedergegeben werden.

Um die Validierung durchführen zu können, müssen Versuche je Werkstoffeinheit auf unterschiedlichen Lastniveaus durchgeführt werden. Beispiel: Lasthorizont LH1 mit 100 %-iger und Lasthorizont LH2 mit 70 %-iger Kraftauslastung der Versuchsanlage, siehe [Abb. 3.5](#page-54-0) c).

<span id="page-54-0"></span>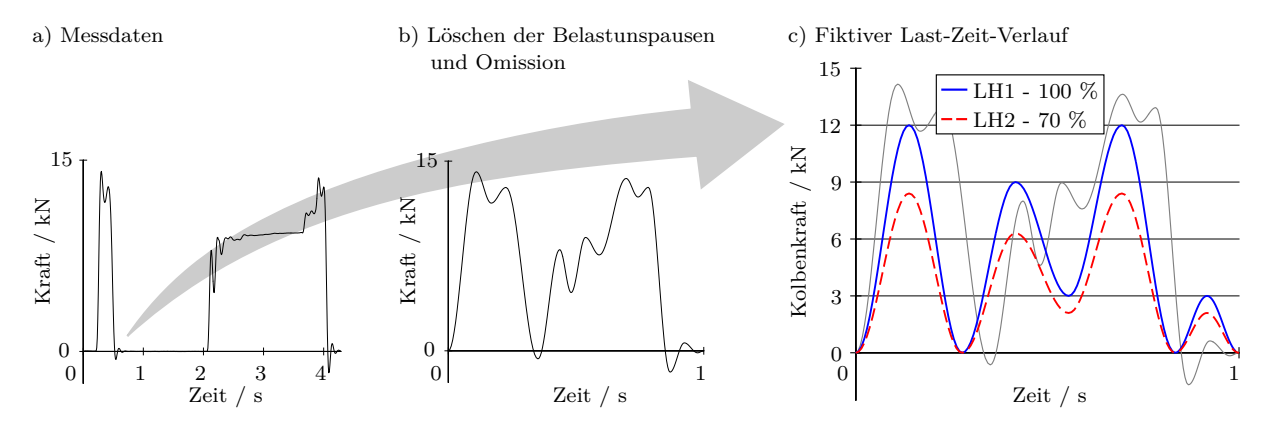

Abbildung 3.5.: Abwandlung von Messdaten zum Last-Zeit-Verlauf für die Betriebsfestigkeitsuntersuchungen der allgemeinen Validierung einer Betriebsfestigkeitsrechnung.

**Frequenzabhängigkeit** Eine zweite Untersuchung wird zur Bewertung der Frequenzabhängigkeit bezüglich des Ermüdungsverhaltens der Versuchswerkstoffe durchgeführt. Hierzu dienen zwei Versuchseinheiten mit unterschiedlichen Lastfrequenzen *f*<sup>1</sup> = 45 Hz und *f*<sup>2</sup> = 5 Hz. Die Charakteristik der Last-Zeit-Verläufe wird bei beiden Versuchsreihen mit konstanten Lastmittelwerten bei konstanten Amplituden identisch definiert, siehe [Abb. 3.6.](#page-55-0) Als Maximalwert *Fmax* der Last wird ein Wert unterhalb der Maximalwerte der Lasthorizonte LH1 aus den vorangegangenen Versuchen zur Validierung einer Betriebsfestigkeitsanalyse gewählt. Dies sichert eine suffiziente Anzahl der Lastwiederholungen. Die gewählte Last-Zeit-Funktion führt zu einem Lastverhältnis *R* von

$$
R = \frac{F_{min}}{F_{max}} \approx 0 \tag{3.1}
$$

<span id="page-55-0"></span>Folglich ergibt sich eine nahezu rein schwellende Belastung, welche vom Steuersystem der Versuchsanlage benötigt wird, da alternierende Lasten durch den Wechsel von Zugauf Druckbelastung und umgekehrt im Vergleich zu pulsierenden Beanspruchungen nur schwer umsetzbar sind.

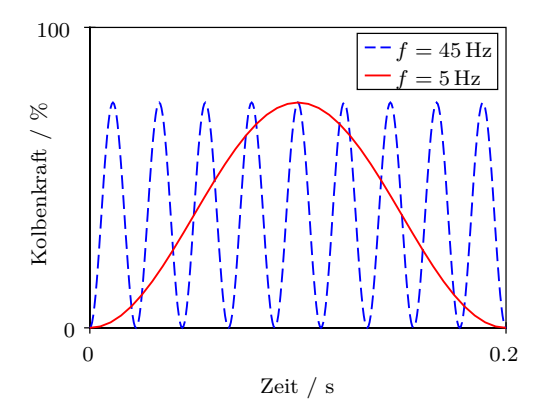

Abbildung 3.6.: Last-Zeit-Verlauf mit konstanten Mittel- und Amplitudenwerten für die Untersuchungen der Frequenzabhängigkeit.

#### **3.1.3. Versuchsauswertung**

Die Auswertung der Versuche nach der zuvor beschriebenen Versuchskonzipierung beinhaltet die Darstellung der Ergebnisse aus den einzelnen Versuchsreihen und die statistische Auswertung.

Bezüglich des zyklischen Ver- und Entfestigungsverhaltens sowie der Rissinitiierung und der Rissausbreitung der Werkstoffe 42CrMoS4-QT und EN-GJS-600-3 sei auf die Veröffentlichung [\[93\]](#page-136-1) verwiesen.

#### **3.1.3.1. Statistik**

Damit eine statistische Auswertung der Versuchsergebnisse gewährleistet werden kann, müssen die unter [Abschnitt 3.1.2.3](#page-54-1) beschriebenen Versuchsreihen mehrmals wiederholt werden. Nach der *DIN 50100 - Schwingfestigkeitsversuche* [\[15\]](#page-131-7) reichen zur Ermittlung des Mittelwerts 5 bis 15 Stichproben aus. In den vorliegenden Untersuchungen werden die einzelnen Versuchsreihen jeweils acht mal wiederholt (Stichprobenzahl *n* = 8). Die erhaltenen Versuchsergebnisse sind in [Tab. A.1](#page-138-0) und [Tab. A.2](#page-139-0) im Anhang zusammengefasst. In den Tabellen sind Stichproben enthalten, welche als Durchläufer oder Ausreißer deklariert sind. Diese werden in der statistischen Auswertung nicht berücksichtigt.

#### **Versuchsdaten**

Die Versuchsproben werden mit den oben beschriebenen Last-Zeit-Verläufen solange beansprucht, bis ein Grenzwert für den Verfahrweg des Hydraulikzylinderkolbens der Anlage erreicht wird oder bis die Probe durch Restbruch versagt. Restbruch tritt aufgrund der

hohen Sprödigkeit ausschließlich bei den Gusseisenproben aus EN-GJS-600-3 und EN-GJL-250 auf.

Zur zeitlichen Eingrenzung der Versuchsreihen mit variablen Mittel- und Amplitudenwerten wird eine minimale Anzahl von  $N = 5 \cdot 10^4$  Lastwiederholungen für den Lasthorizont LH1 und eine maximale Anzahl von  $N = 1 \cdot 10^5$  für den Lasthorizont LH2 angestrebt. Nach dem fiktiven Last-Zeit-Verlauf aus [Abb. 3.5](#page-54-0) beträgt die Dauer einer Lastwiederholung circa eine Sekunde. Somit ergeben sich für die Lastwiederholungen *N* = 5 · 10<sup>4</sup> und  $N = 1 \cdot 10^5$  die Versuchsdauern je Probe von rund  $t_{LH1} = 14$  bzw.  $t_{LH2} = 28$  Stunden.

Unter Verwendung von Proben aus 42CrMoS4-QT wird die erste Versuchsreihe auf dem Lasthorizont LH1 mit 100 % der Maschinenkraftauslastung bei einer maximalen Kraftaufbringung von *Fmax* = 11*,* 6 kN durchgeführt. Diese Belastung führt zu einer angemessenen Anzahl an Lastwiederholungen, die ertragen werden können. Für den zweiten Lasthorizont LH2 wird der Last-Zeit-Verlauf auf 80 % skaliert. Das entspricht einer maximalen Kraft  $F_{max} = 9,4$  kN.

Bei den Versuchen an EN-GJS-600-3 erweist sich eine Belastung mit 100 % Maschinenkraftauslastung als zu hoch, da dadurch zu wenig Lastwiederholungen ertragen werden können. Deshalb wird der Last-Zeit-Verlauf aus [Abb. 3.5](#page-54-0) auf 90 % und somit auf eine Kraft von *F* = 10*,* 5 kN reduziert. Für den zweiten Lasthorizont wird der Last-Zeit-Verlauf auf  $70\%$  skaliert. Das entspricht einer maximalen Kraft F = 8,2kN.

Bei den Versuchen mit den Gussproben aus EN-GJL-250 werden wiederum bei einer Maschinenkraftauslastung von rund 100 % angemessene Lastwiederholungen erreicht. Für den zweiten Lasthorizont LH2 liefert ein auf 90 % skalierter Last-Zeit-Verlauf eine zufriedenstellende Anzahl an Lastwiederholungen.

Wie in [Abschnitt 3.1.2.3](#page-54-1) beschrieben, wird bei den Versuchsreihen zur Frequenzabhängigkeit ein Maximalwert der Last *Fmax* unterhalb der Maximalwerte der vorangegangenen Versuchsreihen der Lasthorizonte LH[1](#page-56-0) bestimmt<sup>1</sup>.

#### **Statistische Auswertung**

Durch die statistische Auswertung von Betriebsfestigkeitsversuchen wird von einer kleinen Anzahl von Stichprobe auf die Lage- und Streuparameter der Grundgesamtheit geschlossen. Zur Auswertung der vorliegenden Versuchsergebnisse muss ein Verteilungsgesetz angenommen werden, das die Grundgesamtheit passend beschreibt. Nach der DIN 50100 [\[15\]](#page-131-7) gilt die logarithmische Normalverteilung als geeignet, die durch den Mittelwert und der Standardabweichung vollständig beschrieben wird.

Für die Validierung der Betriebsfestigkeitsberechnung ist der Mittelwert aller Stichproben ausschlaggebend. Die Standardabweichung wird für eine spätere Anwendung der validierten Betriebsfestigskeitsberechnung zur Definition der Ausfallwahrscheinlichkeit benötigt.

Für die vorliegenden Versuchsergebnisse der zwei Lasthorizonte LH1 und LH2 sowie für die Versuche zur Frequenzabhängigkeit wird mit der Gleichung

$$
N_{50\%} = 10^{\log(N_{50\%})} \tag{3.2}
$$

ein Wert für die ertragbaren Lastwiederholungen *N*50% mit einer Ausfallwahrscheinlichkeit

<span id="page-56-0"></span><sup>1</sup>Bei den Versuchsreihen an Proben aus EN-GJS-600-3 weichen die Maximalwerte der Kraft bei den beiden Frequenzen  $f_1 = 45$  Hz und  $f_2 = 5$  Hz geringfügig voneinander ab. Das ist auf regeltechnische Unzulänglichkeiten der Versuchsanlage zurückzuführen.

von  $P_A = 50\%$  mit dem Exponenten

$$
\log(N_{50\%}) = \frac{1}{n} \sum_{i=1}^{n} \log N_i
$$
\n(3.3)

berechnet. Die Standardabweichung der logarithmischen Schwingspielzahl  $s_{logN}$  ergibt sich aus

$$
s_{\log N} = \sqrt{\frac{1}{n-1} \sum_{i=1}^{n} (\log N_i - \log N_{50\%})^2} \ . \tag{3.4}
$$

Besonders bei kleinem Stichprobenumfang (n *<* 10) wird die Standardabweichung der logarithmischen Schwingspielzahl  $s_{logN}$  unterschätzt. Mit der Gleichung

$$
s_{\log N, corr} = s_{\log N} \cdot \frac{n - 0.74}{n - 1}
$$
 (3.5)

wird diese Unterschätzung korrigiert. Um die Werte der ertragbaren Lastfolgen bei bestimmten Ausfallwahrscheinlichkeiten *P<sup>A</sup>* zu bestimmen, wird die Gleichung

$$
N_{PA} = 10^{(\log N_{50\%} + u \cdot s_{\log N, korr})} \tag{3.6}
$$

mit dem Quantil  $u = -1,282$  für  $P_A = 10\%$  und  $u = 1,282$  für  $P_A = 90\%$  verwendet. Das Quantil für andere Ausfallwahrscheinlichkeiten (z. B. *P<sup>A</sup>* = 97*,* 5) kann der DIN 50100 [\[15\]](#page-131-7) entnommen werden. Mit den Werten für die Ausfallwahrscheinlichkeiten wird mit der Gleichung

$$
T_N = \frac{N_{90\%}}{N_{10\%}}\tag{3.7}
$$

die Streuspanne *T<sup>N</sup>* berechnet.

In [Tab. 3.3](#page-57-0) sind die Ergebnisse der statistischen Auswertung enthalten. Die ertragbaren Lastwechsel *N*50% werden für die unter [Abschnitt 3.3](#page-71-0) beschriebenen Betriebsfestigkeitsrechnungen als Referenz verwendet.

<span id="page-57-0"></span>Tabelle 3.3.: Ergebnisse der statistischen Auswertung der Versuche zur Ermüdungsfestigkeit mit variablen Mittel- und Amplitudenwerten und zur Frequenzabhängigkeit mit konstanten Mittel- und Amplitudenwerten.

| Werkstoff      | Versuchsreihe                                    | $F_{max}/kN$  | $N_{50\%}$       | $s_{\log N}$     | $s_{\log N, corr}$ | $N_{90\%}$       | $N_{10\%}$        | $T_N$            |
|----------------|--------------------------------------------------|---------------|------------------|------------------|--------------------|------------------|-------------------|------------------|
|                | Lasthorizont LH1<br>Lasthorizont LH <sub>2</sub> | 11,65<br>9.38 | 48268<br>104219  | 0,0189<br>0,0110 | 0,0198<br>0,0120   | 51167<br>107969  | 45534<br>100600   | 1,1237<br>1,0733 |
| 42CrMoS4-QT    | Frequenz $f = 45$ Hz<br>Frequenz $f = 5$ Hz      | 8,67<br>8,66  | 363904<br>425957 | 0,0472<br>0,0970 | 0,0497<br>0,1012   | 421366<br>574254 | 314278<br>315957  | 1,3407<br>1,8175 |
| $EN-GJS-600-3$ | Lasthorizont LH1<br>Lasthorizont LH <sub>2</sub> | 10,48<br>8,24 | 51654<br>212416  | 0,0760<br>0,0499 | 0,0789<br>0.0521   | 65195<br>247727  | 40925<br>182139   | 1,5930<br>1,3601 |
|                | Frequenz $f = 45$ Hz<br>Frequenz $f = 5$ Hz      | 7.73<br>7,40  | 547311<br>810727 | 0.0221<br>0,1233 | 0,0230<br>0,1279   | 585809<br>555863 | 511343<br>1182446 | 1,1456<br>2,1272 |
| $EN-GJL-250$   | Lasthorizont LH1<br>Lasthorizont LH <sub>2</sub> | 11,5<br>10,4  | 103268<br>198938 | 0.1537<br>0,1765 | 0,1594<br>0,1831   | 165321<br>341499 | 64507<br>115890   | 2,5628<br>2,9467 |
|                | Frequenz $f = 45$ Hz<br>Frequenz $f = 5$ Hz      | 10,0<br>10,0  | 460857<br>435063 | 0,0497<br>0,2061 | 0,0512<br>0,2128   | 535974<br>815422 | 396267<br>232125  | 1,3526<br>3,5129 |

[Abb. 3.7](#page-59-0) a) zeigt die Ergebnisse der statistischen Auswertung zu den drei unterschiedlichen Werkstoffen mit variablen Mittel- und Amplitudenwerten in Wöhlerdiagrammen.

Die vertikalen durchgezogenen Linien stellen die ertragbaren Lastwiederholungen *N*50% bei einer Ausfallwahrscheinlichkeit von *P<sup>A</sup>* = 50 % dar. Die gepunkteten Linien grenzen den Streubereich ein. Es ist ersichtlich, dass bei den Versuchsreihen mit Gussproben weitaus größere Streuspannen *T<sup>N</sup>* resultieren. Die horizontalen Abstände dieser Linien sind bei den Versuchen mit den Stahlproben 42CrMoS4-QT erheblich geringer. Die Kenntnis der Streuspannen *T<sup>N</sup>* ist für spätere Betriebsfestigkeitsauslegungen von Werkzeugkomponenten von Interesse, da diese als Unsicherheit mit in die Bewertung einfließen müssen.

In [Abb. 3.7](#page-59-0) b) sind die Ergebnisse der Versuchsreihen mit den unterschiedlichen Frequenzen  $f = 45$  Hz und  $f = 5$  Hz dargestellt. Das Diagramm enthält die Versuchsfrequenzen *f* über den ertragbaren Lastwiederholungen *N*50%. Es zeigt sich, dass sich bei den Werkstoffen 42CrMoS4-QT und EN-GJS-600-3 die Mittelwerte *N*50% mit Erhöhung der Frequenz auf *f* = 45 Hz verringern. Bei dem Lamellenguss EN-GJL-250 ist nur ein geringer Unterschied bei den Frequenzen  $f = 5$  Hz und  $f = 45$  Hz zur erkennen.

Die Werte der Streuungen *T<sup>N</sup>* hingegen erhöhen sich bei allen Werkstoffen bei der geringeren Belastungsfrequenz. Die Erhöhung der Streuung *T<sup>N</sup>* ist durch die größeren Abstände der gepunkteten Linien bei der niedrigeren Frequenz *f* = 5 Hz ersichtlich.

## **3.1.4. Beurteilung der Versuchsauswertung**

Bezüglich der höheren Werte der gemittelten ertragbaren Lastwechsel *N*50% bei niedrigerer Frequenz und die gleichzeitige Erhöhung der Streuung *T<sup>N</sup>* stellt sich die Frage, wie sich das auf die Beschreibung des Materials hinsichtlich der Ermüdungsfestigkeit auswirkt. Im Allgemeinen wird das Schwingfestigkeitsverhalten von Werkstoffen durch die Wöhlerlinie beschrieben, siehe [Abschnitt 2.2.3.](#page-42-0)

Die zur Beschreibung der Wöhlerlinie benötigte werkstoffspezifische Langzeitfestigkeit  $\sigma_D$  wird von den Größen

- Mittelspannung,
- Größeneinfluss,
- Temperatur und
- Kerbwirkung

beeinflusst. Diese Einflussgrößen müssen nach den in dieser Arbeit beschriebenen Untersuchungen mit einer Frequenzabhängigkeit erweitert werden. Die niedrigere Anzahl an ertragbaren Lastspielen bei erhöhter Frequenz für die Werkstoffe 42CrMoS4-QT und EN-GJS-600-3 wirkt sich im Wöhlerdiagramm durch eine Verschiebung der Wöhlerlinie nach links aus, siehe [Abb. 3.8.](#page-60-0)

Zudem ist aus der Literatur bekannt, dass der Wert der Streuung *T<sup>N</sup>* bei Annäherung an die Langzeitfestigkeit *σ<sup>D</sup>* steigt [\[58\]](#page-134-6). Somit kann der höhere Wert der Streuung *T<sup>N</sup>* bei Erhöhung der Frequenz als Indiz der Annäherung an die Langzeitfestigkeit *σ<sup>D</sup>* definiert werden. Das hat eine vertikale Verschiebung der Wöhlerlinie im Wöhlerdiagramm zur Folge.

Die ermittelte Frequenzabhängigkeit muss durch weitere Werkstoffversuche quantifiziert und in bestehende Richtlinien eingearbeitet werden. Bis dahin muss der Frequenzeinfluss bei Festigkeitsbewertungen bei stoßartigen Belastungen mittels einer höheren Sicherheit berücksichtigt werden.

<span id="page-59-0"></span>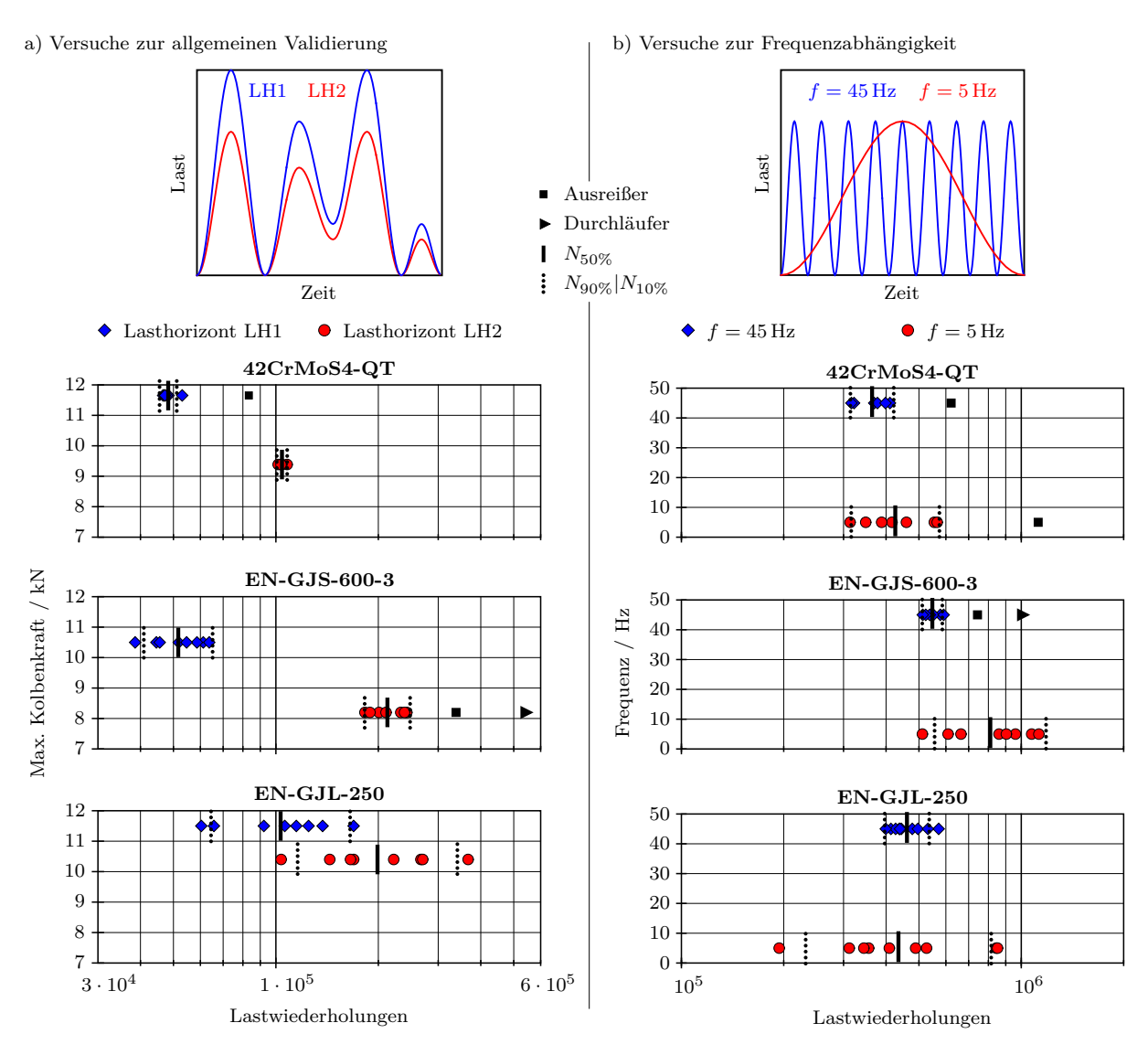

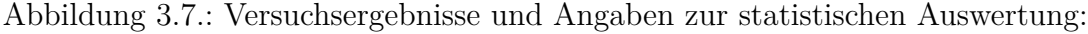

- a) Variable Mittel- und Amplitudenwerte auf zwei Lasthorizonten.
- b) Konstante Mittel- und Amplitudenwerte bei zwei Frequenzen.

## **3.2. Simulationen der Versuche**

In diesem Abschnitt wird die methodische Vorgehensweise zur Modellierung der transienten Simulationen der Versuche mit expliziter Zeitintegration sowie die Submodelltechnik zur statisch-mechanischen Untersuchung der Probenkerbe beschrieben. Die analytische Vorgehensweise wird so konzipiert, dass sie bei der späteren Simulation eines Werkzeugs und für die Untersuchung an einer Einzelkomponente angewandt werden kann.

Für den Modellaufbau werden die Software-Tools ANSA [\[6\]](#page-130-3) von *Beta CAE Systems* und LS-PrePost [\[51\]](#page-133-1) von *LSTC Livermore Software Technology Corporation* verwendet. Die transienten Simulationen werden mit dem expliziten Solver von LS-DYNA [\[49\]](#page-133-2) von *LSTC Livermore Software Technology Corporation* gelöst. Für das Lösen der statischmechanischen Berechnungen der Submodelle wird der statisch-lineare Solver von LS-DYNA [\[51\]](#page-133-1) verwendet.

<span id="page-60-0"></span>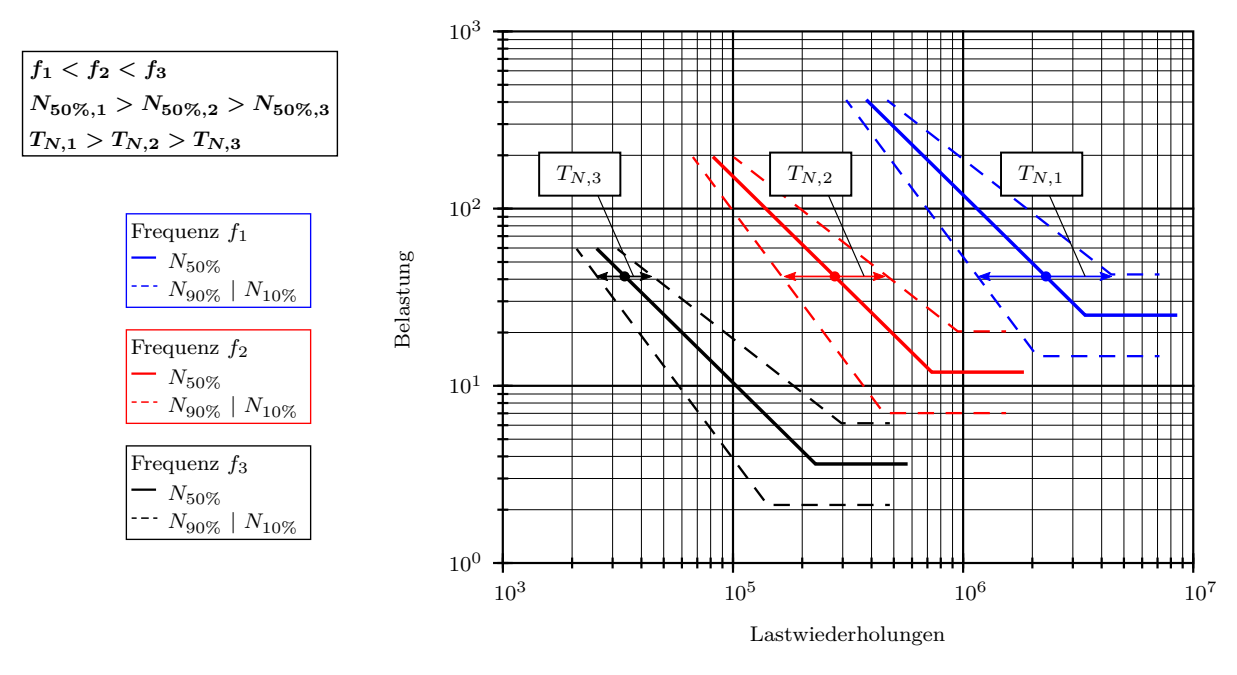

Abbildung 3.8.: Auswirkung der Frequenzabhängigkeit auf die Wöhlerkurve: 1. Horizontale Verschiebung durch höhere Anzahl der ertragbaren Last-

wiederholungen bei niedriger Belastungsfrequenz,

2. Vertikale Verschiebung durch Erhöhung der Streuspanne *T<sup>N</sup>* bei niedriger Belastungsfrequenz.

## **3.2.1. Dynamisch-explizite FE-Simulation des Gesamtsystems**

Zur simulativen Abbildung der Versuche wird ein explizites Zeitintegrationsverfahren nach der zentralen Differenzenmethode [\[50\]](#page-133-3) verwendet, siehe [Abschnitt 2.1.8.](#page-33-0) Die Modellierung, die Solvereinstellungen, die Vorkehrungen für die nachfolgend angewandte Submodelltechnik sowie die Validierung der Simulation werden im Folgenden beschrieben.

Im Allgemeinen ist die Vorgehensweise bei den Untersuchungen der unterschiedlichen Werkstoffe bezüglich des simulativen Aufbaus identisch. Es müssen in der Modellierung lediglich die Probenmodelle mit den entsprechenden Werkstoffeigenschaften sowie der *Adapter Stahlprobe* und die *Klemmleiste* aufgrund der abweichenden Abmessungen der unterschiedlichen Proben gewechselt werden, siehe [Abb. 3.3.](#page-53-0)

Die verwendeten Befehle der LS-DYNA-Eingabedatei werden in LS-DYNA-Syntax mit einer Kurzbeschreibung anhand von Fußnoten angegeben.

#### **3.2.1.1. FE-Modellaufbau der Versuche**

[Abb. 3.9](#page-61-0) zeigt das diskretisierte FE-Modell des Versuchs mit einer eingespannter Gusspro-be aus EN-GJS-600-3. Bauteile mit komplexer Form werden mit Volumenelementen<sup>[2](#page-60-1)</sup> und plattenförmige Bauteile überwiegend mit Schalenelementen[3](#page-60-2) abgebildet. Längliche Bau-teile sind durch Balkenelemente<sup>[4](#page-60-3)</sup> diskretisiert. In [Tab. 3.4](#page-61-1) sind alle Bauteile mit Zuord-

<span id="page-60-1"></span><sup>2</sup>\*ELEMENT\_SOLID: Lineares Hexaeder-, Tetraeder- oder Pentaederelement.

<span id="page-60-2"></span><sup>3</sup>\*ELEMENT\_SHELL: Lineares Schalenelement mit 4 Knoten.

<span id="page-60-3"></span><sup>4</sup>\*ELEMENT\_BEAM: Balkenelement mit symmetrischen Querschnitt (z. B. Schrauben).

<sup>\*</sup>ELEMENT\_BEAM\_ORIENTATION: Balkenelement mit Orientierung (alle anderen Bauteile).

<span id="page-61-0"></span>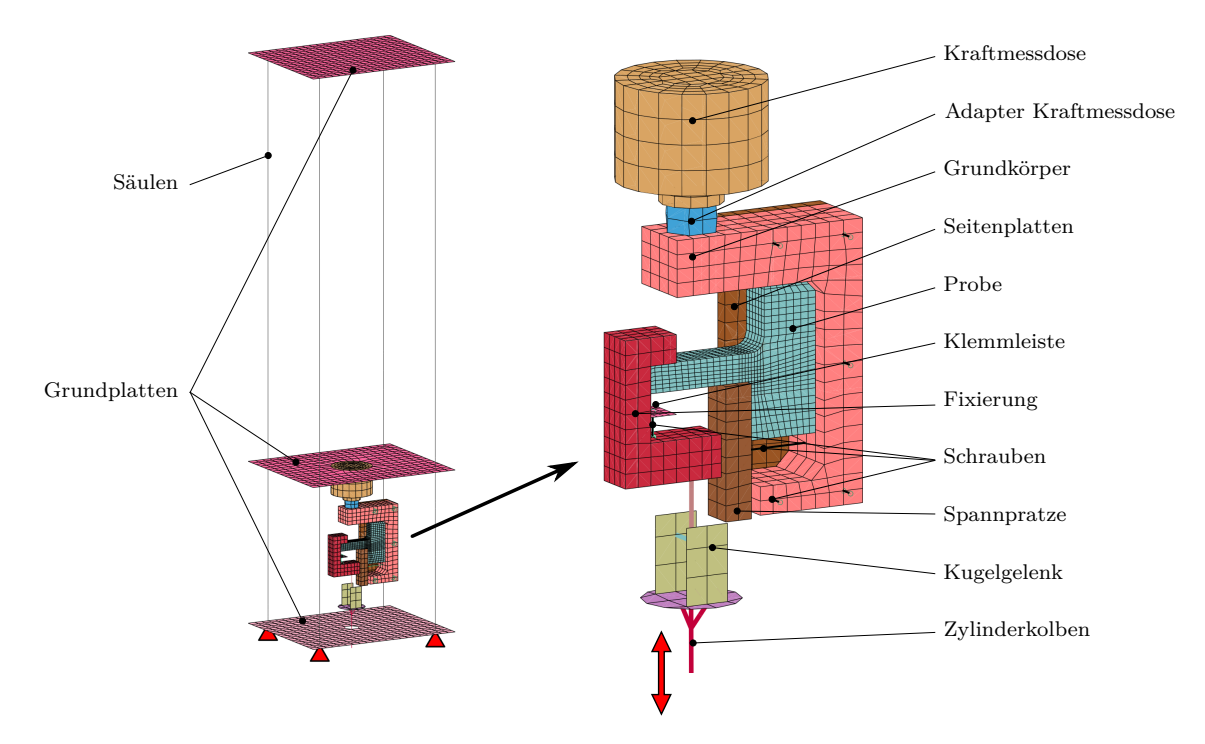

nung der verwendeten Elementtypen sowie der entsprechenden Elementformulierungen<sup>[5](#page-61-2)</sup> aufgelistet.

Abbildung 3.9.: FE-Modellierung der Versuche, Probe EN-GJS-600-3.

<span id="page-61-1"></span>Tabelle 3.4.: Auflistung der modellierten Bauteile mit Angabe der verwendeten Elementtypen und Elementformulierungen.

| Bauteil               | Elementtyp    | Elementformulierung                     |  |  |  |  |
|-----------------------|---------------|-----------------------------------------|--|--|--|--|
| Probe                 | Volumen       | linear, unterintegriert                 |  |  |  |  |
| Klemmleiste           | Schale        | linear, unterintegriert                 |  |  |  |  |
| Fixierung             | Volumen       | linear, unterintegriert                 |  |  |  |  |
| Grundkörper           | Volumen       | linear, unterintegriert                 |  |  |  |  |
| Spannpratze           | Volumen       | linear, unterintegriert                 |  |  |  |  |
| Seitenplatten         | Volumen       | linear, unterintegriert                 |  |  |  |  |
|                       | Volumen       | linear, unterintegriert                 |  |  |  |  |
| Adapter Kraftmessdose | <b>Balken</b> | Spotweld Beam                           |  |  |  |  |
| Kraftmessdose         | Volumen       | linear, unterintegriert                 |  |  |  |  |
| Grundplatten          | Schale        | linear, unterintegriert                 |  |  |  |  |
| Säulen                | Balken        | schubweich, über Querschnitt integriert |  |  |  |  |
|                       | Schale        | linear, unterintegriert                 |  |  |  |  |
| Kugelgelenk           | <b>Balken</b> | schubweich, über Querschnitt integriert |  |  |  |  |
| Zylinderkolben        | <b>Balken</b> | schubweich, über Querschnitt integriert |  |  |  |  |
| Schrauben             | <b>Balken</b> | Spotweld Beam                           |  |  |  |  |

Für die Bauteildiskretisierung finden unterintegrierte Volumen-, Schalen- und zwei verschiedene Typen von Balkenelemente mit linearer Ansatzfunktion Anwendung. Diese Elementformulierung bietet sich an, da bei den dynamischen Simulationen der Werkstoffversuche das Bewegungsverhalten des Systems und nicht die mechanische Reaktion in Form von Spannungen untersucht werden soll. Die unterintegrierten Elemente mit linea-

<span id="page-61-2"></span> $5*{\sf SECTION\_SOLD}\label{thm:1}$  Element<br>definition für Volumenelemente.

<sup>\*</sup>SECTION\_SHELL: Elementdefinition für Schalenelemente.

<sup>\*</sup>SECTION\_BEAM: Elementdefinition für Balkenelemente.

rer Ansatzfunktion bieten den Vorteil einer geringen Rechenzeit bei ausreichend genauer Abbildung der Verformungen.

Die gezielte Anwendung der Strukturelemente und der entsprechenden Elementformulierungen werden bei der später erläuterten Diskretisierung der Pressenmaschine und des Umform- und Beschneidewerkzeugs übernommen. Dadurch wird ein rechenzeiteffizienter Modellaufbau eines komplexen Gesamtsystems geschaffen.

Die fixierte Lagerung des Hydropulsers ist in [Abb. 3.9](#page-61-0) auf der linken Seite mit Dreiecken dargestellt. In der Finite-Elemente-Methode werden für die vier ausgewählten Knoten alle räumlichen Freiheitsgrade gesperrt<sup>[6](#page-62-0)</sup>.

Entsprechend den Kraft-Zeit-Verläufen aus den Versuchen (siehe [Abb. 3.5](#page-54-0) und [Abb. 3.6\)](#page-55-0) wird die Kraftrandbedingung auf einen Knoten des beweglich gelagerten Zylinderkolbens aufgebracht[7](#page-62-1) . Auf den Zylinderkolben wird entsprechend des realen Versuchs eine weitere Führungsrandbedingung definiert, die nur eine Bewegung in Längsachsenrichtung erlaubt $^8$  $^8$ . Auf alle im Modell enthaltenen Bauteile wirkt zusätzlich die Gravitationskraft $^9$  $^9$ .

In [Tab. 3.5](#page-62-4) sind alle im Modell enthaltenen Kontaktpaarungen zusammengestellt. Mit Ausnahme von zwei Verbundkontakten<sup>[10](#page-62-5)</sup> werden ausschließlich reibungsbehaftete Kon-taktdefinitionen<sup>[11](#page-62-6)</sup> verwendet. Der erste Verbundkontakt ist zwischen Probe und Kerbe für die Submodelltechnik (siehe [Abb. 3.10\)](#page-64-0) definiert und der zweite interagiert zwischen Probe und der Klemmvorrichtung zur Sicherung gegen Herausrutschen der *Probe* aus der *Einspannvorrichtung UNTEN*, siehe [Abb. 3.3.](#page-53-0)

| Slave                                                                                                    | Master                                                                                                    | Kontaktart       | Reibwert |  |
|----------------------------------------------------------------------------------------------------|----------------------------------------------------------------------------------------------------|------------------|----------|--|
| Probe<br>Fixierung<br>Probe<br>Probe<br>Grundkörper<br>Seitenplatte 01<br>Seitenplatte 02<br>Grundkoerper<br>Kraftmessdose<br>Probe | Fixierung<br>Klemmleiste<br>Klemmleiste<br>Spannpratze<br>Spannpratzer<br>Grundkörper<br>Grundkörper<br>Adapter Kraftmessdose<br>Adapter Kraftmessdose<br>Grundkörper | Standard Penalty | 0,2      |  |
| Probe<br>Kerbe                                                                                                    | Fixierung<br>Probe                                                                                                    | Verbund          |          |  |

<span id="page-62-4"></span>Tabelle 3.5.: Verwendete Kontaktpaarungen in den Simulationsmodellen der Versuche.

Beim Verbundkontakt sind die Kontaktpartner über Verschiebungszwangsbedingungen fest miteinander verbunden. Die reibungsbehaftete Kontaktdefinition wird nach der Standard Penalty Formulierung umgesetzt [\[48\]](#page-133-4), siehe [Abschnitt 2.1.5.2.](#page-22-0)

Alle Bauteile besitzen ein linear-elastisches Materialverhalten<sup>[12](#page-62-7)</sup>. Die Materialkarte der Probe aus EN-GJS-600-3 enthält die folgenden Werkstoffkenndaten.

<span id="page-62-1"></span><span id="page-62-0"></span><sup>6</sup>\*BOUNDARY\_SPC\_SET: Definition von Knotenfreiheitsgraden über \*SET\_NODE\_LIST\_TITLE. <sup>7</sup>\*LOAD\_NODE\_POINT: Kraftaufbringung auf einen Knoten.

<span id="page-62-2"></span><sup>8</sup>\*BOUNDARY\_SPC\_NODE: Definition von Knotenfreiheitsgraden über \*NODE.

<span id="page-62-3"></span><sup>9</sup>\*LOAD\_BODY\_Z: Gravitation auf die Knoten aller Bauteile.

<span id="page-62-5"></span><sup>10</sup>\*CONTACT\_TIED\_SURFACE\_TO\_SURFACE: Verbundkontaktdefinition.

<sup>\*</sup>CONTACT\_TIED\_NODES\_TO\_SURFACE: Verbundkontaktdefinition.

<span id="page-62-6"></span><sup>11</sup>\*CONTACT\_AUTOMATIC\_SURFACE\_TO\_SURFACE: Reibungsbehaftete, symmetrische Kontaktdefinition (Pure Penalty).

<span id="page-62-7"></span><sup>12</sup>\*MAT\_ELASTIC\_TITLE: Linear-elastisches Materialmodell.

- Dichte  $\rho = 7200 \text{ kg/m}^3$
- $-$  E-Modul  $E = 174000$  MPa
- $-$  Poissonzahl  $\nu = 0,275$

Diese Kennwerte entstammen der DIN EN 1563 [\[14\]](#page-131-8). Für die Simulationen der Werkstoffversuche an Proben aus EN-GJL-250 werden die Werkstoffkenndaten für die Probe der DIN EN 1561 [\[13\]](#page-130-1) mit den folgenden Daten verwendet.

- Dichte *ρ* = 7 200 kg/m<sup>3</sup>
- $-$  E-Modul  $E = 103000$  MPa
- $-$  Poissonzahl  $\nu = 0, 3$

Für die Werkstoffkennwerte aller anderen Bauteile werden die Werte aus der DIN EN 10083 [\[12\]](#page-130-0) für Stahl wie folgt verwendet. Dies schließt auch die Stahlprobe aus 42CrMoS4-QT ein.

- Dichte  $\rho = 7850 \text{ kg/m}^3$
- $-$  E-Modul  $E = 210000$  MPa
- $-$  Poissonzahl  $\nu = 0, 3$

#### **3.2.1.2. Schnittuferdefinition für die Submodelltechnik**

Der Simulation des gesamten Versuchs folgt eine statisch-mechanische Simulation mit Berechnungsergebnissen für Betriebsfestigkeitsrechnungen. Um die statisch-mechanischen Untersuchungen möglichst rechenzeiteffizient zu gestalten, bietet es sich an, nur den Kerbenbereich näher zu untersuchen. Hierfür wird die sogenannte Submodelltechnik angewandt, wobei das FE-Modell der Probe bereits in der Gesamtsimulation unterteilt wird. In [Abb. 3.10](#page-64-0) sind die in der Simulation des Versuchs modellierten Proben dargestellt. Mit einer Verbundkontaktdefinition[13](#page-63-0) werden die zwei Einzelteile, hier mit *Probe* und *Kerbe* bezeichnet, wieder fest miteinander verbunden. Der in der Abbildung rot dargestellte Bereich der *Kerbe* wird in der nachfolgenden statisch-mechanischen Simulation als Submodell näher untersucht.

Von Vorteil bei der Anwendung der Submodelltechnik ist, dass anstatt Elemente mit linearer Ansatzfunktion, solche mit quadratischer Ansatzfunktion verwendet werden können. Dadurch wird die Spannungsverteilung über das Gebiet besser approximiert und es reicht ein Bruchteil an verwendeten Elementen aus, um Konvergenz bezüglich der maximalen Spannung im Kerbgrund zu erhalten.

Folgen der Simulation des Versuchs statisch-mechanische Simulationen von Teilbereichen, dann muss in der Gesamtsimulation neben der Definition der Schnittufer die Ausga-be der Schnittuferverschiebungen hinzugefügt werden<sup>[14](#page-63-1)</sup>. Dadurch wird eine Datei (\*.iff) im aktuellen Arbeitsverzeichnis erzeugt, die die Knotenverschiebungen der Schnittuferknoten zu jedem Zeitschritt enthält.

#### **3.2.1.3. Solvereinstellungen**

Diverse Solvereinstellungen werden in Anlehnung an durchgeführte Studien bestmöglich definiert. Zu Beginn der Berechnung wird eine *dynamische Relaxation* durchgeführt<sup>[15](#page-63-2)</sup>.

<span id="page-63-0"></span> $13*$ CONTACT TIED SURFACE TO SURFACE: Verbundkontaktdefinition.

<span id="page-63-1"></span> $^{14\,\ast}$  INTERFACE\_COMPONENT\_SEGMENT: Beschreibt das NODE\_SEGMENT des Schnittufers. \*INTERFACE\_COMPONENT\_FILE: Bestimmt den Dateinamen der Verschiebungsausgabe.

<span id="page-63-2"></span><sup>15</sup>\*CONTROL\_DYNAMIC\_RELAXATION: Berechnung der Gleichgewichtslage vor der trans. Sim.

<span id="page-64-0"></span>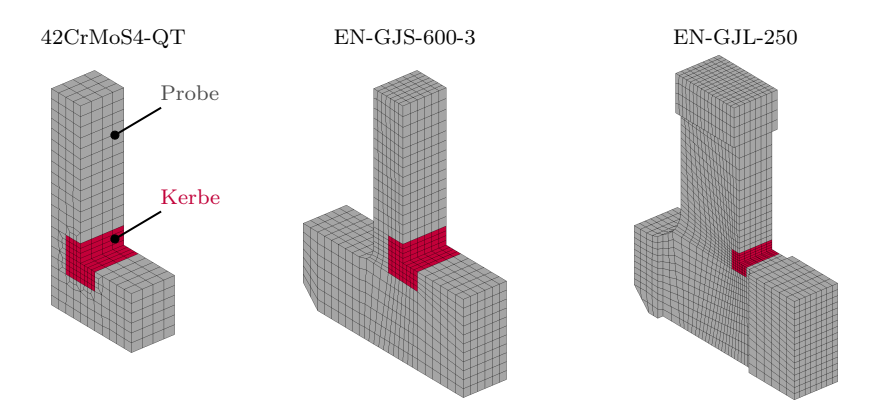

Abbildung 3.10.: FE-Modelle der Proben für die Gesamtsimulationen der Versuche mit definierten Schnittufern für eine nachfolgende Detailuntersuchung der Kerbbereiche.

Dies gewährleistet, dass vor der eigentlichen transienten Analyse annähernd eine Gleichgewichtslage unter Berücksichtigung des Eigengewichts und der Schraubenvorspannkräfte besteht.

Zur Vermeidung von Null-Energie-Moden der verwendeten unterintegrierten Elemente wird eine Hourglass-Stabilisierung aktiviert<sup>[16](#page-64-1)</sup>.

Um die definierte Dicke von Schalenelementen bei Kontakten zu berücksichtigen, müs-sen diverse Einstellungen zur Kontaktdefinition durchgeführt werden<sup>[17](#page-64-2)</sup>.

Zudem ergab eine vorangegangene Untersuchung, dass die Berechnungsdauer aufgrund der Dynamik im System nicht mit Hilfe einer Massenskalierung reduziert werden darf<sup>[18](#page-64-3)</sup>. Um die Berechnungsdauer dennoch zu reduzieren, wird die Simulationsdauer verringert<sup>[19](#page-64-4)</sup>. Nach dem Kraft-Zeit-Verlauf aus den Versuchen für die allgemeine Validierung beträgt die Periodendauer eines Zyklus  $T_{Zykl} = 1,08$  Sekunden. Diese wurde in der Simulation variiert. Bei einer Simulationsdauer von  $T_{Zykl} = 0,01$  Sekunden schwingt das System auf, siehe [Abb. 3.11](#page-65-0) a). Bei einer Simulationsendzeit von  $T_{Zykl} = 0, 2$  Sekunden schwingt das System zwar nicht auf, jedoch treten hochfrequente Oszillationen um den Wegverlauf auf. Um diese zu verringern, wird eine künstliche Dämpfung in das System eingebracht<sup>[20](#page-64-5)</sup>. Es muss die Frequenz, welche gedämpft werden soll, definiert werden: Das Weg-Zeit-Signal aus der Simulation wird mit einem Tiefpass und einem Hochpass gefiltert. Aus der Hochpassfilterung resultiert der oszillierende Verlauf in [Abb. 3.11](#page-65-0) b). Dieser besitzt eine Frequenz von 50 Hz, die mit einer Frequenzganganalyse ermittelt werden kann. Demnach wird auf das System eine globale Dämpfung für die Frequenz von *f* = 50 Hz gegeben.

### **3.2.1.4. Validierung der Gesamtsimulationen der Versuche**

Zur nachfolgend beschriebenen Validierung der Simulation der Versuche werden die Zylinderkolbenbewegungen aus den FE-Simulationen den Bewegungsverläufen aus den Versuchen gegenüber gestellt. Bei Übereinstimmung ist ein äquivalentes Verformungsverhalten und somit eine passende Abbildung durch die Simulation gewährleistet. Zur Validierung

<span id="page-64-1"></span><sup>16</sup>\*CONTROL\_HOURGLASS: Aktiviert Stabilisierung für Null-Energie-Moden.

<span id="page-64-2"></span><sup>17</sup>\*CONTROL\_CONTACT: Berücksichtung der Schalendicke bei Kontaktdefinitionen, u. a.

<span id="page-64-3"></span><sup>18</sup>\*CONTROL\_TIMESTEP: Einstellungen zur Massenskalierung.

<span id="page-64-4"></span><sup>19</sup>\*CONTROL\_TERMINATION: Definition der Simulationsdauer.

<span id="page-64-5"></span><sup>20</sup>\*DAMPING\_GLOBAL: Einbringung einer künstlichen Systemdämpfung.

<span id="page-65-0"></span>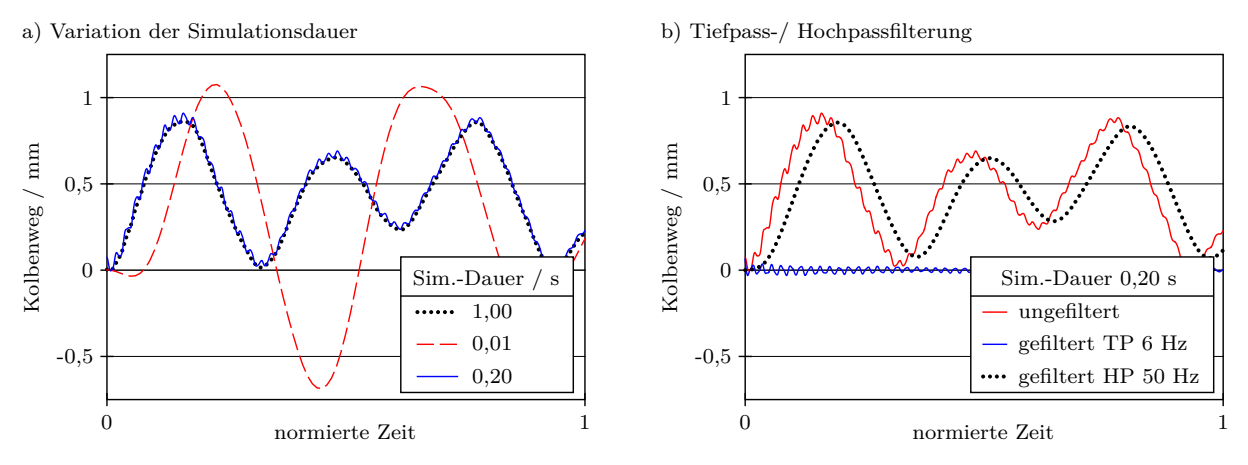

Abbildung 3.11.: a) Kolbenbewegung aus der FE-Simulation unter Variation der Simulationsdauer.

b) Weg-Zeit-Verläufe einer Tiefpass- (TP) und Hochpassfilterung (HP).

bietet es sich an, dass die Koordinatenverschiebungen eines Knotens der Kolbenstange für einen Ausschrieb vordefiniert werden<sup>[21](#page-65-1)</sup>.

Die Diagramme in [Abb. 3.12](#page-66-0) zeigen die Gegenüberstellungen der gemessenen Kolbenbewegungen aus den Versuchen und den berechneten Kolbenbewegungen aus den FE-Simulationen sowie die Differenz der gemessenen und berechneten Werte. Da die Simulationsdauer einer Belastungsfolge von der tatsächlichen Versuchsdauer abweicht, ist die Zeitachse normiert dargestellt. Die Differenz aus Messung und Berechnung befindet sich im Bereich von wenigen hundertstel Millimetern, womit eine passende Abbildung des Verformungsverhaltens durch die FE-Simulationen bestätigt ist.

## <span id="page-65-2"></span>**3.2.2. Statisch-mechanische Submodellsimulation**

Um bestmögliche Eingangsdaten für eine nachfolgende Betriebsfestigkeitsrechnung zu erhalten, bietet es sich an, Elemente mit quadratischer Ansatzfunktion zu verwenden. Dadurch kann die Spannungsverteilung über ein Problemgebiet mit verhältnismäßig wenigen Elementen gut approximiert werden. LS-DYNA-Ergebnisse aus Simulationen mit quadratischen Hexaederelementen werden vom Software-Tool FEMFAT [\[55\]](#page-133-5) von *MAGNA Engineering Center Steyr GmbH & Co KG* zur Berechnung der Lebensdauer nicht unterstützt (Stand Mai 2018). Aus diesem Grund werden parallel zu LS-DYNA Berechnungsergebnisse mit dem FE-Solver Abaqus/Standard [\[10\]](#page-130-4) von *Dassault Systèmes Simulia GmbH* generiert, dessen Ausgabeformat von FEMFAT unterstützt wird. Zur Verifizierung der Simulationen der beiden Solver werden die FE-Ergebnisse gegenübergestellt.

### **3.2.2.1. Simulationen mit LS-DYNA**

Wie unter [Abschnitt 3.2.2](#page-65-2) beschrieben, wird die Simulation des gesamten Werkstoffversuchs so vorbereitet, dass eine Datei mit den Knotenverschiebungen am Schnittufer für das Submodellmodell erzeugt wird. Diese Datei wird in der Submodellsimulation zur De-

<span id="page-65-1"></span><sup>21</sup>\*DATABASE\_NODOUT: Zum Ausschreiben der Knotenverschiebungen.

<sup>\*</sup>DATABASE\_HISTORY\_NODE\_SET: Knotenbestimmung.

<span id="page-66-0"></span>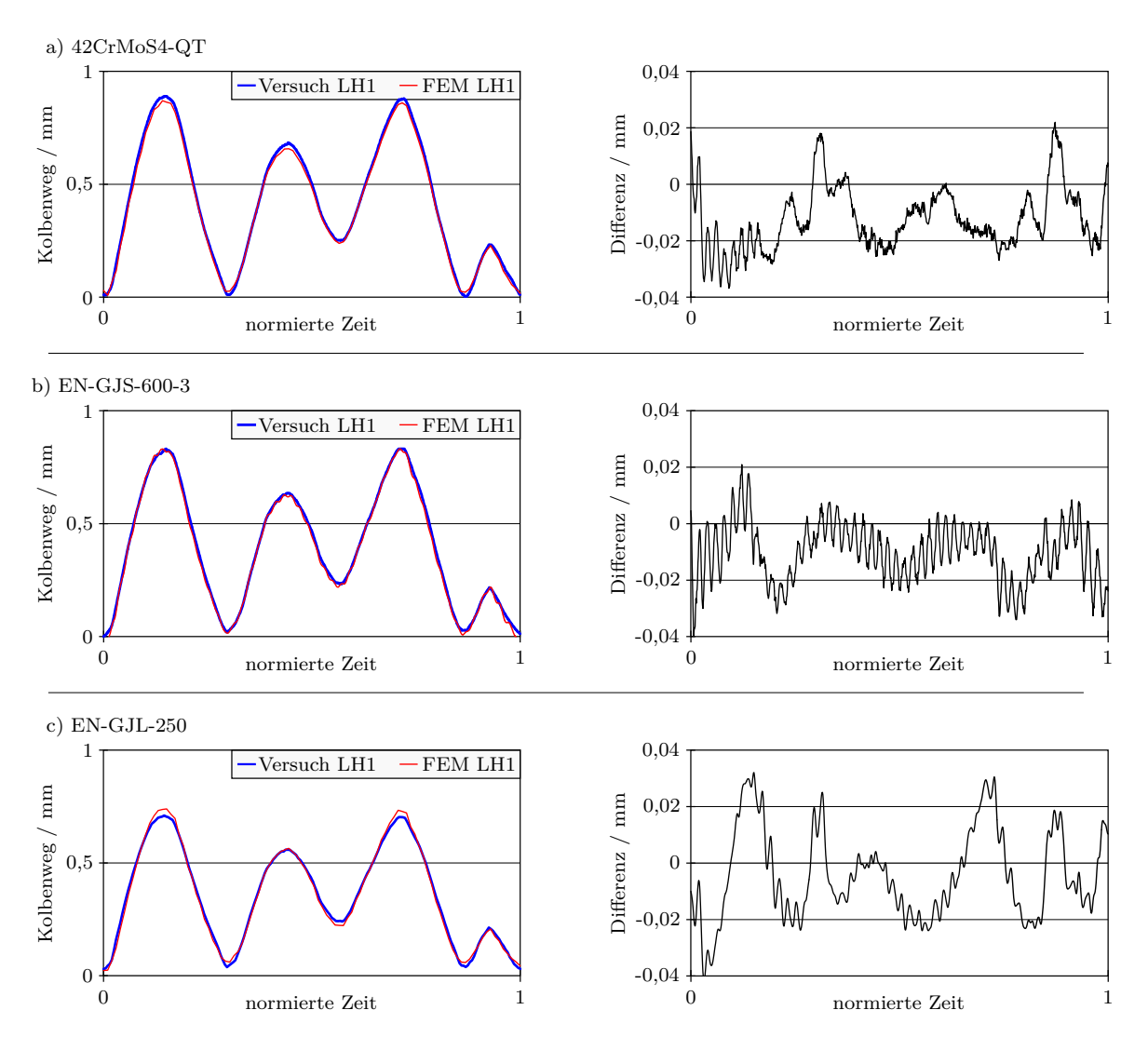

Abbildung 3.12.: Gegenüberstellung der berechneten und gemessenen Zylinderkolbenbewegungen aus den FE-Simulationen und aus den Versuchen.

finition von Verschiebungsrandbedingungen der Schnittuferknoten eingelesen $^{22-23}$  $^{22-23}$  $^{22-23}$  $^{22-23}$  $^{22-23}$ .

Die Verwendung des Solvers von LS-DYNA verlangt gesonderte Angaben im Modellaufbau. Diese Angaben beziehen sich im Allgemeinen auf die Berücksichtigung dynamischer Effekte und im Speziellen auf spezifische Einstellungen zum impliziten Zeitdiskretisierungsverfahren. So wird mit einer generellen Solvervorgabe gesteuert, dass der implizite Solver verwendet wird<sup>[24](#page-66-3)</sup>. In Verbindung mit diesem Befehl und der Angabe zur Simulationsdauer[25](#page-66-4) wird die Anzahl der zu berechnenden Zeitschritte gesteuert. Mit einer weiteren Solvereinstellung wird vorgegeben, ob ein linearer oder ein nichtlinearer Gleichungslöser verwendet wird<sup>[26](#page-66-5)</sup>. Mit dieser Einstellungsmöglichkeit können gesonderte Vorgaben zum nichtlinearen Gleichungslöser sowie zu den Konvergenzkriterien gesteuert werden. Wobei

<span id="page-66-2"></span><span id="page-66-1"></span><sup>&</sup>lt;sup>22\*</sup>INTERFACE\_LINKING\_FILE: Definiert die einzulesende Ergebnisdatei aus der Gesamtsimulation.  $^{23\ast}{\rm INTERFACE}$  LINKING\_SEGMENT: Definiert das Schnittufer in der Submodellsimulation

<span id="page-66-3"></span>über \*SET\_SEGMENT.

<sup>24</sup>\*CONTROL\_IMPLICIT\_GENERAL: Umstellung von explizit auf implizit, Steuerung der Anzahl an berechneten Zeitschritten.

<span id="page-66-4"></span> $^{25}\ ^{\ast}$ CONTROL\_TERMINATION: Definition der Simulationsdauer.

<span id="page-66-5"></span><sup>26</sup>\*CONTROL\_IMPLICIT\_SOLUTION: Vorgabe linearer oder nichtlinearer Gleichungslöser, spezielle Einstellungen zum nichtlinearen Gleichungslöser, Konvergenzkriterien.

unter der Verwendung eines nichtlinearen Gleichungslösers durch Linearisierung ein lineares Gleichungssystems erzeugt wird, mit dem das Verschiebungsinkrement berechnet wird. Die Einstellungen zum linearen Gleichungslöser können mit einem zusätzlichen Be-fehl angepasst werden<sup>[27](#page-67-0)</sup>. LS-DYNA bietet die Möglichkeit einer automatischen Zeitschritt-steuerung<sup>[28](#page-67-1)</sup>, welche die Vorgabe eines minimalen und eines maximalen Zeitschritts sowie einen Anfangszeitschritt verlangt. Ist die automatische Zeitschrittsteuerung deaktiviert, wird der unter den Einstellungen der generellen Solvervorgaben vorgegebene Anfangszeitschrittweite für jeden weiteren Zeitschritt verwendet. Durch eine zusätzlichen Anweisung zum Ausschreiben von Feldgrößen<sup>[29](#page-67-2)</sup> an Knoten- bzw. an Integrationspunkten wird gewährleistet, dass zum Beispiel die berechneten Spannungen von den Integrationspunkten hin zu den Elementknoten extrapoliert werden.

#### **3.2.2.2. Simulationen mit Abaqus**

Unter der Verwendung des Solvers von Abaqus muss in der Gesamtsimulation die Ausgabe der Schnittuferverschiebungen gesondert definiert sein. Diese Knotenverschiebungen werden für die Abaqus-Modellierung als Verschiebungsrandbedingungen von Schalenelementknoten verwendet. Die Schalen werden aus der Gesamtsimulation mit ausgeschrieben und sind deckungsgleich zur Oberfläche der Schnittufer. Die Schalenelemente werden über einen Verbundkontakt fest mit den Schnittufern der Kerbe verbunden. Dadurch wird die Kerbe entsprechend der globalen Berechnung des Versuchs beansprucht.

#### **3.2.2.3. Gegenüberstellung LS-DYNA und Abaqus**

In den Diagrammen in [Abb. 3.13](#page-68-0) sind die Ergebnisse aus den statisch-mechanischen Simulationen mit LS-DYNA und Abaqus für die drei unterschiedlichen Werkstoffe dargestellt. In den linken Diagrammen sind die ermittelten maximalen von-Mises Kerbspannungen über der Elementkantenlänge im Kerbgrund und in den rechten Diagrammen über der Anzahl der Elemente über die Kerbe aufgetragen. Die aufgetragenen Mittelwerte der maximalen Kerbspannungen  $\sigma_{MW}$  sind mit den durchgezogenen, horizontalen Linie dargestellt und ergeben sich anhand der Gleichung

$$
\sigma_{MW} = \frac{\sigma_{Dyna} + \sigma_{Abagus}}{2} \,, \tag{3.8}
$$

wobei die Spannungswerte *σDyna* und *σAbaqus* aus den Simulationen mit den geringsten Elementkantenlängen verwendet werden.

In [Abb. 3.13](#page-68-0) ist weiterhin zu erkennen, dass sich die punktuellen Verläufe aus den Berechnungen mit LS-DYNA und Abaqus dem Mittelwert *σMW* mit abnehmender Elementkantenlänge bzw. mit zunehmender Anzahl an Elementen über den Radius annähern. Wird der Mittelwert der maximalen Kerbspannung *σMW* als Referenz zur Berechnung einer oberen und unteren 10-%igen Toleranzgrenze verwendet (gestrichelte Linien), reichen bei der Verwendung von LS-DYNA sowie Abaqus vier Elemente über der Kerbe zur Einhaltung der Toleranzangabe aus.

In der [Tab. 3.6](#page-69-0) sind die berechneten Mittelwerte  $\sigma_{MW}$  und die sich nach der Gleichung

$$
e = \frac{|\sigma - \sigma_{MW}|}{\sigma_{MW}} \tag{3.9}
$$

<span id="page-67-0"></span><sup>27</sup>\*CONTROL\_IMPLICIT\_SOLVER: Anpassung des linearen Gleichungslösers.

<span id="page-67-1"></span><sup>28</sup>\*CONTROL\_IMPLICIT\_AUTO: Automatische Zeitschrittsteuerung.

<span id="page-67-2"></span><sup>29</sup>\*CONTROL\_OUTPUT: Setzen von Parametern zum Ausschreiben.

ergebenden Abweichungen *e* aus den Simulationen mit LS-DYNA und Abaqus mit unterschiedlichen Elementkantenlängen *lEl* bzw. Elementen über die Kerbe (El./Ker.) aufgeführt.

Die Netzstudien werden mit positivem Endresultat bewertet, da zum einen Konvergenz hinsichtlich der maximalen Spannung im Kerbgrund erreicht wird und sich zum anderen die Ergebnisse beider FE-Solver dem selben Höchstwert annähern und sich daher nur marginal voneinander unterscheiden.

<span id="page-68-0"></span>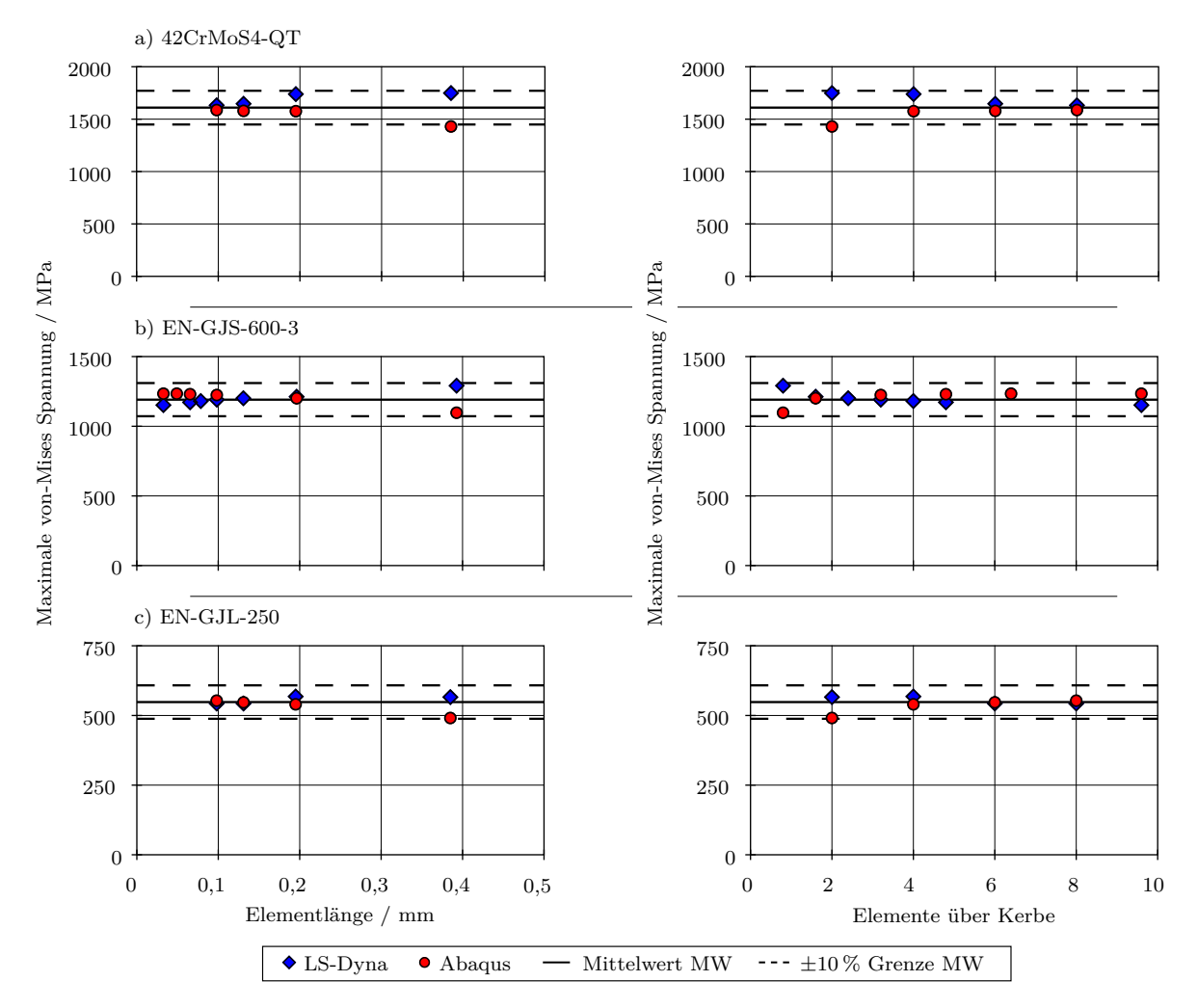

Abbildung 3.13.: Netzstudie zur maximalen Spannung im Kerbgrund aus FE-Simulationen mit LS-DYNA und Abaqus.

#### **3.2.2.4. Ermittelte Dehnraten im Kerbgrund**

Die Dehnrate wird anhand der auftretenden maximalen von-Mises Dehnung im Kerbgrund *εmax* und des Lastverlaufs aus den Messungen der Versuche berechnet. Zur Bestimmung der maximal auftretenden Dehnung *εmax* muss bei den Simulationen mit Proben aus 42CrMoS4-QT und EN-GJS-600-3 der Maximalwert aus der FE-Simulation auf Lasthorizont LH1 mit einem Faktor von 0,74 und bei Simulationen mit Proben aus EN-GJL-250 mit 0,86 multipliziert werden, da die vorliegenden maximalen Simulationsergebnisse den Versuchen mit variabler Amplitude für die allgemeine Validierung der Betriebsfestigkeitsrechnung entsprechen. Eine proportionale Umrechnung des Lastverlaufs zum Dehnungsverlauf ist durch die Verwendung des linearen Materialmodells in der FE-Analyse zulässig.

<span id="page-69-0"></span>Tabelle 3.6.: FE-Ergebnisse aus Simulationen mit LS-DYNA und Abaqus in Abhängigkeit der Elementkantenlänge *lEl* bzw. der Anzahl der Elemente über der Kerbe (El./Ker.) mit Angabe der entsprechenden Abweichungen *e* von den ermittelten Spannungsmittelwerten  $\sigma_{MW}$ .

| Werkstoff      | $l_{El}$<br>mm | El./Ker.       | $\sigma_{DYNA}$<br>MPa | $\sigma_{Abaqus}$<br>MPa | $\sigma_{MW}$<br>MPa | $e_{DYNA}$<br>% | $e_{Abaqus}$<br>% |
|----------------|----------------|----------------|------------------------|--------------------------|----------------------|-----------------|-------------------|
|                | 0,385          | $\overline{2}$ | 1749                   | 1430                     |                      | 9               | 11                |
|                | 0,195          | $\overline{4}$ | 1739                   | 1576                     |                      | 8               | $\overline{2}$    |
| 42CrMoS4-QT    | 0.131          | 6              | 1647                   | 1579                     | 1610                 | $\overline{2}$  | $\overline{2}$    |
|                | 0,098          | 8              | 1632                   | 1587                     |                      | 1               | 1                 |
|                | 0,393          | $\overline{2}$ | 1291                   | 1097                     |                      | 8               | 8                 |
|                | 0,196          | 4              | 1212                   | 1201                     | 1193                 | $\overline{2}$  | 1                 |
|                | 0.131          | 6              | 1201                   |                          |                      |                 |                   |
|                | 0,098          | 8              | 1191                   | 1224                     |                      | 0               | 3                 |
| $EN-GJS-600-3$ | 0,079          | 10             | 1181                   |                          |                      | 1               |                   |
|                | 0,065          | 12             | 1172                   | 1230                     |                      | $\overline{2}$  | 3                 |
|                | 0.049          | 16             |                        | 1234                     |                      |                 | 3                 |
|                | 0.033          | 24             | 1152                   | 1234                     |                      | 3               | 3                 |
| $EN-GJL-250$   | 0,385          | $\overline{2}$ | 566                    | 491                      |                      | 3               | 10                |
|                | 0,195          | $\overline{4}$ | 568                    | 540                      |                      | 4               | 1                 |
|                | 0.131          | 6              | 543                    | 547                      | 548                  | 1               | $\Omega$          |
|                | 0,098          | 8              | 543                    | 553                      |                      | 1               | 1                 |

Zur Ermittlung der maximalen Dehnung im Kerbgrund *εmax* werden die Berechnungen mit LS-DYNA verwendet.

In [Abb. 3.14](#page-70-0) sind die maximalen Kerbdehnungen nach von Mises *εmax* über der Elementgröße der entsprechenden FE-Modellierung aufgetragen. Werden die Simulationsergebnisse bei der größten Elementgröße von  $l_{El} \approx 0, 4$  mm bei einer Regressionsrechnung mit linearem Ansatz nicht berücksichtigt, so ergeben sich Bestimmtheitsmaße von  $R^2 \approx 1, 0$ . Durch Extrapolation der linearen Ansätze ergeben sich die maximalen Kerbdehnungen bei einer theoretischen Elementkantenlänge  $l_{El} = 0$  mm von  $\varepsilon_{max} = 0,0044$  für 42CrMoS4-QT, *εmax* = 0*,* 0040 für EN-GJS-600-3 und *εmax* = 0*,* 0034 für EN-GJL-250.

Der Grund für die Abweichung im linearen Verlauf der Regression bei Elementgrößen von  $l_{El}$  ≈ 0,4 mm wird durch die geringe Anzahl der Elemente über den Radius begründet. Bei diesen Simulationen beträgt die Elementezahl lediglich zwei. Selbst bei Simulationen mit quadratischen Elementen kann diese Vernetzung die Dehnungsverteilung über die Kerbe nicht ausreichend genau approximieren, was durch die Betrachtung der maximalen Kerbspannungen *σmax* bei unterschiedlichen Elementgrößen bestätigt wurde, siehe [Abb. 3.13.](#page-68-0)

Aufgrund des linearen Zusammenhangs zwischen den Lasten und den Spannungen und somit den Dehnungen werden zur Darstellung der Dehnungsverläufe die entsprechenden Lastverläufe der Versuche normiert und mit den Maximalwerten der Dehnungen multipliziert. Es ergeben sich die Dehnungsverläufe nach [Abb. 3.15](#page-70-1) a). Um die Dehnratenverläufe zu erhalten, werden die *ε*-*t*-Verläufe differenziert. In [Abb. 3.15](#page-70-1) b) sind die entsprechenden Ergebnisse nach Durchführung der numerischen Differentiationen dargestellt.

Erwartungsgemäß ist die maximale Dehnrate  $\dot{\varepsilon}_{max}$  aufgrund der etwas höheren Dehnung *ε* beim Werkstoff 42CrMoS4-QT bei ansonsten gleichen Bedingungen bezüglich Frequenz *f* und Probengeometrie entsprechend höher als bei den Simulationen der Werkstoffversuche mit Gussproben aus EN-GJS-600-3. Im Vergleich mit den Proben aus EN-GJL-250 trifft dies nicht zu. Grund hierfür sind zum einen die unterschiedlichen Probenformen, siehe [Abb. 3.2.](#page-52-0) Zum anderen gleichen sich die Gradienten der Kurvenverläufe. Gut zu

<span id="page-70-0"></span>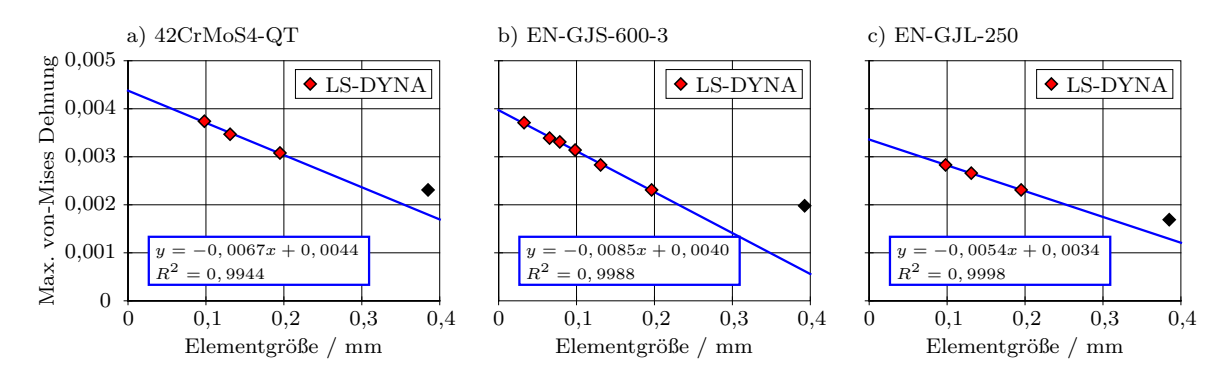

Abbildung 3.14.: Simulationsergebnisse der maximalen von-Mises Dehnungen im Kerbgrund unter Variation der Elementgröße mit Regressionsverlauf zur Ermittlung der maximalen Dehnungswerte bei einer theoretischen Elementkantenlänge von  $l_{El} = 0$  mm.

erkennen ist dies im Vergleich der Kurvenanstiege im *ε*-*t*-Diagramm der Simulationsergebnisse der Gusswerkstoffe bei der Frequenz  $f = 45$  Hz. Die Kurvenanstiege verlaufen annähernd parallel zu einander, wodurch ein annähernd gleicher maximaler Wert  $\dot{\varepsilon}_{max}$ im *ε*˙-*t*-Diagramm resultiert. Das spiegelt sich sowohl in den Diagrammen bei *f* = 45 Hz als auch in Diagrammen bei *f* = 5 Hz wieder. Des Weiteren stimmen das Verhältnis der aufgebrachten Frequenzen

$$
\frac{f_1}{f_2} = \frac{45 \text{ Hz}}{5 \text{ Hz}} = 9,0
$$
\n(3.10)

<span id="page-70-1"></span>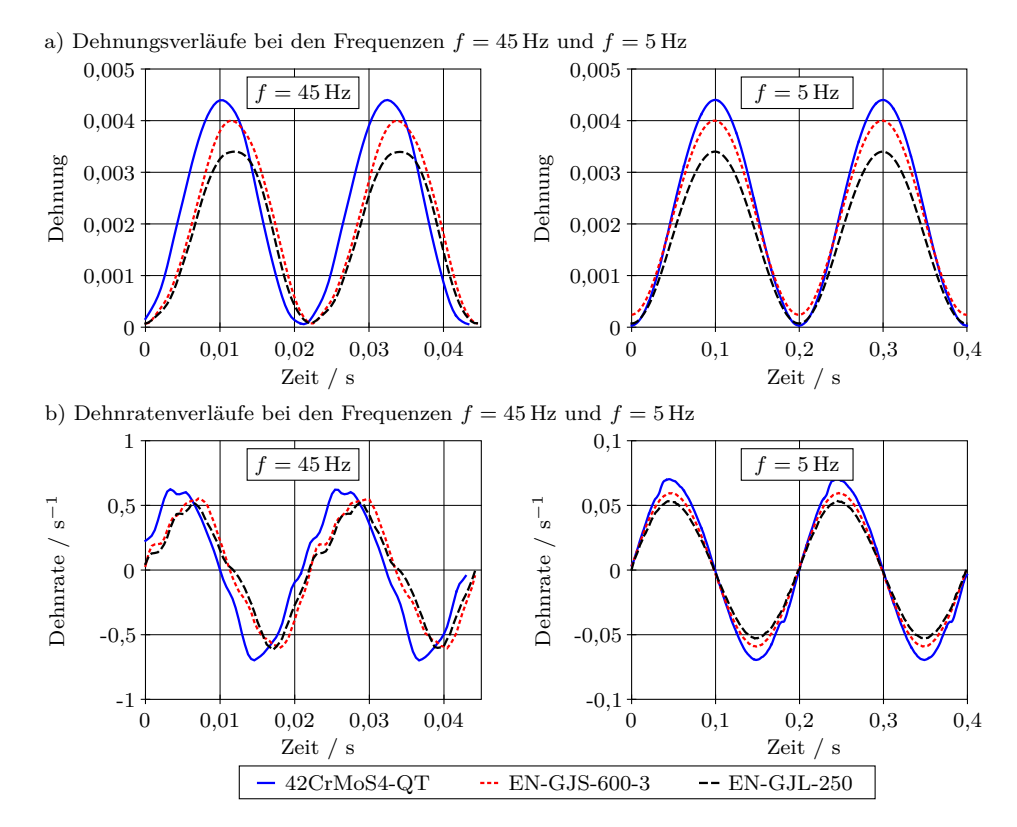

Abbildung 3.15.: a) Dehnungsverläufe bei den Frequenzen *f* = 45 Hz und *f* = 5 Hz. b) Dehnratenverläufe bei den Frequenzen *f* = 45 Hz und *f* = 5 Hz.

und das Verhältnis der maximalen Dehnraten *ε*˙*max* bei 42CrMoS4-QT

$$
\frac{\dot{\varepsilon}_{max,45\text{Hz}}}{\dot{\varepsilon}_{max,5\text{Hz}}} = \frac{0,625 \text{ s}^{-1}}{0,070 \text{ s}^{-1}} = 8,9 ,
$$
\nbei EN-GJS-600-3  
\n
$$
\frac{\dot{\varepsilon}_{max,45\text{Hz}}}{\dot{\varepsilon}_{max,5\text{Hz}}} = \frac{0,553 \text{ s}^{-1}}{0,060 \text{ s}^{-1}} = 9,2
$$
\nund bei EN-GJL-250  
\n
$$
\frac{\dot{\varepsilon}_{max,45\text{Hz}}}{\dot{\varepsilon}_{max,5\text{Hz}}} = \frac{0,516 \text{ s}^{-1}}{0,053 \text{ s}^{-1}} = 9,7
$$

 $\dot{\varepsilon}_{max,5\mathrm{Hz}}$ 

und bei EN-

annähernd überein. Die geringe Abweichung resultiert aus den aufgebrachten Last-Zeit-Funktionen der Versuche mit unterschiedlichen Frequenzen, welche sich in ihrer Charakteristik im zeitlichen Verlauf aus steuerungstechnischen Gründen geringfügig unterscheiden.

## <span id="page-71-0"></span>**3.3. Validierung der Betriebsfestigkeitsrechnungen**

Zur Validierung der Betriebsfestigkeitsrechnungen wird das Softwareprogramm MATLAB [\[91\]](#page-136-2) von *The MathWorks, Inc.* zur systematischen Variation ausgewählter Einflussfaktoren im Softwaretool FEMFAT [\[55\]](#page-133-5) von *MAGNA Engineering Center Steyr GmbH & Co KG* angewandt. Die Einflussfaktoren werden im Folgenden beschrieben. Ebenso wird der halb-automatische MATLAB-Programmalgorithmus zur Definition optimaler Parameter erläutert. Um den Einfluss der Variationsparameter zu untersuchen, werden vorläufige Lebensdauerberechnungen durchgeführt.

### **3.3.1. Beschreibung ausgewählter Einflussfaktoren**

**Werkstoffkenndaten** Zur Validierung der Betriebsfestigkeitsrechnung werden unter anderem die Werkstoffkenndaten variiert. Zum einen werden über einen Skalierungsfaktor *SF* die Bruchfestigkeit *Rm*, die Dehngrenze *Rp*, die Langzeitfestigkeit bei schwingender Belastung *σD,Sch* und die Langzeitfestigkeit bei wechselnder Belastung *σD,W* für Zug, Druck, Biegung und Schub zur Erstellung des Haigh-Diagramms variiert. Zum Anderen findet eine Anpassung der Werkstoffkenndaten zur Beschreibung der Werkstoffwöhlerline statt. Dabei handelt es sich um den Wöhlerlinienexponenten *k*, die Grenzschwingspielzahl *N<sup>D</sup>* und die Langzeitfestigkeit *σD*. Letztere wird aus dem Datensatz zur Beschreibung des Haigh-Diagramms übernommen, siehe hierzu den Ausschnitt einer Materialdefinition für FEMFAT in [Abb. 3.16.](#page-72-0)

Neben den Werkstoffkenndaten werden ausgewählte Einflussfaktoren variiert. Diese sind in [Tab. 3.7](#page-73-0) zusammengefasst. Zur linearen Schadensakkumulationen wird ausschließlich die modifizierte Form der Miner-Regel nach Haibach [\[32\]](#page-132-4) verwendet.

**Spannungsgradienteneinfluss** Bei dynamischer Belastung steht eine Vielzahl an theoretischen Ansätzen zur Berücksichtigung der Kerbstützwirkung zur Verfügung. In FEM-FAT wird der Spannungsgradientenansatz verwendet, der Einfluss auf

- die Langzeitfestigkeit *σD*,
- den Wöhlerlinienexponenten *k* und
- die Grenzschwingspielzahl *N<sup>D</sup>*
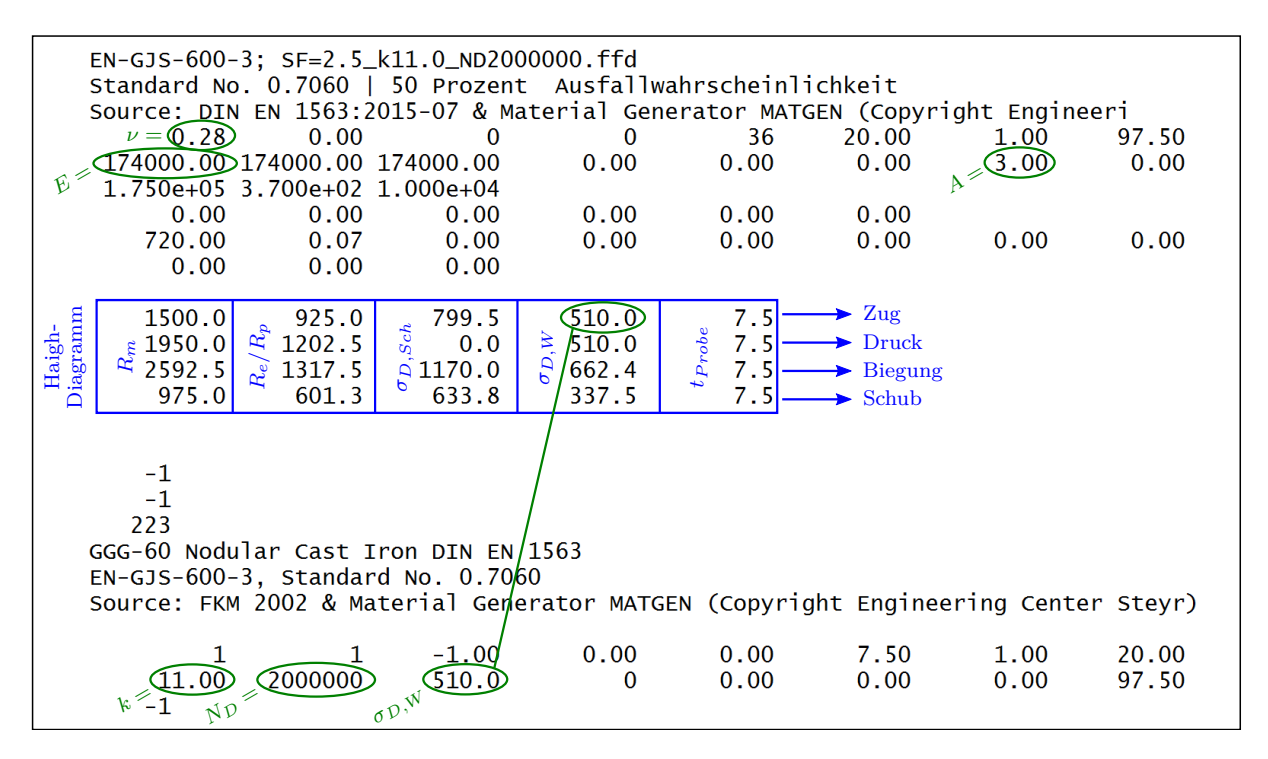

Abbildung 3.16.: Materialdefinition für die Betriebsfestigkeitsrechnung mit FEMFAT [\[55\]](#page-133-0).

hat. Der Einfluss auf die drei Größen kann in FEMFAT aktiviert und deaktiviert werden bzw. so definiert werden, dass die Stützwirkung nur Einfluss auf die Langzeitfestigkeit *σ<sup>D</sup>* hat.

**Mittelspannungseinfluss** Enthält ein Last-Zeit-Verlauf Amplituden, welche um den Mittelwert aus der wechselnden Beanspruchung verschoben sind, kann dies berücksichtigt werden. Die Langzeitfestigkeit *σD*, die Neigung der Wöhlerlinie *k* und die Grenzschwingspielzahl *N<sup>D</sup>* der Werkstoffwöhlerlinie können entsprechend angepasst werden. Ebenso wie beim Spannungsgradienteneinfluss kann der Einfluss auf die Langzeitfestigkeit *σ<sup>D</sup>* begrenzt werden. Bei Deaktivierung des Mittelspannungseinflusses werden nur Spannungsamplituden in der Berechnung berücksichtigt, auch wenn Mittelspannungen ungleich null existieren.

Eine spezielle von FEMFAT entwickelte Methode berücksichtigt die Nichtproportionalität des Mittelspannungstensors zum Ausschlagsspannungstensor sowie speziell bei laminarem Gusswerkstoff, dass Druckspannungen (zweiter Quadrant im Haigh-Diagramm) weniger schädlich sind als Zugspannungen. Hierbei wird das Problem gelöst, dass immer mit positiven Spannungswerten (Zug) gerechnet wird, sofern Vergleichsspannungen zur Bewertung verwendet werden. Dies ermöglicht eine weniger konservative Bauteilbewertung. [\[53\]](#page-133-1)

**Modifiziertes Haigh-Diagramm** Durch Aktivierung dieses Parameters wird die Bruchfestigkeit *R<sup>m</sup>* im Haigh-Diagramm erhöht. Dieser Einfluss kann nur aktiviert werden, wenn der Mittelspannungseinfluss berücksichtigt wird. [\[53\]](#page-133-1)

Aus Werkstoffversuchen ist bekannt, dass der maximale Anstieg der Bruchfestigkeit Aus werkstoffversuchen ist bekannt, dass der maximale Anstieg der Bruchtestigkeit  $R_m$  eines Werkstoffs in Abhängigkeit des Spannungsgradienten auf das  $\sqrt{3}$ -fache ansteigt. FEMFAT benutzt die Bruchdehnung *A*, die die Zähigkeit eines Werkstoffs beschreibt, um die maximale Erhöhung der Bruchfestigkeit zu berechnen. Das Haigh-Diagramm wird für Druck- und Zugbeanspruchung unterschiedlich modifiziert. [\[52\]](#page-133-2)

## **3.3.2. Auswirkungen ausgewählter Einflussfaktoren**

Die Auswirkungen der ausgewählten Einflussfaktoren werden anhand durchgeführter Parameterstudien untersucht und im Folgenden erläutert.

**Spannungsgradientenansatz** Nach den Voruntersuchungen hat die Berücksichtigung der Stützwirkung über den Spannungsgradientenansatz einen signifikanten Einfluss auf die berechnete Betriebsfestigkeit. In FEMFAT kann neben der Deaktivierung zwischen folgenden Verfahren gewählt werden.

- *Stieler* (FKM)
- *Hänel* (FKM)
- *IABG*
- *FEMFAT 2.4*

Die Berücksichtigung nach *Stieler* [\[77,](#page-135-0) [85\]](#page-135-1) ist neben dem von *Hänel* et. al [\[36\]](#page-132-0) im Abschlussbericht des FKM-Vorhabens mit der Nr. 282 beschriebenen Ansatz in der FKM-Richtlinie [\[70\]](#page-134-0) enthalten. Der Ansatz nach *Stieler* gilt im Allgemeinen konservativer als der Ansatz nach *Hänel*. Die Ansätze nach *Hänel* und *IABG* ähneln sich in ihrer Auswirkung, weswegen Letzterer nicht weiter verwendet wird. Die Berücksichtigung nach *FEMFAT 2.4* wirkt sich von den untersuchten Ansätze am optimistischsten aus.

Neben dem Verfahren kann bestimmt werden, ob die Stützwirkung nur Einfluss auf die Langzeitfestigkeit *σ<sup>D</sup>* oder auf die Langzeitfestigkeit *σD*, den Wöhlerlinienexponenten *k* und die Grenzschwingspielzahl  $N<sub>D</sub>$  hat. Die Auswirkung auf die Langzeitfestigkeit  $\sigma<sub>D</sub>$ sowie auf den Wöhlerlinienexponenten *k* und die Grenzschwingspielzahl *N<sup>D</sup>* wirkt sich bei jedem der vier Verfahren als konservativer als die Variante mit Auswirkung nur auf die Langzeitfestigkeit *σ<sup>D</sup>* aus.

| $E$ influssfaktor           | Kurzbeschreibung                                          |  |  |  |
|-----------------------------|-----------------------------------------------------------|--|--|--|
| Spannungsgradienteneinfluss |                                                           |  |  |  |
| SG <sub>1</sub>             | deaktiviert                                               |  |  |  |
| SG <sub>2</sub>             | $\sigma_D$ nach FEMFAT 2.4                                |  |  |  |
| SG <sub>3</sub>             | $\sigma_D$ nach Stieler (FKM)                             |  |  |  |
| SG <sub>4</sub>             | $\sigma_D$ nach Hänel (FKM)                               |  |  |  |
| SG <sub>5</sub>             | $\sigma_D$ , k und $N_D$ nach FEMFAT 2.4                  |  |  |  |
| SG6                         | $\sigma_D$ , k und $N_D$ nach Stieler (FKM)               |  |  |  |
| SG 7                        | $\sigma_D$ , k und $N_D$ nach Hänel (FKM)                 |  |  |  |
| Mittelspannungseinfluss     |                                                           |  |  |  |
| MS 1                        | deaktiviert                                               |  |  |  |
| MS <sub>2</sub>             | $\sigma_D$ nach FEMFAT 4.1                                |  |  |  |
| MS <sub>3</sub>             | $\sigma_D$ nach FKM (mod.)                                |  |  |  |
| MS <sub>4</sub>             | $\sigma_D$ nach FEMFAT 4.1, k und $N_D$ nach FEMFAT 5.1   |  |  |  |
| MS <sub>5</sub>             | $\sigma_D$ nach FKM (mod.), $k$ und $N_D$ nach FEMFAT 5.1 |  |  |  |
|                             | Modifiziertes Haigh-Diagramm                              |  |  |  |
| MH 1                        | deaktiviert                                               |  |  |  |
| MH <sub>2</sub>             | Spannungsgradienteneinfluss                               |  |  |  |

<span id="page-73-0"></span>Tabelle 3.7.: Ausgewählte Einflussparameter zur Variation für die Validierung der Betriebsfestigkeitsrechnungen.

**Mittelspannungseinflusses** Eine Deaktivierung des Mittelspannungseinflusses liefert sehr optimistische Berechnungsergebnisse. Nach vorangegangenen Forschungen, zum Beispiel Klubberg et al. [\[43\]](#page-133-3) für EN-GJL-250 oder Gassner [\[19\]](#page-131-0) für Stahl- und Aluminiumwerkstoffe, muss jedoch der Mittelspannungseinfluss berücksichtigt werden. In FEMFAT stehen die Varianten nach FEMFAT und nach der FKM-Richtlinie zur Verfügung. Die Berechnungen nach der FKM-Richtlinie sind hierbei optimistischer als die Berechnungen nach FEMFAT.

**Modifiziertes Haigh-Diagramm** Bei der Berücksichtigung des modifizierten Haigh-Diagramms ist zu beachten, dass ein Einfluss auf das Rechenergebnis nur möglich ist, wenn ebenso der Mittelspannungseinfluss berücksichtigt wird. Eine Aktivierung führt zu einem optimistischeren Berechnungsergebnis als eine Deaktivierung.

# **3.3.3. Parametervariation zur Validierung der Betriebsfestigkeitsrechnungen**

Zur systematischen Variation der ausgewählten Parameter wird ein MATLAB-Programmalgorithmus eingesetzt. Mit diesem Programmcode werden die zwei Arbeitsschritte

- a) Ausführung der Betriebsfestigkeitsrechnungen und
- b) Auswertung der Berechnungsergebnisse

nach dem Ablaufschema in [Abb. 3.17](#page-74-0) durchgeführt.

<span id="page-74-0"></span>a) Ausführung der Betriebsfestigkeitsrechnungen

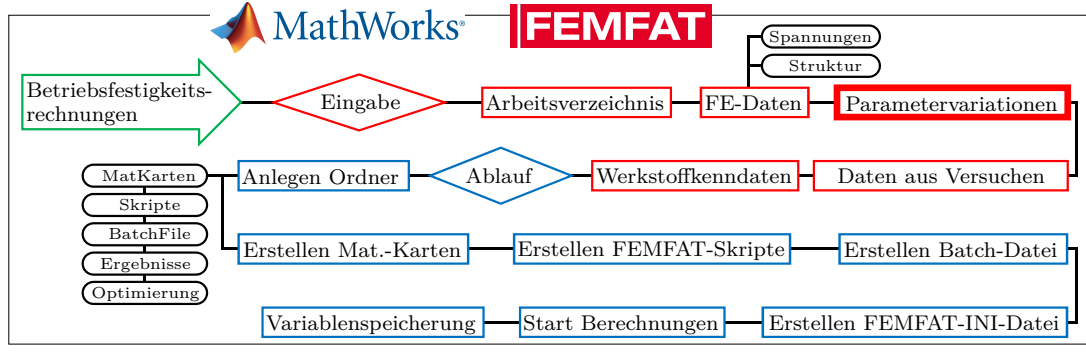

b) Auswertung der Berechnungsergebnisse

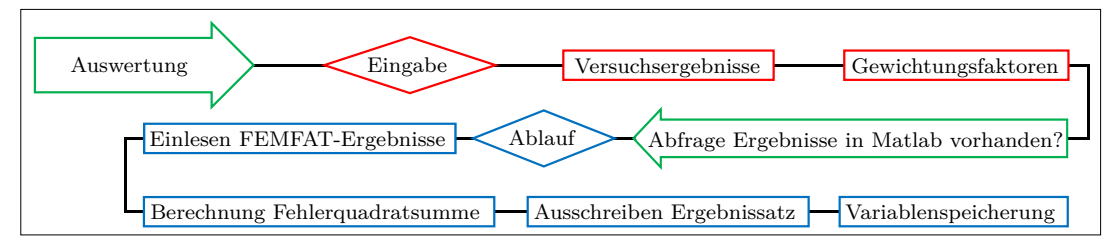

Abbildung 3.17.: Ablaufschema eines MATLAB-Programms zur Validierung von Betriebsfestigkeitsrechnungen mit FEMFAT.

- a) Ausführung der Betriebsfestigkeitsrechnung.
- b) Auswertung der Berechnungsergebnisse.

Bei der *Ausführung der Betriebsfestigkeitsrechnungen* werden die zuvor beschriebenen ausgewählten Parameter systematisch in einem zu bestimmenden Wertebereich variiert und Betriebsfestigkeitsrechnungen mit den gegebenen Einstellungen durchgeführt. Die Ergebnisse werden sukzessive für eine anschließende *Auswertung der Berechnungsergebnisse* abgespeichert. Bei der Auswertung kann über Gewichtungsfaktoren gesteuert werden, ob optimistisch oder konservativ bewertet wird. Bei der konservativen Bewertung bekommen berechnete ertragbare Lastwechsel *N*50%*,Ber* unterhalb der tatsächlichen ertragenen Lastwechsel *N*50%*,Vers* weniger Gewicht. Dementsprechend werden bei der optimistischen

Betrachtung die berechneten ertragbaren Lastwechsel *N*50%*,Ber* unterhalb der tatsächlichen ertragenen Lastwechsel *N*50%*,Vers* höher gewichtet. Bei einer neutralen Bewertung ist der Multiplikationsfaktor für berechnete Schwingspiele oberhalb und unterhalb der ertragenen Lastwechsel identisch.

Durch Bestimmung der Fehlerquadratsumme aus den berechneten Lebensdauern und den statistisch ausgewerteten Versuchsergebnissen werden unter Berücksichtigung der Gewichtung die optimalen Einstellungen ausgegeben.

## **3.3.4. Validierungsergebnisse**

In [Tab. 3.8](#page-75-0) sind die Berechnungsergebnisse der optimierten Betriebsfestigkeitsrechnungen zusammengestellt und den statistisch ausgewerteten Versuchsergebnissen gegenübergestellt. Zudem enthält die Tabelle die optimierten Einstellungen bezüglich der Werkstoffkennwerte und den Parametern in FEMFAT nach [Tab. 3.7.](#page-73-0) Es ist zu erkennen, dass sich

| 42CrMoS4-QT               |                                                                       | LH1                                                                    | LH2                                                        | DR                                                                     |                                 |                                                       |                               |                                       |                                  |                                               |
|---------------------------|-----------------------------------------------------------------------|------------------------------------------------------------------------|------------------------------------------------------------|------------------------------------------------------------------------|---------------------------------|-------------------------------------------------------|-------------------------------|---------------------------------------|----------------------------------|-----------------------------------------------|
| $N_{D, \textit{Versuch}}$ |                                                                       | 48268                                                                  | 104219                                                     | 425957                                                                 |                                 |                                                       |                               |                                       |                                  |                                               |
| Validierung               |                                                                       | Werkstoffkenndaten<br>$_{SF}$<br>$\boldsymbol{k}$<br>$\bm{N}$ $\bm{D}$ |                                                            | SG<br>$\overline{\text{MS}}$<br>MН<br>nach Tab. 3.7                    |                                 |                                                       |                               |                                       |                                  |                                               |
| $FKM - Stieler$           |                                                                       | 4822                                                                   | 97752                                                      | 418410                                                                 | 1,2                             | 2,2                                                   | 1900000                       | 3                                     | 3                                | 1                                             |
| $FKM - Hänel$             | 01<br>02<br>03                                                        | 5848<br>4203<br>292                                                    | 107009<br>102838<br>77220                                  | 427168<br>426803<br>426621                                             | 1,3<br>1,0<br>1,3               | 3,8<br>1,9<br>2,2                                     | 2300000<br>2700000<br>3200000 | 4<br>$\overline{4}$<br>7              | 3<br>3<br>5                      | $\mathbf{1}$<br>$\overline{2}$<br>1           |
| <b>FEMFAT</b>             | 01<br>02                                                              | 3046<br>2169                                                           | 97371<br>91324                                             | 418410<br>407000                                                       | 1,2<br>1,2                      | 2,7<br>3,0                                            | 2500000<br>3000000            | $\overline{2}$<br>$\overline{2}$      | $\sqrt{2}$<br>$\overline{2}$     | $\mathbf{1}$<br>1                             |
| EN-GJS-600-3              |                                                                       | LH1                                                                    | LH2                                                        | DR                                                                     |                                 |                                                       |                               |                                       |                                  |                                               |
| $N_{D, \, Versuch}$       |                                                                       | 51654                                                                  | 212416                                                     | 810727                                                                 |                                 |                                                       |                               |                                       |                                  |                                               |
| Validierung               |                                                                       |                                                                        | Werkstoffkenndaten<br>$_{SF}$<br>$\boldsymbol{k}$<br>$N_D$ |                                                                        | MS<br>SG<br>мн<br>nach Tab. 3.7 |                                                       |                               |                                       |                                  |                                               |
| $FKM - Stieler$           |                                                                       | 1806                                                                   | 197472                                                     | 809717                                                                 | 1,5                             | 1,8                                                   | 3450000                       | 3                                     | 3                                | $\mathbf{1}$                                  |
| $FKM - Hänel$             | 01<br>02<br>03                                                        | 977<br>772<br>752                                                      | 214133<br>204040<br>218103                                 | 813008<br>810373<br>772798                                             | 2,2<br>2,0<br>2,2               | 12,8<br>5,0<br>21,5                                   | 2550000<br>3750000<br>3000000 | $\overline{4}$<br>7<br>$\overline{4}$ | 3<br>5<br>3                      | $\mathbf{1}$<br>$\mathbf 1$<br>$\overline{2}$ |
| <b>FEMFAT</b>             | 01<br>02                                                              | 1255<br>432                                                            | 187582<br>198689                                           | 811030<br>808407                                                       | 1,8<br>1,6                      | 18,7<br>18,8                                          | 3000000<br>3400000            | 5<br>$\overline{2}$                   | $\overline{4}$<br>$\overline{2}$ | $\mathbf{1}$<br>$\overline{2}$                |
| $EN-GJL-250$              |                                                                       | LH1                                                                    | LH2                                                        | DR                                                                     |                                 |                                                       |                               |                                       |                                  |                                               |
| $N_{D, \, Versuch}$       |                                                                       | 103268                                                                 | 198938                                                     | 435063                                                                 |                                 |                                                       |                               |                                       |                                  |                                               |
| Validierung               |                                                                       |                                                                        |                                                            | Werkstoffkenndaten<br>$_{SF}$<br>$\bm{N}$ $\bm{D}$<br>$\boldsymbol{k}$ |                                 | SG<br>$\overline{\mathbf{MS}}$<br>мн<br>nach Tab. 3.7 |                               |                                       |                                  |                                               |
| $FKM - Stieler$           | 01<br>02<br>03                                                        | 102428<br>99800<br>98425                                               | 185770<br>188324<br>184434                                 | 435920<br>437254<br>429553                                             | 1,9<br>1,9<br>2,4               | 2,7<br>2,9<br>2,2                                     | 4400000<br>5200000<br>2000000 | 3<br>3<br>6                           | 3<br>3<br>5                      | 1<br>$\mathbf 1$<br>1                         |
| $FKM - Hänel$             | 01<br>02<br>03                                                        | 101000<br>103178<br>101760                                             | 197239<br>192678<br>190694                                 | 429923<br>437828<br>433276                                             | 2,0<br>2,1<br>2,1               | 3,8<br>4,2<br>4,1                                     | 1600000<br>2600000<br>2500000 | $\overline{4}$<br>$\overline{7}$<br>7 | 3<br>$\bf 5$<br>5                | 1<br>$\mathbf 1$<br>1                         |
| <b>FEMFAT</b>             | keine plausiblen Berechnungsergebnisse im definierten Geltungsbereich |                                                                        |                                                            |                                                                        |                                 |                                                       |                               |                                       |                                  |                                               |

<span id="page-75-0"></span>Tabelle 3.8.: Gegenüberstellung der statistisch ausgewerteten Versuchsergebnisse mit den Ergebnissen aus den optimierten Betriebsfestigkeitsrechnungen.

mit den unterschiedlichen Ansätzen zur Berücksichtigung der Kerbstützwirkung ähnlich zufriedenstellende Berechnungsergebnisse erzielen lassen.

Aus den Werkstoffkennwerten ist ersichtlich, dass der Skalierungsfaktor *SF* immer größer eins ist. Das ist die logische Konsequenz aus einem nicht berücksichtigten Sicherheitsfaktor und der nicht berücksichtigten statistischen Einflüsse bezüglich der Werkstoffkennwerte. Auffällig an den berechneten Ergebnissen der duktilen Werkstoffe 42CrMoS4-QT und EN-GJS-600-3 ist die Abweichung der zu erwartenden Lebensdauer auf Lasthorizont LH1. Hierbei kommt die konservative Betrachtungsweise der spannungsbasierten Lebensdauerbeurteilung zum Tragen. Nach der FKM-Richtlinie wird die maximal ertragbare Spannung im Kerbgrund über eine Begrenzung der Maximalamplitude in der Beschreibung der Wöhlerlinie nach der Gleichung

$$
\sigma_{a,max} = 0,75 \cdot R_p \cdot n_{pl} \tag{3.11}
$$

mit der Dehngrenze *R<sup>p</sup>* und der plastischen Stützzahl *npl* begrenzt. Dadurch geht die Wöhlerlinie im Kurzzeitfestigkeitsbereich in einen horizontalen Verlauf über [\[69\]](#page-134-1).

Die Berücksichtigung der Stützwirkung nach *FEMFAT* liefert für den Werkstoff EN-GJL-250 keine plausiblen Berechnungsergebnisse im Geltungsbereich von *SF* = 0*,* 4 ... 2*,* 6,  $k = 1 ... 20$  und  $N_D = 200000 ... 6000000$ . Deswegen enthält [Tab. 3.8](#page-75-0) nur zwei, anstatt drei Einträge für EN-GJL-250.

Abschließend zur Validierung der Betriebsfestigkeitsrechnungen sind in [Tab. 3.9](#page-76-0) die finalen Werkstoffkenndaten und Parameterdefinitionen der Berechnungsmodelle in FEM-FAT zusammengefasst. Als Auswahlkriterium werden die ermittelten Werkstoffkenndaten herangezogen, sodass diese weitestgehend mit Angaben aus der Literatur für 42CrMoS4- QT [\[45,](#page-133-4) [83,](#page-135-2) [73,](#page-135-3) [66\]](#page-134-2), für EN-GJS-600-3 [\[25,](#page-131-1) [78,](#page-135-4) [94,](#page-136-0) [47,](#page-133-5) [1\]](#page-130-0) und für EN-GJL-250 [\[26,](#page-131-2) [64,](#page-134-3) [56,](#page-133-6) [41\]](#page-133-7) korrelieren.

<span id="page-76-0"></span>Tabelle 3.9.: Finale Werkstoffkenndaten und Einstellparameter in FEMFAT aus den validierten Betriebsfestigkeitsrechnungen der drei untersuchten Werkstoffe.

|                    |                                                                                                 | $42CrMoS4$ -QT                                                                                                    | <b>EN-GJS-600-3</b>   | $EN-GJL-250$            |  |
|--------------------|-------------------------------------------------------------------------------------------------|----------------------------------------------------------------------------------------------------|-----------------------|-------------------------|--|
| Werkstoffkenndaten | Langzeitfestigkeit $\sigma_D$ in MPa<br>Wöhlerlinienexponent $k$<br>Grenzschwingspielzahl $N_D$ | 578<br>2.2<br>3 200 000                                                                                             | 408<br>5.0<br>3750000 | 157<br>4.1<br>2 500 000 |  |
| Einstellparameter  | Spannungsgradienteneinfluss<br>Mittelspannungseinfluss<br>Modifiziertes Haigh-Diagramm          | $\sigma_D$ , k und $N_D$ nach Hänel (FKM)<br>$\sigma_D$ nach FKM (mod.), k und $N_D$ nach FEMFAT 5.1<br>deaktiviert |                       |                         |  |

Für zukünftige Festigkeitsbewertungen sind neben den werkstoffspezifischen Angaben der untersuchten Werkstoffe folgende Einstellungen zu wählen:

- Die Stützwirkung ist nach dem Ansatz von *Hänel* mit Einfluss auf die Langzeitfestigkeit  $\sigma_D$ , den Wöhlerlinienexponenten *k* und die Grenzschwingspielzahl  $N_D$  zu berücksichtigen.
- Der Mittelspannungseinfluss muss nach der *FKM-Richtlinie* in modifizierter Form berücksichtigt werden.
- Die Modifikation des Haigh-Diagramms ist zu deaktivieren.

Zusätzlich zu den oben beschriebenen Einstellungen müssen bei zukünftigen Auslegungsrechnungen mit FEMFAT die statistischen Einflüsse sowie Sicherheiten gegen Versagen aktiviert werden.

# **4. Analyse an einer Werkzeugkomponente**

Bei den Untersuchungen an einer Werkzeugkomponente wird die entwickelte analytischmethodische Vorgehensweise nach [Abschnitt 3.2](#page-59-0) angewandt. Demnach wird zuerst das Gesamtsystem in Form der Pressenmaschine und des Umform- und Beschneidewerkzeugs mit einer transienten Simulation mit expliziter Zeitintegration untersucht. Der Gesamtsimulation folgt eine statisch-mechanische Submodellsimulation, in der eine Einzelkomponente, der Niederhalter, im Detail analysiert wird. Sowohl die Gesamtsimulation als auch die Submodellsimulation werden anhand von Messungen an der Presse bzw. am Werkzeug validiert.

Um die entwickelte Methode zur Bewertung der Betriebsfestigkeit nach [Abschnitt 3.3](#page-71-0) an einem realen Fall zu verifizieren, wurde ein Werkzeug als Untersuchungsobjekt bestimmt, an dem bereits mehrmals Schäden auftraten.

# **4.1. Simulation der Presse und des Umform- und Beschneidewerkzeugs**

In diesem Abschnitt werden die entwickelten systematischen Modellaufbauten der dynamisch-expliziten FE-Simulation und der statisch-mechanischen Submodellsimulation des Niederhalters beschrieben. Zudem wird die Validierung der Simulationsmodelle erläutert.

## **4.1.1. Dynamisch-explizite FE-Simulation des Gesamtsystems**

Bei der FE-Modellierung der Presse und des Umform- und Beschneidewerkzeugs werden überwiegend rechenzeiteffiziente Schalenelemente für flächige und Balkenelementen für stabförmige Konturen und Bauteile verwendet. Lediglich für komplexe Konturen und bei der Vernetzung von Kontaktbereichen werden Volumenelemente verwendet.

Da bei der transienten Simulation das kinematische Verhalten des Systems von Interesse ist, und nicht die Reaktion in Form der mechanischen Spannungen, werden nahezu ausschließlich unterintegrierte Elemente mit linearer Ansatzfunktion verwendet. Dies führt zu einem rechenzeiteffizienten Berechnungsmodell des komplexen Gesamtsystems.

#### **4.1.1.1. FE-Simulationsaufbau der Pressenmaschine**

Nachstehend wird der FE-Simulationsaufbau der Pressenmaschine erläutert. Die Beschreibung ist unterteilt in den geometrischen Modellaufbau, der für Mehrkörperdynamik-Simulationen verwendet wird sowie dessen Umsetzung bei der FE-Modellierung.

#### **Geometrischer Modellaufbau für Mehrkörpersimulationen (MKS)**

Das zu untersuchende Werkzeug wird in einer Folgestufe einer Pressenlinie eingesetzt. Dabei handelt es sich um eine einfachwirkende Pressenmaschine mit integrierter Schwebeplatte im Stößel. Der Stößel wird weggebunden über einen Servoantrieb bewegt.

[Abb. 4.1](#page-79-0) zeigt den geometrischen MKS-Modellaufbau der einfachwirkenden Servopressenfolgestufe. Auf der linken Seite ist der Pressenkörper, bestehend aus

- *Kopfstück*,
- *Seitenständer*,
- *Pressentisch* und
- *Pressenlagerung*

sowie die obere und untere Aufspannmöglichkeit für das Werkzeug in Form der *Aufspannplatte* und der *Tischplatte*, auf welchen der obere bzw. der untere Werkzeugkasten fixiert werden kann, dargestellt. Die *Aufspannplatte* ist mit dem *Stößel* fest verbunden. Die *Tischplatte* bildet in der Simulation mit dem *Pressentisch* eine feste Einheit.

<span id="page-79-0"></span>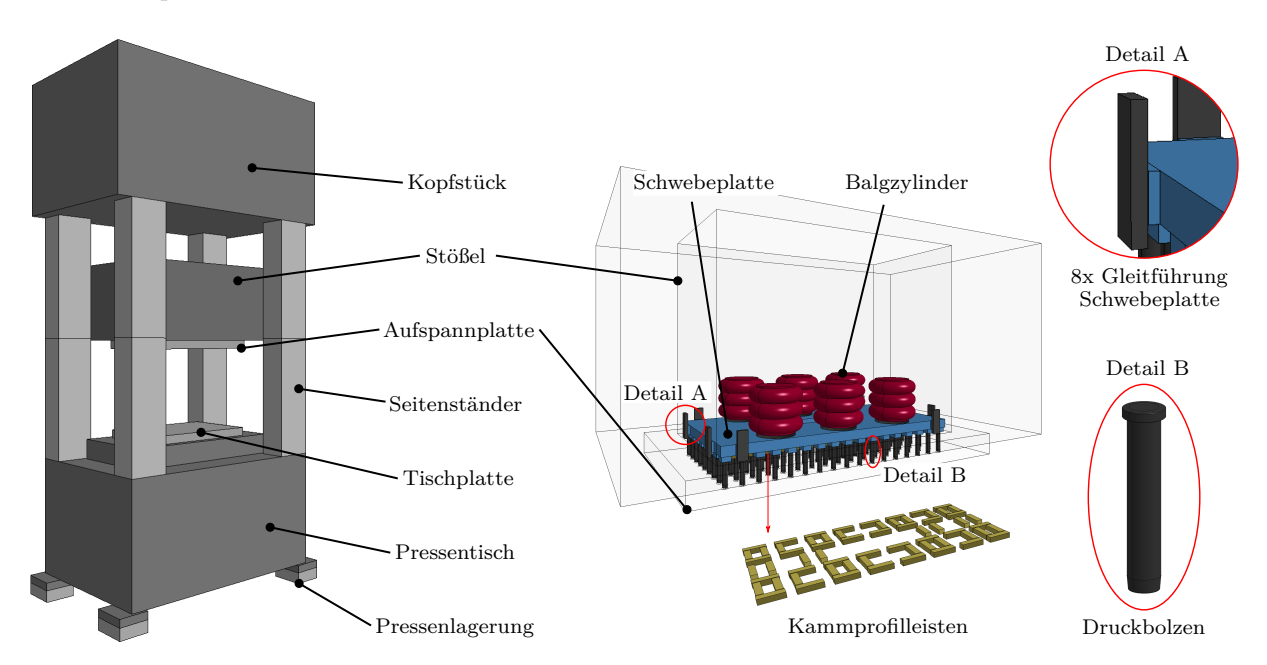

Abbildung 4.1.: Geometriescher MKS-Modellaufbau einer einfachwirkenden Servopressenfolgestufe mit integrierter Schwebeplatte im Stößel.

Zudem enthält [Abb. 4.1](#page-79-0) den *Stößel*, welcher mit Innenleben auf der rechten Seite detailliert dargestellt ist. Im *Stößel* ist die *Schwebeplatte* anhand von *Gleitführungen* positioniert. Dadurch ist im Idealfall lediglich eine vertikale Bewegung der *Schwebeplatte* relativ zum *Stößel* möglich. Diese Bewegung ist nach unten über die *Kammprofilleisten* und nach oben über die *Balgzylinder* begrenzt. Die *Kammprofilleisten* bestehen aus einem Elastomerwerkstoff und besitzen einen kammförmigen Querschnitt, siehe [Abb. 4.5](#page-85-0) b). Sie sind zwischen *Aufspannplatte* und *Schwebeplatte* platziert, um einen harten Aufschlag nach dem Umform- und/oder dem Beschneideprozess zu dämpfen. Hierbei wird die *Schwebeplatte* über die *Druckbolzen*, welche fest mit der *Schwebeplatte* verbunden sind, relativ zur *Aufspannplatte* und zum *Stößel* nach oben gedrückt. Die über der *Schwebeplatte* positionierten *Balgzylinder* sind am *Stößel* fixiert und drücken von oben auf die *Schwebeplatte*. Nach dem Fertigungsprozess wird die *Schwebeplatte* nach unten wieder frei gegeben und würde ohne *Kammprofilleisten* ungedämpft gegen die *Aufspannplatte* stoßen.

## **FE-Modellierung**

**Pressentisch** In [Abb. 4.2](#page-81-0) links ist der FE-Modellaufbau des Pressenkörpers dargestellt. Der Pressentisch ist mit vier Balkenelementen<sup>[1](#page-79-1)</sup> und einem Schalenelement<sup>[2](#page-79-2)</sup> diskretisiert.

<span id="page-79-2"></span><span id="page-79-1"></span><sup>&</sup>lt;sup>1\*</sup>ELEMENT\_BEAM\_ORIENTATION: Balkenelement mit Orientierung über globales Koord.system. <sup>2</sup>\*ELEMENT\_SHELL: Lineares Schalenelement mit 4 Knoten.

Den Balkenelementen ist über die Elementbeschreibung<sup>[3](#page-80-0)</sup> ein kreisförmiger Querschnitt mit einem Durchmesser von 1 mm zugewiesen. Der geringe Durchmesser wird anhand einer Starrkörperdefinition über die Materialbeschreibung<sup>[4](#page-80-1)</sup> egalisiert. Ebenso ist dem Schalen-element die Eigenschaft eines Starrkörpers über die Materialkarte<sup>[4](#page-80-1)</sup> zugeordnet, weshalb wiederum eine Schalendicke von 1 mm über die Elementdefinition<sup>[5](#page-80-2)</sup> vorgegeben werden kann. Die Balkenelemente und das Schalenelement werden über eine kinematische Zwangs-bedingung<sup>[6](#page-80-3)</sup> (Nr. 1 in [Tab. A.3\)](#page-140-0) für Starrkörper fest miteinander verbunden. Das bedeutet, dass für die fünf beteiligten Elemente keine Relativbewegungen zueinander möglich sind. Der Pressentisch wird zusätzlich mit einem Knoten mit einer entsprechenden Punktmas- $\sin^7 m_{PT}$  $\sin^7 m_{PT}$  $\sin^7 m_{PT}$  und einem Massenträgheitsmoment  $\bm{J}_{PT}$  über eine Knotenzwangsbedingung $^8$  $^8$  (Nr. 5 in [Tab. A.3\)](#page-140-0) verbunden. Ebenso sind die vertikalen Querverstrebungen des Pressentisches, abgebildet in [Abb. 4.2](#page-81-0) auf der rechten Seite unten (Tischplatte), mit dem horizon-talen Schalenelement anhand einer kinematische Starrkörperzwangsbedingung<sup>[9](#page-80-6)</sup> (Nr. 9 in [Tab. A.3\)](#page-140-0) fest verbunden.

**Pressenlagerung** Da Pressenmaschinen Erschütterungen und speziell Servopressen höherfrequente Schwingungen erzeugen [\[24\]](#page-131-3), die angrenzende Anlagen oder Bauteile stören, müssen diese entsprechend gelagert werden. Im FE-Modell wird die Pressenlagerung mit diskreten Elementen<sup>[10](#page-80-7)</sup> realisiert, siehe [Abb. 4.2.](#page-81-0) Die vertikale Lagerung besteht aus par-allel angeordneten Feder- und Dämpferelementen. Mit der Bauteilzuordnung<sup>[11](#page-80-8)</sup> wird dem Feder- beziehungsweise dem Dämpferelement die Elementbeschreibung<sup>[12](#page-80-9)</sup> und ein linear $e$ lastisches<sup>[13](#page-80-10)</sup> beziehungsweise ein linear-viskoses<sup>[14](#page-80-11)</sup> Verhalten zugewiesen. Für die horizontale Lagerung sind nur Federelemente vorgesehen.

Um die Wirkung der vertikalen Federn unterschiedlich zu den horizontalen Federn be- $schreiben zu können, erhalten die Bauteildefinitionen<sup>11</sup> der vertikalen Federneine andere.$  $schreiben zu können, erhalten die Bauteildefinitionen<sup>11</sup> der vertikalen Federneine andere.$  $schreiben zu können, erhalten die Bauteildefinitionen<sup>11</sup> der vertikalen Federneine andere.$ Elementbeschreibung[12](#page-80-9) als die horizontalen Federn. Die Werte für die Federsteifigkeiten *c* und für die Dämpfungskonstante *d* entsprechen den Angaben der Firma *SCHULER AG* [\[75\]](#page-135-5) (Pressenhersteller) aus der MKS-Modellierung.

Die in der Realität verwendeten Feder-Dämpfer-Elemente sind Bauteile der Firma *GERB Schwingungsisolierung GmbH & Co. KG*. Ihre Wirkweise im FE-Modell ist plakativ in [Abb. 4.3](#page-82-0) dargestellt. In den Diagrammen sind der Kraft-Weg-Verlauf des Federelements und der Kraft-Geschwindigkeits-Verlauf des Dämpferelements aufgetragen. Aus dem Dia-gramm des Federelements ist ersichtlich, dass dieses in der Elementbeschreibung<sup>[10](#page-80-7)</sup> mit einer Vorspannung versehen ist  $(F_c(s = 0) \neq 0)$ . Auf die vertikalen Federelemente muss eine Vorspannung wirken, um ein Einschwingen des Systems zu Beginn der transienten Analyse zu vermeiden. Die Vorspannung kann über das Gesamtgewicht des Systems und über die Federsteifigkeit *c<sup>z</sup>*<sup>1</sup> abgeschätzt werden.

<span id="page-80-0"></span><sup>3</sup>\*SECTION\_BEAM: Elementdefinition für Balkenelemente, ELFORM=1.

<span id="page-80-1"></span><sup>4</sup>\*MAT\_RIGID: Materialmodell zur Starrkörperdefinition.

<span id="page-80-2"></span><sup>5</sup>\*SECTION\_SHELL: Elementdefinition für Schalenelemente.

<span id="page-80-3"></span><sup>6</sup>\*CONSTRAINED\_RIGID\_BODIES: Verbindung von Starrkörpern.

<span id="page-80-4"></span><sup>7</sup>\*ELEMENT\_INERTIA: Punktmasse mit Massenträgheit.

<span id="page-80-5"></span><sup>8</sup>\*CONSTRAINED\_EXTRA\_NODES\_NODE: Verbindung Starrkörper zu Masseknoten.

<span id="page-80-6"></span><sup>9</sup>\*CONSTRAINED\_EXTRA\_NODES\_SET: Verbindung eines Knoten-Sets mit einem Starrkörper.

<span id="page-80-7"></span><sup>10</sup>\*ELEMENT\_DISCRETE: Feder- oder Dämpferelement zwischen zwei Knoten.

<span id="page-80-8"></span><sup>11</sup>\*PART: Bauteildefinition.

<span id="page-80-9"></span><sup>12</sup>\*SECTION\_DISCRETE: Elementbeschreibung eines diskreten Elements.

<span id="page-80-10"></span><sup>13</sup>\*MAT\_SPRING\_ELASTIC: Linear-elastische Feder.

<span id="page-80-11"></span><sup>14</sup>\*MAT\_DAMPER\_VISCOUS: Linear-viskoser Dämpfer.

<span id="page-81-0"></span>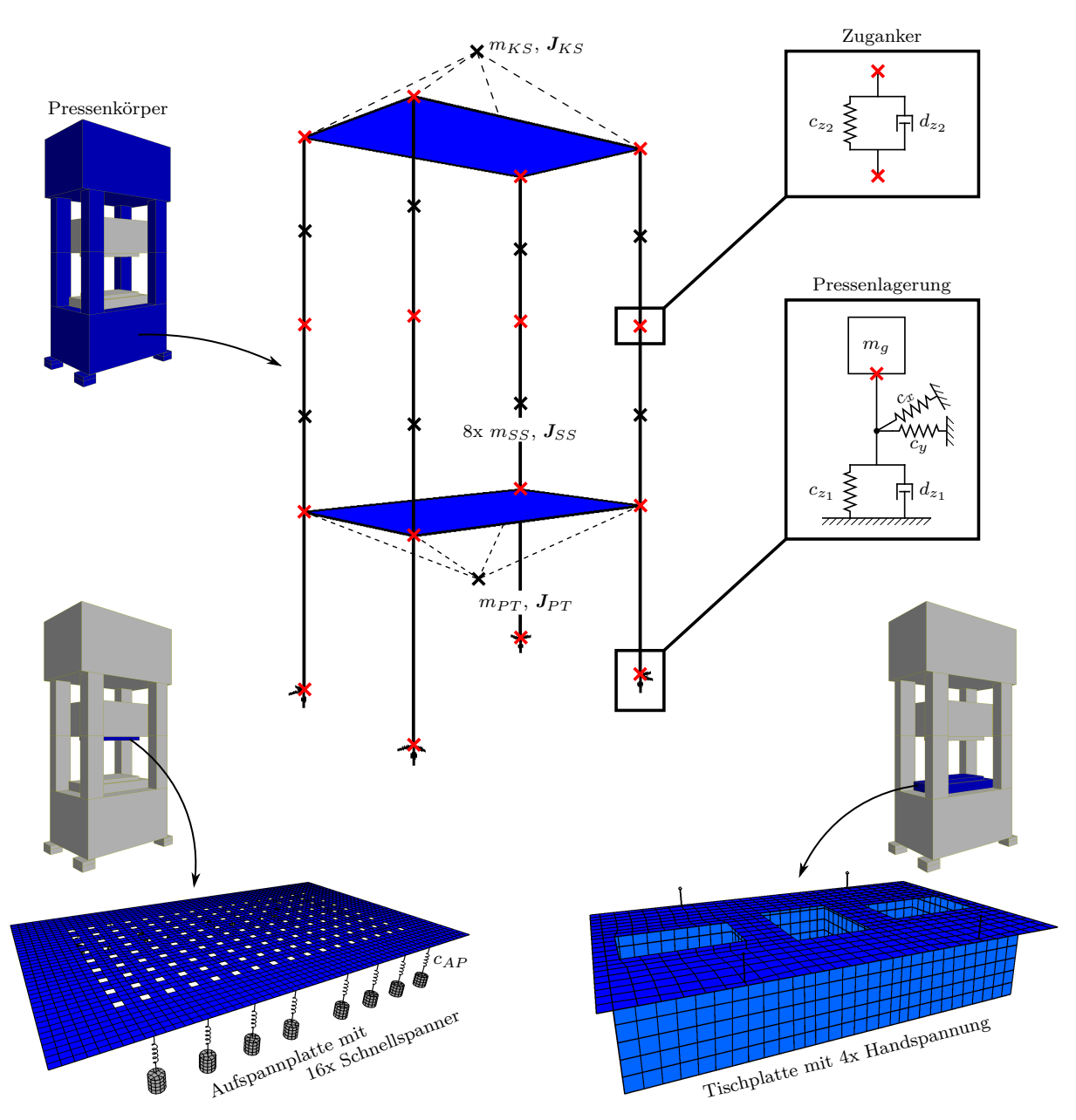

Abbildung 4.2.: FE-Modellaufbau des Pressenkörpers einer einfachwirkenden Servopressenfolgestufe.

Jedes der diskreten Elemente der Pressenlagerung ist über einen Knoten<sup>[15](#page-81-1)</sup> fest im Raum fixiert. Die Knotenfixierung wird über eine Lagerrandbedingung<sup>[16](#page-81-2)</sup> bestimmt. Für den zweiten Knoten der diskreten Elemente werden die unteren Knoten der Balkenelemente des Pressentisches verwendet, womit die Verbindung des Pressentisches zum Umfeld mit insgesamt 16 diskreten Elementen realisiert wird.

**Seitenständer** Die vier Seitenständer sind insgesamt mit acht Balkenelementen<sup>[1](#page-79-1)</sup> diskre-tisiert. Ebenso wie beim Pressentisch wird den Elementen über die Elementbeschreibung<sup>[3](#page-80-0)</sup> ein kreisrunder Querschnitt mit einem Durchmesser von 1 mm zugewiesen, da auch hier durch die Materialdefinition[4](#page-80-1) ein Starrkörper gegeben ist. Auch die Massen[7](#page-80-4) *mSS* und

<span id="page-81-1"></span><sup>15</sup>\*NODE: Beschreibung von Knoten im kartesischen Koordinatensystem.

<span id="page-81-2"></span><sup>16</sup>\*BOUNDARY\_SPC\_SET: Festlegung von Knotenlagerrandbedingungen über \*SET\_NODE.

<span id="page-82-0"></span>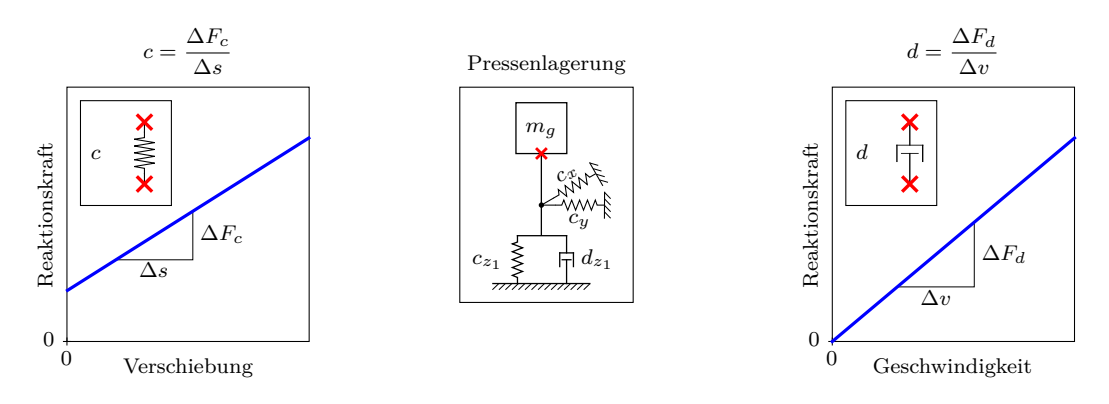

Abbildung 4.3.: Darstellung der Wirkweise von linearen Feder- und Dämpferelementen zur Modellierung der Pressenlagerung.

die Massenträgheiten *JSS* werden den einzelnen Elementen über zusätzliche Knoten und Knotenzwangsbedingungen<sup>[8](#page-80-5)</sup> (Nr. 6 und 7 in [Tab. A.3\)](#page-140-0) zugewiesen. Die vier unteren Balkenelemente sind über eine kinematische Starrkörperzwangsbedingung $^{6}$  $^{6}$  $^{6}$  (Nr. 2 in [Tab. A.3\)](#page-140-0) fest mit dem Schalenelement des Pressentisches verbunden. Identisch dazu sind die oberen Balkenelemente am Kopfstück fixiert<sup>[6](#page-80-3)</sup> (Nr. 3 in [Tab. A.3\)](#page-140-0).

Um die Wirkweise von Zuganker in den Seitenständern im FE-Modell ausreichend realitätsnah wiederzugeben, sind die oberen und die unteren Balkenelemente der Seitenständer über die übereinanderliegenden Knoten mit diskreten Elementen<sup>[10](#page-80-7)</sup> verbunden. Analog zu der Pressenlagerung wird hierbei pro Ständer ein Feder- und ein Dämpferelement parallel angeordnet. Über die Bauteilzuordnung<sup>[11](#page-80-8)</sup> wird dem Federelement ein linear-elastisches<sup>[13](#page-80-10)</sup> und dem Dämpferelement linear-viskoses<sup>[14](#page-80-11)</sup> Verhalten zugewiesen. Um ein Einschwingen zu Beginn der transienten Simulation zu reduzieren, wird eine Vorspannung auf das Federelement gegeben.

Kopfstück Das Kopfstück ist analog zum Pressentisch mit einem Schalenelement<sup>[2](#page-79-2)</sup> mit Starrkörperverhalten<sup>[4](#page-80-1)</sup>, einem zusätzlichen Knoten und einer über eine Knotenzwangsbe-dingung<sup>[8](#page-80-5)</sup> (Nr. 16 in [Tab. A.3\)](#page-140-0) fest verbundenen Punktmasse<sup>[7](#page-80-4)</sup>  $m_{KS}$  mit der Massenträgheit  $J_{KS}$  modelliert.

**Tischplatte und Aufspannplatte** Die FE-Modellierungen der Tischplatte und der Auf-spannplatte sind in [Abb. 4.2](#page-81-0) dargestellt. Beide Einheiten sind mit Schalenelementen<sup>[2](#page-79-2) [5](#page-80-2) [11](#page-80-8)</sup> diskretisiert. Im Gegensatz zum Pressenkörper sind die Komponenten zum Aufspannen eines Werkzeuges über die Materialkarte<sup>[17](#page-82-1)</sup> flexibel modelliert. Die horizontale Tischplatte ist mit den vertikalen Querverstrebungen des Pressentisches verbunden, indem sich die flächigen Konturen an den Stößen die Knoten teilen.

Die Aufspannplatte und die Tischplatte enthalten zudem Komponenten zur kraftschlüssigen Fixierung des Werkzeugs. Die Aufspannplatte ist mit 16 Schnellspannern der Firma *Berg & Co. GmbH* vom Typ BKZ 100 PSV ausgestattet, welche aus diskreten Federele-menten<sup>[10](#page-80-7) [11](#page-80-8) [12](#page-80-9) [13](#page-80-10)</sup> und aus mit Volumenelementen<sup>[18](#page-82-2)</sup> vernetzte Spannzylinder bestehen. Den Spannzylindern ist über die Bauteildefinition<sup>[11](#page-80-8)</sup> die Elementbeschreibung<sup>[19](#page-82-3)</sup> für unterinte-grierte Volumenelemente und die Materialdefinition<sup>[4](#page-80-1)</sup> für Starrkörperverhalten zugewiesen. Die Federelemente besitzen eine Vorspannkraft  $F_V = 100 \text{ kN}$  und eine geringe Federsteifigkeit *cAP* = 1 N/mm. Das entspricht annähernd der Realität, da die Schnellspanner

<span id="page-82-1"></span> $^{17*}\text{MAT}-\text{ELASTIC: Linear-elasticness Materialverhalten.}$ 

<span id="page-82-2"></span><sup>18</sup>\*ELEMENT\_SOLID: Lineares Hexaeder- oder Pentaederelement.

<span id="page-82-3"></span><sup>19</sup>\*SECTION\_SOLID: Elementdefinition für Volumenelemente.

hydraulisch betrieben werden und somit eine Konstantkraft wirkt. Bei Beanspruchung durch dynamische Effekte erhöht oder verringert sich die Reaktionskraft im FE-Modell aufgrund des niedrigen Steifigkeitswerts *cAP* nur geringfügig. Die Verbindungen zwischen den diskreten Federelementen und den Spannzylindern werden über gemeinsam genutzte, zusätzliche Knoten, die mit den Spannzylindern über Starrkörperzwangsbedingungen<sup>[20](#page-83-0)</sup> (Nr. 8 in [Tab. A.3\)](#page-140-0) fest verbunden sind, realisiert.

Die vier Handspannungen der Tischplatte sind mit Balkenelementen<sup>[21](#page-83-1)</sup> modelliert, welche für die FE-Abbildung von Schrauben verwendet werden [\[79\]](#page-135-6). Hierbei wird über die Elementbescheibung[22](#page-83-2) eine Elementformulierung gewählt, die in Verbindung mit der Ma-terialbeschreibung<sup>[23](#page-83-3)</sup> eine Schraubenverbindung mit geringem Rechenaufwand und mit ausreichender Abbildungsgenauigkeit einer realen Schraubenverbindung wiedergibt. Um zusätzlich eine Vorspannkraft zu berücksichtigen, wird eine axiale Anfangskraft<sup>[24](#page-83-4)</sup> für die entsprechenden Balkenelemente über die in einem Set<sup>[25](#page-83-5)</sup> beinhalteten Elemente vorgege-ben. Die Höhe der Vorspannkraft ist anhand einer Kurvenbeschreibung<sup>[26](#page-83-6)</sup> gegeben.

**Stößel** In [Abb. 4.4](#page-84-0) sind das CAD- und das FE-Modell des Stößels dargestellt. Ein Stößel besteht für gewöhnlich aus einer Vielzahl von Stahlplatten, die durch Schweißen zu einer Baugruppe zusammengefügt werden. Daher bietet es sich an, dass die vorliegende Geometrie mit Schalenelementen[2](#page-79-2) [5](#page-80-2) diskretisiert wird.

Die Detailansicht A zeigt die Führungsplatten der Schwebeplattenführung. Die Verbindung der Einzelteile wird durch die Verwendung der selben Knoten an den Kontaktstellen der Schalenelemente, die beispielsweise unterschiedliche Dicken besitzen, umgesetzt. Die unterschiedlichen Schalendicken der Einzelkomponenten, definiert über die Bauteilbe- $schreibung<sup>11</sup>$  $schreibung<sup>11</sup>$  $schreibung<sup>11</sup>$ , werden über die Elementbeschreibung<sup>[5](#page-80-2)</sup> vorgegeben. Zu beachten ist jedoch, dass nicht nur unterschiedliche Bauteile, sondern auch Komponenten einer Baugruppe durch mehrere Bauteilbeschreibungen zusammengesetzt sind. Für nahezu alle Bauteile des Stößels, einschließlich der Führungsplatten, ist linear-elastisches Materialverhalten<sup>[17](#page-82-1)</sup> definiert.

Im realen Pressenaufbau ist die Aufspannplatte fest mit dem Stößel verbunden. Im vorliegenden FE-Modell ist diese feste Verbindung durch Verbundkontakte<sup>[27](#page-83-7) [28](#page-83-8)</sup> (Nr. 1 in [Tab. A.4\)](#page-140-1) realisiert. Die Kontaktpartner sind durch Flächensegment-Sets<sup>[29](#page-83-9)</sup> und Knoten-Sets<sup>[30](#page-83-10)</sup> definiert.

**Schwebeplatte und Druckbolzen** Die Schwebeplatte ist äquivalent zum zuvor be-schriebenen Stößel mit linearen, unterintegrierten Schalenelementen<sup>[2](#page-79-2) [5](#page-80-2) [11](#page-80-8)</sup> mit flexibler Materialdefinition<sup>[17](#page-82-1)</sup> in finite Elemente aufgeteilt.

Für die Modellierung der Druckbolzen werden Balkenelemente und Schalenenelemente nach Detail C in [Abb. 4.4](#page-84-0) verwendet. Links sind die Balkenelemente ohne radiale Extrusion dargestellt. Die Darstellung rechts davon mit räumlicher Ausbreitung macht ersichtlich, dass unterschiedliche Querschnitte für die Balkenelemente verwendet werden.

<span id="page-83-1"></span><sup>21</sup>\*ELEMENT\_BEAM: Balkenelement ohne Orientierung.

<span id="page-83-3"></span><span id="page-83-2"></span><sup>22\*</sup>SECTION BEAM: Elementdefinition für Balkenelemente für Schraubenmodellierung, ELFORM=9. <sup>23</sup>\*MAT\_SPOTWELD: Materialmodell für Schraubenverbindungen.

<span id="page-83-0"></span><sup>&</sup>lt;sup>20\*</sup>CONSTRAINED\_EXTRA\_NODES\_NODE: Verbindung Starrkörper zu einzelnen Knoten.

<span id="page-83-4"></span><sup>24</sup>\*INITIAL\_AXIAL\_FORCE\_BEAM: Vorspannkraft auf Balkenelemente.

<span id="page-83-5"></span><sup>25</sup>\*SET\_BEAM: Set mit Balkenelementen.

<span id="page-83-6"></span><sup>26</sup>\*DEFINE\_CURVE: Beschreibung einer Kurve über Wertepaare.

<span id="page-83-7"></span><sup>27</sup>\*CONTACT\_TIED\_SURFACE\_TO\_SURFACE: Verbundkontaktdefinition.

<span id="page-83-8"></span> $28*$ CONTACT\_TIED\_NODES\_TO\_SURFACE: Verbundkontaktdefinition.

<span id="page-83-9"></span><sup>29</sup>\*SET\_SEGMENT: Set mit Flächensegmente.

<span id="page-83-10"></span> $^{30}\raisebox{0.1ex}{\text{*}}\mathrm{SET}$  NODE: Set mit Knoten.

Dem Balkenelement ist auf der Seite, auf der die Druckbolzen an der Schwebeplatte angebracht sind, ein quadratischer Querschnitt mit einer Seitenlänge von 80 mm zugewiesen, siehe [Abb. 4.5](#page-85-0) a). Die restlichen Balkenelemente besitzen einen kreisförmigen Querschnitt mit einem Durchmesser von 48 mm. Für die Kontaktbeschreibung<sup>[31](#page-84-1)</sup> zum Gegenstück, auf dem die Druckbolzen über die Schwebeplatte und die Balgzylinder eine Kraft übertragen, werden Schalenelemente<sup>[2](#page-79-2) [5](#page-80-2) [11](#page-80-8)</sup> mit Starrkörpereigenschaft<sup>[4](#page-80-1)</sup> verwendet. Die Kontaktpartner sind anhand von Flächensegment-Sets<sup>[29](#page-83-9)</sup> festgelegt.

<span id="page-84-0"></span>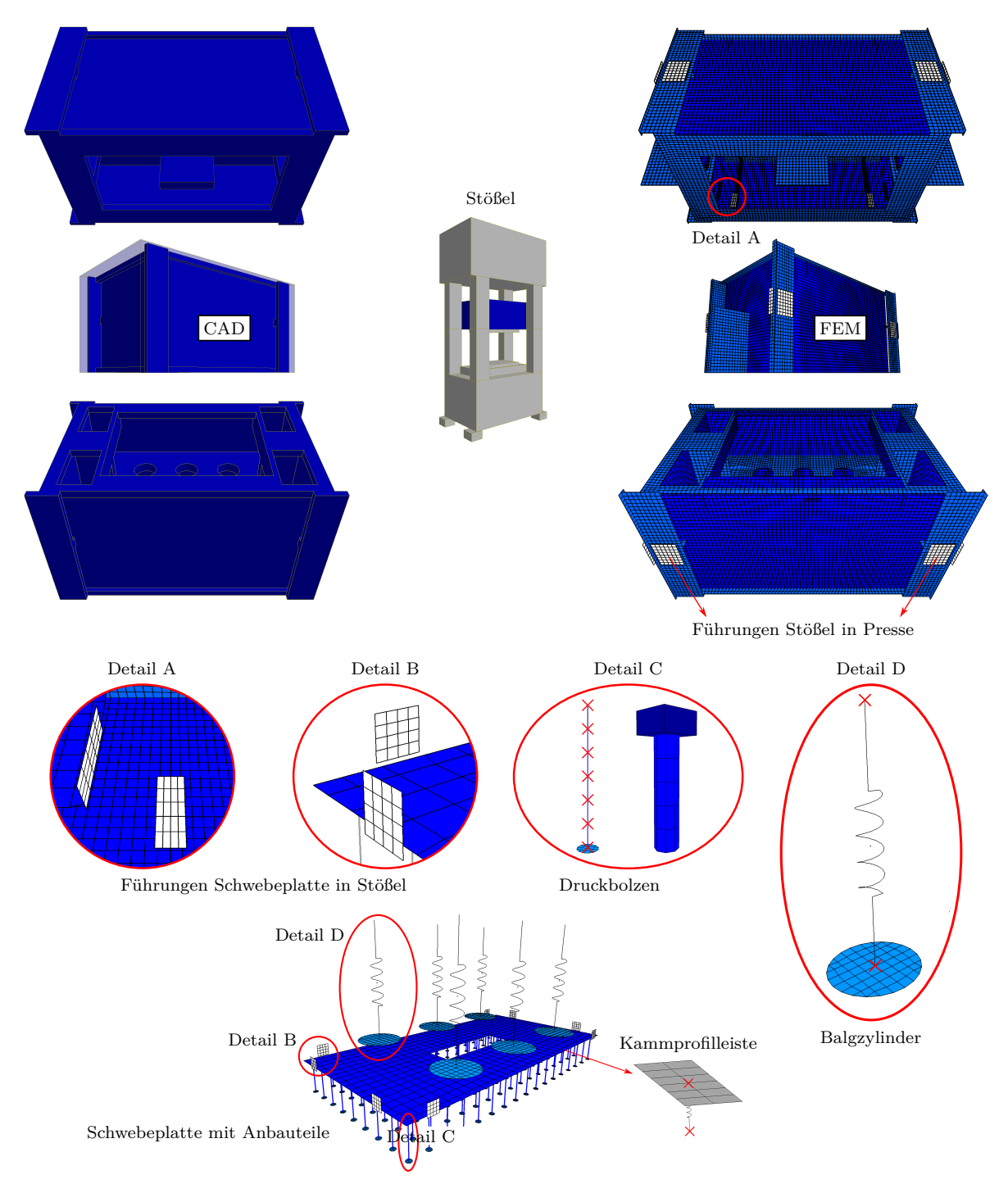

Abbildung 4.4.: FE-Modellaufbau des Stößels einer einfachwirkenden Servopressenfolgestufe mit integrierter Schwebeplatte.

<span id="page-84-1"></span><sup>31\*</sup>CONTACT\_SURFACE\_TO\_SURFACE: Pure Penalty Kontakt.

[Abb. 4.5](#page-85-0) a) zeigt die tatsächliche Lagerung der Druckbolzen an der Schwebeplatte. Der Druckbolzen ist mit der Schwebeplatte durch die Bolzenhalterung verschraubt. Zwischen Druckbolzen und Bolzenhalterung ist ein Dämpfungsring platziert. Im FE-Model wird der Dämpfungsring nicht berücksichtigt. Die Bolzenlagerung und der Druckbolzen bilden eine Einheit und sind über einen geteilten Knoten der Schwebeplatte fix mit dieser verbunden.

<span id="page-85-0"></span>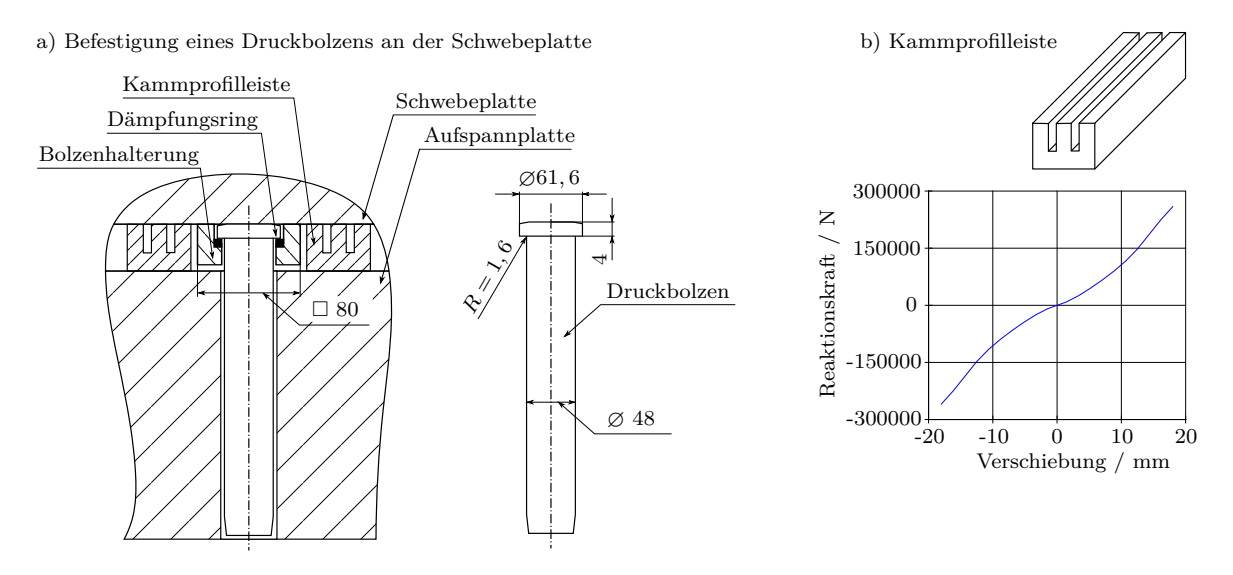

Abbildung 4.5.: Lagerung der Druckbolzen mit der Bolzenhalterung an der Schwebeplatte und Lage der Kammprofilleisten zwischen Schwebeplatte und Aufspannplatte (links) und vereinfachtes 3D-Modell einer Kammprofilleiste mit nichtlinearer Kraft-Verschiebungs-Beziehung.

**Führungen Schwebeplatte** Das Detail B in [Abb. 4.4](#page-84-0) zeigt die Führungsplatten der Schwebeplatte für die Führung im Stößel, welche ebenso wie beim Stößel mit Schalenelementen[2](#page-79-2) [5](#page-80-2) [11](#page-80-8) diskretisiert sind. Zur Verbindung zur Schwebeplatte werden in diesem Fall keine gemeinsamen Knoten genutzt, sondern Knotenzwangsbedingungen<sup>[9](#page-80-6)</sup> (Nr. 10 in [Tab. A.3\)](#page-140-0) definiert. Es werden jeweils vier Knoten der Schwebeplatte in unmittelbarer Nähe der Führungsplatten über Knoten-Sets<sup>[30](#page-83-10)</sup> mit diesen verbunden. Da diese Art von Zwangsbedingungen nur auf Starrkörper angewendet werden kann, sind die Führungs-platten mit einer Starrkörpermaterialdefinition<sup>[4](#page-80-1)</sup> versehen.

Die interagierenden Kontaktflächen der reibungsbehafteten Kontakte<sup>[31](#page-84-1)</sup> zwischen Stößel und Schwebeplatte sind durch Flächensegment-Sets<sup>[29](#page-83-9)</sup> festgelegt (Nr. 3 in [Tab. A.4\)](#page-140-1).

**Kammprofilleisten** In [Abb. 4.4](#page-84-0) ist rechts unten eine diskretisierte Kammprofilleiste dargestellt. Eine Leiste besteht aus Schalenelementen<sup>[2](#page-79-2)[5](#page-80-2)</sup> und einem diskreten Federele-ment<sup>[10](#page-80-7) [12](#page-80-9)</sup>. Die Schalenelemente sind als Starrkörper<sup>[4](#page-80-1)</sup> definiert, wobei über die Materialkarte die translatorischen Freiheitsgrade in der Fläche der Schalen sowie der rotatorische Freiheitsgrad senkrecht zu dieser Fläche gesperrt sind. Den Schalenelementen ist eine fiktive Dicke von 1 mm zugewiesen, da das eigentliche Verhalten dieser Komponenten mit dem diskreten Element wiedergegeben wird, siehe [Abb. 4.5](#page-85-0) b). Die nichtlineare Kraftre-aktion auf die Verschiebung wird mit einem entsprechenden Materialmodell<sup>[32](#page-85-1)</sup> realisiert, wobei eine Kurve<sup>[26](#page-83-6)</sup> vorgegeben werden muss, die den Kraft-Verschiebungs-Zusammenhang beschreibt. Dieser Verlauf wurde ermittelt, indem ein bestehendes FE-Modell [\[89\]](#page-136-1) einer

<span id="page-85-1"></span><sup>32\*</sup>MAT\_SPRING\_NONLINEAR\_ELASTIC: Nichtlinear elastische Feder.

Kammprofilleiste, vernetzt mit Volumenelementen, in einer Simulation mit einer definierten Weg-Zeit-Funktion belastet wurde. Anhand der Reaktionskraft ergibt sich der entsprechende Kurvenverlauf.

Die diskreten Federelemente der Kammprofilleisten teilen sich an ihren unteren Seiten Knoten mit der Aufspannplatte. An der oberen Seite sind sie auf gleiche Weise mit den starren Schalenelementen verbunden. Zur Übertragung der Reaktionskraft ist ein Kon-takt<sup>[31](#page-84-1)</sup> zwischen Schwebeplatte und den Schalenelementen der Kammprofilleisten definiert (Nr. 2 in [Tab. A.4\)](#page-140-1), wobei die Kontaktpartner über Segment-Sets<sup>[29](#page-83-9)</sup> beschrieben sind.

**Balgzylinder** Die Balgzylinder sind nahezu identisch zu den Kammprofilleisten mit Scha-lenelementen<sup>[2](#page-79-2)[5](#page-80-2)</sup> für die Kontaktbeschreibung<sup>[29](#page-83-9) [31](#page-84-1)</sup> (Nr. 4 in [Tab. A.4\)](#page-140-1) zur Schwebeplatte und mit Federelementen<sup>[10](#page-80-7) [12](#page-80-9)</sup> zur Berücksichtigung der Reaktionskraft diskretisiert. Ledig-lich die Materialbeschreibung<sup>[13](#page-80-10)</sup> der Federelemente unterscheidet sich von den der Kammprofilleisten. Anstatt einer nichtlinearen wird hierbei eine lineare Reaktion beschrieben. Außerdem ist über die Elementbeschreibung eine Vorspannung als initiale Konstantkraft vorgegeben. Die diskreten Elemente sind mit den Schalenelementen über einen gemeinsam genutzten Knoten verbunden. Die Verbindung zum Stößel wird anhand einer kinemati-schen Verschiebungszwangsbedingung<sup>[33](#page-86-0)</sup> (Nr. 12 in [Tab. A.3\)](#page-140-0) über ein Knoten-Set<sup>[30](#page-83-10)</sup> der oberen Knoten der diskreten Elemente realisiert, wobei diesen Knoten keine Relativbewegungen zu den äußeren Knoten der Stößelzwischenplatte mit den kreisrunden Durchbrüchen erlaubt wird.

**Führungen Stößel** In [Abb. 4.6](#page-86-1) sind die Führungsplatten zur Führung des Stößels im Pressenkörper dargestellt. Dabei sind jeweils zwei Platten über Starrkörperzwangsbedin-gungen<sup>[6](#page-80-3)</sup> (Nr. 4 in [Tab. A.3\)](#page-140-0) mit den oberen Balkenelementen der Seitenständer verbunden. Die Führungsplatten sind mit Schalenelementen<sup>[2](#page-79-2)[5](#page-80-2)</sup> vernetzt und besitzen ein starres Ma-terialverhalten<sup>[4](#page-80-1)</sup>. Kontaktpartner<sup>[29](#page-83-9) [31](#page-84-1)</sup> (Nr. 5 in [Tab. A.4\)](#page-140-1) sind die seitlichen Bereiche des Stößels, siehe Dateil A in [Abb. 4.6.](#page-86-1)

<span id="page-86-1"></span>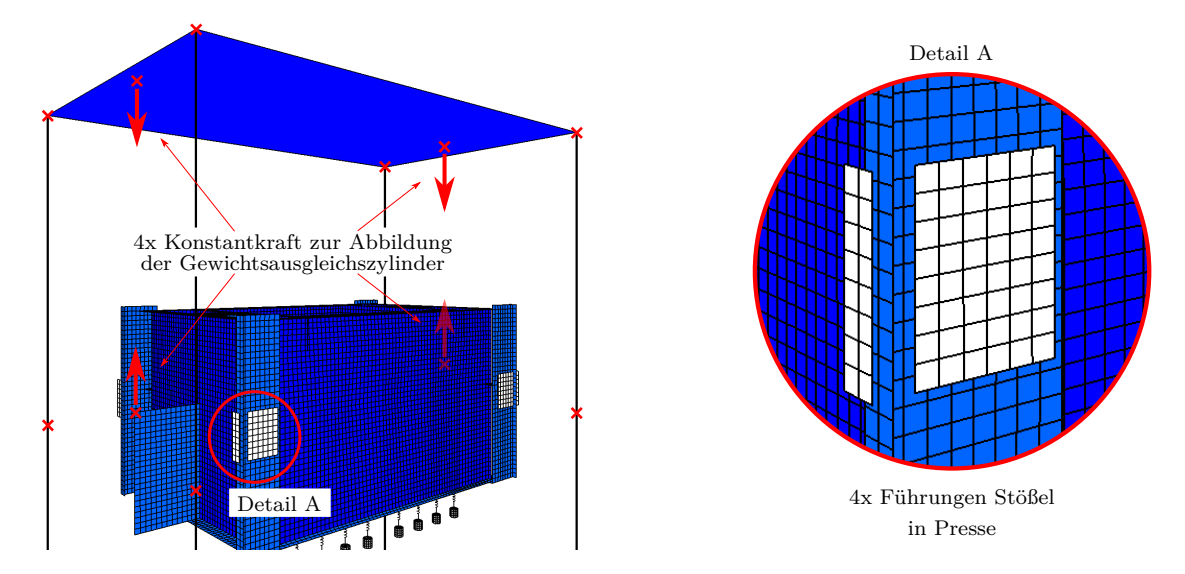

Abbildung 4.6.: FE-Modellaufbau der Stößellagerung in der Pressenmaschine und der Gewichtsausgleichszylinder.

<span id="page-86-0"></span><sup>33</sup>\*CONSTRAINED\_NODAL\_RIGID\_BODY: Verbindung von Knoten zu einem Starrkörper.

**Gewichtsausgleichszylinder** Die Gewichtsausgleichszylinder werden über zwei Kräftepaare[34](#page-87-0) mit jeweils entgegengesetzter Orientierung berücksichtigt. Die Angriffspunkte befinden sich zum einen an Knoten am Stößel und zum anderen an extra erzeugten Knoten am Pressenkopf, siehe [Abb. 4.6.](#page-86-1) Die Knoten am Pressenkopf sind mit einer Knotenzwangs-bedingung<sup>[9](#page-80-6)</sup> (Nr. 11 in [Tab. A.3\)](#page-140-0) durch ein Knoten-Set<sup>[30](#page-83-10)</sup> fest mit dem Schalenelement verbunden.

**Servoantrieb** Der Antriebsstrang ist im Simulationsaufbau nicht explizit modelliert. Die Massen und die Massenträgheiten sind in der Punktmasse des Pressenkopfstückes enthalten. Die eigentliche Funktion des Antriebsstranges wird über eine kinematische Bewegungsrandbedingung[35](#page-87-1) (Nr. 13 in [Tab. A.3\)](#page-140-0) definiert. Hierbei ist das Kopfstück als Inertialsystem bestimmt, zu welchem der in [Abb. 4.7](#page-87-2) gekennzeichnete Knoten eine translatorische Relativbewegung ausführt. Dieser Knoten ist mit dem weiß eingefärbten, obe-ren Bereich des Stößels über eine Starrkörperzwangsbedingung<sup>[20](#page-83-0)</sup> (Nr. 14 in [Tab. A.3\)](#page-140-0) fest verbunden, weshalb die entsprechenden Schalenelemente mit Starrkörpereigenschaften[4](#page-80-1) belegt werden müssen. Die translatorische Relativbewegung ist über zwei Knoten, die mit dem modellierten Kopfstück wiederum über Starrkörperzwangsbedingungen<sup>[20](#page-83-0)</sup> (Nr. 15 und 16 in [Tab. A.3\)](#page-140-0) verbunden sind, vorgegeben. Die kinematische Randbedingung ist in Form eines Geschwindigkeit-Zeit-Verlaufs gegeben, siehe das *v*-*t*-Diagramm in [Abb. 4.7.](#page-87-2)

<span id="page-87-2"></span>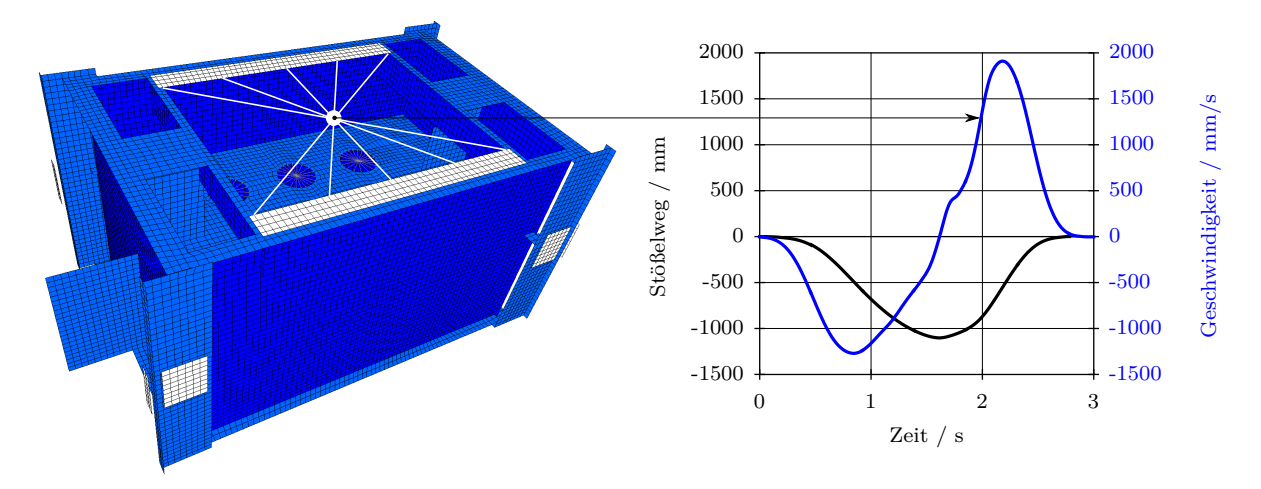

Abbildung 4.7.: Kinematische Randbingung auf den Stößel.

Nach der oben beschriebenen FE-Modellierung des Pressenkörpers sind Bewegungsfreiheiten durch die Lagerung des Pressentisches mit der Umgebung und durch die Aufteilung der Seitenständer in jeweils zwei Balkenelemente möglich. Die entsprechenden Federsteifigkeiten *c* und Dämpfungskonstanten *d* sind in [Tab. A.5](#page-141-0) aufgeführt.

[Tab. A.5](#page-141-0) enthält ebenso die Massen *m* und die Massenträgheiten *J* der mit Punktmassen abgebildeten Komponenten. Die Informationen entstammen vorliegenden Angaben der Firma *SCHULER AG* und wurden für Mehrkörpersystem-Simulationen seitens der *BMW-Group* verwendet [\[75\]](#page-135-5).

Zudem sind in [Tab. A.5](#page-141-0) Informationen zu den verwendeten Elementtypen und deren Eigenschaften (Elementbeschreibung), Randbedingungen, Anzahl der verwendeten Elemente sowie der Materialbeschreibungen enthalten. Für die Werkstoffkennwerte aller Bauteile werden die Werte für Stahl mit

<span id="page-87-0"></span><sup>34</sup>\*LOAD\_NODE\_POINT: Konzentrierte Kraf auf einem Knoten.

<span id="page-87-1"></span><sup>35</sup>\*CONSTRAINED\_JOINT\_TRANSLATIONAL\_MOTOR: Transl. Gelenk für Relativbewegungen.

- $-$  der Dichte  $\rho = 7850 \text{ kg/m}^3$ ,
- dem E-Modul  $E = 210000$  MPa und
- der Poissonzahl  $\nu = 0, 3$

verwendet. Diese Daten entsprechen den vorangegangenen Simulationen der Werkstoffversuche.

## **4.1.1.2. FE-Simulationsaufbau des Umform- und Beschneidewerkzeugs**

Folgend wird der FE-Simulationsaufbau des Umform- und Beschneidewerkzeugs beschrieben. Aufgrund der hohen Komplexität ist die Beschreibung unterteilt in den geometrischen CAD-Modellaufbau, die FE-Diskretisierung mit der entsprechenden Werkstoffzuordnung sowie die Beschreibung der Kontakte und der kinematischen Starrkörperzwangsbedingungen.

## **CAD-Modell**

[Abb. 4.8](#page-88-0) a) zeigt den CAD-Modellaufbau des zu untersuchenden Werkzeugs. Das Gesamtwerkzeug kann generell in zwei Unterbaugruppen aufgeteilt werden: Den *Kasten Oben mit Anbauteilen* und den *Kasten Unten mit Anbauteilen*. Als Anbauteile sind Anfertigungsund Kaufteile bezeichnet und sind fest, meist über Schrauben, mit der entsprechenden Hauptkomponente verbunden. Die dem Blechteil formgebenden Flächen sind am *Aufsatz*, am *Niederhalter* und an bestimmten Anbauteilen des *Kasten Oben* enthalten. Der *Aufsatz* ist anhand von Schrauben fest mit dem *Kasten Unten* verbunden. Der *Niederhalter* befindet sich im *Kasten Oben* und ist darin in vertikaler Richtung beweglich gelagert.

<span id="page-88-0"></span>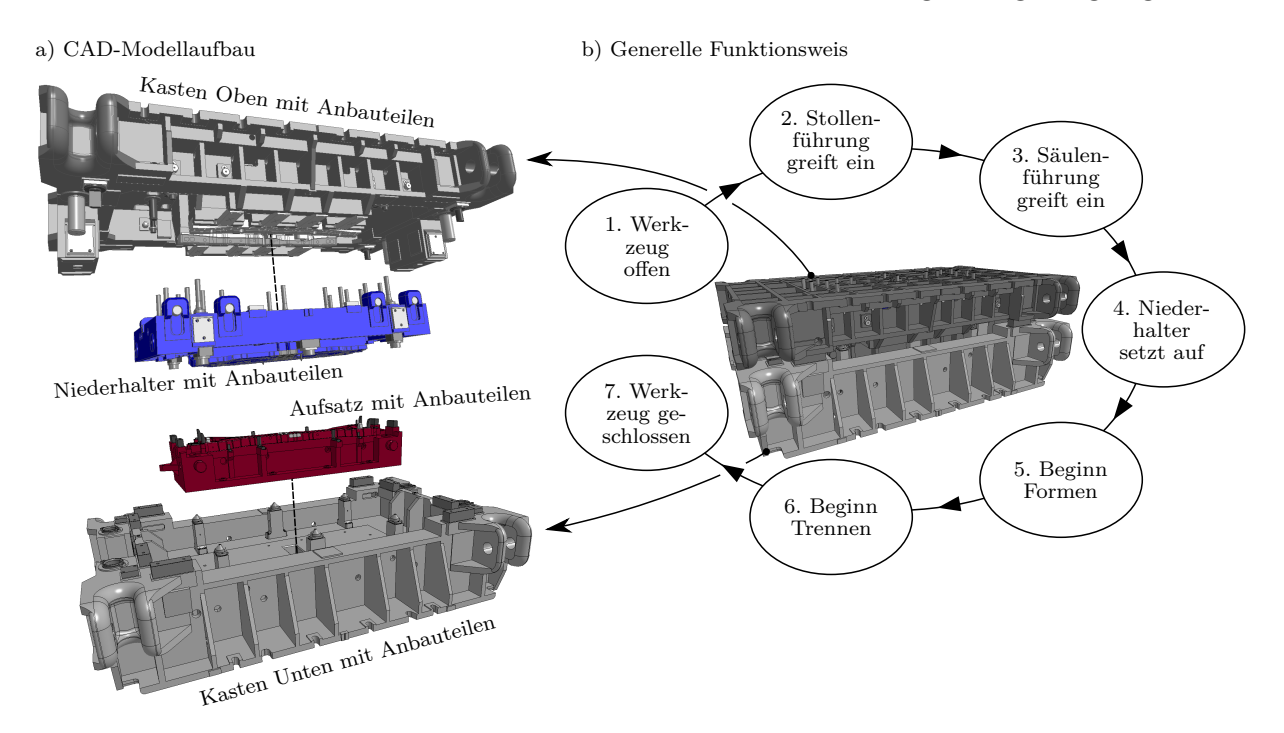

Abbildung 4.8.: a) CAD-Modellaufbau des zu untersuchenden Werkzeugs. b) Funktionsweise des Umform- und Beschneideprozesses.

In [Abb. 4.8](#page-88-0) b) ist eine Darstellung der generellen Funktionsweise enthalten. Der Ablauf des vorliegenden Umform- und Beschneidprozesses kann in sieben Stufen untergliedert werden. Zu Beginn ist das Werkzeug offen, wobei bereits ein Blechteil vom Handlingsystem auf den *Aufsatz* abgelegt wurde. Der Abstand der Kontaktpunkte zwischen *Kasten Oben* und *Kasten Unten* beträgt zu diesem Zeitpunkt  $s_1 = 1100$  mm. Im Abstand von *s*<sup>2</sup> = 220 mm greifen die zwei seitlichen Stollenführungen ein. Nach einem weiteren Verfahrweg des Stößels von 50 mm greifen zusätzlich die vier Säulenführungen bei einem Abstand von *s*<sup>3</sup> = 170 mm ein. Bei der Entfernung von *s*<sup>4</sup> = 55 mm zwischen *Kasten Oben* und *Kasten Unten* setzt der *Niederhalter* auf dem Blechteil auf und fixiert dieses über die Kraftübertragung der Balgzylinderkraft über die Schwebeplatte und die Oberluftbolzen auf dem *Aufsatz*. Bei  $s_5 = 30$  mm und  $s_6 = 8$  mm beginnen die Fertigungsprozesse *Formen* und *Trennen* bevor beim Abstand  $s_7 = 0$  mm das Werkzeug komplett geschlossen ist. Der Fertigungsprozess ist abgeschlossen, wenn der Pressenstößel das Werkzeugoberteil auf die Ausgangsposition nach oben befördert und das Handlingsystem ein bearbeitetes Blechteil entfernt und ein neues Blechteil auf den Aufsatz eingelegt hat.

### **FE-Diskretisierung**

**Kasten Unten mit Anbauteilen** In [Abb. 4.9](#page-90-0) a) ist das CAD-Modell des *Kasten Unten* mit allen für die FE-Simulation relevanten Anbauteilen dargestellt. Der Übersichtlichkeit halber sind bei mehrmals verbauten Komponenten nur jeweils ein Bauteil als Explosionszeichnung abgebildet. Die Stückzahl ist in der Auflistung unter der Abbildung angegeben. Den CAD-Modellen der Anbauteile sind die FE-diskretisierten Komponenten zugeordnet.

In [Abb. 4.9](#page-90-0) b) ist das FE-Modell des *Kasten Unten* mit den Anbauteilen dargestellt. Für Bauteile bzw. Bauteilbereiche, die mit anderen Komponenten in Kontakt stehen oder im Laufe der Simulation mit anderen Bauteilen in Kontakt kommen, werden lineare, unterintegrierte Hexaederelemente<sup>[36](#page-89-0) [37](#page-89-1) [38](#page-89-2)</sup> verwendet. Dies erleichtert den möglichen Modellaufbau der nachfolgenden statisch-mechanischen FE-Simulation des Submodells, bei der die Knotenverschiebungen aller Kontaktflächen aus der Gesamtsimulation als Verschiebungsrandbedingung aufgebracht werden. Unter Anwendung von Schalenelementen in diesen Bereichen müssen die Knotenverschiebungen aus der Referenzfläche aufwändig auf die tatsächliche Kontaktfläche extrapoliert werden, sofern die Kontaktreferenzflächen nicht auf die Bauteiloberfläche verschoben werden. Da eine Betriebsfestigkeitsanalyse des *Kasten Unten* nicht ausgeschlossen werden soll, wird demnach die methodische Vorgehensweise auch auf diese Komponente angewandt.

Die stabförmigen und flächigen Konturen des *Kasten Unten* und dessen Anbauteile werden hingegen mit Balken-<sup>[36](#page-89-0) [39](#page-89-3) [40](#page-89-4)</sup> und Schalenelementen<sup>36 [41](#page-89-5) [42](#page-89-6)</sup> abgebildet.

Die sechs *Konsolen* 3, *Distanzpilze* 4 und *Abstützungen* 7 wurden wegen der aufgetretenen Schäden am *Niederhalter* dem realen Werkzeug erst nachträglich hinzugefügt. Es entstanden Rissbildungen mit anschließendem Risswachstum an diversen Radien, siehe [Abb. 1.1.](#page-8-0) Die Gegenstücke der *Distanzpilze* sind am *Niederhalter* angebracht und dienen der gleichmäßigen Lastverteilung.

<span id="page-89-0"></span><sup>36</sup>\*PART: Bauteildefinition.

<span id="page-89-1"></span><sup>37</sup>\*ELEMENT\_SOLID: Lineares Hexaederelement.

<span id="page-89-2"></span><sup>38</sup>\*SECTION\_SOLID: Elementdefinition für unterintegrierte Volumenelemente, ELFORM=1.

<span id="page-89-3"></span><sup>39</sup>\*ELEMENT\_BEAM\_ORIENTATION: Lin. Balkenel. mit Orientierung über globales Koord.system.

<span id="page-89-4"></span><sup>40</sup>\*SECTION\_BEAM: Elementdefinition für Balkenelemente, ELFORM=1.

<span id="page-89-5"></span><sup>41</sup>\*ELEMENT\_SHELL: Lineares Schalenelement.

<span id="page-89-6"></span><sup>42</sup>\*SECTION\_SHELL: Elementdefinition für unterintegrierte Schalenelemente, ELFORM=2.

<span id="page-90-0"></span>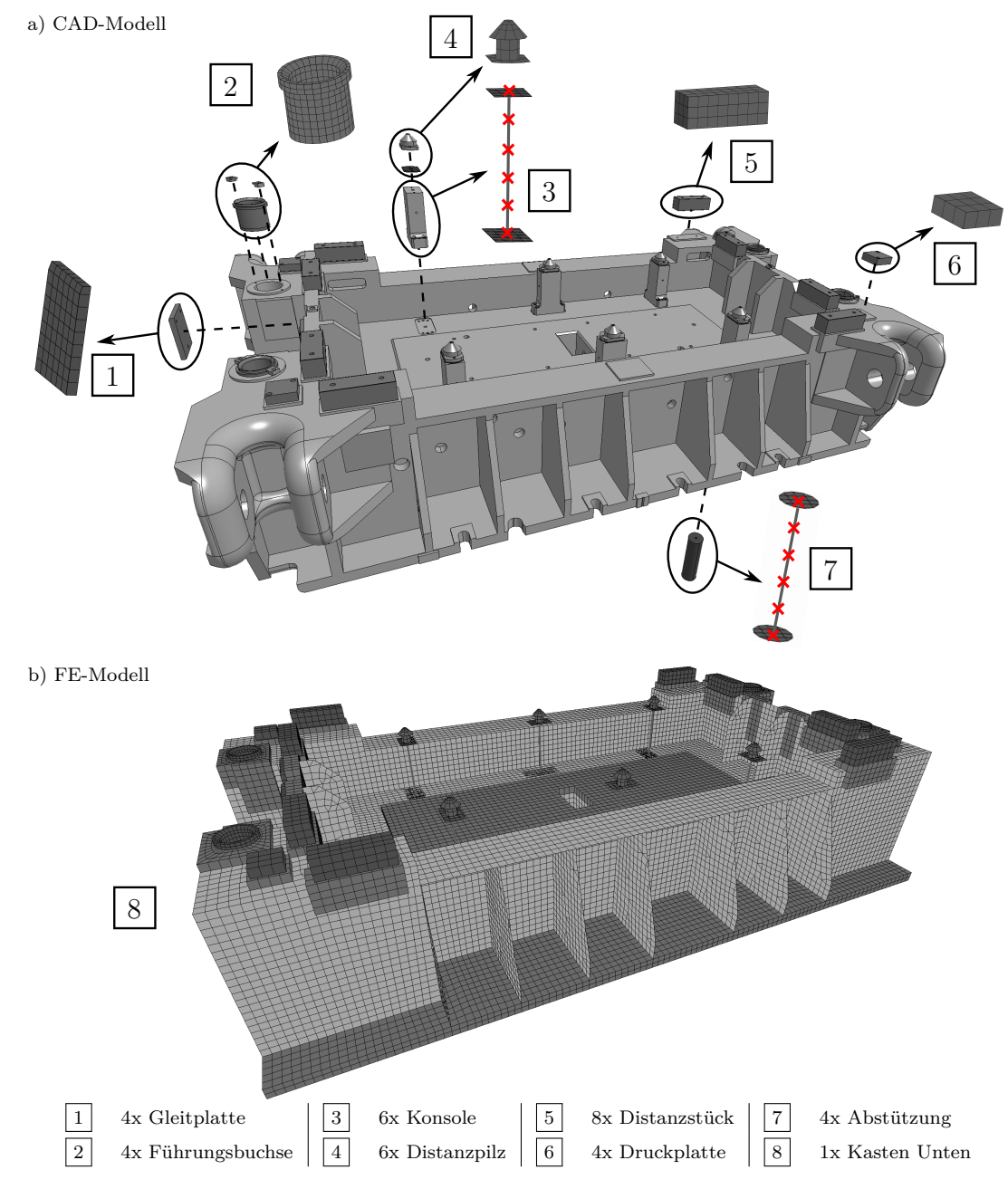

Abbildung 4.9.: a) CAD-Modell des Kasten Unten mit Anbauteilen. b) FE-Modellaufbau des Kasten Unten mit Anbauteilen.

**Aufsatz mit Anbauteilen** [Abb. 4.10](#page-91-0) a) zeigt das CAD-Modell des *Aufsatzes* mit den Anbauteilen. In [Abb. 4.10](#page-91-0) b) sind die vernetzten Geometrien im Zusammenbau dargestellt.

Analog zum *Kasten Unten* werden vorzugsweise Strukturelemente in Form von Balken-<sup>[36](#page-89-0) [40](#page-89-4) [43](#page-90-1)</sup> und Schalenelementen<sup>36 [41](#page-89-5) [42](#page-89-6)</sup> verwendet. Lediglich die mit Kontaktdefinitionen beaufschlagten Bauteile sind überwiegend mit Hexaederelementen $^{36}$  $^{36}$  $^{36}$   $^{37}$  $^{37}$  $^{37}$   $^{38}$  $^{38}$  $^{38}$  diskretisiert. Ausnahmen bilden komplexe Strukturen, die mit Tetraeder-[36](#page-89-0) [38](#page-89-2) [44](#page-90-2) oder Pentaederelementen[36](#page-89-0) [38](#page-89-2) [45](#page-90-3) vernetzt sind.

Ebenso wie der zuvor beschriebene *Kasten Unten* soll auch der *Aufsatz* 4 für nach-

<span id="page-90-1"></span><sup>43</sup>\*ELEMENT\_BEAM: Lineares Balkenelement ohne Orientierung.

<span id="page-90-2"></span><sup>44</sup>\*ELEMENT\_SOLID: Lineares Tetraederelement.

<span id="page-90-3"></span><sup>45</sup>\*ELEMENT\_SOLID: Lineares Pentaederelement.

folgende Betriebsfestigkeitsanalysen zur Verfügung stehen. Bei der Vernetzung von Kontaktflächen wird eine weitere methodische Vorgehensweise hinsichtlich der Diskretisierung genutzt. Anstelle von Volumenelementen werden Schalenelemente im Bereich der Kon-taktbereiche zu den Anbauteilen verwendet. Wobei in der Schalenelementbeschreibung<sup>[42](#page-89-6)</sup> die Referenzfläche nicht in beide Richtungen gleichmäßig, sondern nur in eine Richtung versetzt wird. Somit sind die Kontaktreferenzflächen und deren Elementknotenverschiebungen in der Simulation passend für eine nachfolgende Submodellsimulation platziert.

<span id="page-91-0"></span>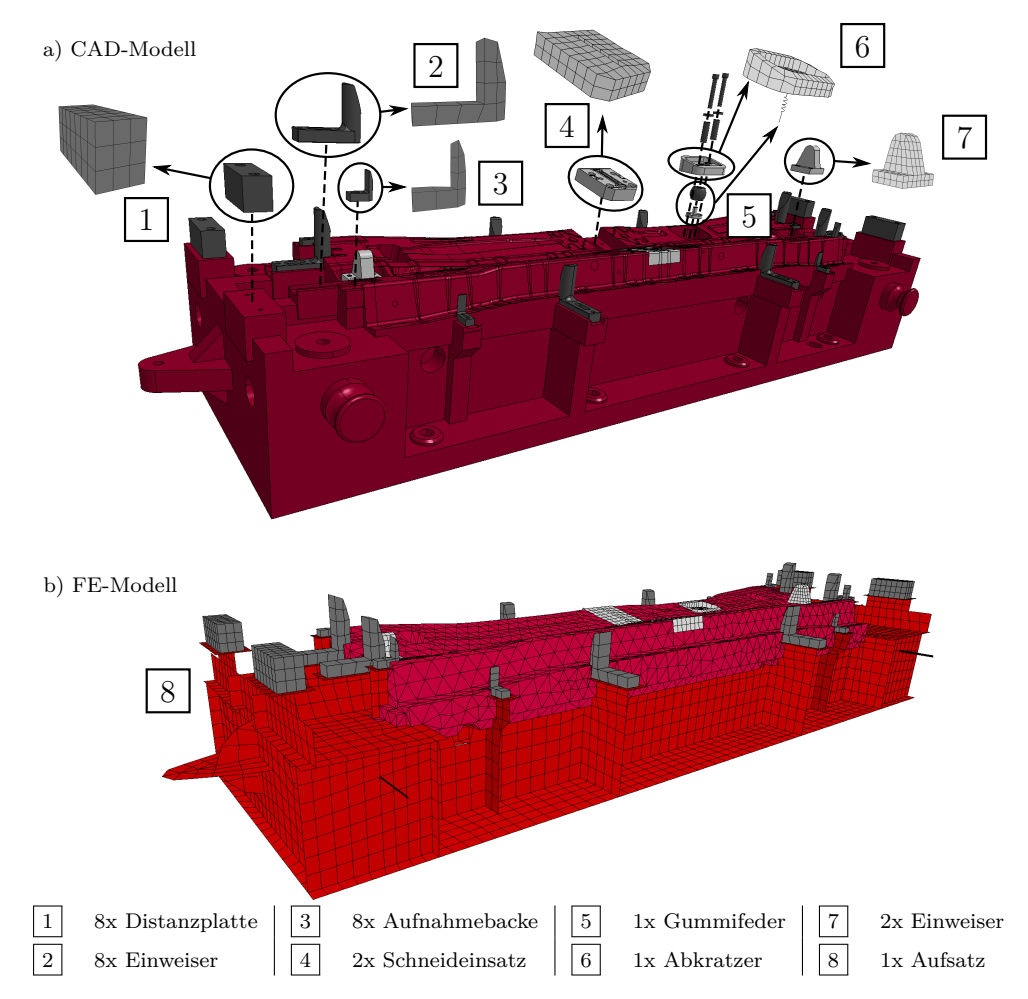

Abbildung 4.10.: a) CAD-Modell des Aufsatzes mit Anbauteilen. b) FE-Modellaufbau des Aufsatzes mit Anbauteilen.

Der *Abkratzer* 6 ist im *Aufsatz* in vertikaler Richtung beweglich gelagert. Während des Schließens des Werkzeugs drückt der *Formstempel* ( 7 in [Abb. 4.11\)](#page-92-0) den *Abkratzer* auf die untere Endposition und bördelt das Blechteil. Über die Rückstellkraft der *Gummife*der 5 wird das Blechteil während des Öffnens des Werkzeugs aus der Vertiefung gedrückt. Im realen Werkzeug ist die Bewegung nach oben anhand von eingesetzten Distanzrohren, Scheiben und Schrauben begrenzt. In der FE-Simulation ist diese Wegbegrenzung nicht enthalten. Die obere Endposition wird in der Simulation über die Modellierung der *Gummifeder* begrenzt, welche mit einem diskreten Federelement<sup>[46](#page-91-1) [47](#page-91-2)</sup> abgebildet ist, siehe

<span id="page-91-2"></span><span id="page-91-1"></span><sup>46</sup>\*ELEMENT\_DISCRETE: Feder- oder Dämpferelement zwischen zwei Knoten. <sup>47</sup>\*SECTION\_DISCRETE: Elementbeschreibung eines diskreten Elements.

[Abb. 4.13.](#page-95-0) Aus dem Diagramm ist ersichtlich, dass eine Federkraft nicht nur bei Druckbeanspruchung, sondern auch bei Zug wirkt. Dadurch wird die obere Endposition kaum überschritten.

**Kasten Oben mit Anbauteilen** In [Abb. 4.11](#page-92-0) a) sind die CAD-Modelle des *Kasten Oben* und der Anbauteile dargestellt. [Abb. 4.11](#page-92-0) b) zeigt die vernetzten Bauteile.

Neben Schalen-<sup>[36](#page-89-0) [41](#page-89-5) [42](#page-89-6)</sup> und Volumenelementen<sup>36 [37](#page-89-1) [38](#page-89-2) [44](#page-90-2)</sup> finden im Zusammenbau des *Kasten Oben* Balkenelemente<sup>[36](#page-89-0) [43](#page-90-1)</sup> mit spezieller Elementdefinition<sup>[48](#page-92-1)</sup> für die Modellierung von Schrauben Anwendung. Die Schrauben dienen der Sicherung des *Niederhalters*. Im Normalbetrieb ruht dieser über die acht seitlich eingeschobenen *Steckbolzen* 1 auf den

<span id="page-92-0"></span>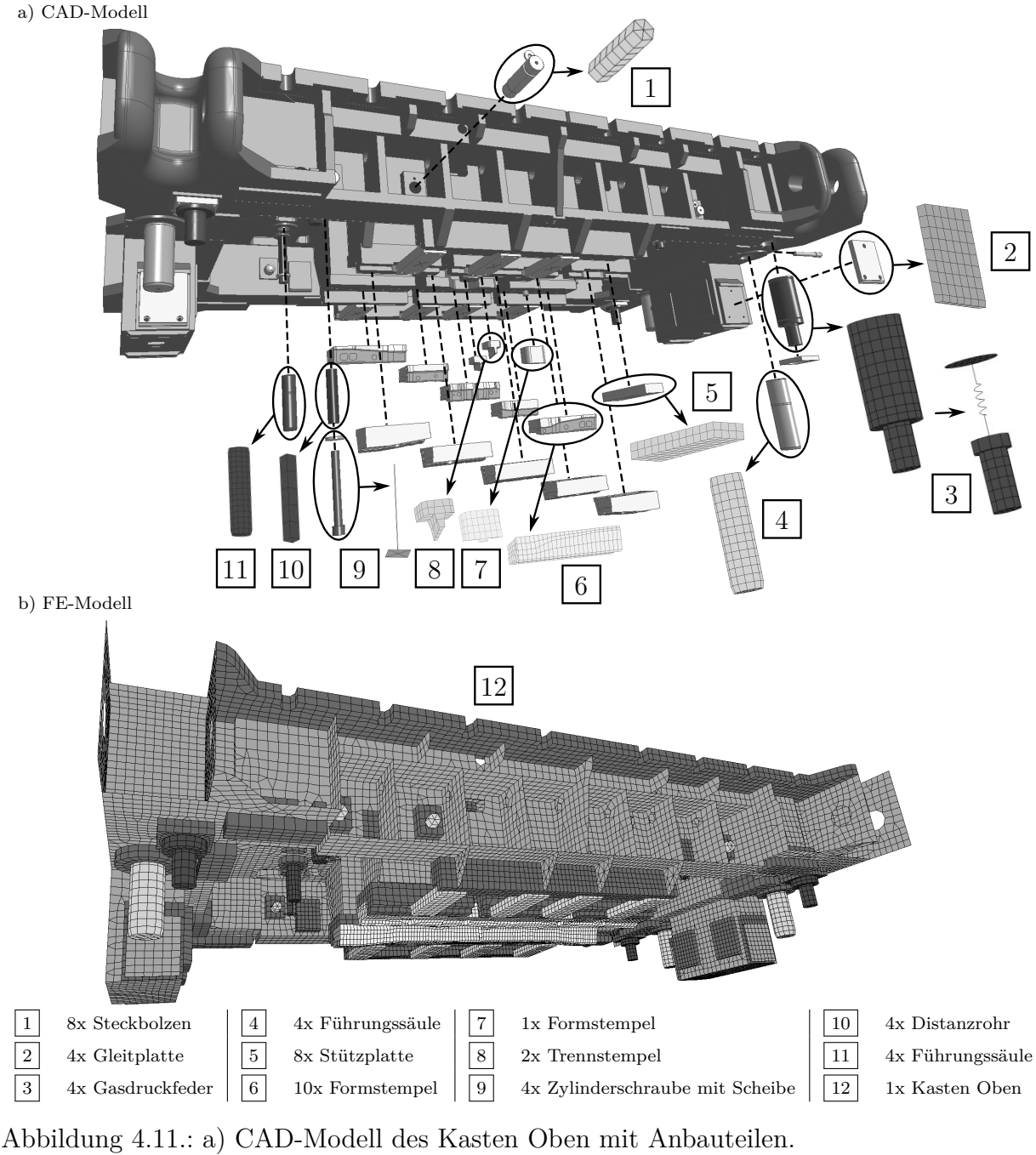

b) FE-Modellaufbau des Kasten Oben mit Anbauteilen.

<span id="page-92-1"></span><sup>48</sup>\*SECTION\_BEAM: Elementdefinition für Balkenelemente für Schraubenmodellierung, ELFORM=9

*Dämpfungsstopfen* (3 in [Abb. 4.12\)](#page-93-0). Geht diese vertikale Lagerung aufgrund von Versagen einer Komponente verloren, kommt die Sicherungseinrichtung zum Tragen und der *Niederhalter* wird von den *Zylinderschrauben mit Scheiben* 9 und den *Distanzrohren* 10 aufgefangen. Den Balkenelementen kann eine Vorspannung aufgeprägt werden. Eine detaillierte Modellierung ist in [Abb. 4.16](#page-97-0) c) dargestellt.

Eine weitere spezielle Modellierung stellt die Abbildung der *Gasdruckfedern* 3 dar, die aus mehreren Einzelkomponenten bestehen, siehe [Abb. 4.14.](#page-96-0) Dies sind jeweils ein Zylinder, ein Kolben und eine Feder. Die Federwirkung der *Gasdruckfeder* wird mit einem diskreten Federelement<sup>[46](#page-91-1) [47](#page-91-2)</sup> abgebildet.

**Niederhalter mit Anbauteilen** [Abb. 4.12](#page-93-0) a) und b) zeigen das CAD-Modell des *Niederhalters* mit allen für die FE-Simulation relevanten Anbauteilen und die entsprechenden FE-Diskretisierungen.

Der *Niederhalter* 9 ist der Hauptuntersuchungsgegenstand dieser Arbeit. Bei der Modellierung der Bereiche, die mit anderen Komponenten in Kontakt sind oder mit anderen Komponenten in Kontakt kommen, werden ausschließlich Volumenelemente<sup>[36](#page-89-0) [37](#page-89-1) [38](#page-89-2) [44](#page-90-2)</sup> verwendet. Alle weiteren Konturen sind mit Schalenelementen $^{36}$  $^{36}$  $^{36}$  <sup>[41](#page-89-5) [42](#page-89-6)</sup> abgebildet.

<span id="page-93-0"></span>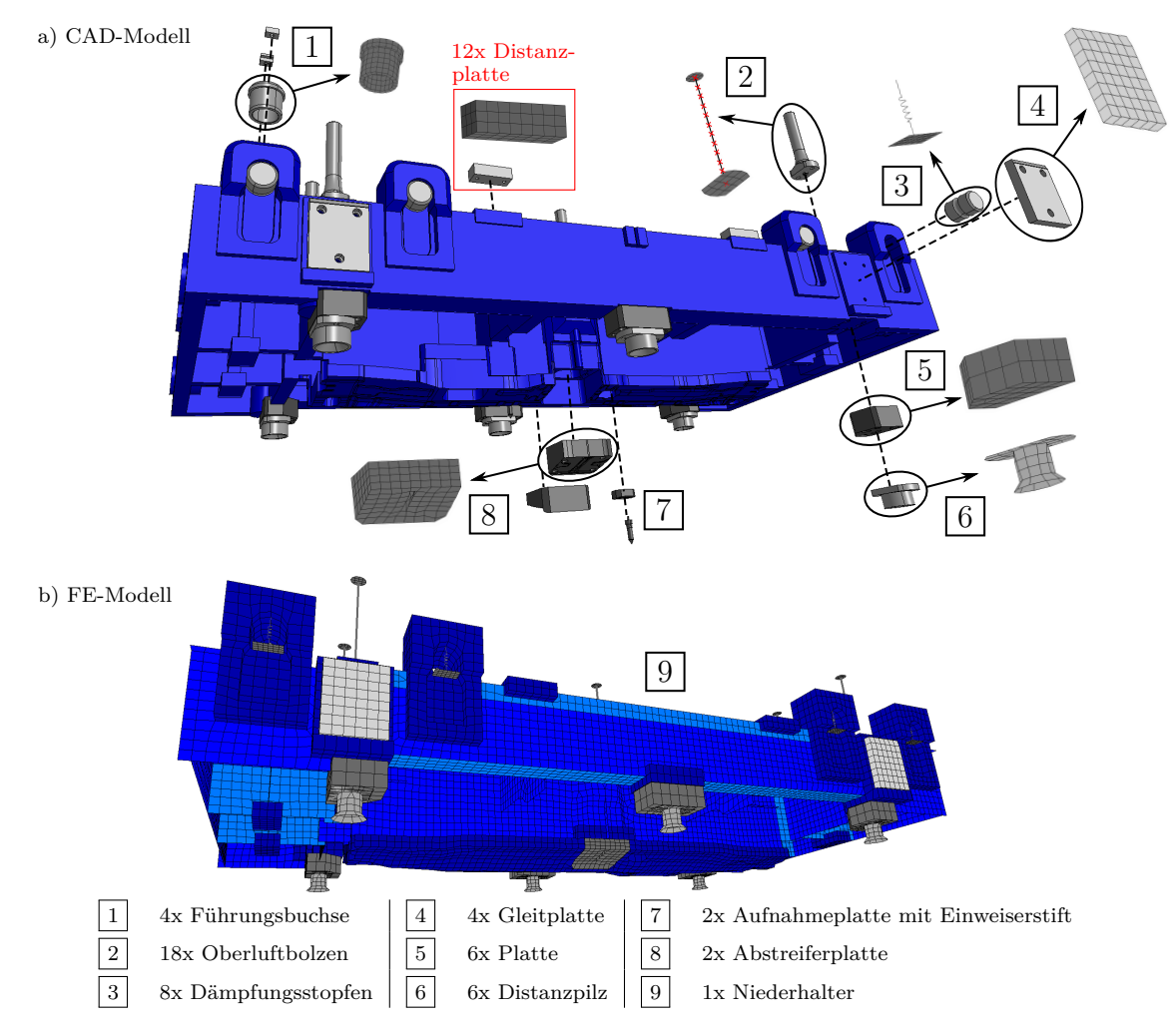

Abbildung 4.12.: a) CAD-Modell des Niederhalters mit Anbauteilen. b) FE-Modellaufbau des Niederhalters mit Anbauteilen.

Die *Dämpfungsstopfen* 3 fungieren als Bindeglied zwischen dem *Niederhalter* und dem *Kasten Oben* und verhindern eine stoßartige Mitnahme des *Niederhalters* aus der unteren Endlage nach der Bearbeitung des Blechteils. Ihre dämpfende Eigenschaft wird durch diskrete Elemente<sup>[46](#page-91-1) [47](#page-91-2)</sup> abgebildet, siehe [Abb. 4.15.](#page-96-1)

In den zwei *Abstreiferplatten* 8 sind die *Trennstempel* ( 8 in [Abb. 4.11\)](#page-92-0) geführt. Nach dem eigentlichen Beschneideprozess, der in dieser FE-Simulation keine Berücksichtigung findet, wird beim realen Fertigungsprozess das Blechteil vom Stempel durch die *Abstreiferplatten* abgezogen.

Bei der Modellierung der *Oberluftbolzen* 2 werden Balkenelemente<sup>[36](#page-89-0) [43](#page-90-1) [40](#page-89-4)</sup> zwischen den Kontaktflächen, die aus Schalenelementen[36](#page-89-0) [41](#page-89-5) [42](#page-89-6) bestehen, eingesetzt. Die Verbindung der Balkenelemente mit den Schalenelementen der Deckflächen wird über gemeinsam genutzte Knoten für die Elemente an den Verbindungsstellen umgesetzt.

Die zwei enthaltenen Aufnahmeplatten mit Einweiserstiften  $\boxed{7}$  sind in der vorliegenden FE-Simulation ohne Funktion und werden daher im Modellaufbau nicht berücksichtigt.

In [Abb. 4.12](#page-93-0) sind die Distanzplatten enthalten. Ihre Funktion besteht darin, dass bei geschlossenem Werkzeug neben der Kraft durch die *Balgzylinder* über den *Kasten Oben* eine zusätzliche Kraft auf den *Niederhalter* ausgeübt wird. Diese *Distanzplatten* wurden im Zuge der Modifikationen zur Vermeidung weiterer Schäden entfernt. Somit sind sie im FE-Modell zur Validierung des Systemaufbaus ebenso nicht enthalten.

#### **Werkstoffzuordnung**

In [Tab. A.6](#page-142-0) sind die Werkstoffzuordnungen der einzelnen Komponenten und die in den Materialmodellen benötigten Werkstoffeigenschaften aufgeführt. Die Werte für die Dichte *ρ*, den Elastizitätsmodul *E* und der Poissonzahl *ν* für die Werkstoffe Stahl und Lamellengraphitguss EN-GJL-250 entsprechen den Angaben in [Tab. 3.2](#page-51-0) auf Seite [46.](#page-51-0) Der Elastizitätsmodul *E* des Kugelgraphitgusses weicht geringfügig von der Angabe in [Tab. 3.2](#page-51-0) ab, da sich der Tabellenwert auf den Werkstoff EN-GJS-600-3 bezieht. Das reale Bauteil besteht jedoch aus EN-GJS-700. Somit wird für die FE-Simulation der Wert aus der Werkstoffnorm DIN EN 1563 [\[14\]](#page-131-4) verwendet. Die Werkstoffkenndaten für Bronze zur Beschreibung der Führungskomponenten mit Graphiteinlagerungen werden einer bestehenden Simulation entnommen [\[89\]](#page-136-1).

Den Komponenten in [Tab. A.6](#page-142-0) mit der Werkstoffzuweisung Stahl, EN-GJL-250, EN-GJS-700-2 und Bronze ist ein Materialmodell mit linear-elastischem Materialverhalten<sup>[49](#page-94-0)</sup> zugewiesen. Die Werkstoffzuweisung *Stahl starr* bedeutet, dass das entsprechende Bauteil oder ein Teil der Komponente Starrkörperverhalten<sup>[50](#page-94-1)</sup> aufweist. Für die Bauteile *Gummifeder*, *Gasdruckfeder* und *Dämpfungsstopfen* werden die Dichte *ρ*, der Elastizitätsmodul *E* und die Poissonzahl *ν* nicht benötigt, da die entsprechenden Bauteile mit diskreten Federelemente modelliert sind. Anstelle einer kontinuummechanischen Materialmodellierung werden Kraft-Weg-Beziehungen und Kraft-Geschwindigkeit-Beziehungen zugeordnet. Nachstehend werden lediglich die Komponenten mit Besonderheiten in der Materialdefinition näher erläutert.

Die Kontaktflächen der *Distanzpilze* (4 in [Abb. 4.9](#page-90-0) und 6 in [Abb. 4.12\)](#page-93-0) sind als Starrkörper[50](#page-94-1) definiert. Grund hierfür ist die vereinfachte Diskretisierung der konusförmigen Kontaktflächen mit Schalenelementen. Bei flexibler Materialbeschreibung wären diese Bereiche mechanisch zu schwach ausgebildet. Das ganzheitliche elastische Verhalten der *Distanz-*

<span id="page-94-0"></span><sup>49</sup>\*MAT\_ELASTIC: Linear-elastisches Materialverhalten.

<span id="page-94-1"></span><sup>50</sup>\*MAT\_RIGID: Materialmodell zur Starrkörperdefinition.

*pilze* wird dennoch ausreichend genau durch die Schalenelemente mit linear-elastischem Materialverhalten außerhalb der Kontaktflächen abgebildet.

Das Materialverhalten der Balkenelemente der *Oberluftbolzen* (2 in [Abb. 4.12\)](#page-93-0) und der unteren Kontaktfläche zum *Niederhalter* ist linear-elastisch<sup>[49](#page-94-0)</sup>. Um einen Kontakt zu den *Druckbolzen* der *Schwebeplatte* (siehe Detail C in [Abb. 4.4\)](#page-84-0) realisieren zu können, sind die entsprechenden Schalenelemente hingegen als starr definiert<sup>[50](#page-94-1)</sup>.

Die Positionierung des *Abkratzers* (6 in [Abb. 4.10\)](#page-91-0) in die obere Enlage wird am realen Werkzeug durch mechanische Anschläge realisiert. In der Simulation wird dies über die Beschreibung der *Gummifeder* umgesetzt, welche mit einem diskreten Federelement modelliert ist. Aus dem Diagramm in [Abb. 4.13](#page-95-0) ist ersichtlich, dass eine Federkraft nicht nur bei Druckbeanspruchung, sondern auch bei Zug wirkt. Dieser Zustand wird über das Materialmodell für nichtlineare Federn<sup>[51](#page-95-1)</sup> beschrieben und ist in der Realität nicht gegeben, da die *Gummifeder* und der *Aufsatz* nicht fest miteinander verbunden sind. In der vorliegenden Modellierung ist dies jedoch der Fall, wobei das Federelement über gemeinsam genutzte Knoten mit dem *Aufsatz* und dem *Abkratzer* an diesen Komponenten fixiert ist. Der Vorteil hierbei ist die geringere Rechenzeit durch die Einsparung der detaillierten Abbildung der mechanischen Wegbegrenzungen.

<span id="page-95-0"></span>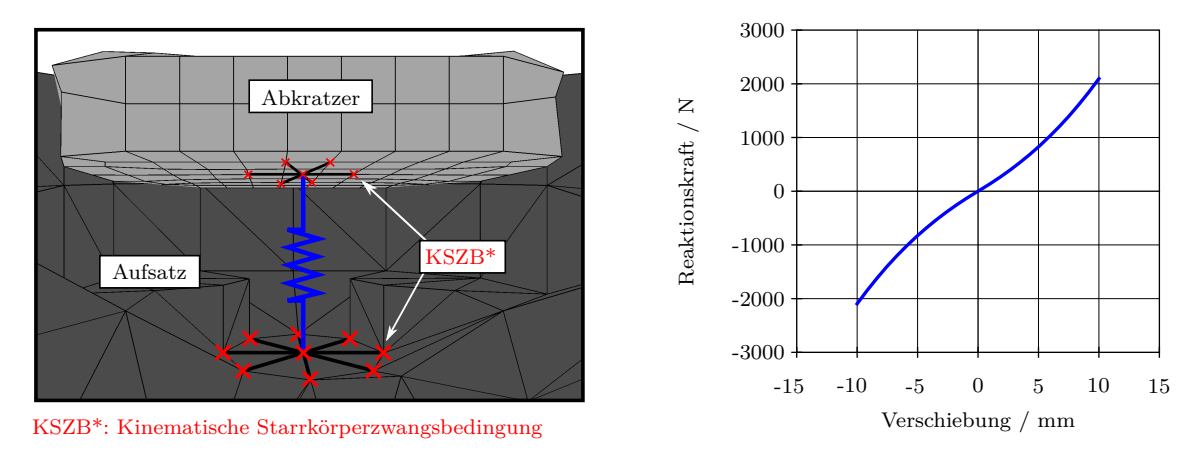

Abbildung 4.13.: FE-Modellierung mit einem diskreten Element und Kraft-Weg-Beziehung der Gummifeder.

In [Abb. 4.14](#page-96-0) ist eine *Gasdruckfeder* (3 in [Abb. 4.11\)](#page-92-0) detailliert mit der entsprechenden Kraft-Weg-Beziehung des Federelements dargestellt, welche mit der gleichen Materialkarte[51](#page-95-1) wie für die oben beschriebene *Gummifeder* definiert ist.

Die nichtlineare Kraft-Weg- und die lineare Kraft-Geschwindigkeits-Beziehung der zylinderförmigen *Dämpfungsstopfen* (3 in [Abb. 4.12\)](#page-93-0) werden durch diskrete Elemente abgebildet, siehe [Abb. 4.15.](#page-96-1) Die Federelemente werden mit einer nichtlinear-elastischen Ma-terialdefinition<sup>[51](#page-95-1)</sup> und die Dämpferelemente mit einem linear-viskosem Materialmodell<sup>[52](#page-95-2)</sup> beschrieben. Dies entspricht einem Zener*K*-Modell, bei dem ein Kelvin-Voigt-Modell und ein Federelement in Reihe angeordnet sind. Das Zener*K*-Modell ist über gemeinsam genutzte Knoten mit horizontal angeordneten Schalenelementen verbunden. Die Schalenelemente dienen als Kontaktflächen zur Mitnahme des *Niederhalters* durch die in den *Kasten Oben* seitlich eingeschobenen *Steckbolzen* (11 [Abb. 4.11\)](#page-92-0). Den Knoten der Schalenelemen-te wird über eine Starrkörperdefinition<sup>[50](#page-94-1)</sup> eine Lagerrandbedingung mit Freiheitsgraden nur in vertikaler Richtung zugewiesen.

<span id="page-95-1"></span><sup>51</sup>\*MAT\_SPRING\_NONLINEAR\_ELASTIC: Nichtlinear elastische Feder.

<span id="page-95-2"></span><sup>52</sup>\*MAT\_DAMPER\_VISCOUS: Linear-viskoser Dämpfer.

<span id="page-96-0"></span>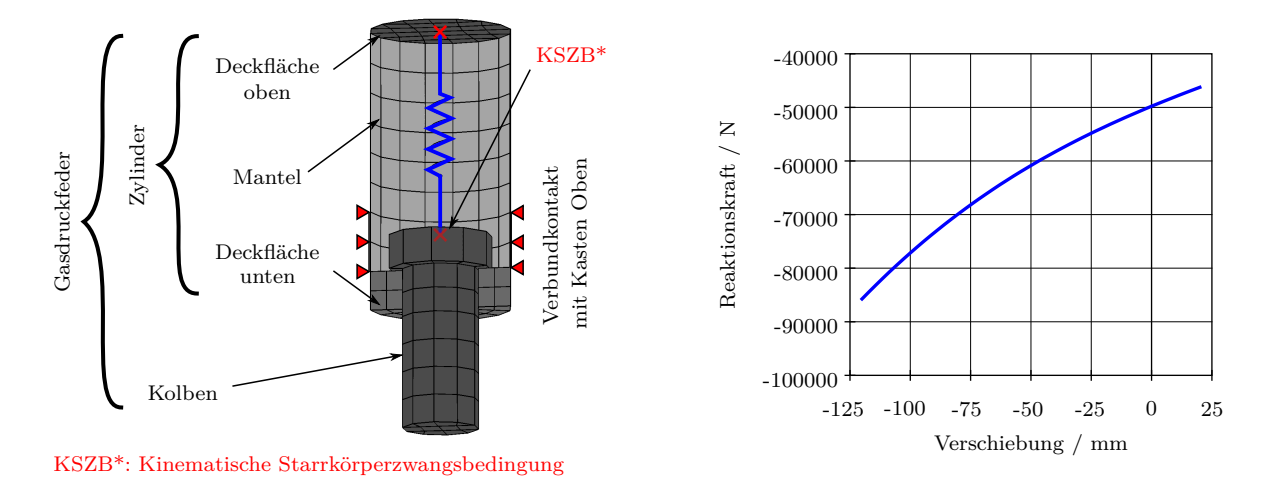

Abbildung 4.14.: FE-Modellierung mit einem diskreten Element und Kraft-Weg-Beziehung der Gasdruckfedern.

Eine weitere Besonderheit bei der Materialzuordnung tritt bei den mit Balkenelementen diskretisierten Schrauben auf. Schraubenverbindungen werden in LS-DYNA über eine spezielle Materialbeschreibung<sup>[53](#page-96-2)</sup> und über die Elementformulierung<sup>[48](#page-92-1)</sup> abgebildet. Vorteil dieser Modellierung ist ein geringer Rechenaufwand bei ausreichender Abbildungsgenau-igkeit. Zudem können durch Balkenelemente-Sets<sup>[54](#page-96-3)</sup> Vorspannungen<sup>[55](#page-96-4)</sup> aufgeprägt werden. In [Abb. 4.16](#page-97-0) sind die Schraubenverbindungen zwischen *Kasten Unten* und *Pressentischplatte*, *Aufsatz* und *Kasten Unten* sowie zwischen der *Zylinderschraube* mit *Distanzrohr* und *Scheibe* und *Kasten Oben* detailliert dargestellt.

<span id="page-96-1"></span>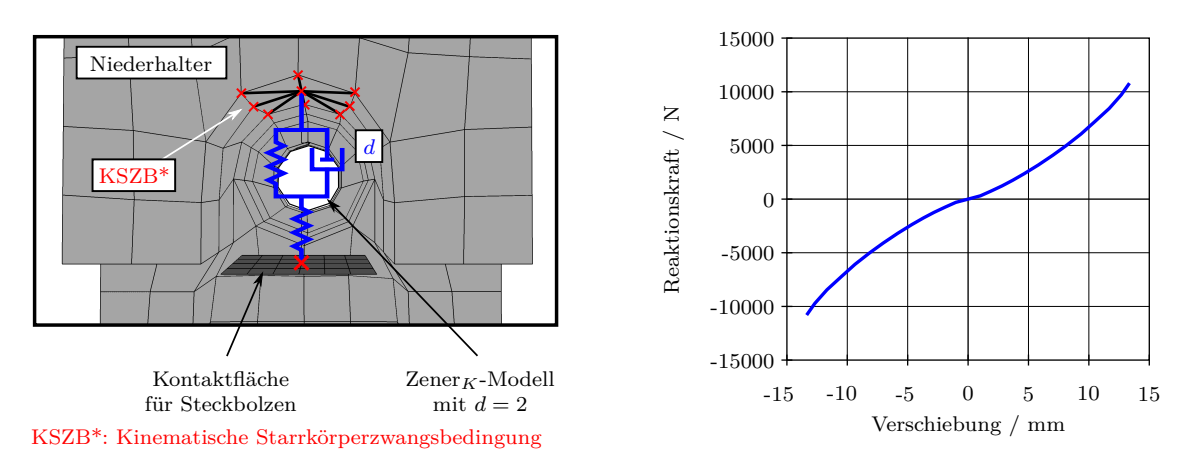

Abbildung 4.15.: FE-Modellierung mit diskreten Elemente und Kraft-Weg-Beziehung der Dämpfungsstopfen.

#### **Kontakte und kinematische Starrkörperzwangsbedingungen**

Im Folgenden werden die im Simulationsmodell des Umform- und Beschneidewerkzeugs verwendeten Kontaktpaarungen sowie die kinematischen Zwangsbedingungen einzelner Starrkörper zueinander erläutert.

<span id="page-96-2"></span><sup>53</sup>\*MAT\_SPOTWELD: Materialmodell für Schraubenverbindungen.

<span id="page-96-3"></span><sup>54</sup>\*SET\_BEAM: Set mit Balkenelementen.

<span id="page-96-4"></span><sup>55</sup>\*INITIAL\_AXIAL\_FORCE\_BEAM: Vorspannkraft auf Balkenelemente.

<span id="page-97-0"></span>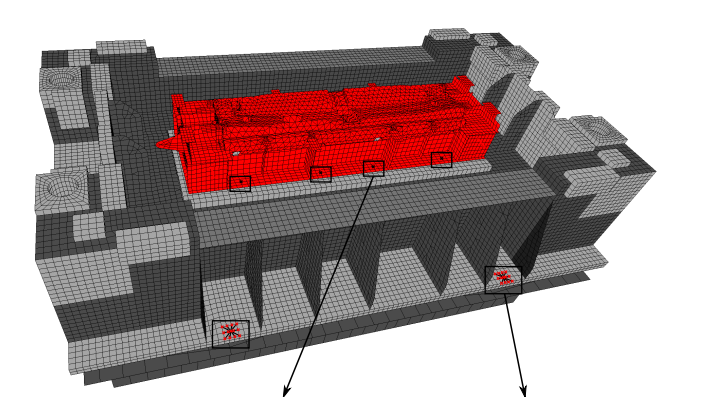

a) Befestigung Aufsatz auf Kasten Unten mit Schraube M24

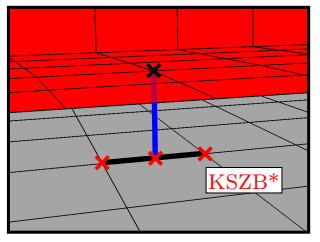

b) Befestigung Kasten Unten auf Pressenfahrtisch mit Handspannung M30

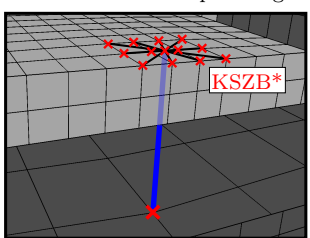

c) Befestigung Distanzrohr und Scheibe an Kasten Oben mit Schraube M30

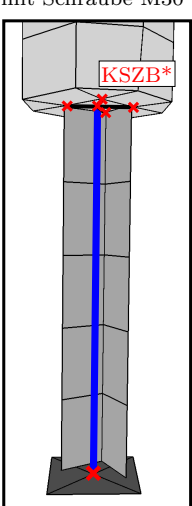

KSZB<sup>\*</sup>: Kinematische Starrkörperzwangsbedingung

Abbildung 4.16.: FE-Modellierung von Schraubenbefestigungen.

- a) Aufsatz auf dem Kasten Unten.
- b) Kasten Unten auf der Pressentischplatte.
- c) Distanzrohr und Scheibe am Kasten Oben.

Bei der Beschreibung von Kontaktpartnern ist zu beachten, ob mit Schalenelementen, mit Volumenelementen oder kombiniert mit Schalen- und mit Volumenelementen diskretisierte Komponenten bzw. Komponentenbereiche miteinander interagieren. Bestehen die Kontaktpartner aus Volumenelementen, so werden nur die an der Oberfläche liegenden Knoten bei der Kontaktformulierung herangezogen. Da bei Schalenelementen keine dreidimensionale Modelldarstellung vorliegt, werden alle Knoten der Elemente verwendet, wobei die Kontaktreferenzfläche anhand der Angabe der Schalendicke in der Elementformulierung[42](#page-89-6) bei der Berücksichtigung des Kontakts extrudiert werden muss. Über die Elementformulierung kann die Kontaktreferenzfläche, welche durch die Standardeinstellung auf der Ebene der modellierten Elemente liegt, beliebig verschoben werden.

Schraubenverbindungen und ähnliche Befestigungsvarianten wie Sicherungselemente, wer-den im Simulationsmodell mit Verbundkontakten<sup>[56](#page-97-1) [57](#page-97-2)</sup> modelliert. Diese sind in [Tab. A.7](#page-143-0) aufgelistet. In der vorliegenden FE-Modellierung werden alle Kontaktpartner für Verbundkontakte, unter Ausnahme der Verbindung zwischen den *Distanzrohren* 10 und den *Scheiben* 9 in [Abb. 4.11,](#page-92-0) über Flächensegment-Sets<sup>[58](#page-97-3)</sup> definiert. Da bei diesem Kontakt Schalenkanten (*Distanzrohr*) mit Schalenflächen (*Scheibe*) verbunden werden, ist der Slave-Kontaktpartner anhand eines Knoten-Sets<sup>[59](#page-97-4)</sup> gegeben.

In [Tab. A.7](#page-143-0) ist im Verbundkontakt zwischen den Anbauteilen (Slave-Seite) und dem *Niederhalter* (Master-Seite) die Distanzplatte aus [Abb. 4.12](#page-93-0) mit enthalten. Dieses Bauteil wird jedoch bei der Simulation zur Validierung des Rechenmodells nicht berücksichtigt, da

<span id="page-97-2"></span><sup>57</sup>\*CONTACT\_TIED\_NODES\_TO\_SURFACE: Verbundkontaktdefinition.

<span id="page-97-3"></span><sup>58</sup>\*SET\_SEGMENT: Set mit Flächensegmente.

<span id="page-97-4"></span><sup>59</sup>\*SET\_NODE: Set mit Knoten.

<span id="page-97-1"></span><sup>56</sup>\*CONTACT\_TIED\_SURFACE\_TO\_SURFACE: Verbundkontaktdefinition.

es im aktuellen Konstruktionsstand mit den Modifikationen zur Vermeidung von Schäden am *Niederhalter* nicht enthalten ist.

Die in [Tab. A.8](#page-144-0) zusammengefassten reibungsbehafteten Kontakte $^{60}$  $^{60}$  $^{60}$   $^{61}$  $^{61}$  $^{61}$   $^{62}$  $^{62}$  $^{62}$  werden in dem hier beschriebenen FE-Modell ausschließlich mit der Kontakformulierung nach dem Penalty-Verfahren berücksichtigt. Die Tabelle ist in drei Bereiche unterteilt. Im oberen Bereich sind die Kontakte des Werkzeugunterteils enthalten, der mittlere Bereich beinhaltet die Kontakte des beweglichen Werkzeugoberteils und im unteren Abschnitt finden sich die Kontakte zwischen der Werkzeugunterseite und der Werkzeugoberseite wieder. Der Kontakt zwischen den *Distanzplatten* und dem *Kasten Oben* ist in (rot) dargestellt. Grund hierfür ist, dass die *Distanzplatten* bei der Simulation zur Validierung des Rechenmodells nicht berücksichtigt werden.

Bis auf die Kontaktdefinitionen zwischen dem *Kasten Unten* und der *Pressentischplatte*, dem *Kasten Oben* und der *Aufspannplatte* sowie zwischen den *Distanzrohren* und dem *Kasten Oben* sind alle Kontaktdefinitionen<sup>[60](#page-98-0)</sup> identisch. Die Kontaktformulierung dieser drei Kontakte werden ebenso nach dem Penalty-Verfahren behandelt. Jedoch unterscheiden sie sich unter anderem in der Definition der Kontaktpartner. Standardmäßig werden in der hier beschriebenen Modellierung die Kontaktpartner über Flächensegment-Sets<sup>[58](#page-97-3)</sup> bestimmt. Die Slave-Seiten der Kontakte zwischen dem *Kasten Unten* und der *Pressentischplatte* und dem *Kasten Oben* und der *Aufspannplatte* hingegen werden durch Knoten-Sets angegeben. Außerdem wird hierfür ein spezielles Verfahren zur Kontaktdetektion<sup>[62](#page-98-2)</sup> verwendet. Es wird die Slave-Seite und die Master-Seite getauscht, um bei stark gekrümmten Teilen eine hohe Durchdringung der Slave-Seite zu verringern. Der Grund ist, dass bei diesen zwei Kontakten die Slave-Seiten aus Oberflächen von Volumenelementen und aus Kanten von Schalenelementen (Verrippungen im inneren Bereich der Kästen) bestehen. Anhand einer durchgeführtern FE-Studie zur Bestimmung der optimalen Kontakteinstel-lung wurde erkannt, dass unter Verwendung des Standard-Kontakts<sup>[60](#page-98-0)</sup> die Knoten der Schalenelemente entsprechend der Schalendicke normal zur Master-Seite verschoben werden. Dies ist im vorliegenden Anwendungsfall unerwünscht.

Der Kontakt<sup>[61](#page-98-1)</sup> zwischen den *Distanzrohren* und dem *Kasten Oben* [\(Abb. 4.16](#page-97-0) c)) ist ähnlich dem zuvor beschriebenen Verbundkontakt zwischen den *Distanzrohren* und den *Scheiben*. Die Slave-Seite von Schalenelementkanten interagiert mit einer flächigen Master-Seite, in diesem Fall mit der Oberfläche von Volumenelementen. Daher ist auch hier die Slave-Seite über ein Knoten-Set<sup>[59](#page-97-4)</sup> definiert.

Alle im Modellaufbau des Umform- und Beschneidewerkzeugs verwendeten Starrkörperzwangsbedingungen sind in [Tab. A.9](#page-144-1) zusammengefasst. Mit Ausnahme der Zwangsbedingungen[63](#page-98-3) zur Verbindung der *Gummifeder* mit dem *Aufsatz* und der *Dämpfungsstopfen* mit dem *Niederhalter* werden zusätzliche einzelne Knoten mit umliegenden Knoten durch Definition eines Knoten-Sets<sup>[64](#page-98-4)</sup> verbunden. Exemplarisch sei hierfür das diskrete Federelement der Gasdruckfeder erläutert: Das Federelement muss mit dem Kolben verbunden werden. Da sich mittig auf der Kolbendruckfläche kein Knoten befindet, wird über eine Knotenzwangsbedingung ein separat hinzugefügter FE-Knoten mit den umliegenden bestehenden Knoten über ein Knoten-Set verbunden. Dieser mittige Knoten dient wiederum

<span id="page-98-2"></span> $^{62}\!*\!\mathrm{CONTACT\_AUTOMATIC\_NODES\_TO\_ SURFACE: Reibungsbehaftete Kontaktdefinition.}$ 

<span id="page-98-4"></span><span id="page-98-3"></span><sup>63</sup>\*CONSTRAINED\_NODAL\_RIGID\_BODY: Verbindung von Knoten zu einem Starrkörper. <sup>64</sup>\*SET\_NODE: Set mit Knoten.

<span id="page-98-0"></span> $^{60*}$ CONTACT\_SURFACE\_TO\_SURFACE: Pure Penalty Kontakt.

<span id="page-98-1"></span> $^{61}\ast$  CONTACT\_NODES\_TO\_SURFACE: Pure Penalty Kontakt.

zur Beschreibung des Federelements, siehe [Abb. 4.14.](#page-96-0)

Die Zwangsbedingungen der *Gummifeder* und der *Dämpfungsstopfen* dienen hingegen zur Vermeidung von Punktlasten an nur einem Knoten, wodurch für den Solver unzulässig große Elementverformungen auftreten können. Durch die Starrkörperdefinitionen werden Druckbelastungen durch die *Gummifeder* auf den *Aufsatz* und durch die *Dämpfungsstopfen* auf den *Niederhalter* modelliert. Siehe hierzu auch die Detaildarstellungen der diskretisierten *Gummifeder* in [Abb. 4.13](#page-95-0) und der *Dämpfungsstopfen* in [Abb. 4.15.](#page-96-1)

#### **4.1.1.3. Implementierung des Umformprozesses**

Die Intention bei der Implementierung des Umformprozesses soll nicht die Wiedergabe von aussagekräftigen FE-Ergebnissen bezüglich der Umformung des Werkstücks sein. Vielmehr soll sie dazu dienen, die Prozesskräfte, welche durch Umformprozesse im System enthalten sind, ausreichend genau wiederzugeben. Die Entwicklung der methodischen Vorgehensweise baut auf den publizierten Forschungsberichten [\[37,](#page-132-1) [65,](#page-134-4) [86\]](#page-136-2) auf.

[Abb. 4.17](#page-99-0) zeigt die betroffenen Bauteile, auf welche die im Folgenden erläuterten Kontakte angewandt werden. Die formgebenden Bereiche der Komponenten, die im realen Fertigungsprozess mit dem Werkstück in Kontakt treten (10x Formstempel, Niederhalter, Aufsatz), werden mit linearen Volumenelementen diskretisiert. Zwischen den Oberflächen dieser Volumenelemente und dem mit linearen Schalenelementen vernetzten Werkstück wird kein Kontakt definiert. Um eine Interaktion und somit die Kraftübertragung zwischen Werkzeugunterteil und Werkzeugoberteil zu gewährleisten, werden die formgebenden Konturen zusätzlich mit linearen Schalenelementen diskretisiert. Diese werden mit

<span id="page-99-0"></span>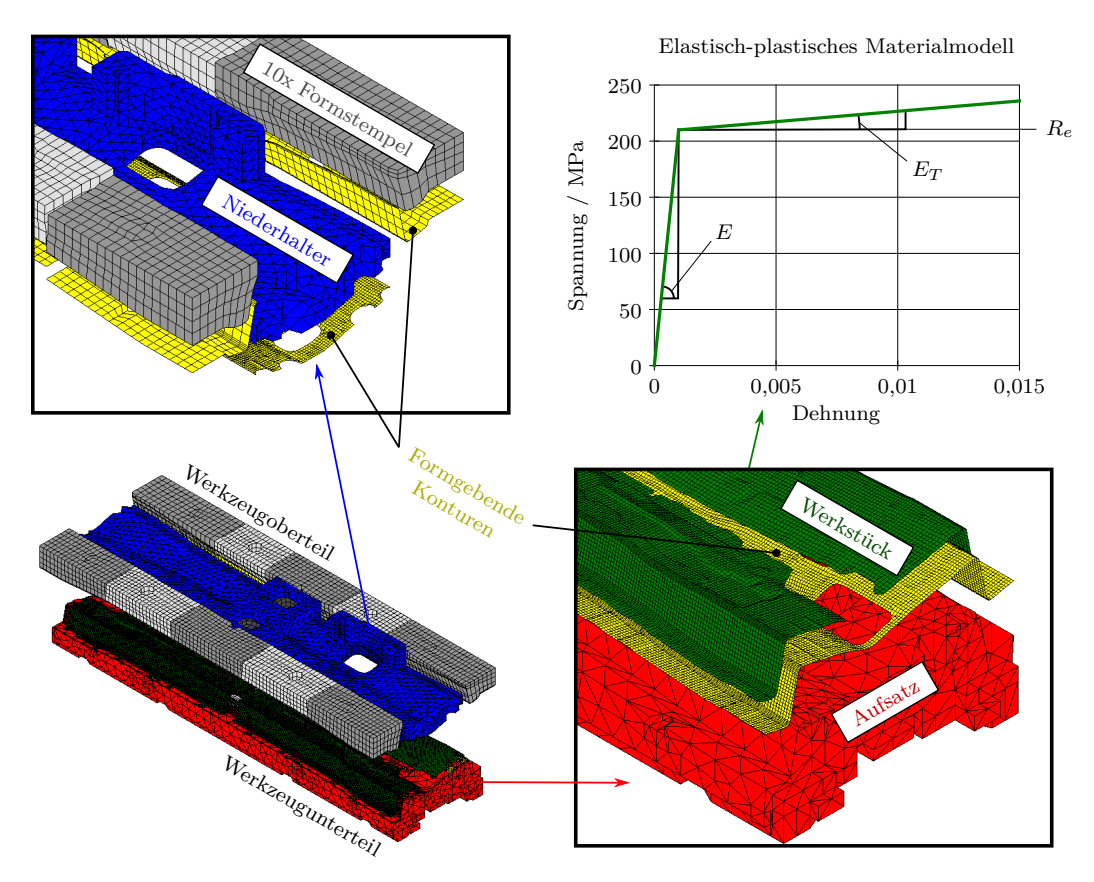

Abbildung 4.17.: Zusätzliche Schalenvernetzungen der formgebenden Werkzeugkonturen und des Werkstücks.

speziellen Verbundkontakten<sup>[65](#page-100-0) [66](#page-100-1)</sup> mit den Oberflächen der Volumenelemente fest verbunden. Mit diesen Verbundkontaktdefinitionen werden bestehende Knotenabstände der Volumenelementoberflächen und der Schalenelemente beibehalten. Der Vorteil bei dieser Vorgehensweise ist, dass die Volumenvernetzung relativ grob zur Schalenelementvernetzung der formgebenden Konturen sein kann. Dies spart Rechenzeit bei hoher geometrischer Wiedergabegenauigkeit.

Zwischen dem Werkstück und den formgebenden Konturen sind reibungsfreie Kontak-te<sup>[67](#page-100-2)</sup> definiert. Die Schalendicken dieser Komponenten werden über die globale Kontaktsteuerung berücksichtigt. Deshalb müssen im FE-Modell die formgebenden Schalenelemente in Richtung des Volumens verschoben werden.

Für die formgebenden Konturen werden die Werkstoffeigenschaften der bereits beschriebenen dazugehörigen Bauteile übernommen. Dem Blechteil ist eine Materialbeschreibung mit plastischem Werkstoffverhalten zugewiesen. Das Materialmodell verlangt neben der standardmäßigen Vorgabe der Dichte *ρ*, des Elastizitätsmoduls *E* und der Querkontraktionszahl *ν* die Eingabe der Streckgrenze *R<sup>e</sup>* sowie die Eingabe eines Tangendenmoduls *E<sup>T</sup>* . Durch Vorgabe dieser zusätzlichen Parameter wird ein bilineares plastisches Werkstoffverhalten berücksichtigt, siehe Diagramm in [Abb. 4.17.](#page-99-0) Nach Erreichen der Streckgrenze *R<sup>e</sup>* wechselt das ideal-elastische Materialverhalten in ein linear-plastisches Verhalten. Für die in dieser Arbeit benötigte Berücksichtigung der Reaktionskräfte gibt diese Materialbeschreibung die Realität bei hoher Rechenzeiteffizienz ausreichend genau wieder.

### **4.1.1.4. Schnittuferdefinition für die Submodelltechnik**

Ebenso wie bei den simulativen Untersuchungen der Versuche folgt der Simulation des Gesamtsystems eine statisch-mechanische Submodellsimulation, mit der die mechanischen Spannungen zur Anwendung in einer Betriebsfestigkeitsrechnung ermittelt werden. Im Modellaufbau dieser Analyse ist der Niederhalter als komplettes Bauteil enthalten. Als Verschiebungsrandbedingungen werden Knotenverschiebungen aus der Gesamtsimulation auf definierte Bereiche aufgeprägt.

<span id="page-100-3"></span>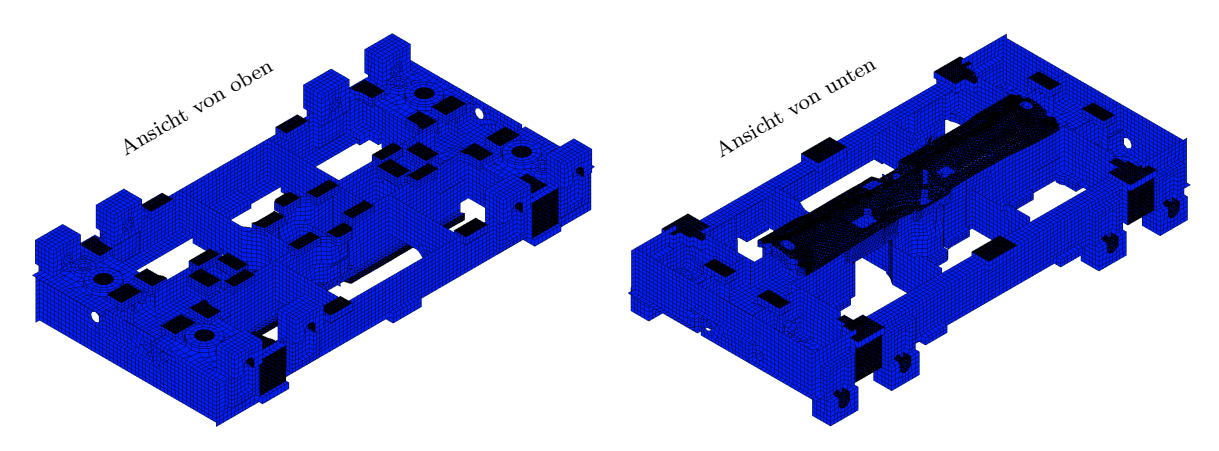

Abbildung 4.18.: FE-Modell des Niederhalters aus der Gesamtsimulation mit den definierten Flächenbereichen (schwarz hervorgehoben) für auszuschreibende Knotenverschiebungen für die Submodellsimulation.

<span id="page-100-2"></span><span id="page-100-1"></span><span id="page-100-0"></span> $^{65}\ ^{\ast}$ CONTACT\_TIED\_SURFACE\_TO\_SURFACE\_CONSTRAINED\_OFFSET: Verbundkontakt. <sup>66</sup>\*CONTACT\_TIED\_SURFACE\_TO\_SURFACE\_OFFSET: Verbundkontakt. <sup>67</sup>\*CONTACT\_AUTOMATIC\_SURFACE\_TO\_SURFACE: Pure Penalty Kontakt.

Um die Knotenverschiebungen in der statischen FE-Simulation verwenden zu können, müssen die entsprechenden Bereiche bereits im Modellaufbau der Gesamtsimulation be-stimmt werden<sup>[68](#page-101-0)</sup>. Dadurch wird eine Datei (\*.iff) im aktuellen Arbeitsverzeichnis mit den Knotenverschiebungen der Schnittuferknoten zu jedem Zeitschritt erzeugt.

Untersuchungen haben ergeben, dass Knoten von Oberflächen aus der Gesamtsimulation, die mit anderen Bauteilen in Kontakt stehen oder in Kontakt treten, geeignet für die Verschiebungsrandbedingungen in der Submodellsimulation sind. Die entsprechenden Oberflächen sind in [Abb. 4.18](#page-100-3) hervorgehoben. Diese systematische Definition bringt den Vorteil, dass bei interdisziplinärer Anwendung der vorgestellten Methode die Schnittufer bereits während der Modellierung des Gesamtmodells definiert werden können.

#### **4.1.1.5. Definition einer Anfangsgeschwindigkeit**

Für eine nachfolgende Betriebsfestigkeitsrechnung einzelner Komponenten ist es gegebenenfalls nicht von Nöten, einen kompletten Fertigungshub zu simulieren. Nach der Bewegungskurve in [Abb. 4.19](#page-101-1) ist der Ausgangspunkt eines Arbeitsdurchlaufs der obere Totpunkt bei *t*<sup>1</sup> = 0. Zu diesem Zeitpunkt befinden sich der Kasten Oben und der Kasten Unten sowie deren Anbauteile noch nicht in Kontakt zueinander. Ebenso liegt der Niederhalter ruhend mit den Dämpfungsstopfen auf den Steckbolzen auf. Erst im Abstand von *s*<sup>2</sup> = 220 mm der formgebenden Flächen zueinander tritt die obere mit der unteren Werkzeughälfte über die seitlichen Stollenführungen in Kontakt. Um den zeitlichen Abschnitt des anfänglichen Abstands von  $s_1 = 1100 \text{ mm}$  ohne gegenseitige Interaktion der Werkzeughälften bis zum ersten Kontakt nicht zeitintensiv simulieren zu müssen, werden die beweglichen Teile der Presse – und somit auch die obere Werkzeughälfte – in vertikaler Richtung nach unten verschoben, so dass die Simulation unmittelbar vor der ersten Berührung startet. Bei dieser Maßnahme muss jedoch beachtet werden, dass die verschobenen Komponenten nicht wie im oberen Totpunkt mit einer Geschwindigkeit von  $v_1 = 0$ , sondern in der Simulation mit der Anfangsgeschwindigkeit  $v_2 \neq 0$  starten. Diese

<span id="page-101-1"></span>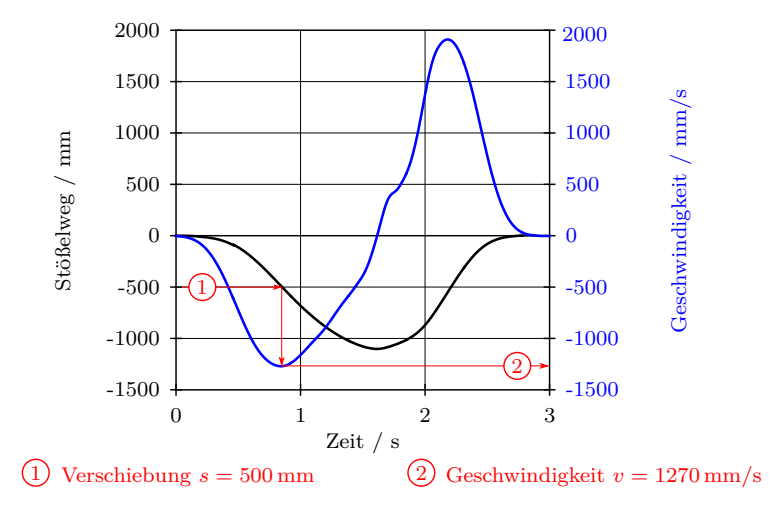

Abbildung 4.19.: Ermittlung der Anfangsgeschwindigkeit bei vertikaler Verschiebung des Stößels und dem Werkzeugoberteil.

<span id="page-101-0"></span> $^{68*}$  INTERFACE\_COMPONENT\_SEGMENT: Beschreibt das NODE\_SEGMENT des Schnittufers. \*INTERFACE\_COMPONENT\_FILE: Bestimmt den Dateinamen der Verschiebungsausgabe.

Anfangsrandbedingung $^{69}$  $^{69}$  $^{69}$  wird über ein Bauteile-Set<sup>[70](#page-102-1)</sup> auf alle betroffenen Komponenten aufgeprägt. Die entsprechende Geschwindigkeit kann über die durchgeführte Verschiebung ermittelt werden, siehe [Abb. 4.19.](#page-101-1) Im Diagramm ist beispielhaft die Verschiebung von  $s = 500$  mm aufgetragen. Es ergibt sich eine Anfangsgeschwindigkeit  $v = 1270$  mm/s.

## **4.1.1.6. FE-Solvereinstellungen**

**Dynamische Relaxation** Wirken Gewichts- und Vorspannkräfte in einem System, bie-tet es sich an, in einer FE-Simulation eine dynamische Relaxation<sup>[71](#page-102-2)</sup> durchzuführen. Dabei werden Spannungen und Deformationen ins System initiiert, bis annähernd ein Gleichgewichtszustand unter Berücksichtigung der Gewichts- und Vorspannkräfte herrscht. Erst wenn dieser Zustand annähernd erreicht ist, beginnt die eigentliche transiente Analyse.

Kontakte In den Solvereinstellungen zu den Kontaktdefinitionen<sup>[72](#page-102-3)</sup> können zum einen von den Standardeinstellungen abweichende Angaben durchgeführt werden. Zum anderen können Vorgaben, die auch in den einzelnen Kontaktkarten bestimmt werden, global definiert sein. Eine wichtige Einstellung ist die Berücksichtigung der Schalendicke in Abhängigkeit der Materialbeschreibung. Es existieren drei Auswahlmöglichkeit. Die Schalendicke wird nicht berücksichtigt, die Schalendicke wird berücksichtigt mit der Ausnahme von Starrkörperdefinitionen und die Schalendicke wird bei allen Materialdefinitionen berücksichtigt. Im vorliegenden Modell werden über die globalen Kontakteinstellungen sowohl die Schalendicken der flexiblen als auch der starren Komponenten berücksichtigt. Generell können in den Kontaktkarten der einzelnen Kontaktdefinitionen von der globalen Einstellung abweichende Angaben zur Schalendicke angegeben werden.

**Stabilisierung der Null-Energie-Moden** Zur Vermeidung von Null-Energie-Moden der verwendeten unterintegrierten Elemente wird eine viskose Hourglass-Stabilisierung[73](#page-102-4) aktiviert. Um die fiktiv eingebrachte Hourglass-Energie im Anschluss einer Simulation bewerten zu können, muss über eine zusätzliche Steuerkarte die Berechnung der Hourglass-Energie<sup>[74](#page-102-5)</sup> vorgegeben werden.

**Schalenelemente** Mit der Steuerkarte für Schalenelemente<sup>[75](#page-102-6)</sup> werden globale Parameter für diese Elemente gesteuert, sofern die Einstellung nicht in der lokalen Elementbeschreibung definiert ist. Eine bedeutende Vorgabe ist die Berücksichtigung der Schalendicke bei den Kontakten. Die Kontaktflächen können in der Elementbeschreibung<sup>[5](#page-80-2)</sup> über einen Offset aus dem Mittel verschoben werden. So ist zum Beispiel bei der Aufspannplatte die Kontakfläche nicht im gleichen Maß von der Referenzfläche (FE-Netz) versetzt, sondern die obere Kontaktfläche liegt auf der Referenzfläche, wodurch die zweite Kontaktfläche um die vorgegebene Schalendicke nach unten versetzt ist.

**Simulationszeit und Massenskalierung** Mit einer Kontrollanweisung zur Simulati-onszeit<sup>[76](#page-102-7)</sup> wird die Dauer einer Berechnung angegeben. Weiterhin können Einstellungen zur Massenskalierung für die Zeitschrittsteuerung<sup>[77](#page-102-8)</sup> bei Simulationen mit expliziter Zei-

<span id="page-102-0"></span> $69*$ INITIAL\_VELOCITY\_GENERATION: Anfangsgeschwindigkeit einzelner Bauteile.

<span id="page-102-1"></span><sup>70</sup>\*SET\_PART: Set mit Bauteile.

<span id="page-102-2"></span><sup>71</sup>\*CONTROL\_DYNAMIC\_RELAXATION: Berechnung der Gleichgewichtslage vor der trans. Sim.

<span id="page-102-3"></span><sup>72</sup>\*CONTROL\_CONTACT: Globale Kontakteinstellungen.

<span id="page-102-4"></span><sup>73</sup>\*CONTROL\_HOURGLASS: Aktiviert Stabilisierung für Null-Energie-Moden.

<span id="page-102-5"></span><sup>74</sup>\*CONTROL\_ENERGY: Anweisung zur Berechnung der Hourglass-Energie (u. a.).

<span id="page-102-6"></span><sup>75</sup>\*CONTROL\_SHELL: Globale Parameter für Schalenelemente.

<span id="page-102-7"></span><sup>76</sup>\*CONTROL\_TERMINATION: Einstellung der Simulationszeit.

<span id="page-102-8"></span><sup>77</sup>\*CONTROL\_TIMESTEP: Zeitschrittsteuerung.

tintegration vorgenommen werden.

**Globale Systemdämpfung** Um die in der Realität präsente Materialdämpfung in der expliziten Gesamtsimulation zu berücksichtigen, wird global eine viskose Systemdämpfung[78](#page-103-0) im Simulationsmodell hinzugefügt. Die von der Geschwindigkeit *v* abhängige Dämpfungskraft *FDamp* errechnet sich mit

$$
F_{Damp} = D_S \cdot m \cdot v \,, \tag{4.1}
$$

wobei sich der empfohlene Dämpfungswert *D<sup>S</sup>* nach der Formel

$$
D_S = 2 \cdot \omega_{min} \tag{4.2}
$$

mit der minimalen Eigenkreisfrequenz *ωmin* des Systems für eine erste Näherung bestimmen lässt. Der globale Dämpfungsgrad *D<sup>S</sup>* wird während der Simulation als zeitlich konstant angenommen. Die damit errechnete Dämpfungskraft *FDamp* wirkt global in alle Richtungen. [\[48\]](#page-133-8)

## **4.1.2. Validierung der dynamisch-expliziten FE-Simulationen**

Zur Validierung der dynamisch-expliziten FE-Simulation werden Beschleunigungsmessungen und eine Wegmessung zwischen Werkzeugoberteil und Werkzeugunterteil sowie Verformungsmessungen mit Dehnungsmessstreifen (DMS) durchgeführt. Die Messergebnisse werden den Simulationsergebnissen gegenübergestellt. Durch Variation von Eingangsparametern im FE-Modell werden die Simulationsergebnisse den Messungen bestmöglich angeglichen.

#### **4.1.2.1. Kinematisches Verhalten**

Die Beschleunigungssensoren zur Validierung der dynamisch-expliziten FE-Simulation wurden am *Kasten Oben* und am *Niederhalter* angebracht, siehe [Abb. 4.20.](#page-104-0)

Da die Beschleunigungssensoren nur im hochfrequenten Bereich zur Beschreibung des Schwingverhaltens der Einzelkomponenten verwendet werden können, wurde parallel eine Wegmessung mit einem Seilzuggeber durchgeführt. Die Befestigungspunkte sind in [Abb. 4.20](#page-104-0) dargestellt. Somit kann die Relativbewegung vom Werkzeugoberteil zum Werkzeugunterteil beschrieben und das tatsächliche Bewegungsverhalten des Gesamtsystems mit den Simulationsergebnissen abgeglichen werden.

Die Diagramme in [Abb. 4.20](#page-104-0) zeigen eine Wegmessung des Seilzuggebers sowie jeweils eine Beschleunigungsmessung am *Kasten Oben* und am *Niederhalter*. Hervorgehoben sind alle signifikanten Ereignisse während eines Hubs.

Ein Hub beginnt mit dem Verlassen des oberen Totpunkts. Im Diagramm der Wegmessung entspricht dieser Zeitpunkt dem oberne Umkehrpunkt im Kurvenverlauf zur Zeit *t* = 0. Danach bewegt der Stößel das Werkzeugoberteil in Richtung des Werkzeugunterteils. Die ersten Erschütterungen erfährt das System durch das Aufsetzten der *Gasdruckfedern* auf dem *Kasten Unten* ➀. Ersichtlich wird dies durch die Ausschläge im Kurvenverlauf der Beschleunigungsmessung am *Kasten Oben*.

Die folgenden zwei Ereignisse sind durch den Messverlauf der Beschleunigungsmessungen am *Niederhalter* ersichtlich. Der Niederhalter wird zuerst durch das Aufsetzen auf dem

<span id="page-103-0"></span><sup>78</sup>\*DAMPING\_GLOBAL: Definition einer globalen Dämpfung.

<span id="page-104-0"></span>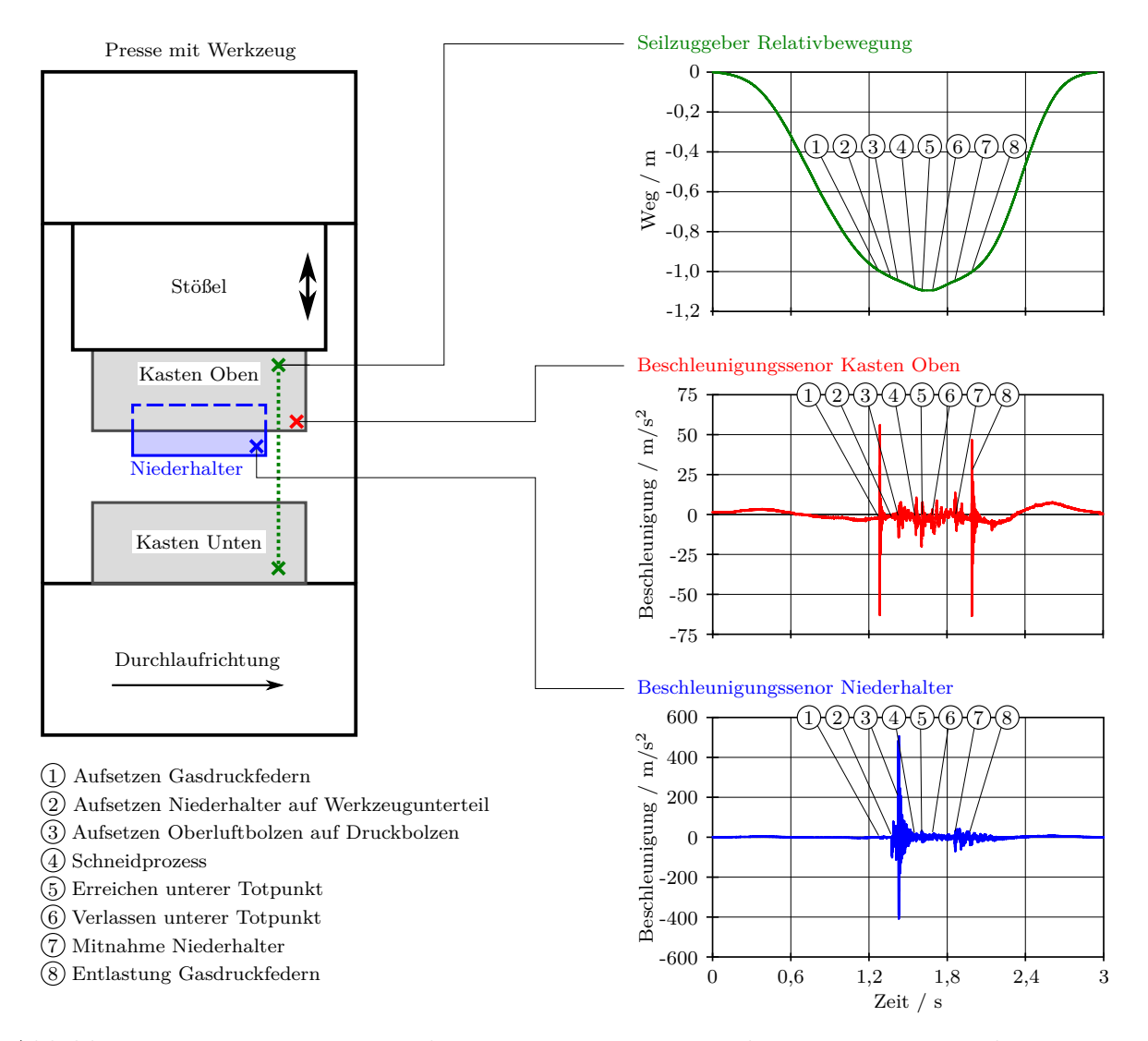

Abbildung 4.20.: Positionierung der Messsensoren am Werkzeug mit Messergebnissen.

Werkzeugunterteil erschüttert ➁. Unmittelbar nach dem Aufsetzen treten die Oberluftbolzen mit den Druckbolzen der Schwebeplatte in Kontakt ➂, wodurch der Niederhalter ein weiteres mal erschüttert wird.

Die folgenden drei Ereignisse sind wiederum durch den Verlauf der Messungen am *Kasten Oben* zu beschreiben. Kurz vor Erreichen des unteren Totpunkts wird das Werkstück umgeformt ➃. Auch bei Erreichen des unteren Totpunkts wird der *Kasten Oben* erschüttert ➄. Anhand des horizontalen Kurvenverlaufs der Wegmessung ab diesem Zeitpunkt ist zu erkennen, dass sich der *Kasten Oben* relativ zum *Kasten Unten* im unteren Totpunkt für eine kurze Dauer nicht bewegt. Die Stößelkurve, welche als Steuergöße für die Steuerung der Pressenmaschine verwendet wird, enthält keine horizontale Ruhephase, siehe [Abb. 4.19.](#page-101-1) Dies ist begründet durch das sogenannte *Überfahren* des Stößels. Hierbei wird eine Wegbedingung vorgegeben, bei der der Abstand der oberen und der unteren Aufspannplatte der Presse geringer ist als die eigentliche Höhe des Werkzeugs. Durch das Überfahren werden sehr hohe Kräfte für den Umformprozess erreicht.

Während der Stillstandzeit des *Kasten Oben* erfährt das System keine größeren Erschütterungen. Erst nach dem Verlassen der unteren Ruhelage sind wieder Ausschläge in der Beschleunigungsmessung am *Kasten Oben* zu erkennen ➅.

Die zwei letzten Erschütterungen ereignen sich während der Stößelaufwärtsbewegung. Die erste wird verursacht durch die Mitnahme des Niederhalters ➆. Die zweite Erschütterung wird beim Hochfahren des *Kasten Oben* durch die Entlastung der Gasdruckfedern verursacht ➇.

In [Abb. 4.21](#page-105-0) a) ist der Wegmessung mit dem Seilzuggeber die berechnete Relativbewegung aus der FE-Simulation gegenübergestellt. [Abb. 4.21](#page-105-0) b) zeigt die Abweichung der Simulationsergebnisse zur Messung. Die Abweichung befindet sich im Bereich weniger Millimeter, was in Bezug auf den Verfahrweg des Stößels von rund 1 100 mm unter einem Prozent liegt. Die Mess- und Berechnungsergebnisse stimmen somit gut überein.

[Abb. 4.21](#page-105-0) c) und d) zeigen die Gegenüberstellungen der Beschleunigungsmessungen am *Kasten Oben* und am *Niederhalter* und der Simulationsergebnisse. Aufgrund der geringen Ausschläge überwiegt bei den berechneten Beschleunigungen am *Kasten Oben* das numerische Rauschen, sodass ein Abgleich zur Messung nicht möglich ist. Die Beschleunigungen am *Niederhalter* aus der Simulation und aus der Messung stimmen hingegen gut überein.

<span id="page-105-0"></span>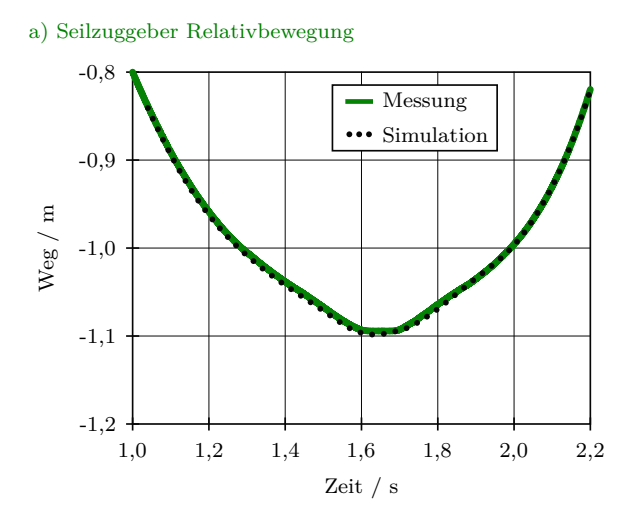

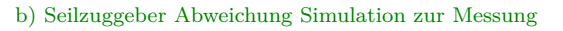

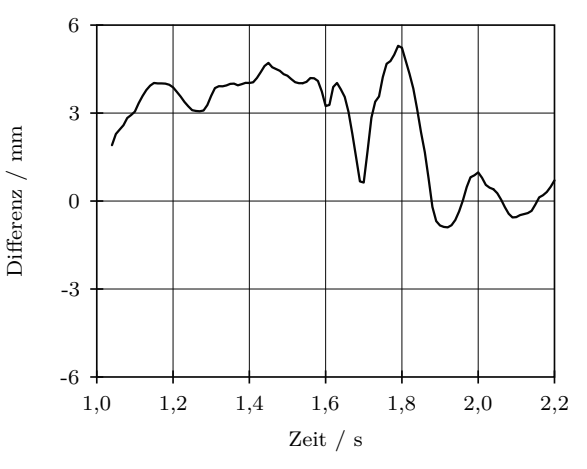

Messung Simulation

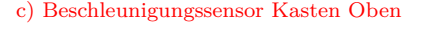

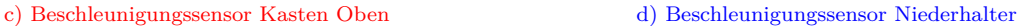

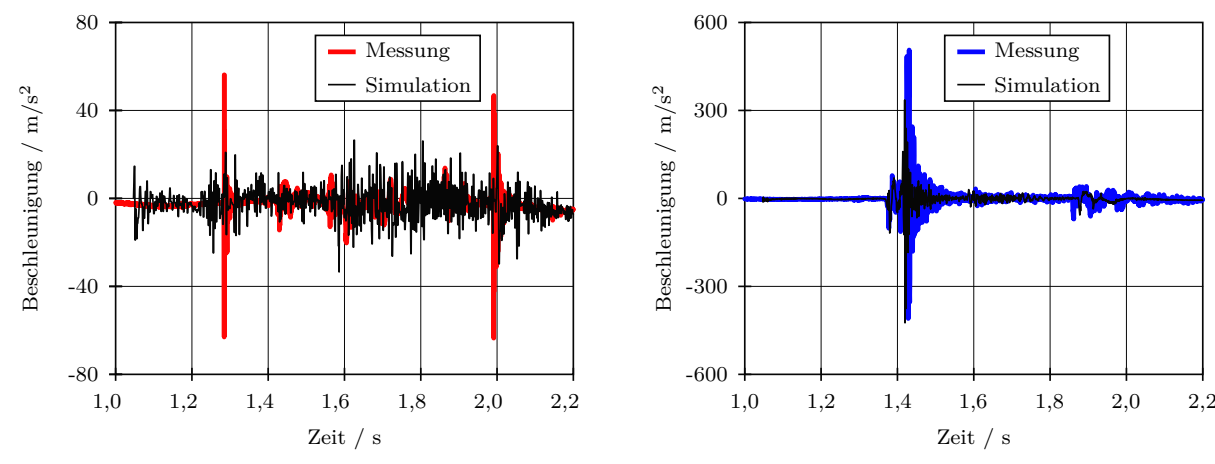

Abbildung 4.21.: Gegenüberstellung der Messergebnisse und der FE-Ergebnisse aus der Simulation des Gesamtsystems.

In [Tab. 4.1](#page-106-0) sind die Simulationsergebnisse bezüglich der besonderen Ereignissen den Messungen gegenübergestellt. Die Zeitangaben beziehen sich auf den Zeitpunkt *t* = 0 aus der Simulation. Es ist ersichtlich, dass die Abweichungen im hundertstel Sekundenbereich liegen und somit das kinematische Verhalten des Gesamtsystems in guter Näherung wiedergegeben wird.

<span id="page-106-0"></span>Tabelle 4.1.: Gegenüberstellung der Simulationsergebnisse bezüglich der ermittelten Zeitpunkte besonderer Ereignisse und den Messungen am Werkzeug im Fertigungsprozess.

| Ereignis<br>Nummerierung nach Abb. 4.21        | Messung | Zeitpunkt $\frac{1}{s}$<br>Simulation | Differenz $/s$ |
|------------------------------------------------|---------|---------------------------------------|----------------|
| 10 Aufsetzen Gasdruckfedern                    | 0.24    | 0.24                                  | $\theta$       |
| 2 Aufsetzen Niederhalter auf Werkzeugunterteil | 0,32    | 0.33                                  | 0.01           |
| 3 Aufsetzen Oberluftbolzen auf Druckbolzen     | 0.38    | 0.36                                  | 0.02           |
| 4 Schneidprozess                               | 0.51    | 0.51                                  | 0              |
| <b>5 Erreichen unterer Totpunkt</b>            | 0.55    | 0.54                                  | 0.01           |
| <b>6 Verlassen unterer Totpunkt</b>            | 0.65    | 0.67                                  | 0.02           |
| 7 Mitnahme Niederhalter                        | 0,81    | 0.85                                  | 0.04           |
| <b>8 Entlastung Gasdruckfedern</b>             | 0.94    | 0.95                                  | 0.01           |

## **4.1.2.2. Verformungsverhalten**

Neben der Validierung des kinematischen Verhaltens wird die FE-Simulation des Gesamtsystems zusätzlich auf das Verformungsverhalten validiert. Hierzu wurden am Werkzeug Dehnungsmessungen mit Dehnungsmessstreifen (DMS) durchgeführt. Es handelt sich um DMS-Ketten, welche mit zehn einzelnen DMS bestückt sind. Diese alternieren bezüglich ihrer Ausrichtung um 90 Grad. In [Abb. 4.22](#page-106-1) links ist plakativ eine DMS-Kette mit den

<span id="page-106-1"></span>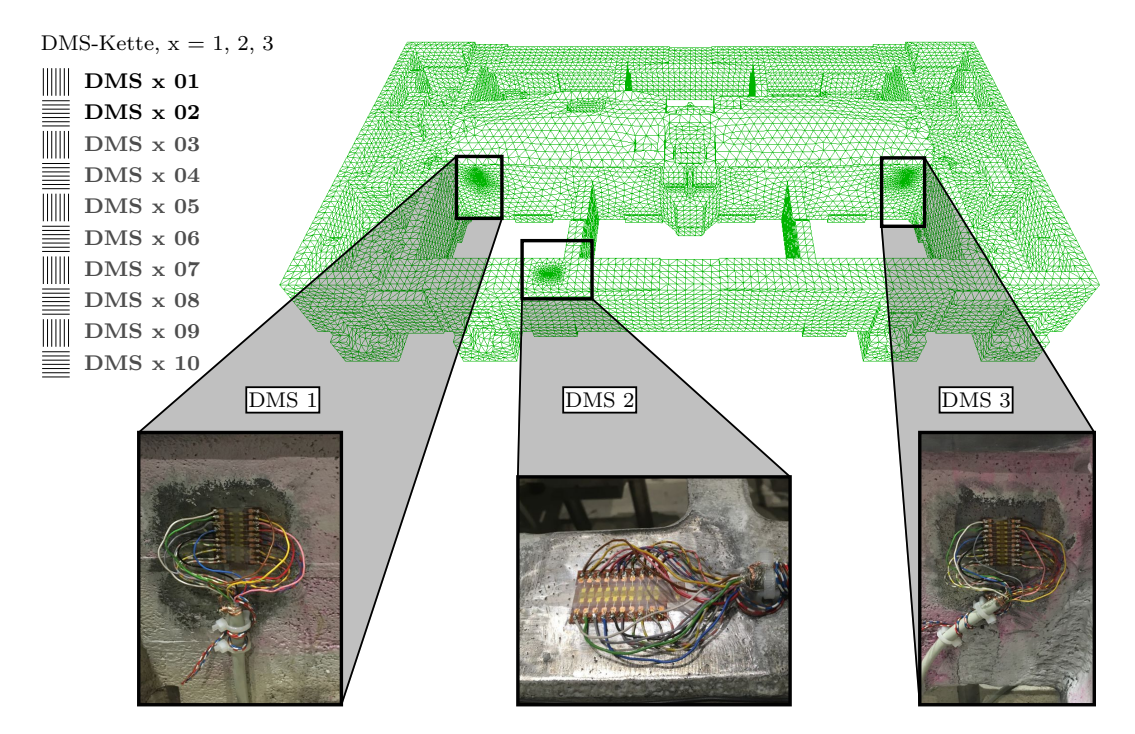

Abbildung 4.22.: Darstellung einer DMS-Kette und Positionen der applizierten Dehnungsmessstreifen am Beispiel des vernetzten Niederhalters für die Submodellsimulation.

in dieser Arbeit verwendeten Bezeichnungen dargestellt. Zur Validierung werden nur die Messergebnisse mit den ersten zwei DMS der Kette verwendet. Die Abbildung rechts zeigt die drei Messstellen am Beispiel des diskretisierten Niederhalters für die Simulation der Einzelkomponente.

Für die Validierung der Gesamtsimulation werden die Knotenverschiebungen in den Bereichen der in [Abb. 4.22](#page-106-1) dargestellten Messstellen jeweils in zwei Richtungen für die alternierenden DMS abgenommen und die Dehnungen berechnet.

In [Abb. 4.23](#page-107-0) sind am Beispiel des *DMS 1 01* den Messungen die Berechnungsergebnisse gegenübergestellt. Es sind gute Übereinstimmungen zu verzeichnen. Die geringfügigen Abweichungen im Verlauf der berechneten und gemessenen Dehnungen werden durch den messtechnischen Aufbau begründet. Zudem handelt es sich um sehr geringe Bezugswerte aus der Messung. Bereits geringe Abweichungen der Simulationsergebnisse zu den Messungen bewirken einen großen relativen Fehler. In den Diagrammen in [Abb. A.1](#page-145-0) sind die ausgewerteten Gegenüberstellungen der weiteren DMS dargestellt.

<span id="page-107-0"></span>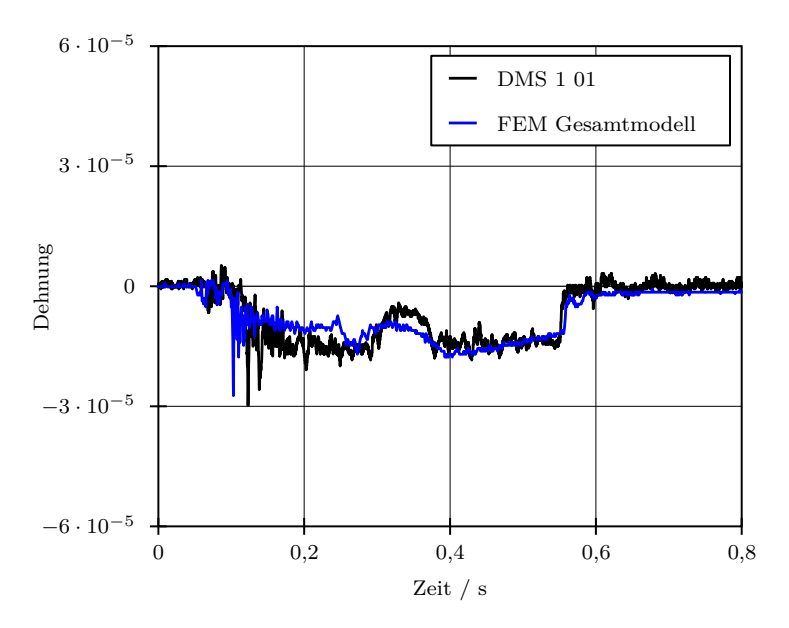

Abbildung 4.23.: Gegenüberstellung der gemessenen Dehnungen am Werkzeug und der berechneten Dehnungen aus der FE-Simulation des Gesamtsystems am Beispiel des DMS 1 01.

# **4.1.3. Statisch-mechanische Submodellsimulation einer Einzelkomponente**

Äquivalent zu den unter [Abschnitt 3.2.2](#page-65-0) beschriebenen simulativen Untersuchungen der Versuche werden Eingangsdaten für eine nachfolgende Betriebsfestigkeitsrechnung aus statischen FE-Berechnungen verwendet. Um bestmögliche Eingangsdaten zu erhalten, finden hierbei Elemente mit quadratischer Ansatzfunktion Verwendung.

Folgend wird die methodische Vorgehensweise zur Generierung der Eingangsdaten für die Betriebsfestigkeitsbewertung erläutert. Es werden die generelle CAD-Aufbereitung gefolgt von der Erstellung des FE-Modells vorgestellt.
#### <span id="page-108-1"></span>**4.1.3.1. CAD-Aufbereitung**

CAD-Konstruktionen von Umform- und Beschneidewerkzeugen werden aktuell im Bereich von Ecken und Kanten scharfkantig abgebildet, siehe [Abb. 4.24](#page-108-0) a). Die durch den Fertigungsprozess im Modellbau erzeugten Radien, dargestellt in [Abb. 4.24](#page-108-0) b), fehlen in der Konstruktion von Gussbauteilen. Folglich ergeben sich geometrische Unterschiede zwischen den Konstruktionsdaten und den realen Werkzeugkomponenten. Insbesondere aus den nicht berücksichtigten Radien in den Kerben resultieren aus FE-Analysen unrealistisch hohe Spannungsspitzen.

Im Modellaufbau der dynamisch-expliziten Simulation des Gesamtsystems ist die genaue geometrische Abbildung nicht relevant, da mit dieser Simulation lediglich das Verformungsverhalten für die nachfolgende Submodellsimulation abgebildet werden muss. Bei der statisch-mechanischen Submodellsimulation müssen die Flächenübergänge hingegen möglichst genau abgebildet werden, um den unrealistisch hohen Spannungsspitzen entgegen zu wirken. Hierzu werden im Modellaufbau der statischen Simulation die Radien in den Kerbbereichen nach dem Vorschlag von Zausinger [\[8\]](#page-130-0) entsprechend der [Abb. 4.24](#page-108-0) c) berücksichtigt.

<span id="page-108-0"></span>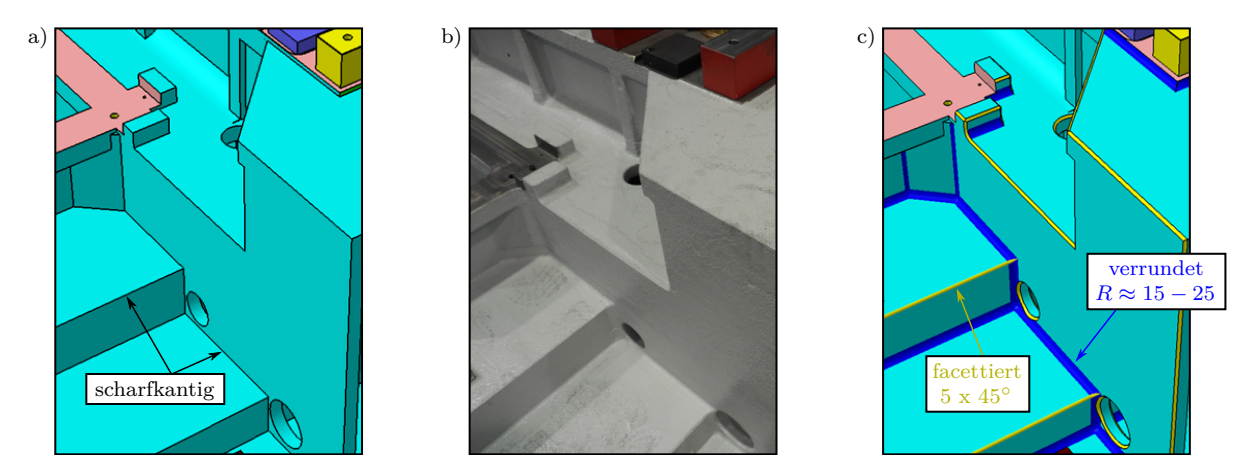

Abbildung 4.24.: a) CAD-Modell mit scharfen Kanten und Kerben. b) Reale Werkzeugkomponente mit enthaltenen Fasen und Radien. c) CAD-Modell mit Modellierten Fasen und Kerben nach [\[8\]](#page-130-0).

In [Abb. 4.25](#page-109-0) ist das geometrische Modell des Niederhalters mit den enthaltenen Modifikationen zur Schadensvermeidung dargestellt. Die dünnwandigen Bereiche, die in der dynamisch-expliziten Simulation durch Schalenelemente diskretisiert wurden, werden nun mit Volumenelementen abgebildet. Details, wie zum Beispiel Gewindebohrungen, können im CAD-Modell ohne Bedenken entfernt werden, da diese keinen bzw. einen verschwindend kleinen Einfluss auf das statisch-mechanische Verhalten haben. In den Detailansichten in [Abb. 4.25](#page-109-0) sind einige der entfernten Einzelheiten abgebildet.

Bei der Aufbereitung der Geometrie ist es für die spätere Vernetzung der einzelnen Komponente sinnvoll, an den Schnittufern der aufgeprägten Knotenverschiebungen die zu diskretisierenden Geometrien soweit wie möglich aus der vorangegangenen Simulation des Gesamtsystems zu übernehmen. Zum einen befindet sich dadurch der Niederhalter auf der richtigen Position. Zum anderen können dadurch bereits vernetzte Flächen übernommen werden, womit die entsprechenden Knotenpunkte mit den Knoten der eingehenden Verschiebungsrandbedingungen zusammenfallen. Dadurch werden Verzerrungen der

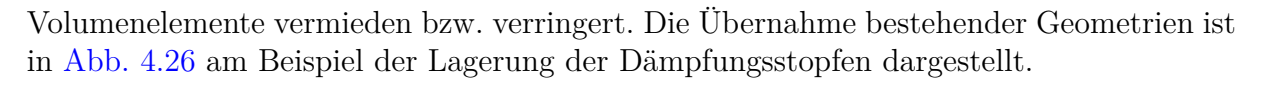

<span id="page-109-0"></span>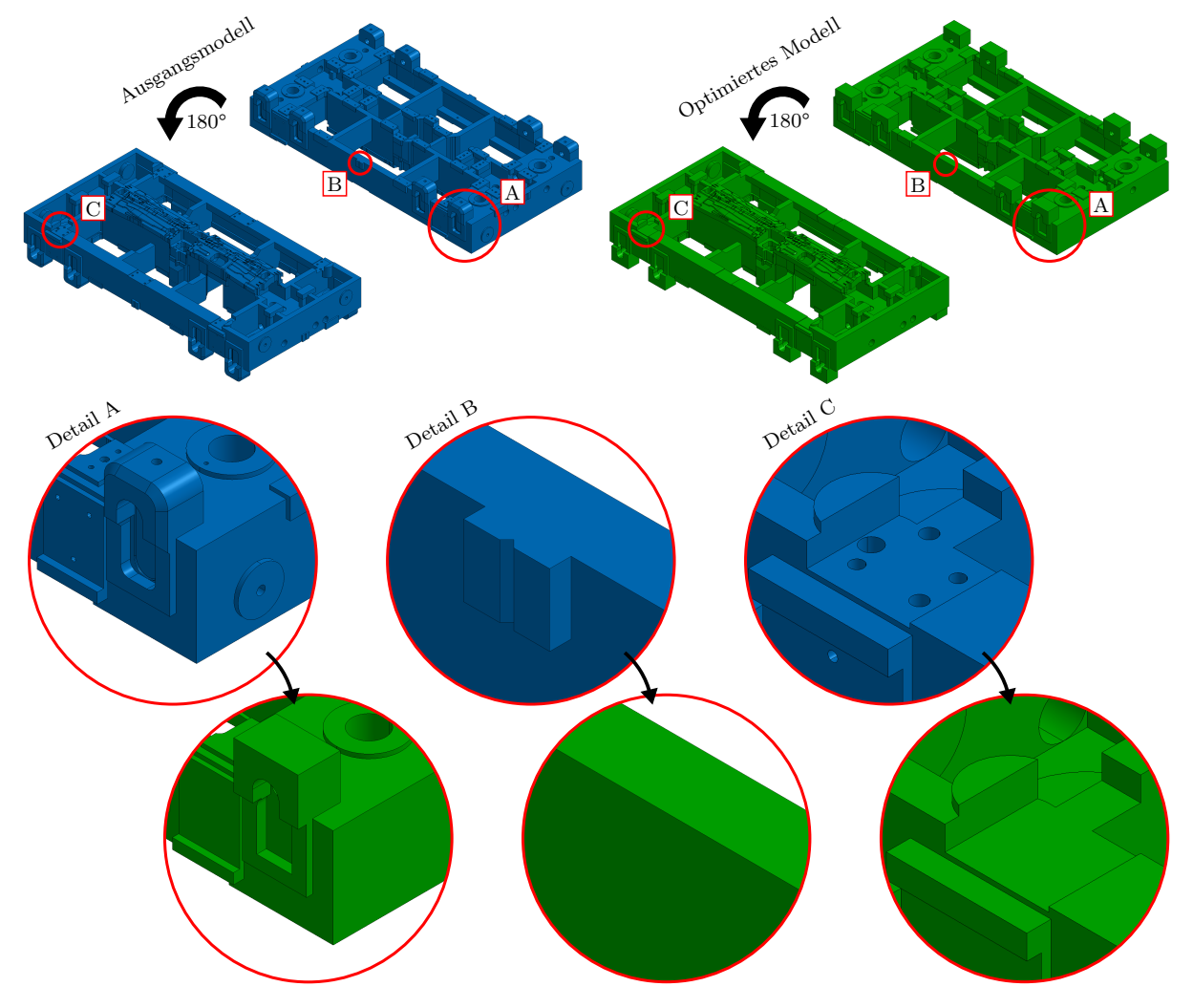

Abbildung 4.25.: Ausgangsmodell und optimiertes, geometrisches CAD-Modell für die statisch-mechanische FE-Simulation des Niederhalters.

## <span id="page-109-1"></span>**4.1.3.2. FE-Modellierung**

Die Beschreibung der FE-Modellierung der statisch-mechanischen Simulation der Einzelkomponente beginnt mit der Erläuterung der FE-Diskretisierung und der Materialzuordnung, gefolgt von der Beschreibung zur Aufbringung der Verschiebungsrandbedingungen und der Solvereinstellungen und schließt ab mit den Angaben zur Ausgabesteuerung zur Weiterverwertung in der Betriebsfestigkeitsanalyse.

### **FE-Diskretisierung**

Wie oben beschrieben, ist es bei der Erstellung des FE-Netzes des Niederhalters von Vorteil, wenn gewisse Geometrien aus der vorangegangen dynamisch-expliziten Simulation für die Submodellsimulation übernommen werden. Primär sind das die Flächen, auf denen die Knoten liegen, deren Verschiebungen im Submodell als Randbedingungen verwendet werden. In [Abb. 4.26](#page-110-0) sind diese Flächen analog zu den Flächen am Niederhalter aus der Gesamtsimulation hervorgehoben, vergleiche [Abb. 4.18.](#page-100-0)

<span id="page-110-0"></span>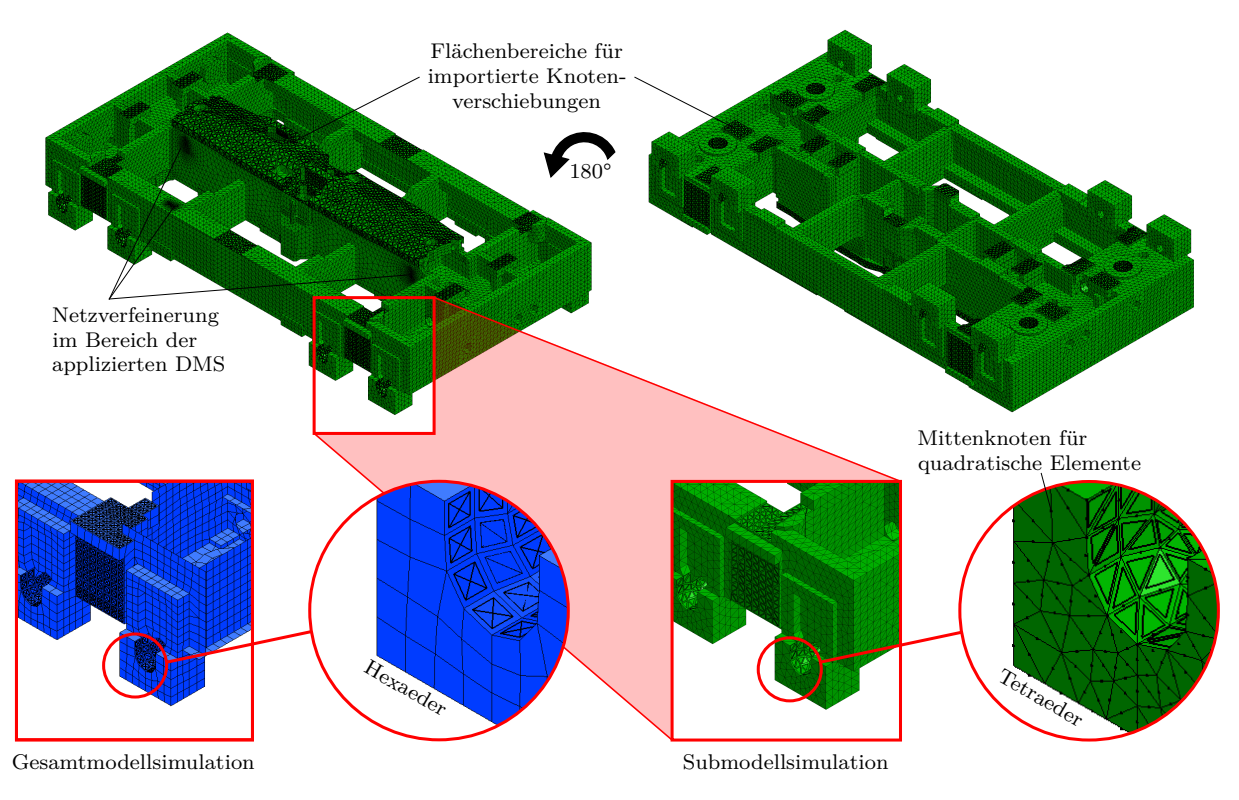

Abbildung 4.26.: FE-Netz des diskretisierten Niederhalters zur Validierung der Einzelkomponentensimulation.

Ebenso ist in [Abb. 4.26](#page-110-0) zu erkennen, dass der Niederhalter ausschließlich mit Tetra-ederelementen diskretisiert ist. Über die Bauteil- und Elementdefinition<sup>[79](#page-110-1) [80](#page-110-2)</sup> wird den Tetraederelementen<sup>[81](#page-110-3)</sup> eine quadratische Ansatzfunktion zugewiesen. Hierfür müssen Elemente mit Mittenknoten auf den Elementkanten erzeugt werden. Das bedeutet, dass die übernommenen Schalenelemente zur Erzeugung von Volumenelementen aus der expliziten Simulation zum einen von Viereck- auf Dreieckschalenelemente geändert und zum anderen von linearen zu quadratischen Elementen mit Mittenknoten umgewandelt werden müssen, siehe die Detailansichten in [Abb. 4.26.](#page-110-0)

Weiterhin ist in [Abb. 4.26](#page-110-0) die Netzverfeinerung im Bereich der applizierten DMS ersichtlich. Eine Steuerung bei der Elementgenerierung gewährleistet, dass sich Knotenpunkte exakt an den Positionen der Messstreifen befinden. Durch Anweisungen im FE-Modell werden unter anderem die Knotenverschiebungen herausgeschrieben. Dadurch können die entsprechenden Dehnungen berechnet werden.

#### **Werkstoffzuordnung**

Die Materialdefinition des Niederhalters in der statisch-mechanischen Simulation ist gleich der Definition in der dynamisch-expliziten Simulation. Dem Niederhalter werden die Materialkenndaten des Kugelgraphitgusses zugeordnet, welche aus der Simulation des Gesamtsystems übernommen werden, siehe [Tab. A.6.](#page-142-0)

<span id="page-110-1"></span><sup>79</sup>\*PART: Bauteildefinition.

<span id="page-110-2"></span><sup>80</sup>\*SECTION\_SOLID: Elementdefinition für Volumenelemente.

<span id="page-110-3"></span><sup>81</sup>\*ELEMENT\_SOLID: Quadratisches Tetraederelement.

#### **Verschiebungsrandbedingungen**

Wie unter [Abschnitt 4.1.1.4](#page-100-1) beschrieben, wird die Gesamtsimulation so vorbereitet, dass eine Datei mit den Knotenverschiebungen an den Schnittufern erzeugt wird. Diese Datei wird für die statisch-mechanische Simulation des Niederhalters zur Definition von Ver-schiebungsrandbedingungen der Schnittuferknoten eingelesen<sup>[82](#page-111-0) [83](#page-111-1)</sup>.

### **Solvereinstellungen**

Die Solvereinstellungen zur Simulation der Einzelkomponente werden aus den Simulationen der Versuche übernommen. Diese Einstellungen sowie die Einstellungen für weitere Angaben für auszugebende Daten sind in [Abschnitt 3.2.2.1](#page-65-0) beschrieben.

Über eine zusätzliche Steuerung der Volumenelemente[84](#page-111-2) wird vorgegeben, dass die Tetraederelemente vier Integrationspunkte enthalten und somit vollintegriert sind. Dadurch erübrigt sich eine Stabilisierung von Null-Energie-Moden.

### **Ausgabesteuerung**

Generell muss für eine anschließende Betriebsfestigkeitsbewertung mit FEMFAT [\[55\]](#page-133-0) le-diglich das Ausschreiben von Daten zu den berechneten Zeitpunkten bestimmt werden<sup>[85](#page-111-3)</sup>. Für die Validierung werden jedoch zusätzlich die Dehnungen der Bereiche mit applizier-ten Dehnungsmessstreifen benötigt, welche aus angeforderten Knotenverschiebungen<sup>[86](#page-111-4) [87](#page-111-5)</sup> berechnet werden.

## **4.1.4. Validierung der statisch-mechanischen FE-Simulation**

Zur Validierung der statisch-mechanischen Simulation der Einzelkomponente werden analog zur Validierung des Gesamtsystems die berechneten den gemessenen Dehnungen gegenübergestellt. Hierfür muss im Bereich der applizierten DMS ein passendes Netz erzeugt werden. Durch im Präprozessor vorgegebene Vernetzungszwangsbedingungen werden FE-Knoten so gesetzt, dass pro DMS drei Knoten (zwei Eckknoten und ein Mittenknoten) eines Tetraederelements liegen.

Da der Fokus bei der Validierung der Submodellsimulation nicht auf der Spannungsverteilung über das Problemgebiet sondern auf Verformungen in den ausgewählten Bereichen liegt, wird die unter [Abschnitt 4.1.3.1](#page-108-1) beschriebene CAD-Aufbereitung bezüglich dem Modellieren von Fasen und Radien an scharfen Kanten und Kerben nicht umgesetzt. Die Umsetzung ist mit bereichsweisen Netzverfeinerungen verbunden und führt zu einem erhöhten Rechenaufwand. Für die Gegenüberstellung der gemessenen und berechneten Dehnungen sind die fehlenden Fasen und Radien jedoch nicht relevant.

In [Abb. 4.27](#page-112-0) sind am Beispiel des *DMS 1 01* die berechneten den gemessenen Dehnungen gegenübergestellt. Wie bei den Ergebnissen der berechneten Dehnungen aus der Gesamtsimulation stimmen die Verläufe gut mit den Messungen überein. In den Diagrammen in [Abb. A.2](#page-146-0) sind die ausgewerteten Gegenüberstellungen der weiteren DMS dargestellt.

<span id="page-111-1"></span><span id="page-111-0"></span><sup>82</sup>\*INTERFACE\_LINKING\_FILE: Definiert die einzulesende Ergebnisdatei aus der Gesamtsimulation. <sup>83</sup>\*INTERFACE\_LINKING\_SEGMENT: Definiert das Schnittufer in der Submodellsimulation

über \*SET\_SEGMENT.

<span id="page-111-2"></span><sup>84</sup>\*CONTROL\_SOLID: Steuerung von Volumenelementen.

<span id="page-111-3"></span><sup>85</sup>\*DATABASE\_BINARY\_D3PLOT: Datensatz des gesamten Modells.

<span id="page-111-4"></span><sup>86</sup>\*DATABASE\_NODOUT: Anweisung zum Ausschreiben von berechneten Knotendaten.

<span id="page-111-5"></span><sup>87</sup>\*DATABASE\_HISTORY\_NODE: Festlegung der Knoten für \*DATABASE\_NODOUT

<span id="page-112-0"></span>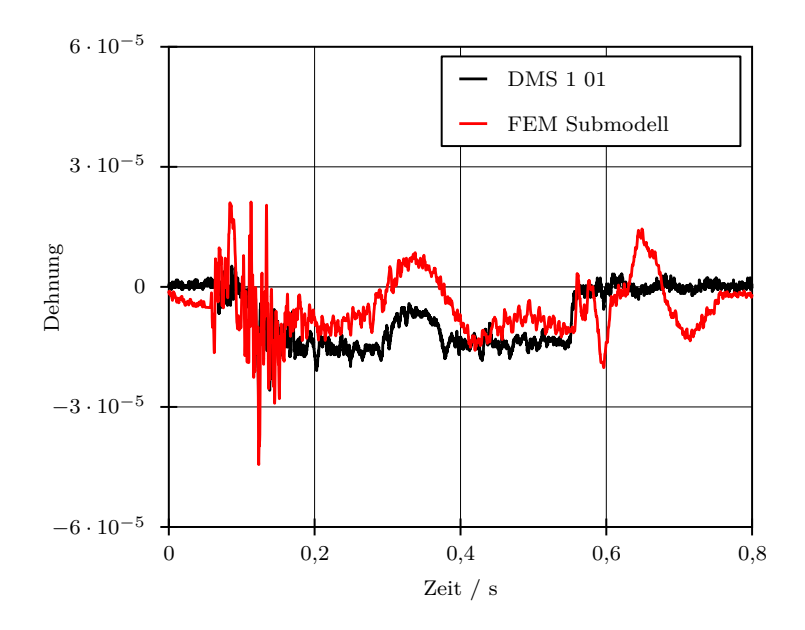

Abbildung 4.27.: Gegenüberstellung der gemessenen Dehnungen am Werkzeug und der berechneten Dehnungen aus der Submodellsimulation des Niederhalters am Beispiel des *DMS 1 01*.

Die zuvor beschriebene Submodellsimulation wurde zur Validierung des dynamischen Verformungsverhaltens mit expliziter Zeitintegration gelöst. Für nachfolgende Betriebsfestigkeitsrechnungen werden jedoch Simulationsergebnisse mit quadratischen Volumenelementen benötigt, welche nur rechenzeitgünstig mit statischen Berechnungen generiert werden können. Um zu gewährleisten, dass aus den transienten und statischen Berechnungen vergleichbare Rechenergebnisse resultieren, werden diese gesondert gegenübergestellt, siehe [Abb. 4.28.](#page-112-1) Die Berechnungsergebnisse aus der transienten Simulationen stimmen gut mit den Ergebnissen aus der statischen Simulation überein. Die Vergleichsergebnisse

<span id="page-112-1"></span>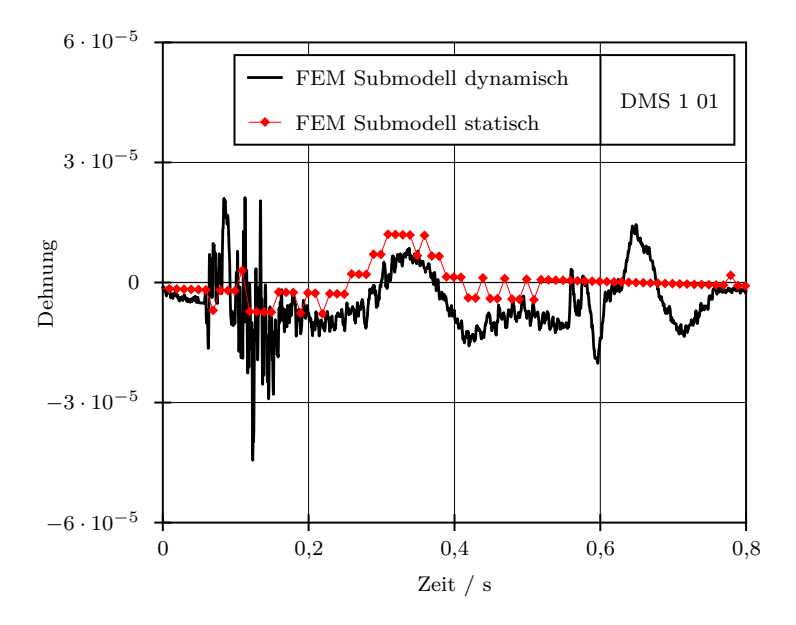

Abbildung 4.28.: Gegenüberstellung der berechneten Dehnungen aus der transienten Submodellsimulationen und aus der statischen Simulation am Beispiel des *DMS 1 01*.

der weiteren DMS sind in [Abb. A.3](#page-147-0) enthalten.

Die Validierung der statisch-mechanischen FE-Simulation zeigt, dass mit der entwickelten Methode das Verformungsverhalten des Niederhalters realitätsgetreu abgebildet wird.

# **4.2. Betriebsfestigkeitsabschätzung einer Werkzeugkomponente**

Zur Verifizierung der vorgestellten methodischen Vorgehensweise muss die Simulation des Gesamtsystems mit dem Konstruktionsstand vor Eintreten der Schäden mit dem validierten FE-Modellierungskonzept wiederholt werden. Hierzu müssen die Bauteile

- Konsole  $\boxed{3}$  in [Abb. 4.9](#page-90-0) (6x),
- Distanzpilz  $\boxed{4}$  in [Abb. 4.9](#page-90-0) (6x),
- Abstützung  $\boxed{7}$  in [Abb. 4.9](#page-90-0) (4x),
- Platte  $\boxed{5}$  in [Abb. 4.12](#page-93-0) (6x) und
- Distanzpilz  $|6|$  in [Abb. 4.12](#page-93-0) (6x)

aus dem Modell entfernt werden. Ebenso müssen die damit verbunden Kontakte und die kinematischen Starrkörperzwangsbedingungen entsprechend abgeändert werden. Außerdem werden die 12 Distanzplatten ( rot gekennzeichnet in [Abb. 4.12\)](#page-93-0) dem Simulationsmodell hinzugefügt. Diese wurden zeitgleich zu den anderen Modifikationen im Fertigungsprozess entfernt. Sie dienen der Feinabstimmung des Abstands der oberen Endlage des Niederhalters während des Umform- und Beschneideprozesses. Die Verschraubung der Distanzplatten mit dem Niederhalter werden mit einem Verbundkontakt realisiert und in der Kontaktpaarung *Anbauteile* zum *Niederhalter* aus [Tab. A.7](#page-143-0) mit implementiert. Für die Wechselwirkung mit dem Kasten Oben wird ein reibungsbehafteter Kontakt definiert, siehe die rot gekennzeichnete Kontaktpaarung in [Tab. A.8.](#page-144-0) Alle weiteren Einstellungen und Eingangsdaten werden aus der validierten Gesamtsimulation mit dem Konstruktionsstand nach Auftreten der Schäden übernommen.

## **4.2.1. Dynamisch-explizite FE-Simulation des Gesamtsystems**

In [Abb. 4.29](#page-114-0) und [Abb. A.4](#page-148-0) sind die berechneten FE-Ergebnisse bezüglich der Dehnungen in den Bereichen der applizierten DMS aus den Simulationen mit den Konstruktionsständen vor und nach den aufgetretenen Schäden gegenübergestellt. Es ist ersichtlich, dass die geometrischen Gegebenheiten und die prozesstechnische Handhabung des Niederhalters (Enddruck) eine exorbitant höhere Verformung und somit eine sehr hohe mechanische Belastung des Bauteils verursachen.

Aus der dynamisch-expliziten FE-Simulation des Gesamtsystems werden zudem die Last-Zeit-Verläufe für die Betriebsfestigkeitsbewertung erstellt. Hierfür müssen für die nachfolgende statisch-mechanische Submodellsimulation Lastfälle definiert werden. Im vorliegenden Fall sind dies

- das Aufsetzten des Niederhalters,
- der Enddruck und
- das Verharren des Niederhalters.

Die Belastungszustände zu diesen Zeitpunkten werden mit der Submodellsimulation berechnet. Für diese Belastungszustände werden aus der Simulation des Gesamtsystems repräsentative Last-Zeit-Verläufe für die nachfolgende Betriebsfestigkeitsrechnung aus den

<span id="page-114-0"></span>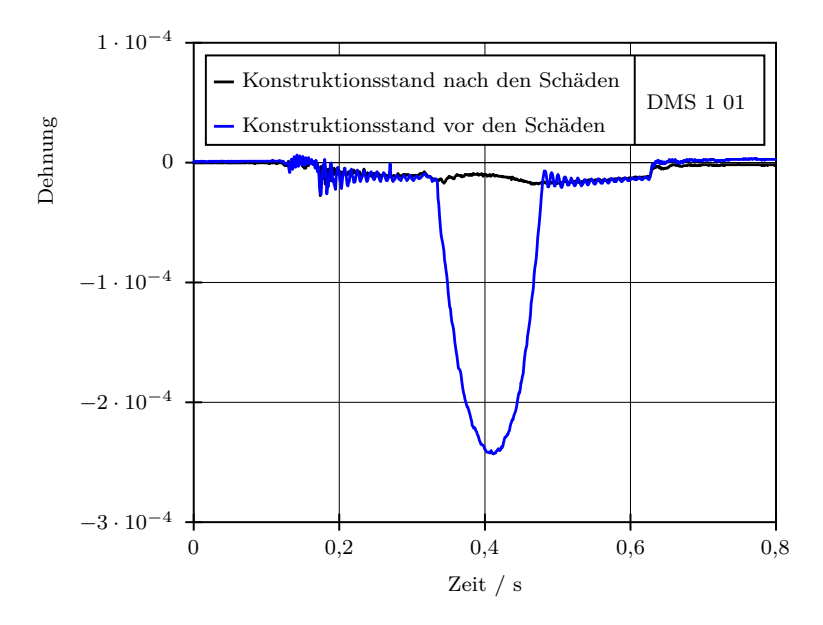

Abbildung 4.29.: Gegenüberstellung der berechneten Dehnungen aus Gesamtmodellsimulationen der Konstruktionsstände vor und nach den aufgetretenen Schäden am Beispiel des *DMS 1 01*.

Verläufen der Dehnungskomponenten  $\varepsilon_x$  und  $\varepsilon_y$  an der Oberfläche erzeugt, siehe [Abb. 4.30.](#page-114-1) Der aus der Gleichung

<span id="page-114-1"></span>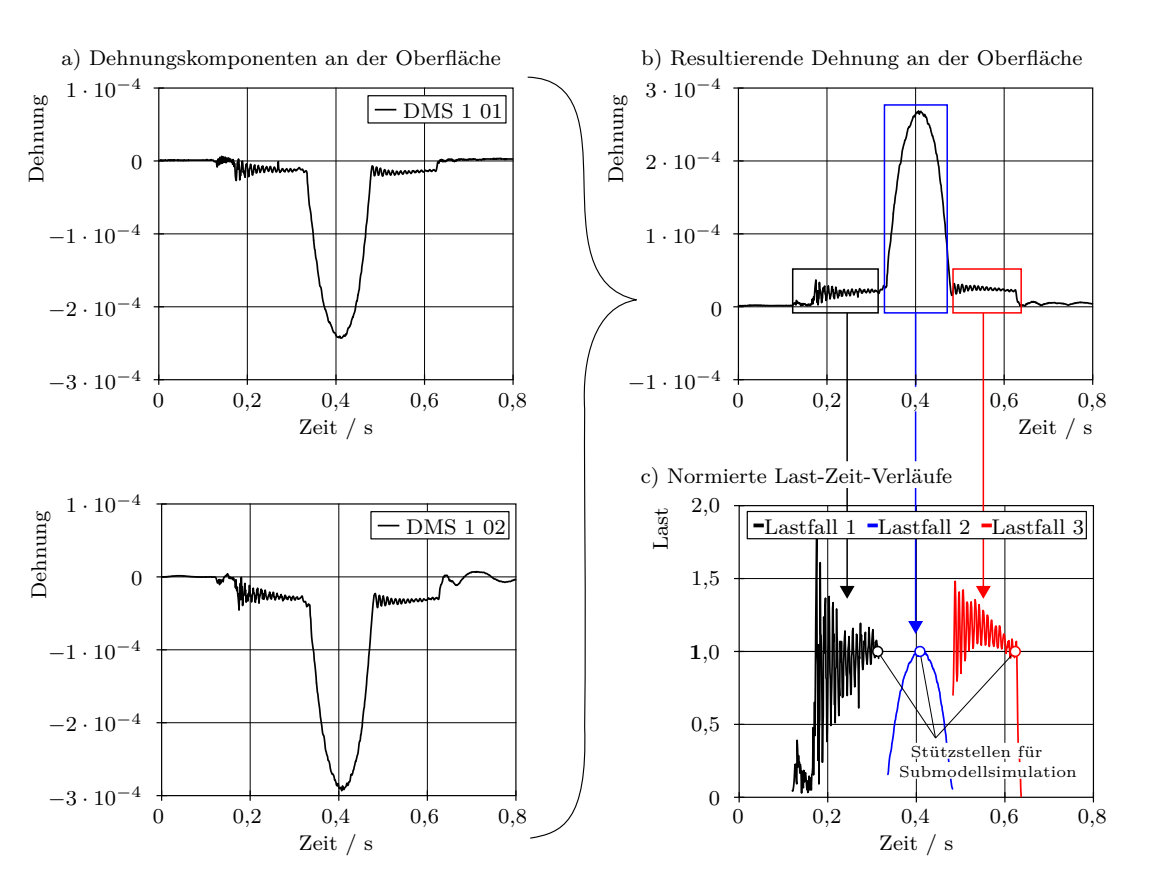

 $\varepsilon_{res} = \sqrt{\varepsilon_x^2 + \varepsilon_y^2}$ (4.3)

Abbildung 4.30.: Entwicklung der Last-Zeit-Verläufe der drei definierten Lastfälle für die Betriebsfestigkeitsrechnung aus der expliziten Gesamtsimulation.

resultierende Dehnungsverlauf wird in Bezug auf die maximal berechnete von-Mises Vergleichsspannung normiert. Die Skalierung der Last-Zeit-Verläufe ist abhängig von den gewählten Zeitpunkten der statischen Simulation der Einzelkomponente.

## <span id="page-115-1"></span>**4.2.2. Statisch-mechanische FE-Simulation der Einzelkomponente**

Ebenso wie die transiente Gesamtmodellsimulation muss die statische Simulation des Niederhalters nach der in [Abschnitt 4.1.3](#page-107-0) beschriebenen methodischen Vorgehensweise mit dem Konstruktionsstand vor Auftreten der Schäden erneut durchgeführt werden. Jedoch sind in der nun beschriebenen Simulation die Radien und Fasen an Kerben und Kanten im CAD-Modell beinhaltet. Um den zeitlichen Aufwand zur Änderung der CAD-Daten einzuschränken, werden die Radien und Fasen nur in den Bereichen konstruktiv umgesetzt, an denen Risse als Schadensbild auftraten. [Abb. 4.31](#page-115-0) zeigt den realen Niederhalter mit den initiierten Rissen sowie die FE-Diskretisierung der nachgetragenen Radien und Fasen.

<span id="page-115-0"></span>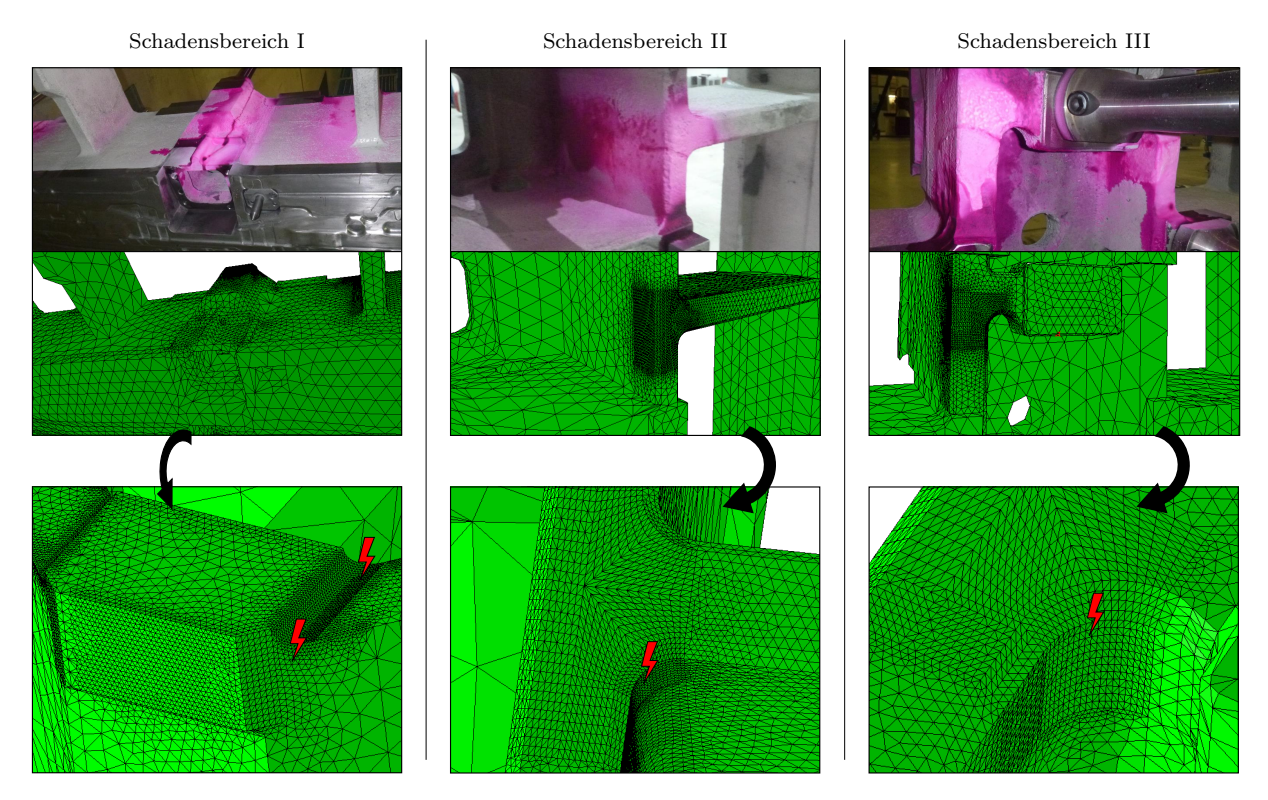

Abbildung 4.31.: Schadensbereiche mit initiierten Rissen am Niederhalter mit den dazugehörigen FE-Strukturdaten.

In [Abb. 4.32](#page-116-0) sind die FE-Ergebnisse zu den berechneten Zeitpunkten anhand von Farbplots dargestellt. Diese zeitpunktbezogenen Stützstellen sind in [Abb. 4.30](#page-114-1) c) gekennzeichnet. Die Maximalwerte in den Farbplots verdeutlichen, dass der Niederhalter zum Zeitpunkt der *Lastfälle 1* und *3* weitaus geringer belastet wird als beim Erreichen des Enddrucks (*Lastfall 2* ).

Die normierten Last-Zeit-Verläufe in [Abb. 4.30](#page-114-1) c) sowie die FE-Ergebnisse mit den entsprechenden FE-Strukturen aus [Abb. 4.31](#page-115-0) werden für die nachfolgende Betriebsfestigkeitsrechnungen als Eingangdaten verwendet.

<span id="page-116-0"></span>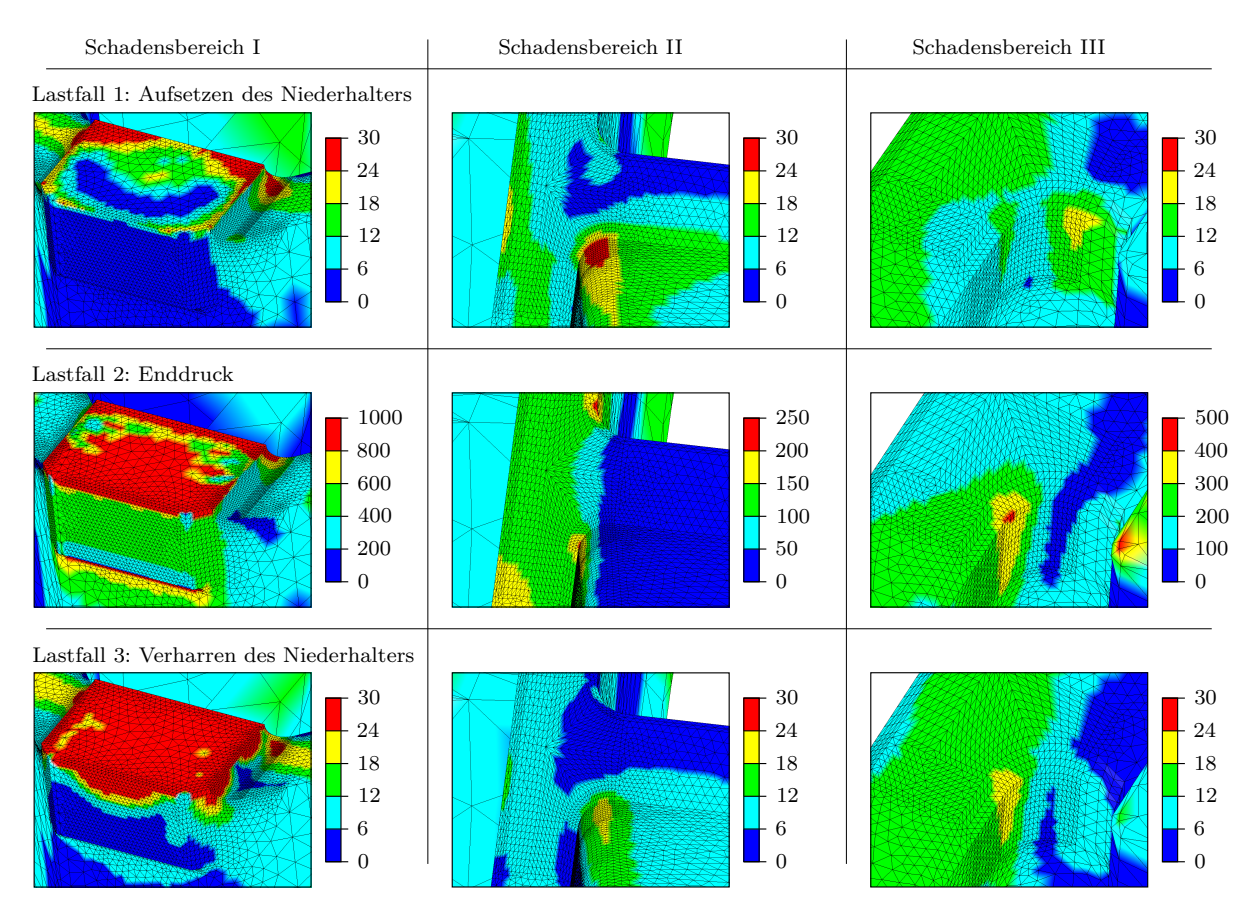

Abbildung 4.32.: Berechnungsergebnisse mit nachgetragenen Radien und Fasen der untersuchten Schadensbereiche.

Abschließend zur statischen FE-Simulation des Niederhalters wird die Dehnrate *ε*˙ im Kerbgrund bewertet. Analog zu [Abschnitt 3.2.2.4](#page-68-0) wird diese anhand der auftretenden maximalen von-Mises Dehnung *εmax* im Kerbgrund und des Last-Zeit-Verlaufs aus der Gesamtsimulation berechnet. Hierzu wird die maximale Dehnrate  $\dot{\varepsilon}_{max}$  am *Schadensbereich I* herangezogen.

In [Abb. 4.33](#page-117-0) a) ist der Farbplot der statischen Simulation zum Zeitpunkt des gewählten *Lastfalls 2* mit den maximalen von-Mises Dehnungen *εmax* dargestellt. Der Maximalwert von  $\varepsilon_{max} = 0,006$  wird mit dem normierten und numerisch abgeleiteten Verlauf der Dehnung multipliziert. Der daraus resultierende Verlauf der Dehnrate *ε*˙ ist im Diagramm in [Abb. 4.33](#page-117-0) b) dargestellt. Es ergibt sich der Maximalwert von  $\dot{\varepsilon}_{max} = \pm 0, 5 s^{-1}$ . Dieser Wert liegt im Bereich der maximalen Dehnrate bei der Frequenz von  $f_1 = 45$  Hz der Versuche in [Abschnitt 3.2.2.4.](#page-68-0) Demnach muss bei der nachfolgend beschriebenen Betriebsfestigkeitsrechnung und insbesondere bei künftigen Auslegungsrechnungen die Dehnratenabhängigkeit berücksichtigt werden.

## <span id="page-116-1"></span>**4.2.3. Betriebsfestigkeitsrechnung**

Basierend auf dem in [Abschnitt 3.3](#page-71-0) validierten Berechnungsmodell zur Bestimmung der Betriebsfestigkeit von Werkzeugkomponenten aus Kugelgraphitguss, wird folgend die Lebensdauer des Niederhalters anhand der zuvor durchgeführten statischen FE-Simulationen der Einzelkomponente und unter Verwendung des Last-Zeit-Verlaufs aus der dynamischexpliziten Gesamtmodellsimulation bewertet.

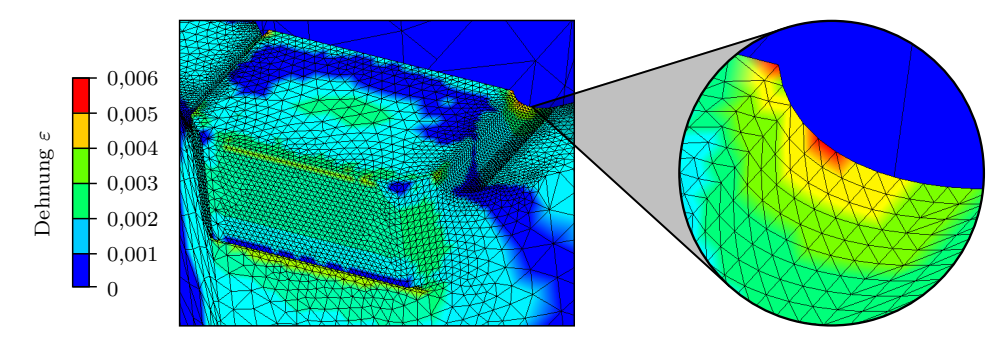

<span id="page-117-0"></span>a) Maximale von-Mises Dehnung zum Lastfall 2

b) Maximale Dehnrate im Schadensbereich I

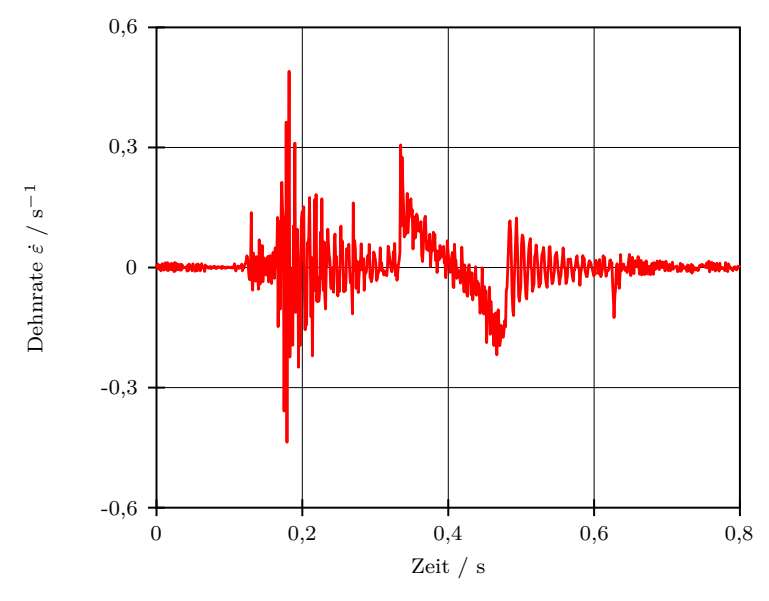

Abbildung 4.33.: Maximale von-Mises Dehnung und die sich ergebende Dehnrate im Kerbgrund im *Schadensbereich I*.

Das FEMFAT-Berechnungsmodell muss zur Lebensdauerbewertung dahingehend erweitert werden, dass nicht nur ein, sondern alle drei definierten Lastfälle in die Berechnung einbezogen werden. Hierzu bietet die Software die Möglichkeit, mehrere Lastfälle in Form von FE-Spannungsdaten einzulesen. Diesen FE-Daten werden die Last-Zeit-Verläufe aus [Abb. 4.30](#page-114-1) c) zugewiesen. Über eine Rainflow-Zählung wird programmintern eine Rainflow-Matrix erstellt, welche in der Betriebsfestigkeitsrechnung zur Zusammenstellung der Amplituden- und Mittelspannungen dient.

Ein weiterer Unterschied zu den validierten Berechnungsmodellen ist, dass der statistische Einfluss anhand der Streuspanne  $T<sub>S</sub>$  berücksichtigt werden muss<sup>[88](#page-117-1)</sup>. Sie ergibt sich durch die Langzeitfestigkeitswerte  $\sigma_{D,10}$  und  $\sigma_{D,90}$  bei 10 und 90%-er Überlebenswahrscheinlichkeit. Für die nachfolgende Festigkeitsberechnung wird der Maximalwert  $T_N = 1, 6$  nach [Tab. 3.3](#page-57-0) verwendet.

In [Abb. 4.34](#page-118-0) sind die FEMFAT-Ergebnisse der drei Schadensbereiche mit Farbplots dargestellt. Die Ergebnisse der Betriebsfestigkeitsrechnung liefern Werte *N <* 1 · 10<sup>6</sup> für die

<span id="page-117-1"></span><sup>88</sup>Der werkstofftechnische statistische Einfluss wird nicht berücksichtigt, da er zur Ermittlung der Werkstoffkennwerte Wöhlerlinienexponent *k*, Grenzschwingspielzahl *N<sup>D</sup>* und Langzeitfestigkeit *σ<sup>D</sup>* in [Ab](#page-71-0)[schnitt 3.3](#page-71-0) ebenso nicht einbezogen wurde.

ertragbaren Arbeitshübe in den *Schadensbereichen I* und *III*. Dies entspricht den tatsächlich durchgeführten Hüben von  $N = 8 \cdot 10^5$  bis zur Umsetzung der Reparaturarbeiten und der Modifikationen am Niederhalter und am Werkzeug.

<span id="page-118-0"></span>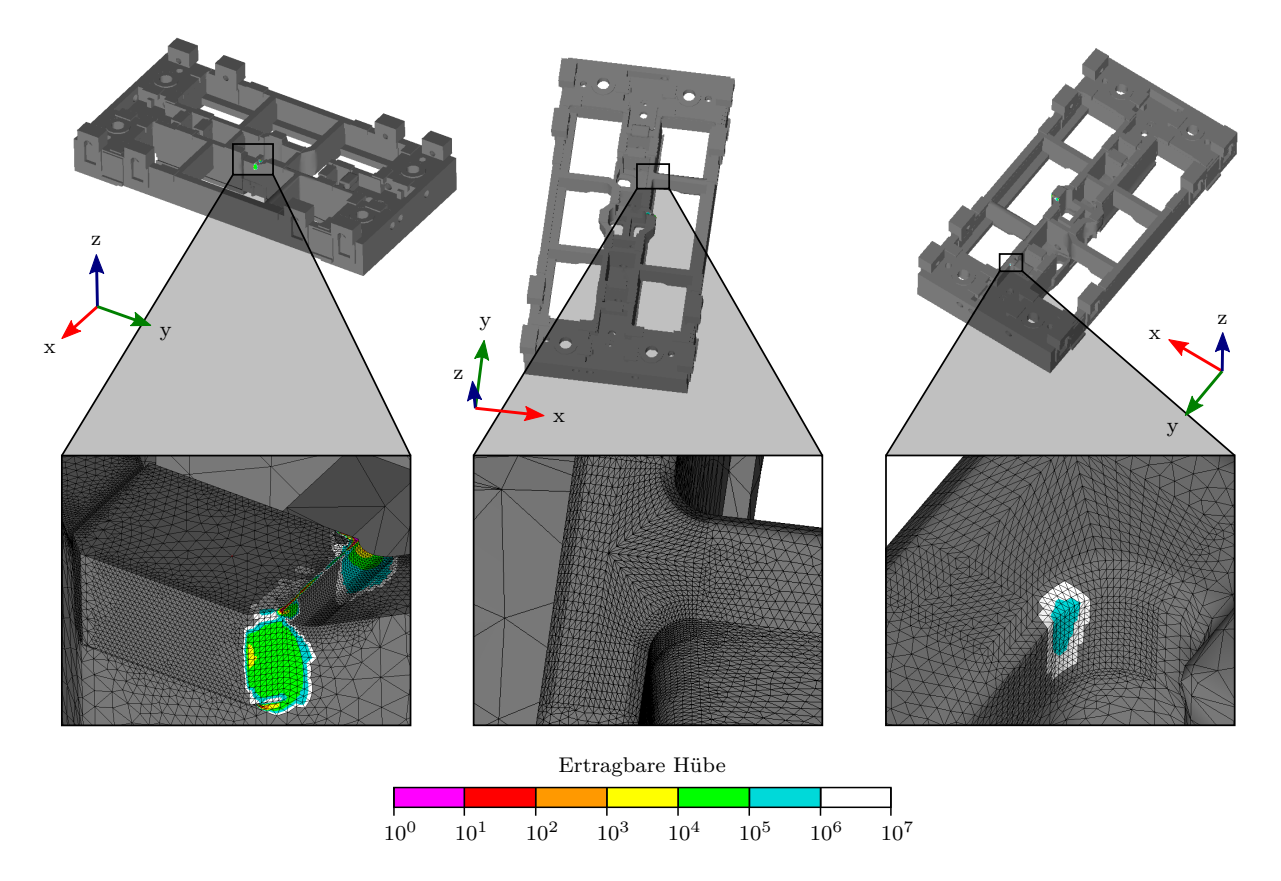

Abbildung 4.34.: FEMFAT-Ergebnisse der drei Schadensbereiche aus [Abb. 4.31.](#page-115-0)

Im *Schadensbereich II* hingegen ergibt sich durch die Festigkeitsbewertung keine Versagensgefährdung. Grund der Abweichung zwischen der Berechnung und der Realität kann eine nicht exakte Darstellung der Geometrie oder eine Fehlstelle im Gussmaterial sein.

Der Einfluss der Dehnratenabhängigkeit auf die Betriebsfestigkeit ist in der vorliegenden Festigkeitsbewertung durch Vorgabe der maximalen Streuspanne *T<sup>N</sup>* = 1*,* 6 bereits beinhaltet, wodurch eine erhöhte Sicherheit gegen Versagen definiert wird [\[52\]](#page-133-1).

Die vorgestellte Methode zur Lebensdauerbewertung von stoßartig belasteten Werkzeugkomponenten ist für zukünftige Auslegungen aufgrund der in dieser Arbeit erzielten Ergebnisse gut geeignet. Die berechneten und tatsächlich ertragenen Hübe stimmen mit Ausnahme des *Schadensbereichs II* überein.

Für zukünftige Auslegungsrechnungen von Werkzeugkomponenten muss zur Berücksichtigung der geringeren Festigkeit bei stoßartiger Belastung die Streuspanne mit dem Wert *T<sup>N</sup>* = 1*,* 6 beibehalten bzw. bei gewünschter höherer Sicherheit erhöht werden. Zudem müssen die werkstofftechnischen statistischen Einflüsse mit einer Überlebenswahrscheinlichkeit von  $P_{U,W} = 90\%$  bzw.  $P_{U,W} = 97,5\%$  berücksichtigt werden. Dadurch sinkt die statistische Versagenswahrscheinlichkeit der untersuchten Komponente.

# **5. Zusammenfassung und Ausblick**

Durch den Einsatz schnelllaufender Servopressen werden Werkzeugkomponenten stoßartig belastet. Daraus resultieren sowohl Bauteilüberdimensionierungen als auch Schäden an Bauteilen. Um dies zu vermeiden, wird eine zuverlässige und allgemeingültige Vorgehensweise zur Bewertung der Lebensdauer unter Berücksichtigung dynamischer Einflüsse benötigt. Anhand der vorliegenden Arbeit soll eine diesbezügliche Methode entwickelt werden, welche bereits während der Auslegungsphase eines Werkzeugs angewandt werden kann. Die Entwicklung dieser Vorgehensweise wurde nach dem Ablaufplan in [Abb. 1.2](#page-9-0) in [Kapitel 1](#page-6-0) konzeptioniert, analytisch erarbeitet, validiert und letztlich verifiziert.

In [Abb. 5.1](#page-121-0) ist mittels eines Ablaufschemas die neuartige analytische Vorgehensweise mit den einzelnen Prozessschritten unter Angabe der Passagen in dieser Arbeit bzw. im entsprechenden Software-Handbuch dargestellt. Zur Lebensdauerbewertung stoßartig belasteter Werkzeugkomponenten wird folglich empfohlen, dass die Gesamtanalyse in drei Schritte unterteilt wird:

- 1. Dynamisch-explizite FE-Analyse des Gesamtsystems nach den Vorgaben in dieser Arbeit. Das Gesamtmodell beinhaltet und berücksichtigt somit dynamische Effekte der Pressenmaschine, des Werkzeugs und des Umformprozesses der Platine.
- 2. Statisch-mechanische FE-Analyse einer Einzelkomponente unter Verwendung von Knotenverschiebungen vordefinierter Bereiche aus der Gesamtmodellsimulation.
- 3. Betriebsfestigkeitsbewertung einer Einzelkomponente unter Verwendung des berechneten Spannungsdatensatzes aus der Einzelkomponentensimulation und der Last-Zeit-Funktion aus der Gesamtmodellsimulation.

Unter Anwendung dieser Methode können zukünftig Konstruktionen bereits in der Entwicklungsphase bewertet werden. Zudem können unterschiedliche Prozesseinstellungen und deren Auswirkungen hinsichtlich der mechanischen Belastungen auf einzelne Komponenten, aber auch auf das Gesamtsystem analysiert werden. Das Ziel der Lebensdauerbewertung von stoßartig belasteten Werkzeugkomponenten konnte somit erreicht werden. Zudem kann die vorgestellte Methode auf jedes beliebige mechanisch belastete System angewendet werden.

Aus den vorliegenden Werkstoffuntersuchungen in [Kapitel 3](#page-50-0) hat sich ergeben, dass ein signifikanter Frequenzeinfluss mit Auswirkung auf das Ermüdungsverhalten bei den Werkstoffen 42CrMoS4, EN-GJS-600-3 und EN-GJL-250 vorliegt. Der Einfluss wirkt sich durch horizontale und vertikale Verschiebungen<sup>[1](#page-120-0)</sup> der Wöhlerkurven im Wöhlerdiagramm aus. Für zukünftige Auslegungsrechnungen von Bauteilen bei dynamischen Belastungen muss die Frequenzabhängigkeit abgewägt und gegebenenfalls in die Festigkeitsbewertung mit einfließen.

In zukünftigen wissenschaftlichen Untersuchungen kann der in dieser Arbeit implementierte Umformprozess zur Wiedergabe der Reaktionskräfte auf die formgebenden Werkzeugkomponenten weiterentwickelt werden. Dadurch können aussagekräftige FE-Ergebnisse bezüglich der Umformung des Werkstückes generiert werden. Neuartig wäre hierbei die Berücksichtigung dynamischer und struktur-mechanischer Einflüsse des Gesamtsystems auf den Umformprozess.

<span id="page-120-0"></span> $\overline{{}^1\text{Beim}}$ Werkstoff EN-GJL-250 ergibt sich nur eine horizontale Verschiebung.

Zur Effizienzsteigerung sollten analog zu den Norm- und Standardteilekatalogen aus der CAD-Konstruktion entsprechende Strukturen für die FE-Simulation entwickelt werden. Ebenso kann die Erstellung zusätzlicher FE-Pressenmodelle zum einen den Zeitaufwand reduzieren und zum anderen die Abbildungsgenauigkeit des realen Systems steigern.

Die geringere Lebensdauer bei stoßartigen Belastungen durch die in dieser Arbeit nachgewiesenen Frequenzabhängigkeit der untersuchten Werkstoffe muss in der Lebensdaueranalyse von Werkzeugkomponenten berücksichtigt werden. Der Einfluss kann durch weitere Werkstoffversuche quantifiziert und in bestehende Regelwerke zur Lebensdauerbewertung eingearbeitet werden. Zudem sollte die Frequenzabhängigkeit weiterer Werkstoffe untersucht werden. Ohne diese Untersuchungen muss dieser Sachverhalt für Festigkeitsbewertungen mittels einer höheren Sicherheit einbezogen werden.

<span id="page-121-0"></span>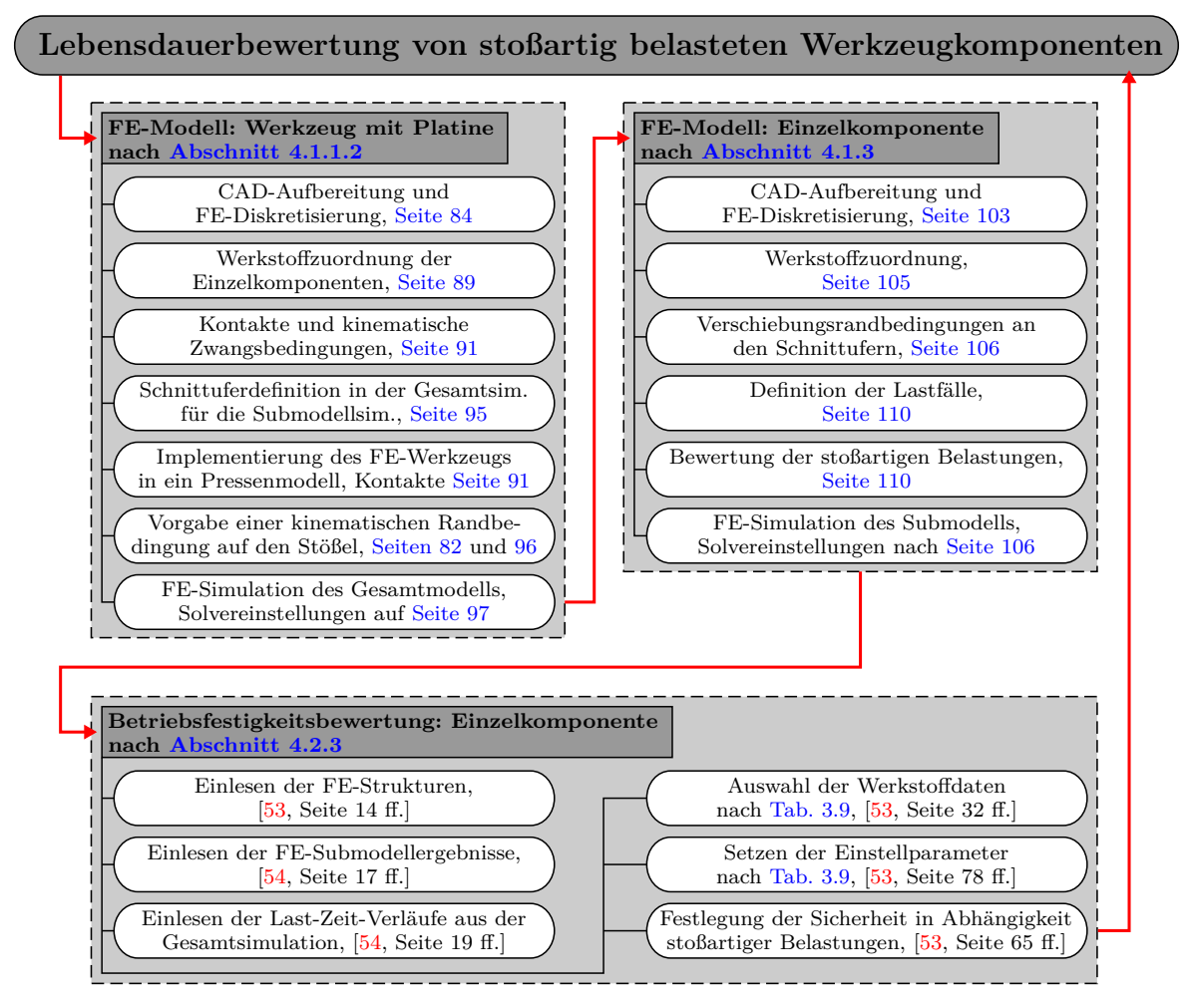

Abbildung 5.1.: Ablaufschema zur Vorgehensweise bei der Festigkeitsbewertung von stoßartig belasteten Werkzeugkomponenten.

## **Abkürzungen**

- 1D eindimensional
- 2D zweidimensional
- 3D dreidimensional
- AP Aufspannplatte
- CAD Computer Aided Design (rechnergestütztes Konstruieren)
- DIN Deutsches Institut für Normung
- DMS Dehnungsmessstreifen
- El. Element
- EN Europäische Norm
- FE Finite-Elemente
- FEM Finite-Elemente-Methode
- FKM Forschungskuratorium Maschinenbau
- Gew. Gewicht
- GJL Gusseisen mit Lamellengraphit
- GJS Gusseisen mit Kugelgraphit
- Gln. Gleichung
- HP Hochpass
- Ker. Kerbe
- KNN künstlich neurale Netzwerke
- KS Kopfstück
- KSZB Starrkörperzwangsbedingung
- LH Lasthorizont
- LU Lower Upper
- MH Modifiziertes Haigh-Diagramm
- MKS Mehrkörpersimulation
- mod. modifiziert
- MS Mittelspannungseinfluss
- PT Pressentisch
- $\begin{array}{ll}\n\text{QT} \qquad \text{Quenched and Tempered} \cong \text{vergütet} \\
\text{RB} \qquad \text{Randbedingung}\n\end{array}$
- Randbedingung
- SF Skalierungsfaktor
- SG Spannungsgradienteneinfluss
- Sim. Simulation
- SS Seitenständer
- Tab. Tabelle
- TP Tiefpass
- trans. transient

# **Verwendete Symbole**

## **Griechische Buchstaben**

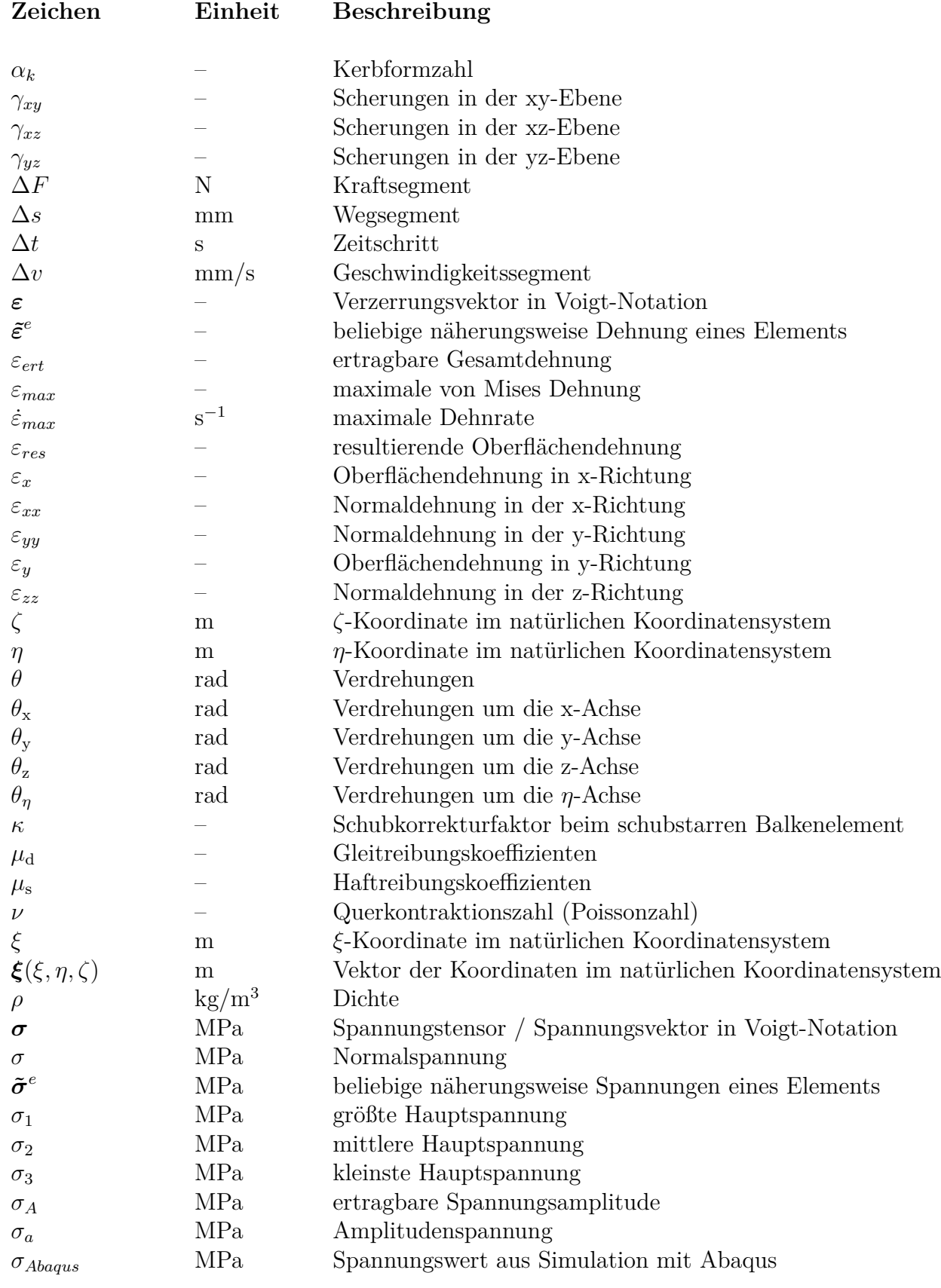

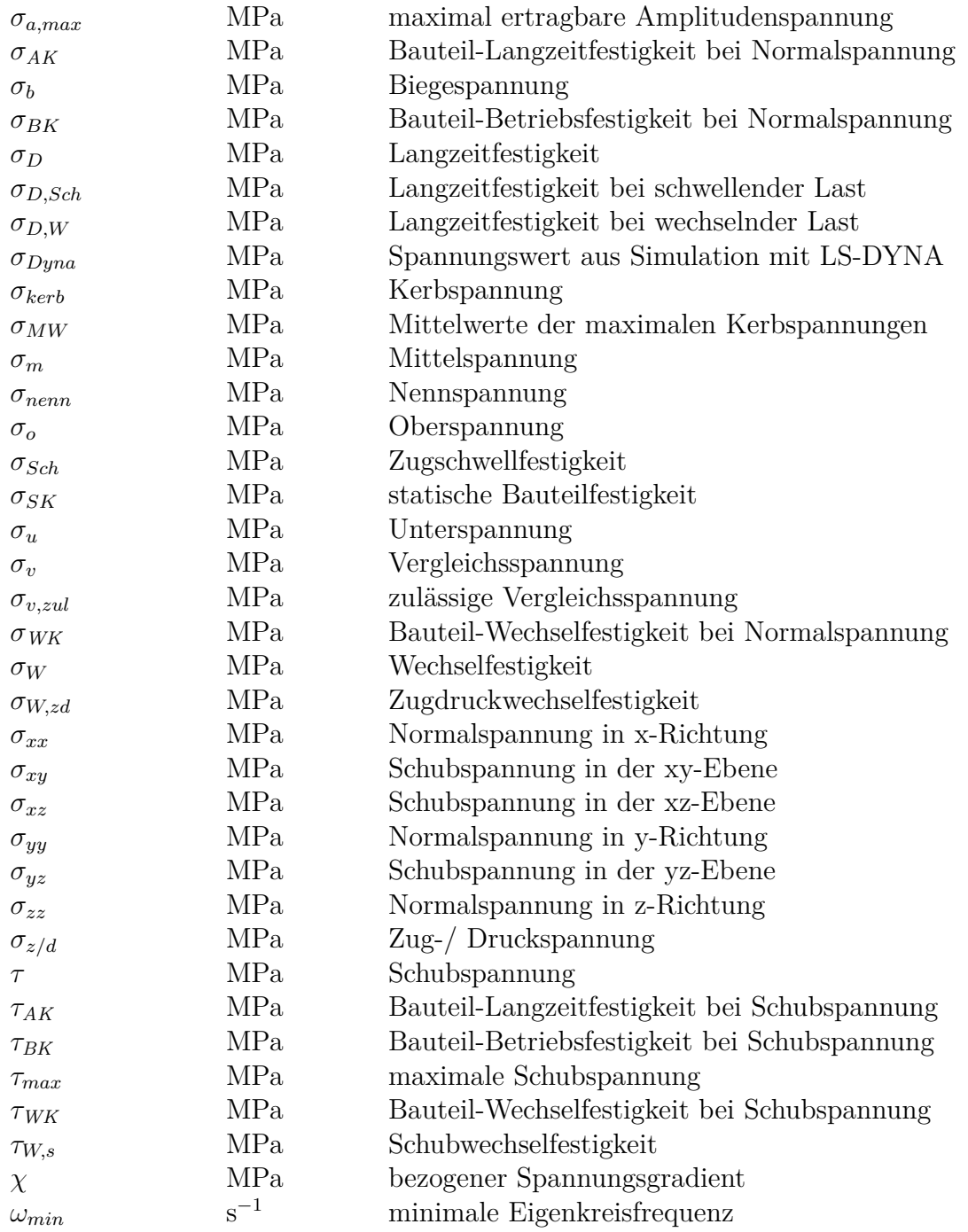

## **Lateinische Buchstaben**

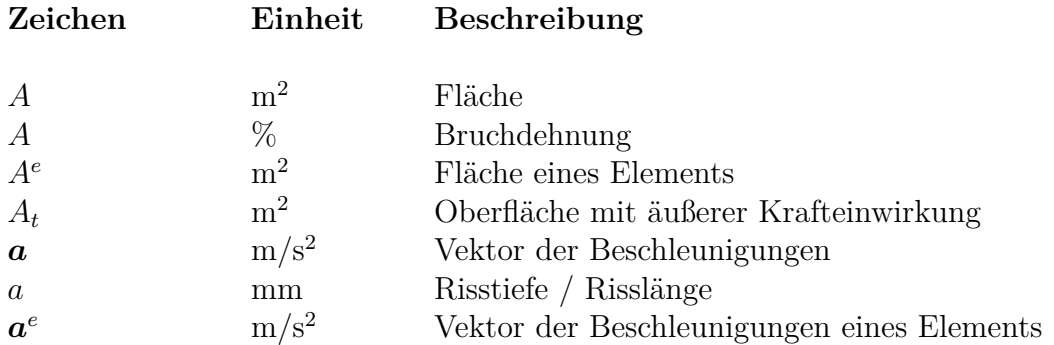

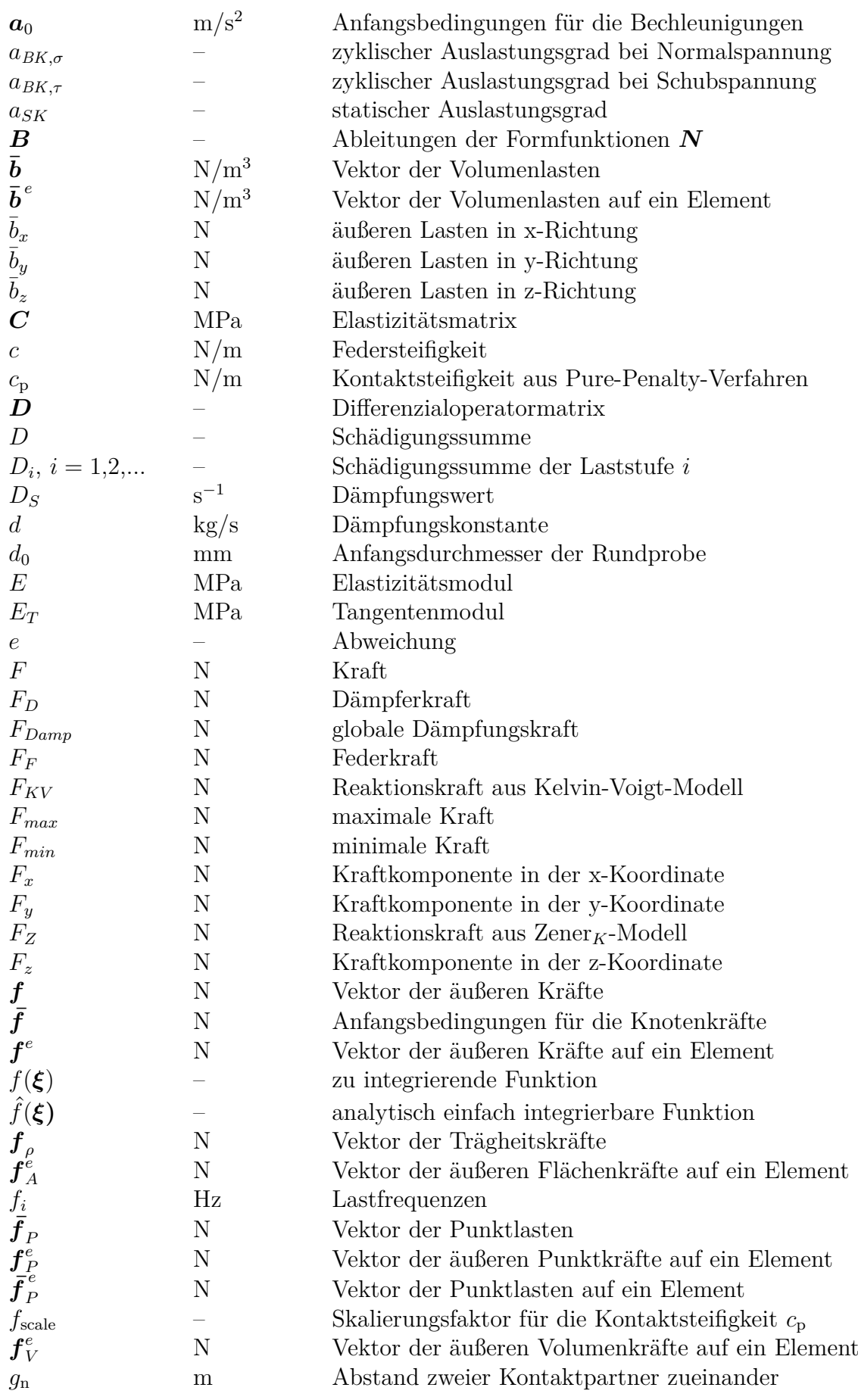

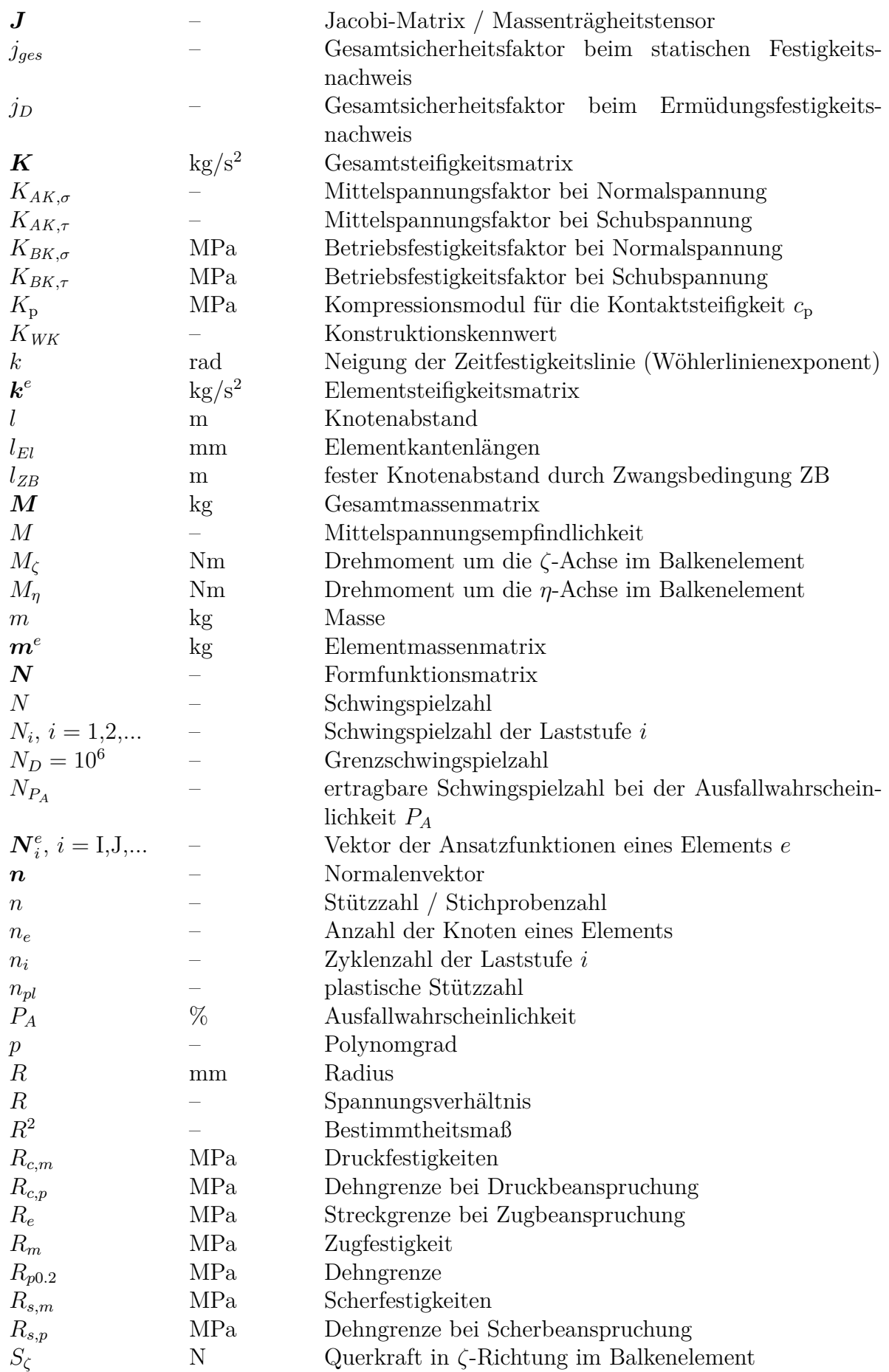

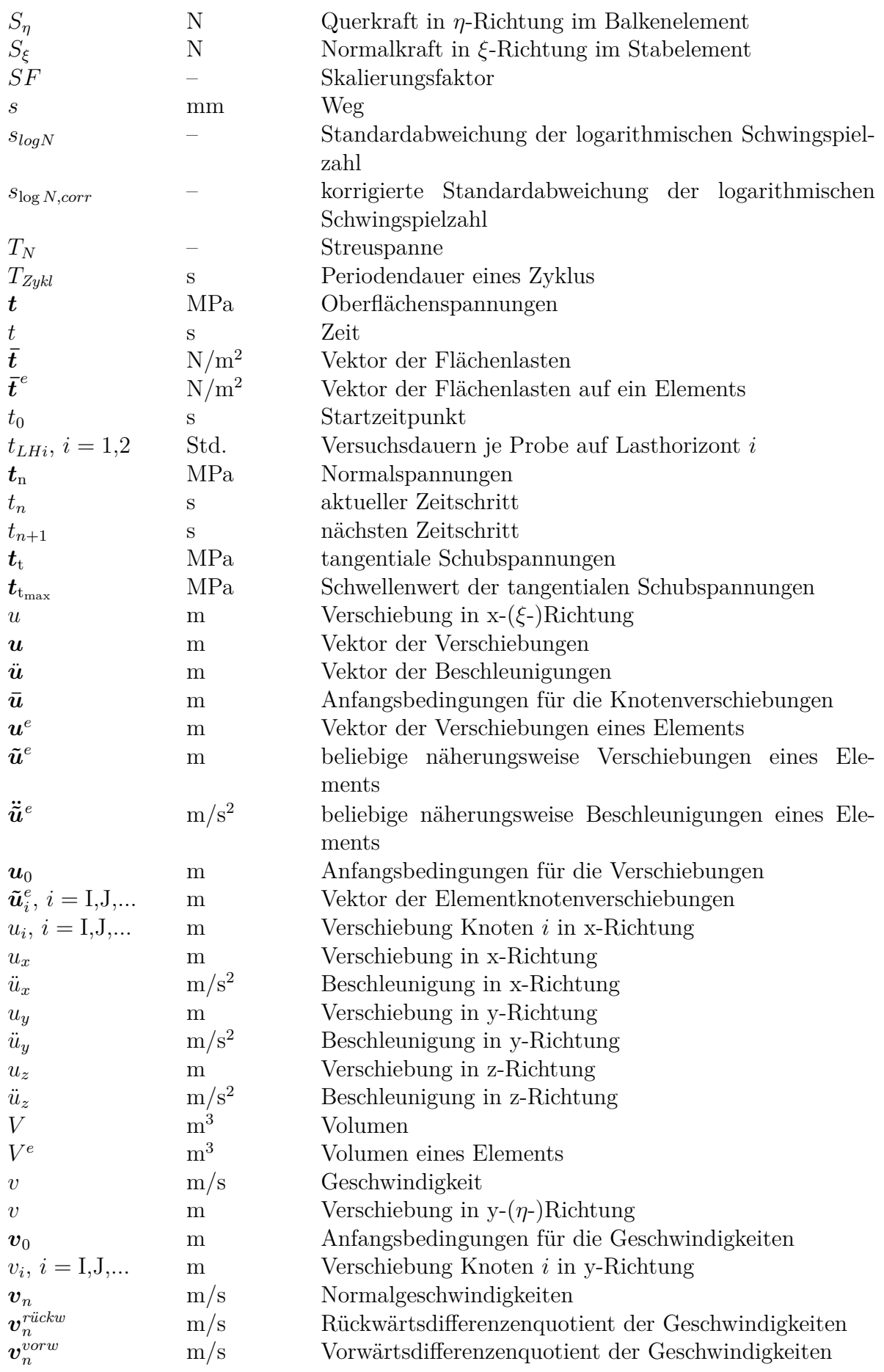

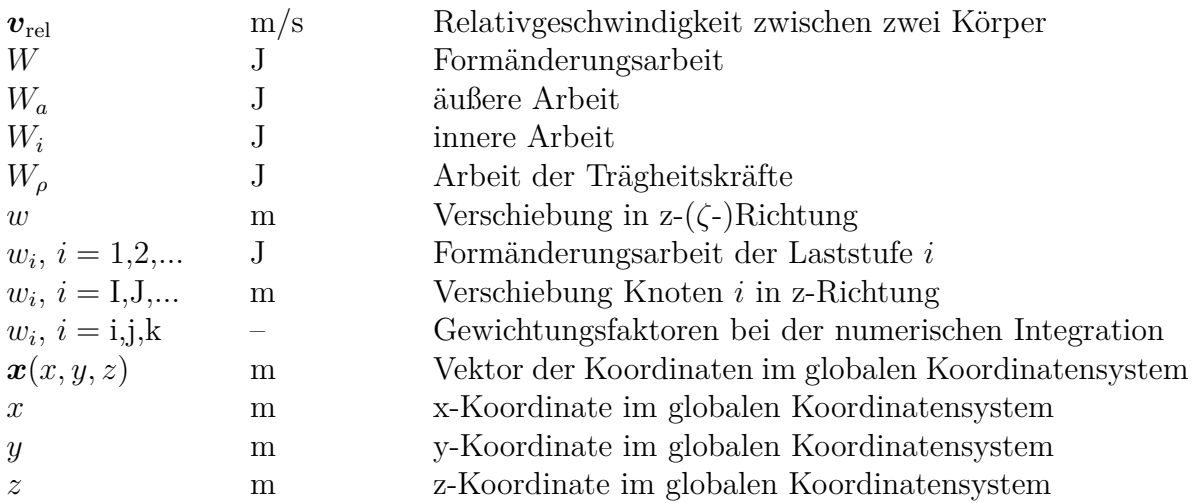

## **Literaturverzeichnis**

- [1] Abebe, B. H.: *Fatigue Life Assessment of a Diesel Engine Pump Part Subjected to Constant and Variable Amplitude Loading*. Weimar, Bauhaus Universität, Masterarbeit, 2008
- [2] BANVILLET, A.; PALIN-LUC, T.; VITTORI, J.-F.: Fatigue Life of a SG Cast Iron under Real Loading Spectra: Effect of the Correlation Factor Between Bending and Torsion. In: *Journal of ASTM International* 1 (2004), Nr. 8, S. 567–579
- [3] Behrens, B.-A. ; Krimm, R. ; Kammler, M. ; Schrödter, J. ; Wager, C. : Fatigue analysis of a mechanical press by means of the hybrid multi-body simulation. In: *Production Engineering* 6 (2012), Nr. 4-5, S. 421–430
- [4] Berger, C. : *Bruchmechanischer Festigkeitsnachweis für Maschinenbauteile*. 1. Ausg. VDMA-Verl., 2001 (FKM-Richtlinie)
- [5] Berns, H. ; Theisen, W. : *Eisenwerkstoffe Stahl und Gusseisen*. 4., bearb. Auflage. Berlin [u.a.] : Springer, 2008
- [6] BETA CAE Systems: *ANSA Pre Processor*. Version: v18.0.2. [Software], 2018, https://www.beta-cae.com
- [7] Bleicher, C. ; Wagener, R. ; Kaufmann, H. ; Melz, T. : Fatigue strength of nodular cast iron with regard to heavy-wall applications. In: *Materials Testing* 57 (2015), Nr. 9, S. 723–731
- <span id="page-130-0"></span>[8] BMW Group München, TP-632: *Konzept zu Verrunden und Facettieren von Werkzeuggussbauteilen*. München : firmeninterner Vortrag, 2014
- [9] Canti, R. : *Einfluss von Autofrettage auf die Schwingfestigkeit innendruck-belasteter Bauteile aus Kugelgraphitguss*. München, Technische Universität München, Dissertation, 2016
- [10] Dassault Systèmes Simulia GmbH: *Abaqus/Standard*. Version: R2016x. [Software], 2016, http://www.simulia.com
- [11] Del Pozo, D. ; López de Lacalle, L. N. ; López, J. M. ; Hernández, A. : Prediction of press/die deformation for an accurate manufacturing of drawing dies. In: *The International Journal of Advanced Manufacturing Technology* 37 (2008), Nr. 7-8, S. 649–656
- [12] DIN Deutsches Institut für Normung e. V.: *Vergütungsstähle Teil 3: Technische Lieferbedingungen für legierte Stähle; Deutsche Fassung EN 10083-3:2006*. Berlin, 2007
- [13] DIN Deutsches Institut für Normung e. V.: *Gießereiwesen Gusseisen mit Lamellengraphit; Deutsche Fassung EN 1561:2011*. Berlin, 2012
- [14] DIN Deutsches Institut für Normung e. V.: *Gießereiwesen Gusseisen mit Kugelgraphit; Deutsche und Englische Fassung prEN 1563:2015*. Berlin, 2015
- [15] DIN Deutsches Institut für Normung e. V.: *Schwingfestigkeitsversuch – Durchführung und Auswertung von zyklischen Versuchen mit konstanter Lastamplitude für metallische Werkstoffproben und Bauteile; DIN 50100*. Berlin, 2015
- [16] El-Magd, E. : Materialmodelle für Hochgeschwindigkeitsbeanspruchung. In: *9. Dynamik Symposium, Ermüdungsprüfung in der Automobilindustrie*. Ulm, 2012, S. 69–79
- [17] Gassner, E. : Wechselverformungsverhalten metallischer Werkstoffe und Lebensdauer bauteilähnlich gekerbter Probestäbe. In: *Materialprüfung* 22 (1980), Nr. 4, S. 327–332
- [18] Gassner, E. : Festigkeitsverhalten mit wiederholter Beanspruchung im Flugzeugbau. In: *Luftwissen* (1939), S. 61–64
- [19] Gassner, E. : Zeit- und Dauerfestigkeitsschaubilder für stabartige Bauteile aus Cr-Mo-Stahl, Duraluminium, Hydronaluminium und Elektron. In: *Luftwissen* (1941), S. 82–85
- [20] Gassner, E. : Betriebsfestigkeit, Eine Bemessungsgrundlage für Konstruktionsteile mit statistisch wechselnden Betriebsbeanspruchungen. In: *Konstruktion* 6 (1954), Nr. 3, S. 97–104
- [21] Gassner, E. : Zur experimentellen Lebensdauerermittlung von Konstruktionselementen mit zufallsartigen Beanspruchungen. In: *Materialprüfung* 15 (1973), Nr. 6, S. 197–205
- [22] Gassner, E. : Long life random fatigue behavior of notched specimens in service, in service duplication tests and in program tests. In: *ASTM STP 671, American Society for Testing and Materials* (1979), S. 222–239
- [23] Gassner, E. : U0\*-Verfahren zur treffsicheren Vorhersage von Betriebsfestigkeits-Kennwerten nach Wöhler-Versuchen. In: *Materialprüfung* 22 (1980), Nr. 4, S. 155–159
- [24] GERB Schwingungsisolierungen GmbH & Co. KG: *Umformtechnik Anwendungsgebiete - GERB*. unter: https://studi-lektor.de/tipps/zitieren/internetquellenzitieren.html, abgerufen am 21.06.2018
- [25] GERMANN, H.; STARKE, P.; EIFLER, D.: Characterisation of the cyclic deformation behaviour of the nodular cast iron ASTM 80-55-06 on the basis of physical measurement methods. In: *CEUR Workshop Proceedings* (2011), Nr. 750, S. 55–60
- [26] Germann, H. ; Starke, P. ; Eifler, D. : Resistivity-Based Evaluation of the Fatigue Behavior of Cast Irons. In: *Metallurgical and Materials Transactions A* 43 (2012), Nr. 8, S. 2792–2798
- [27] GERMANN, H.; STARKE, P.; KERSCHER, E.; EIFLER, D.: Fatigue behaviour and lifetime calculation of the cast irons EN-GJL-250, EN-GJS-600 and EN-GJV-400. In: *Procedia Engineering* 2 (2010), Nr. 1, S. 1087–1094
- [28] Großmann, K. ; Hardtmann, A. ; Wiemer, H. ; Penter, L. : FEM-basierte Modellierung und Simulation des Blechumformprozesses mit den elastischen Wechselwirkungen zur Maschine und zum Werkzeug. In: *12. Dresdner Werkzeugmaschinen-Fachseminar*. Dresden, 2007, S. 22–33
- [29] GROSSMANN, K.; PENTER, L.; HARDTMANN, A.; WEBER, J.; LOHSE, H.: FEA of deep drawing with dynamic interactions between die cushion and process enables realistic blank holder force predictions. In: *Archives of Civil and Mechanical Engineering* 12 (2012), Nr. 3, S. 273–278
- [30] GROSSMANN, K.; WIEMER, H.; HARDTMANN, A.; PENTER, L.: The advanced forming process model including the elastic effects of the forming press and tool. In: *Archives of Civil and Mechanical Engineering* 8 (2008), Nr. 3, S. 41–54
- [31] Gudehus, H. ; Zenner, H. : *Leitfaden für eine Betriebsfestigkeitsrechnung: Empfehlung zur Lebensdauerabschätzung von Maschinenbauteilen*. 3. Auflage. Düsseldorf : Verl. Stahleisen, 1995
- [32] Haibach, E. : Ermittlung von Betriebsfestigkeits-Kennwerten für Modifizierte lineare Schadensakkumulationshypothese zur Berücksichtigung des Dauerfestigkeitsabfalls mit fortschreitender Schädigung. In: *Technische Mitteilungen TM Nr. 50/70*. Darmstadt : Fraunhofer-Gesellschaft, Laboratorium für Betriebsfestigkeit LBF, 1970
- [33] Haibach, E. : *Betriebsfestigkeit: Verfahren und Daten zur Bauteilberechnung*. 3., korrigierte und ergänzte Auflage. Berlin, Heidelberg : Springer-Verlag Berlin Heidelberg, 2006 (VDI-Buch)
- [34] Haigh, B. P.: Report on alternating stress tests of a sample of mild steel. In: *Brit. Ass. Stress Committee BASC Rep. 85* (1915), S. 163–170
- [35] Hänel, B. : *Rechnerischer Festigkeitsnachweis für Maschinenbauteile aus Stahl, Eisenguss- und Aluminiumwerkstoffen*. 5., überarb. Ausg. Frankfurt am Main : VDMA-Verl., 2003 (FKM-Richtlinie)
- [36] Hänel, B. ; Kullig, E. ; Vormwald, M. : Verbessertes Berechnungskonzept: FKM-Richtlinien: Ein verbessertes Berechnungskonzept des statischen Festigkeitsnachweises für nichtgeschweißte und geschweißte Maschinenbauteile nach der FKM-Richtlinie "Festigkeitsnachweis". In: *FKM-Vorhaben Nr. 282, Heft 306*. Frankfurt am Main : SWM Struktur- und Werkstoffmechanikforschung Dresden GmbH, 2010
- [37] HAUFE, A.; LORENZ, D.; ROLL, K.; BOGON, P.: Concepts to Take Elastic Tool Deformations in Sheet Metal Forming into Account. In: *10th International LS-DYNA Users Conference 2008*. Dearborn, Michigan, United States, 2008
- [38] IMS GROUP, Schmolz+Bickenbach Distributions GmbH: *FL 60 x 30 EN 10058 42CrMo4+WGW+QT: Flachstahl gewalzt*. 2016. – Werkstoffdatenblatt
- [39] KASHID, S. ; KUMAR, S. : Prediction of Life of Compound Die Using Artificial Neural Network (ANN). In: *Key Engineering Materials* 622-623 (2014), S. 664–671
- [40] Klein, B. : *FEM: Grundlagen und Anwendungen der Finite-Element-Methode im Maschinen- und Fahrzeugbau*. 10., verb. Auflage 2015. Wiesbaden : Springer Vieweg, 2015
- [41] Klubberg, F. ; Beiss, P. ; Broeckmann, C. : Schwingfestigkeit von Gusseisen mit Lamellengraphit: Literaturdatenauswertung, Untersuchungsergebnisse an GJL-250 und Aspekte zum mehrachsigen Festigkeitsnachweis. In: *Giesserei-Praxis* (2009), S. 153–158
- [42] Klubberg, F. ; Broeckmann, C. ; Beiss, P. : Schwingfestigkeit von Gusseisen mit Lamellengraphit unter mehrachsiger Beanspruchung. In: *6. VDI-Tagung mit Fachausstellung, Gießtechnik im Motorenbau* 2122 (2011), S. 149–160
- [43] Klubberg, F. ; Broeckmann, C. ; Beiss, P. : Festigkeitskennwerte und mehrachsige Schwingfestigkeit von lamellarem Gusseisen. In: *Materials Testing* 54 (2012), Nr. 9, S. 569–577
- [44] Knothe, K. ; Wessels, H. : *Finite Elemente: Eine Einführung für Ingenieure*. 5. Auflage 2017. Berlin, Heidelberg : Springer Berlin Heidelberg, 2017
- [45] Lang, K.-H. ; Korn, M. ; Rohm, T. : Very high cycle fatigue resistance of the low alloyed steel 42CrMo4 in medium- and high-strength quenched and tempered condition. In: *Procedia Structural Integrity* 2 (2016), S. 1133–1142
- [46] Läpple, V. : *Einführung in die Festigkeitslehre: Lehr- und Übungsbuch*. 3. Auflage. Wiesbaden : Vieweg+Teubner Verlag / Springer Fachmedien Wiesbaden GmbH, 2011
- [47] Leutwein, H.-U. : *Einfluss von Autofrettage auf die Schwingfestigkeit innendruckbelasteter Bauteile aus Kugelgraphitguss*. Illmenau, Technische Universität Illmenau, Dissertation, 2008
- [48] LSTC Livermore Software Technology Corp.: *LS-DYNA Keyword User's Manual, Volume I, r:7071*. Livermore, California, United States, 2016
- [49] LSTC Livermore Software Technology Corp.: *LS-DYNA*. Version: smp s R8.1.0. 2016, http://www.lstc.com. – [Software]
- [50] LSTC Livermore Software Technology Corp.: *LS-DYNA Theory Manual, r:8903*. Livermore, California, United States, 2017
- [51] LSTC Livermore Software Technology Corp.: *LS-PrePost*. Version: V4.5.0. [Software], 2018, http://www.lstc.com
- <span id="page-133-1"></span>[52] MAGNA Engineering Center Steyr GmbH & Co KG: *FEMFAT Standard Training*. St. Valentin, Austria : Schulungsunterlagen, 10.-11.05.2015
- <span id="page-133-2"></span>[53] MAGNA Engineering Center Steyr GmbH & Co KG: *FEMFAT 5.2 - BASIC Benutzerhandbuch*. St. Valentin, Austria, 2015
- <span id="page-133-3"></span>[54] MAGNA Engineering Center Steyr GmbH & Co KG: *FEMFAT 5.2 - MAX Benutzerhandbuch*. St. Valentin, Austria, 2015
- <span id="page-133-0"></span>[55] MAGNA Engineering Center Steyr GmbH & Co KG: *FEMFAT*. Version: 5.3a. [Software], 2018, https://femfat.magna.com
- [56] Maj, M. : Fatigue Life Assessment of Selected Engineering Materials Based on Modified Low-Cycle Fatigue Test. In: *Archives of Foundry Engineering* 13 (2013), Nr. 1, S. 89–94
- [57] Manson, S. S.: Fatigue: A complex subject-Some simple approximations. In: *Experimental Mechanics* 5 (1965), Nr. 4, S. 193–226
- [58] Martin, A. ; Hinkelmann, K. ; Esderts, A. : Zur Auswertung von Schwingfestigkeitsversuchen im Zeitfestigkeitsbereich: Teil 2: Wie zuverlässig kann die Standardabweichung aus experimentellen Daten geschätzt werden? In: *Materials Testing* 53 (2011), Nr. 9, S. 513–521
- [59] Miner, M. A.: Cumulative damage in fatigue. In: *J. Appl. Mech. (ASME) 12 (1945) 3* (1945), S. A159–A164
- [60] Nasdala, L. : *FEM-Formelsammlung Statik und Dynamik: Hintergrundinformationen Tipps und Tricks*. 3., aktualisierte Auflage. Wiesbaden : Springer Vieweg, 2015
- [61] Neuber, H. : *Kerbspannungslehre: Theorie der Spannungskonzentration, Genaue Berechnung der Festigkeit*. 3., völlig neubearbeitete und erw. Auflage. Berlin und New York : Springer-Verlag, 1985
- [62] Novokshanov, D. ; Döbereiner, B. ; Sharaf, M. ; Münstermann, S. ; Lian, J. : A new model for upper shelf impact toughness assessment with a computationally efficient parameter identification algorithm. In: *Engineering Fracture Mechanics* 148 (2015), S. 281–303
- [63] Pahl, M. ; Gleißle, W. ; Laun, H.-M. : *Praktische Rheologie der Kunststoffe und Elastomere*. 4., überarb. Auflage. Düsseldorf : VDI-Verl., 1995 (Kunststofftechnik)
- [64] PEVEC, M.; ODER, G.; POTRČ, I.; ŠRAML, M.: Elevated temperature low cycle fatigue of grey cast iron used for automotive brake discs. In: *Engineering Failure Analysis* 42 (2014), S. 221–230
- [65] Pilthammer, J. ; Schill, M. ; Sigvant, M. ; Sjöblom, V. ; Lind, M. : Simulation of Sheet Metal Forming using Elastic Stamping Dies. In: *12th European LS-DYNA Conference 2019*. Koblenz, 2019
- [66] PYTTEL, B.; SCHWERDT, D.; BERGER, C.: Fatigue strength and failure mechanisms in the VHCF-region for quenched and tempered steel 42CrMoS4 and consequences to fatigue design. In: *Procedia Engineering* 2 (2010), S. 1327–1336
- [67] Radaj, D. ; Vormwald, M. : *Ermüdungsfestigkeit: Grundlagen für Ingenieure*. 3. Auflage. Berlin, Heidelberg : Springer-Verlag, 2007
- [68] RAMBERG, W. ; OSGOOD, W. R.: Description of stress-strain curves by three parameters. In: *NACA Technical Report 902*. Washington, DC, United States : NACA National Advisory Committee for Aeronautics, 1943
- [69] Rennert, R. : *Vortrag zur FKM-Richtlinie: Rechnerischer Festigkeitsnachweis für Maschinenbauteile: Vortrag zur 6. Auflage*. München, 13.-14.10.2015
- [70] Rennert, R. : *Rechnerischer Festigkeitsnachweis für Maschinenbauteile aus Stahl, Eisenguss- und Aluminiumwerkstoffen*. 6. Auflage. Frankfurt, M. : VDMA-Verlag, 2012 (FKM-Richtlinie)
- [71] Rust, W. : *Nichtlineare Finite-Elemente-Berechnungen: Kontakt, Kinematik, Material*. 3. Auflage 2016. Wiesbaden : Springer Vieweg Verlag / Springer Fachmedien, 2016
- [72] Sander, M. : *Sicherheit und Betriebsfestigkeit von Maschinen und Anlagen: Konzepte und Methoden zur Lebensdauervorhersage*. 2., aktualisierte und ergänzte Auflage. Berlin : Springer Vieweg, 2017
- [73] Schelp, M. ; Eifler, D. : Evaluation of the HCF-behavior of 42CrMoS4 by means of strain, temperature and electrical measurements. In: *Materials Science and Engineering: A* 319-321 (2001), S. 652–656
- [74] Schlottmann, D. ; Schnegas, H. : *Auslegung von Konstruktionselementen: Sicherheit, Lebensdauer und Zuverlässigkeit im Maschinenbau*. 3. Auflage. Berlin and Heidelberg : Springer Vieweg, 2016 (VDI-Buch)
- [75] SCHULER AG: *BMW Modell SSL4 1400: Angaben zum Feder- und Dämpfungsverhalten von Pressenlagerungen (GERB-Elemente)*. 2012
- [76] SCHWERIN, M. von ; MEINHARDT, J. ; HEINLE, I. : Entwicklung einer Methodik zur optimierten Gestaltung von Umformwerkzeugen. In: *12. Dresdner Werkzeugmaschinen-Fachseminar*. Dresden, 2007, S. 70–75
- [77] Siebel, E. ; Stieler, M. : Ungleichförmige Spannungsverteilung bei schwingender Beanspruchung. In: *VDI Zeitschrift* 1955 (1955), Nr. 97, S. 121–126
- [78] Slima, K. B. ; Penazzi, L. ; Mabru, C. ; Ronde-Oustau, F. : Fatigue analysisbased numerical design of stamping tools made of cast iron. In: *The International Journal of Advanced Manufacturing Technology* 67 (2013), Nr. 5-8, S. 1643–1650
- [79] Sonnenschein, U. : Modelling of bolts under dynamic loads. In: *7. LS-DYNA Anwenderforum*. Bamberg, 2008
- [80] Sonsino, C. M.: Versuchszeitverkürzung in der Betriebsfestigkeit Methoden und Kompromisse. In: *Materials Testing* 45 (2003), Nr. 4, S. 133–144
- [81] Sonsino, C. M. ; Streicher, M. : Optimierung von Nutzfahrzeugsicherheitskomponenten aus Eisengraphitguss: Werkstoffauswahl und Formgebung unter Berücksichtigung der Betriebsbelastung. In: *Materials Testing* 51 (2009), Nr. 7-8, S. 428–436
- [82] Sonsino, C. M.: Werkstoffauswahl für schlagartig und zyklisch belastete metallische Bauteile. In: *DVM-Bericht, Arbeitskreis Betriebsfestigkeit, Tagung 27*. Koblenz, 2000
- [83] STARKE, P. ; WALTHER, F. ; EIFLER, D. : New fatigue life calculation method for quenched and tempered steel SAE 4140. In: *Materials Science and Engineering: A* 523 (2009), Nr. 1, S. 246–252
- [84] Steinke, P. : *Finite-Elemente-Methode: Rechnergestützte Einführung*. 5., bearb. u. erg. Auflage. Berlin, Heidelberg : Springer, 2015
- [85] Stieler, M. : *Untersuchungen über die Dauerschwingfestigkeit metallischer Bauteile bei Raumtemperatur*. Stuttgart, Technische Hochschule Stuttgart, Dissertation, 1954
- [86] Struck, R. ; Medricky, M. ; Dünger, M. ; Kulp, S. : Considering Tool and Press Elasticity within the Forming Simulation and Experimental Validation. In: *7. LS-DYNA Anwenderforum*. Bamberg, 2008
- [87] Stüssi, F. : *Die Theorie der Dauerfestigkeit und die Versuche von August Wöhler*. Zürich : Verl. V.S.B, 1955
- [88] Swidergal, K. ; Lubeseder, C. ; Wurmb, I. von ; Lipp, A. ; Meinhardt, J. ; WAGNER, M. ; MARBURG, S. : Experimental and numerical investigation of blankholder's vibration in a forming tool: A coupled MBS-FEM approach. In: *Production Engineering* 9 (2015), Nr. 5-6, S. 623–634
- [89] SWIDERGAL, K. : Structural analysis of an automotive forming tool for large presses using LS-DYNA. In: *10th European LS-DYNA Conference 2015*. Würzburg, 2015
- [90] SWIDERGAL, K.; WAGNER, M.: Final Element Simulation of Blankholder's Lift-off in a Deep Drawing Tool Using Abaqus/Standard. In: *2015 SIMULIA Community Conference*. Berlin, 2015
- [91] The MathWorks, Inc.: *MATLAB*. Version: R2016b. [Software], 2016, https://de.mathworks.com
- [92] THOMSER, C. ; BODENBURG, M. ; STURM, J. C.: Optimierte Lebensdauervorhersage von Gusseisen aufgrund lokaler Gefügekenngrößen. In: *GIESSEREI* (2014), Nr. 11/2014, S. 26–35
- [93] Thumann, P. ; Marburg, S. ; Meinhardt, J. ; Saubiez, J.-M. ; Hoogen, M. ; Suck, B. ; Wagner, M. : Frequency Dependent Fatigue Strength Investigations on Tempered Steel and Nodular Cast Iron. In: *steel research international* 90 (2019), Nr. 7
- [94] Ulewicz, R. ; Novy, F. ; Selejdak, J. : Fatigue strength of ductile iron in ultrahigh cycle regime. In: *Advanced Materials Research* (2014), Nr. 874, S. 43–48
- [95] Wagner, M. : *Lineare und nichtlineare FEM: Eine Einführung mit Anwendungen in der Umformsimulation mit LS-DYNA*. Wiesbaden : Springer Fachmedien, 2017
- [96] ZAEH, M.; SIEDL, D.: A New Method for Simulation of Machining Performance by Integrating Finite Element and Multi-body Simulation for Machine Tools. In: *CIRP Annals - Manufacturing Technology* 56 (2007), Nr. 1, S. 383–386
- [97] Zinke, R. ; Heinrietz, A. ; Kaufmann, H. ; Heim, R. ; Sonsino, C. M. ; Hanselka, H. : Betriebsfestigkeit von Gussbauteilen aus EN-GJS-400-15 und EN-GJS-800-8 (ADI) unter quasitischer, schlagartiger und zyklischer Belastung ohne und mit Vorverformung. In: *Bericht FB-229*. Darmstadt : Fraunhofer-Institut für Betriebsfestigkeit und Systemzuverlässigkeit LBF, 2006

# **A. Anhangkapitel**

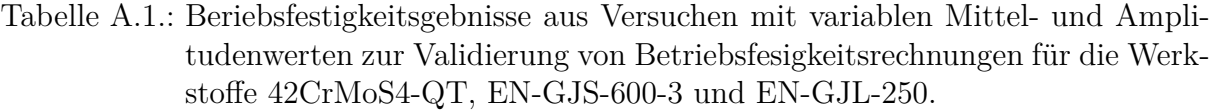

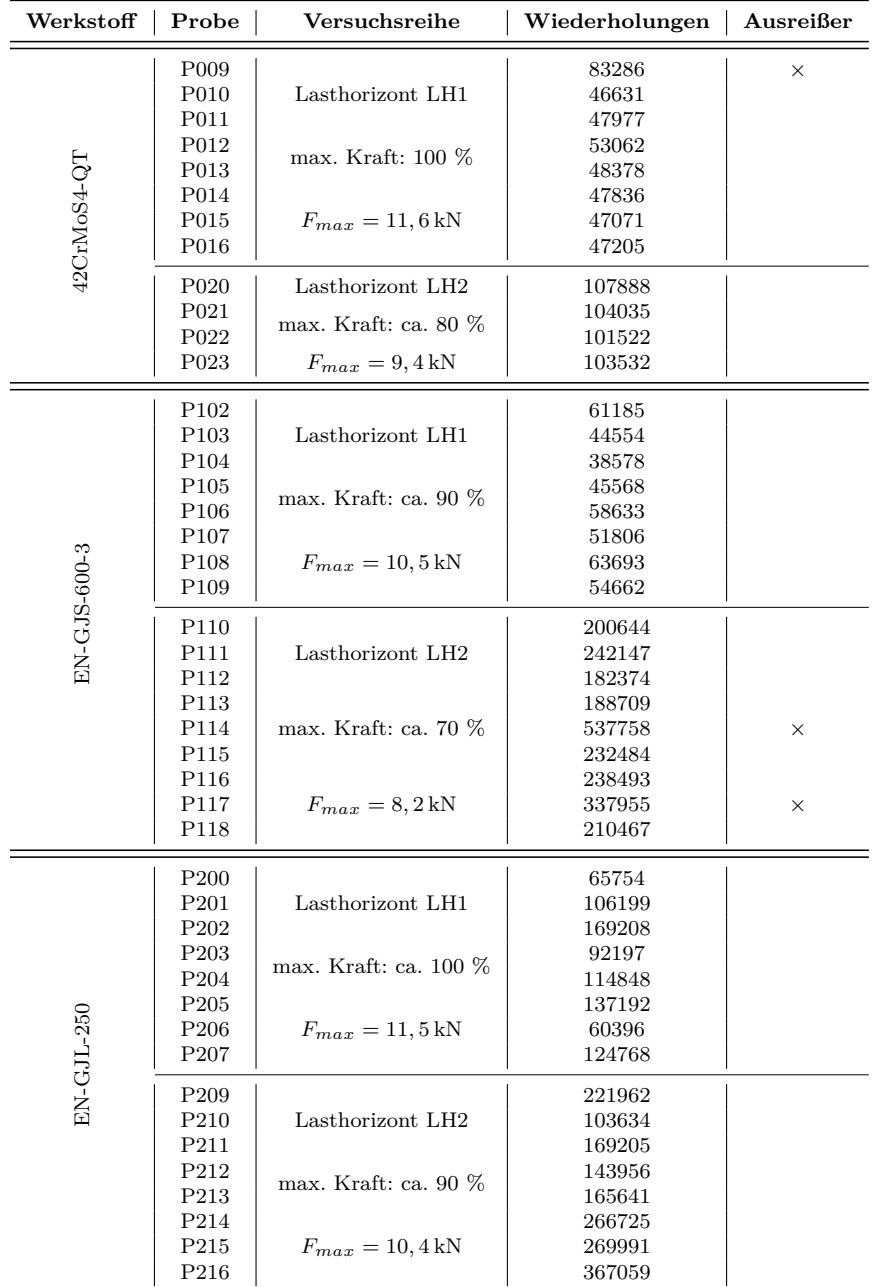

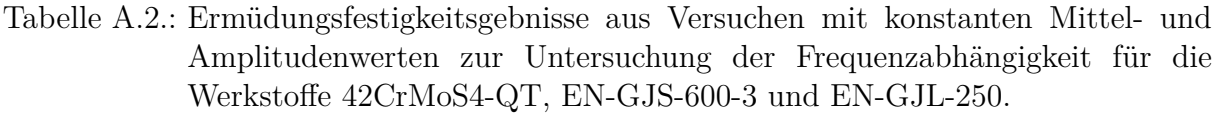

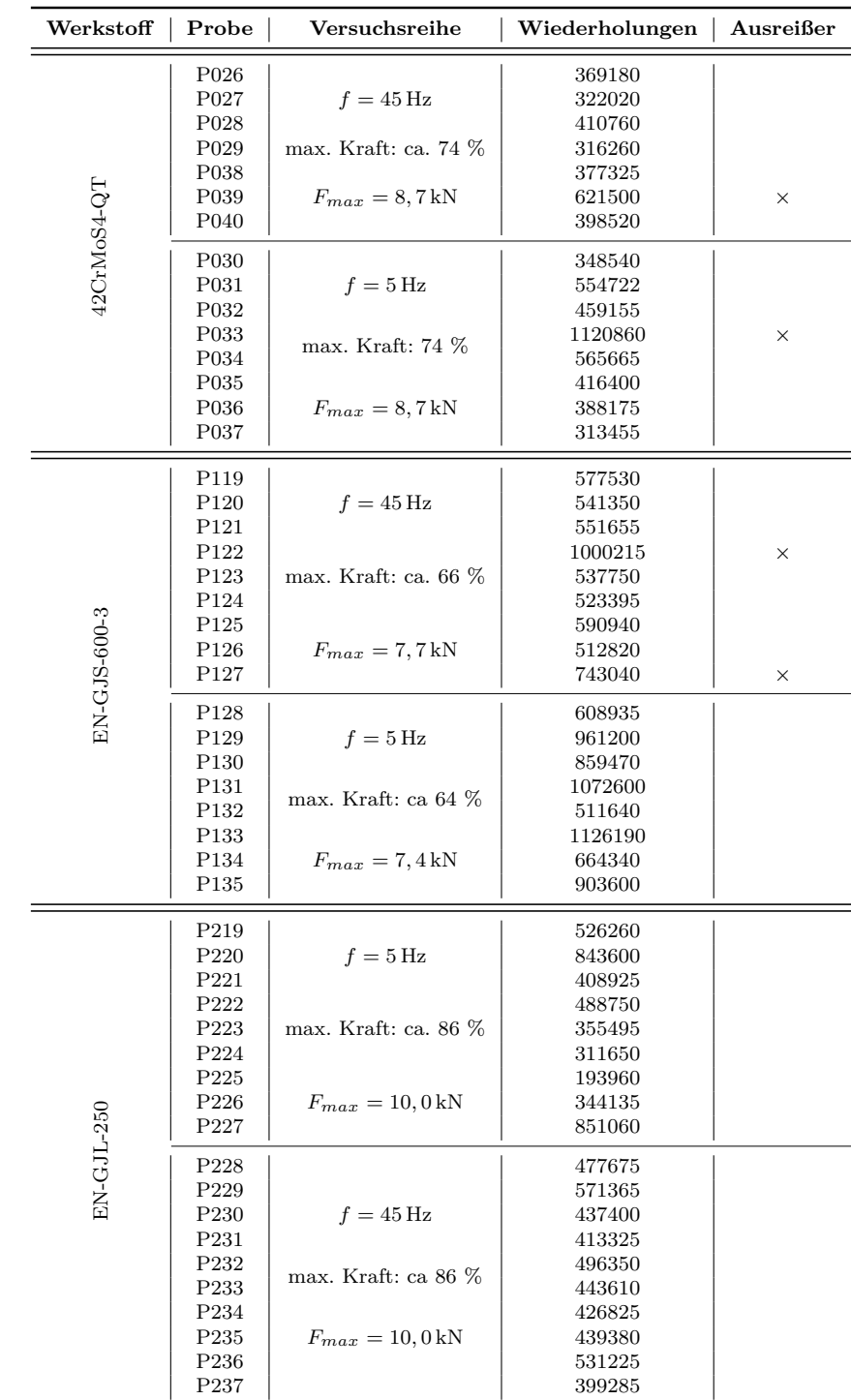

| Nr.                                        | Bauteil/e                                                                                                    |                                              | Beschreibung                                                                                                    |  |  |  |  |  |  |  |
|--------------------------------------------|----------------------------------------------------------------------------------------------------|----------------------------------------------|----------------------------------------------------------------------------------------------------|--|--|--|--|--|--|--|
| 1<br>$\overline{2}$<br>3<br>$\overline{4}$ | Pressentisch / Pressentisch<br>Pressentisch / Seitenständer unten<br>Pressenkopf / Seitenständer oben<br>Seitenständer / Stößelführung seitl. | Abb. 4.2<br>Abb. 4.2<br>Abb. 4.2<br>Abb. 4.6 | feste Verbindung zweier Starrkörper zueinander 6                                                                                                    |  |  |  |  |  |  |  |
| 5<br>6<br>$\overline{7}$<br>8              | Pressentisch / Knoten<br>Seitenständer unten / Knoten<br>Seitenständer oben / Knoten<br>Schnellspanner / Knoten                               | Abb. 4.2<br>Abb. 4.2<br>Abb. 4.2<br>Abb. 4.2 | Verbindung eines Starrkörpers mit einem einzelnen Knoten <sup>8</sup>                                                                                                   |  |  |  |  |  |  |  |
| 9<br>10<br>11                              | Pressentisch / Pressentisch<br>Führung seitlich / Schwebeplatte<br>Kopfstück / Gewichtsausgleich                                              | Abb. 4.2<br>Abb. 4.6                         | Verbindung eines Starrkörpers mit einem Knoten-Set 9                                                                                                    |  |  |  |  |  |  |  |
| 12                                         | Stößel Innenwand / Knoten-Set                                                                                                    |                                              | Verbindung eines Knoten-Sets zu einem Starrkörper 33                                                                                                    |  |  |  |  |  |  |  |
| 13                                         | Kopfstück / Stößel                                                                                                    | Abb. 4.6                                     | relative Translationsbewegung von Starrkörper zueinander 35                                                                                                    |  |  |  |  |  |  |  |
| 14<br>15<br>16                             | 01 Stößel / Knoten<br>02 Kopfstück / Knoten<br>03 Kopfstück / Knoten                                                                          | Abb. 4.7<br>Abb. 4.2                         | Verbindung eines Starrkörpers mit einem einzelnen Knoten, 8<br>01-03 zur Festlegung der relativen Translation für Nr. 13,<br>03 zusätzlich für Masse und Massenträgheit |  |  |  |  |  |  |  |

Tabelle A.3.: Kinematische Starrkörperzwangsbedingungen im Simulationsmodell einer einfachwirkenden Servopressenfolgestufe SSL4-1400.

Tabelle A.4.: Verwendete Kontaktpaarungen im Simulationsmodell einer einfachwirkenden Folgestufenpresse SSL4-1400.

| Nr.              | Slave                                                                            | Master                                                                              | Kontaktart                                                                                                    | Reibwert                                                                                   | Anzahl |
|------------------|----------------------------------------------------------------------------------|-------------------------------------------------------------------------------------|----------------------------------------------------------------------------------------------------|--------------------------------------------------------------------------------------------|--------|
| 2<br>3<br>4<br>5 | Stößel<br>Kammprofil<br>Führung Schwebeplatte<br>Schwebeplatte<br>Führung Stößel | Aufspannplatte<br>Schwebeplatte<br>Führung Stößel<br>Balgzylinder<br>Führung Presse | Verbund<br><b>Standard Penalty</b><br><b>Standard Penalty</b><br><b>Standard Penalty</b><br><b>Standard Penalty</b> | $0.4$ (Haftreibung)<br>$0.1$ (Gleitreibung)<br>$0.2$ (Haftreibung)<br>$0.1$ (Gleitreibung) |        |

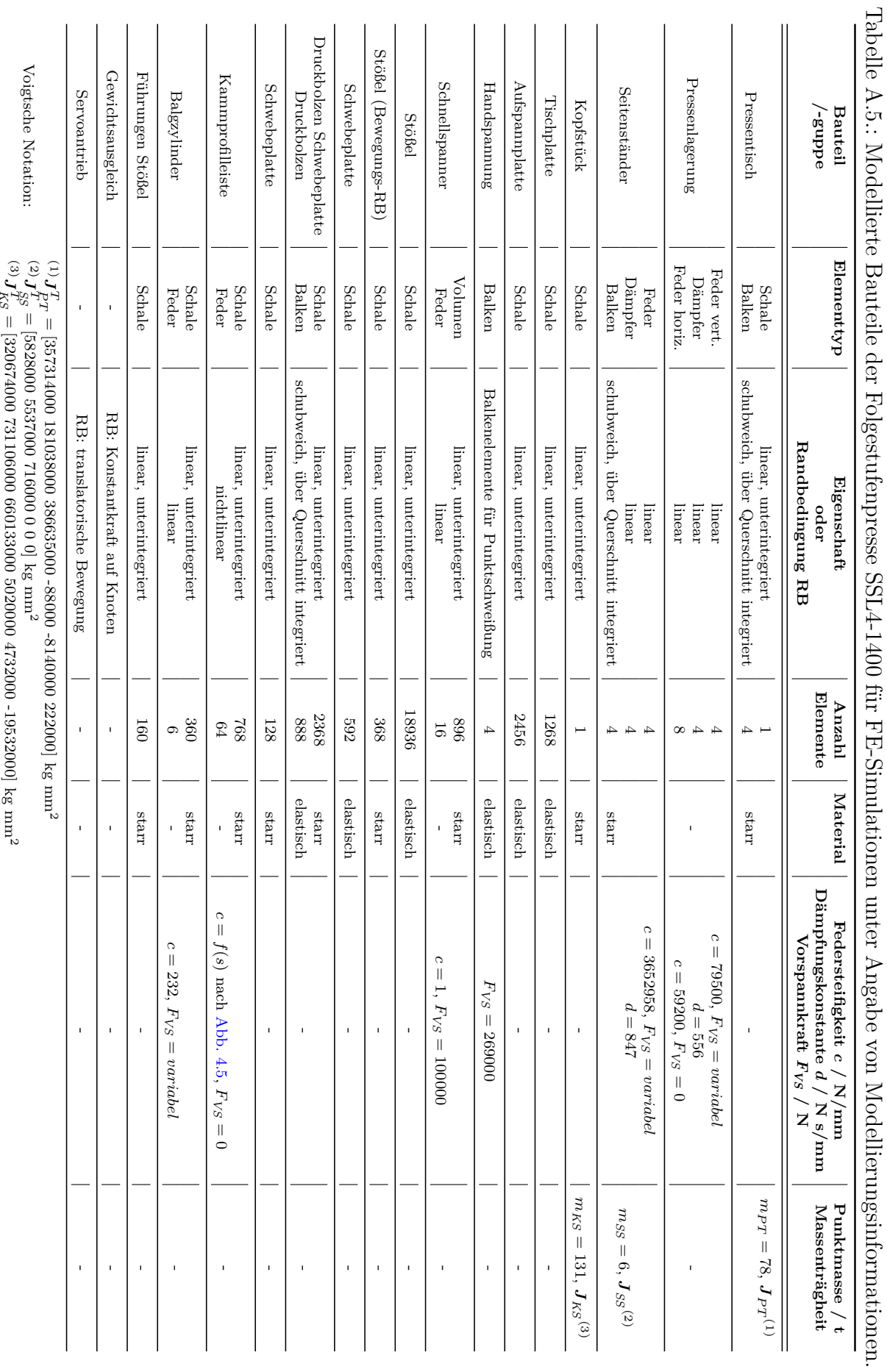

Tabelle A.5.:

| <b>Bauteil</b>           | Werkstoff                                       | E-Modul $E$<br>Dichte $\rho$<br>$\text{kg/m}^3$<br>MPa |          | Poissonzahl $\nu$ | Zuordnung<br>Abbildung<br>Nr. |                           |
|--------------------------|-------------------------------------------------|--------------------------------------------------------|----------|-------------------|-------------------------------|---------------------------|
| Gleitplatte              | <b>Bronze</b>                                   | 8200                                                   | 110000   | 0,3               |                               | $\,1$                     |
| Führungsbuchse           | <b>Bronze</b>                                   | 8200                                                   | 110000   | 0,3               |                               | $\overline{a}$            |
| Konsole                  | Stahl                                           | 7850                                                   | 210000   | 0,3               |                               | $\sqrt{3}$                |
| Distanzpilz              | Stahl                                           | 7850                                                   | 210000   | $_{0,3}$          |                               | $\overline{4}$            |
| Distanzpilz Konus        | Stahl starr                                     | 7850                                                   | 210000   | $_{0,3}$          | Abb. 4.9                      | $\,4$                     |
| Distanzstück             | Stahl                                           | 7850                                                   | 210000   | 0,3               |                               | $\sqrt{5}$                |
| Druckplatte              | Stahl                                           | 7850                                                   | 210000   | $_{0,3}$          |                               | $\overline{6}$            |
| Abstützung               | Stahl                                           | 7850                                                   | 210000   | 0,3               |                               | $\overline{7}$            |
| Kasten Unten             | $EN-GJL-250$                                    | 7200                                                   | 110000   | 0,26              |                               | $\overline{\bf 8}$        |
| Distanzplatte            | Stahl                                           | 7850                                                   | 210000   | $_{0,3}$          |                               | $\,1$                     |
| Einweiser                | Stahl                                           | 7850                                                   | 210000   | 0,3               |                               | $\overline{2}$            |
| Aufnahmebacken           | Stahl                                           | 7850                                                   | 210000   | $_{0,3}$          |                               | $\overline{\mathbf{3}}$   |
| Schneideinsatz           | Stahl                                           | 7850                                                   | 210000   | 0,3               |                               | $\sqrt{4}$                |
| Gummifeder               | Feder 1                                         |                                                        |          |                   | Abb. 4.10                     | $\overline{\mathbf{5}}$   |
| Abkratzer                | Stahl                                           | 7850                                                   | 210000   | 0,3               |                               | $\overline{6}$            |
| Einweiser                | Stahl                                           | 7850                                                   | 210000   | 0,3               |                               | $\overline{7}$            |
| Aufsatz                  | EN-GJS-700-2                                    | 7200                                                   | 176000   | 0,275             |                               | $\bf 8$                   |
| Steckbolzen              | Stahl                                           | 7850                                                   | 210000   | 0,3               |                               | $\,1\,$                   |
| Gleitplatte              | <b>Bronze</b>                                   | 8200                                                   | 110000   | $_{0,3}$          |                               | $\overline{2}$            |
| Gasdruckfeder            | $_{\rm Stahl}$                                  | 7850                                                   | 210000   | 0,3               |                               | $\overline{\overline{3}}$ |
| Gasdruckfeder Feder      | Feder 2                                         |                                                        |          |                   |                               | $\sqrt{3}$                |
| Führungssäule            | Stahl                                           | 7850                                                   | 210000   | 0,3               |                               | $\overline{4}$            |
| Stützplatte              | Stahl                                           | 7850                                                   | 210000   | $_{0,3}$          | Abb. 4.11                     | $\overline{5}$            |
| Formstempel              | Stahl                                           | 7850                                                   | 210000   | $_{0,3}$          |                               | $\overline{\mathbf{6}}$   |
| Formstempel              | Stahl                                           | 7850                                                   | 210000   | 0,3               |                               | $\overline{7}$            |
| Trennstempel             | Stahl                                           | 7850                                                   | 210000   | 0,3               |                               | $8\,$                     |
| Zylinderschraube         | Stahl                                           | 7850                                                   | 210000   | $_{0,3}$          |                               | $\boldsymbol{9}$          |
| Scheibe                  | Stahl                                           | 7850                                                   | 210000   | 0,3               |                               | $\boldsymbol{9}$          |
| Distanzrohr              | Stahl                                           | 7850                                                   | 210000   | 0,3               |                               | $10\,$                    |
| Führungssäule            | Stahl                                           | 7850                                                   | 210000   | $_{0,3}$          |                               | $11\,$                    |
| Kasten Oben              | $EN-GJL-250$                                    | 7200                                                   | 110000   | 0,26              |                               | $12\,$                    |
| Führungsbuchse           | <b>Bronze</b>                                   | 8200                                                   | 110000   | $_{0,3}$          |                               | $1\,$                     |
| Oberluftbolzen           | Stahl                                           | 7850                                                   | 210000   | $_{0,3}$          |                               | $\,2$                     |
| Dämpfungsstopfen         | Feder 3 / Dämpfer                               |                                                        |          |                   |                               | $\frac{3}{2}$             |
| Dämpfungsstopfen Kontakt | Stahl starr                                     | 210000                                                 | $_{0,3}$ |                   |                               | $\sqrt{3}$                |
| Gleitplatte              | <b>Bronze</b>                                   | 8200                                                   | 110000   | 0,3               |                               | $\,4$                     |
| Platte                   | Stahl                                           | 7850                                                   | 210000   | $_{0,3}$          | Abb. 4.12                     | $\overline{\mathbf{5}}$   |
| Distanzpilz              | Stahl                                           | 7850                                                   | 210000   | $_{0,3}$          |                               | $\,6\,$                   |
| Distanzpilz Konus        | Stahl starr                                     | 7850                                                   | 210000   | 0,3               |                               | $\sqrt{6}$                |
| Abstreiferplatte         | $_{\rm Stahl}$                                  | 7850                                                   | 210000   | $_{0,3}$          |                               | $\overline{\bf 8}$        |
| Niederhalter             | ${\rm EN}\text{-}{\rm GJS}\text{-}700\text{-}2$ | 7200                                                   | 176000   | 0,275             |                               | $\,9$                     |

<span id="page-142-0"></span>Tabelle A.6.: Werkstoffkenndaten im Simulationsaufbau des Umform- und Beschneidewerkzeugs.

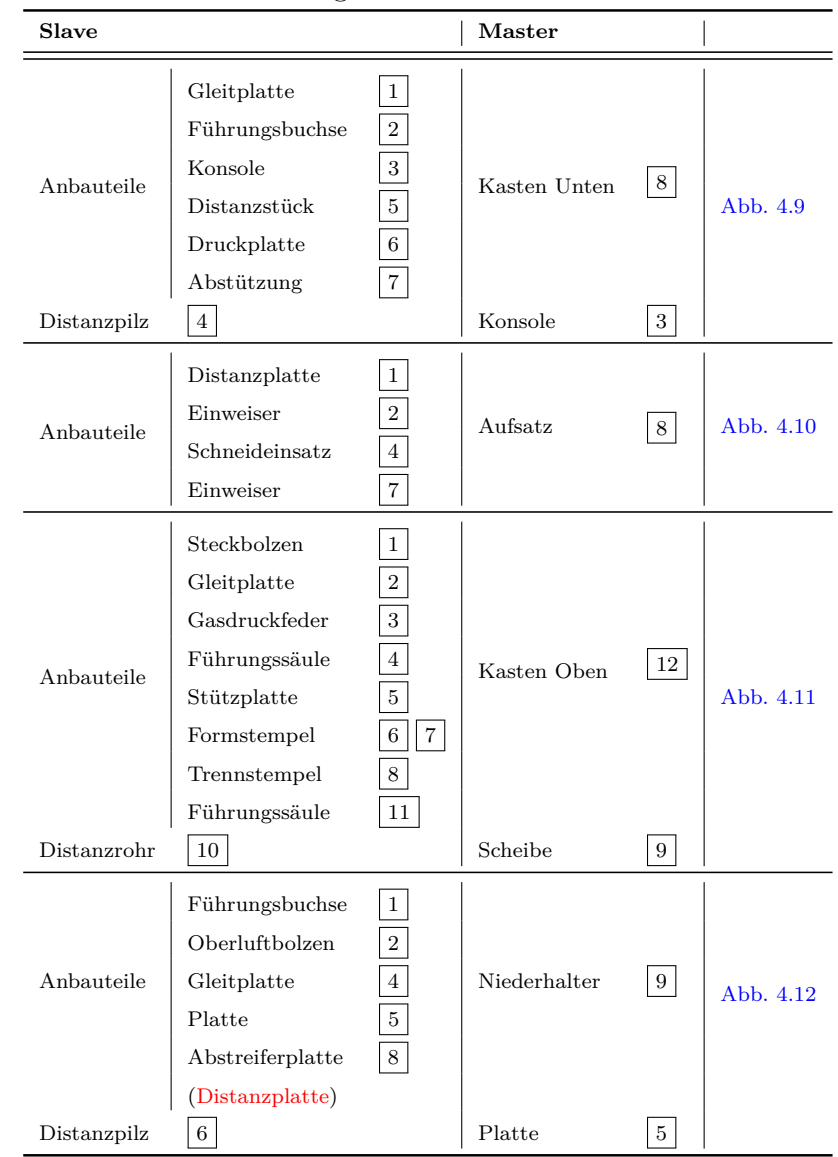

<span id="page-143-0"></span>Tabelle A.7.: Verwendete Verbundkontaktpaarungen im Simulationsmodell des Umformund Beschneidewerkzeugs.
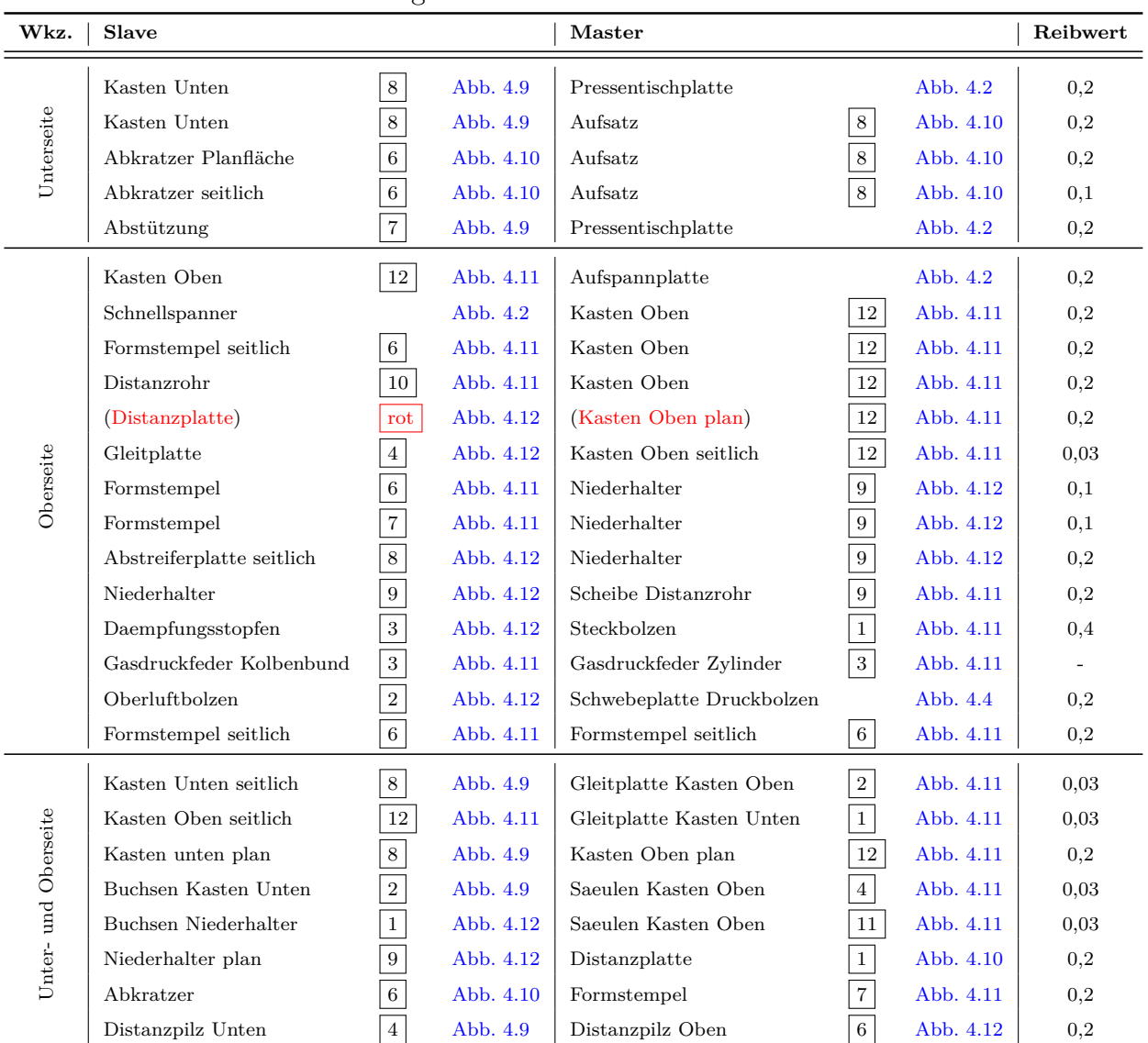

Tabelle A.8.: Verwendete Reibkontaktpaarungen im Simulationsmodell des Umform- und Beschneidewerkzeugs.

Tabelle A.9.: Kinematische Starrkörperzwangsbedingungen im Simulationsmodell des Umform- und Beschneidewerkzeugs.

| Bauteil          |             |            | Funktion                                     | Beschreibung                    |
|------------------|-------------|------------|----------------------------------------------|---------------------------------|
|                  |             |            |                                              |                                 |
| Handspannung     |             | Abb. $4.2$ | Befestigung Kasten Oben an Aufspannplatte    |                                 |
| Kastens Unten    | 8           | Abb. 4.9   | Befestigung Aufsatz an Kasten Unten          |                                 |
| Zylinderschraube | 9           | Abb. 4.11  | Distanzrohr an Kasten Oben                   | Verbindung eines                |
| Gasdruckfeder    | 3           | Abb. 4.11  | Verbindung Feder an Kolben                   | Knoten-Sets zu                  |
| Gummifeder       | $5^{\circ}$ | Abb. 4.10  | Verbindung zu Aufsatz                        | einem Starrkörper <sup>??</sup> |
| Gummifeder       | $5^{\circ}$ | Abb. 4.10  | Verbindung zu Abkratzer                      |                                 |
| Dämpfungsstopfen | 3           | Abb. 4.12  | Verbindung diskretes Element an Niederhalter |                                 |

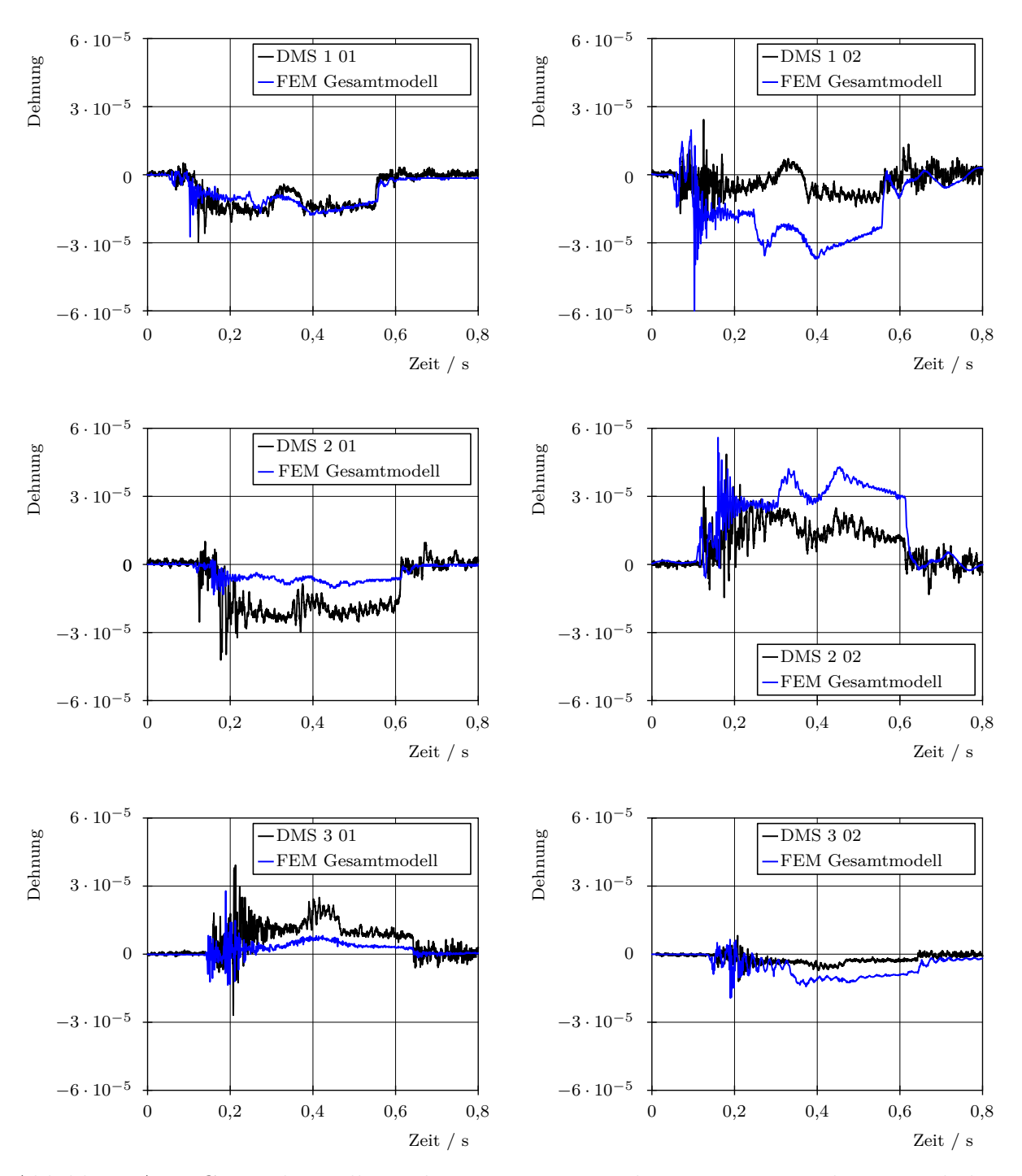

Abbildung A.1.: Gegenüberstellung der gemessenen Dehnungen am Werkzeug und der berechneten Dehnungen aus der FE-Simulation des Gesamtsystems.

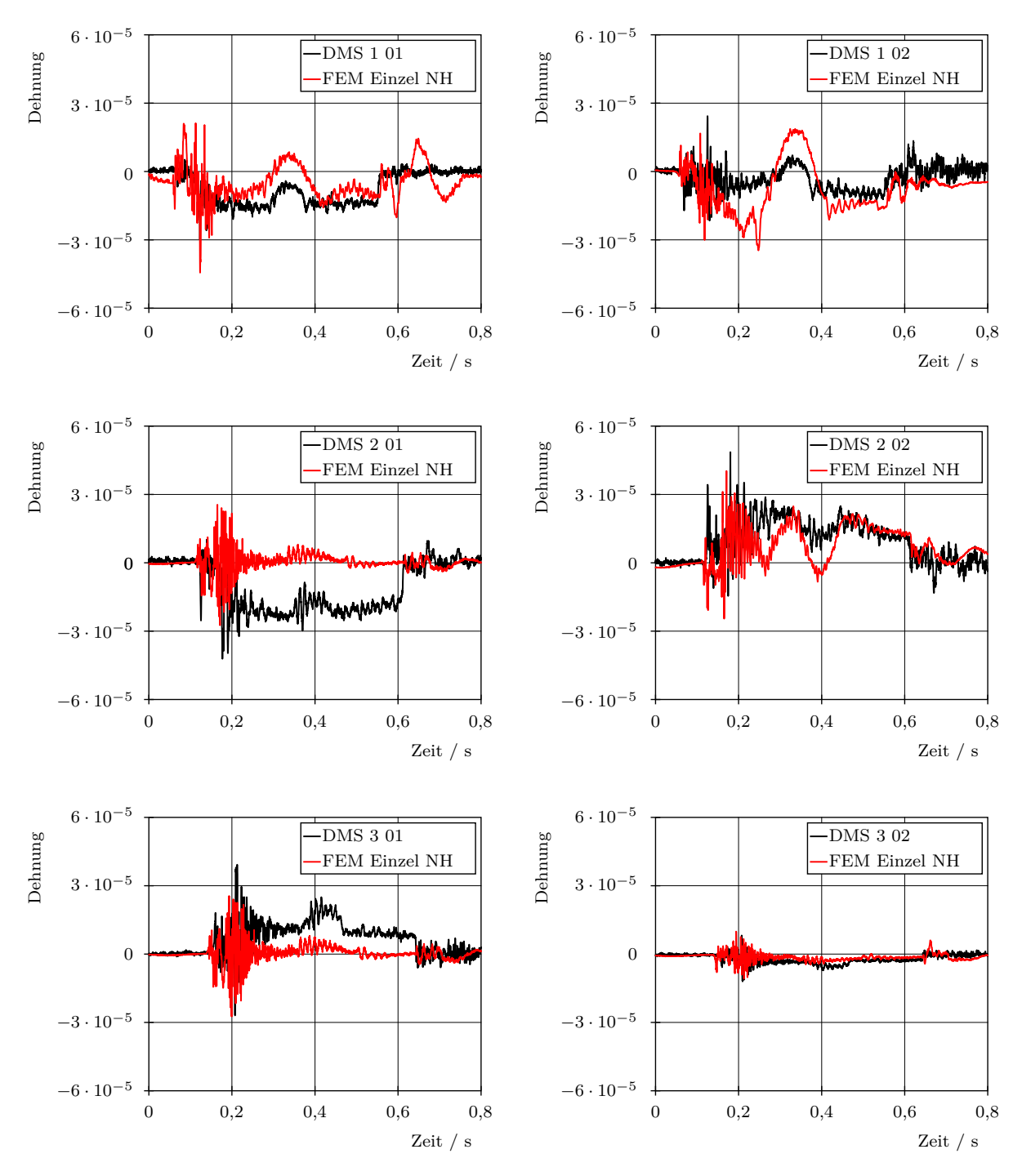

Abbildung A.2.: Gegenüberstellung der gemessenen Dehnungen am Werkzeug und der berechneten Dehnungen aus der Submodellsimulation des Niederhalters.

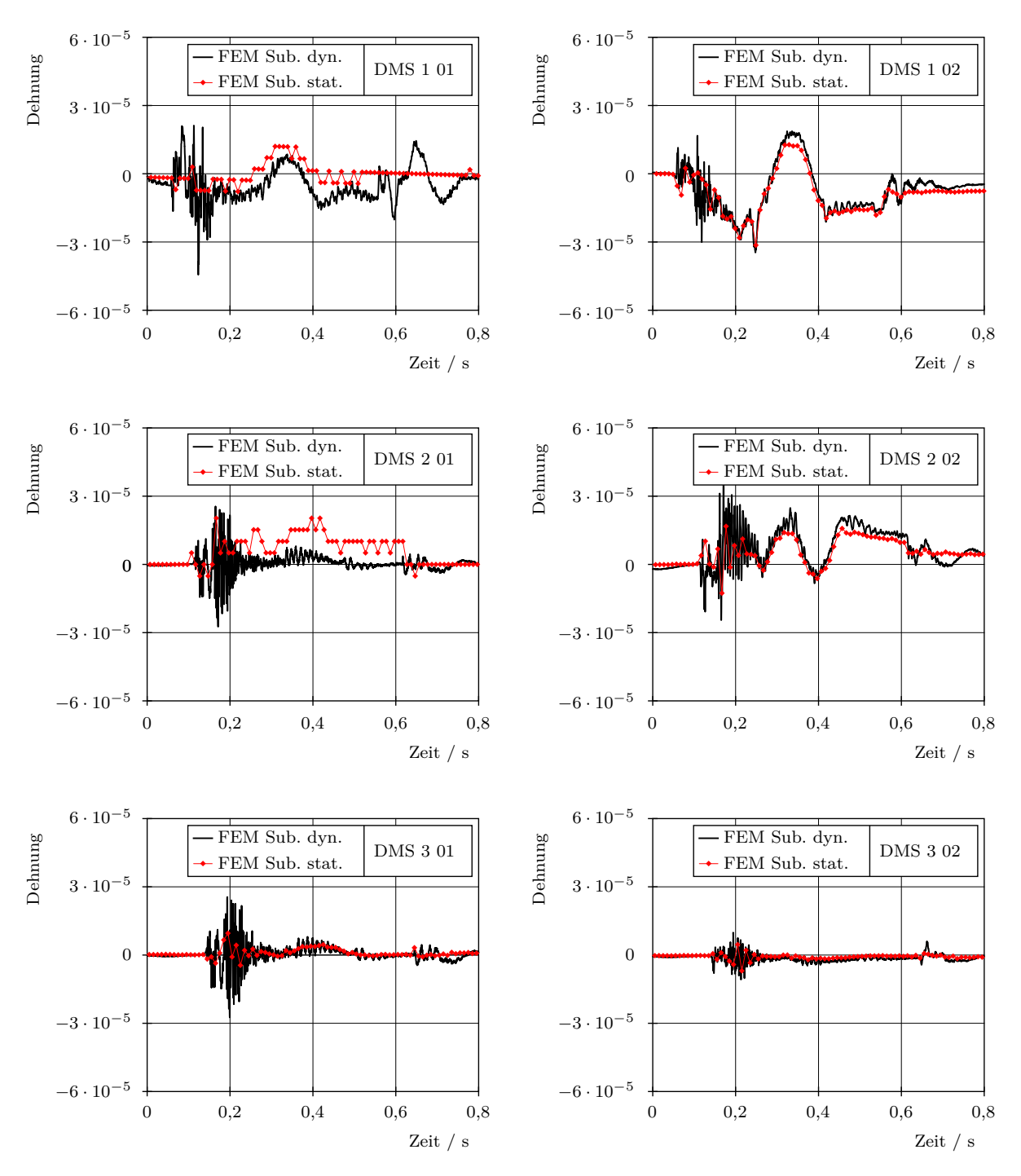

Abbildung A.3.: Gegenüberstellung der berechneten Dehnungen aus einer transienten Submodellsimulationen mit explizitem Zeitintegrationsverfahren und aus einer statischen Simulation.

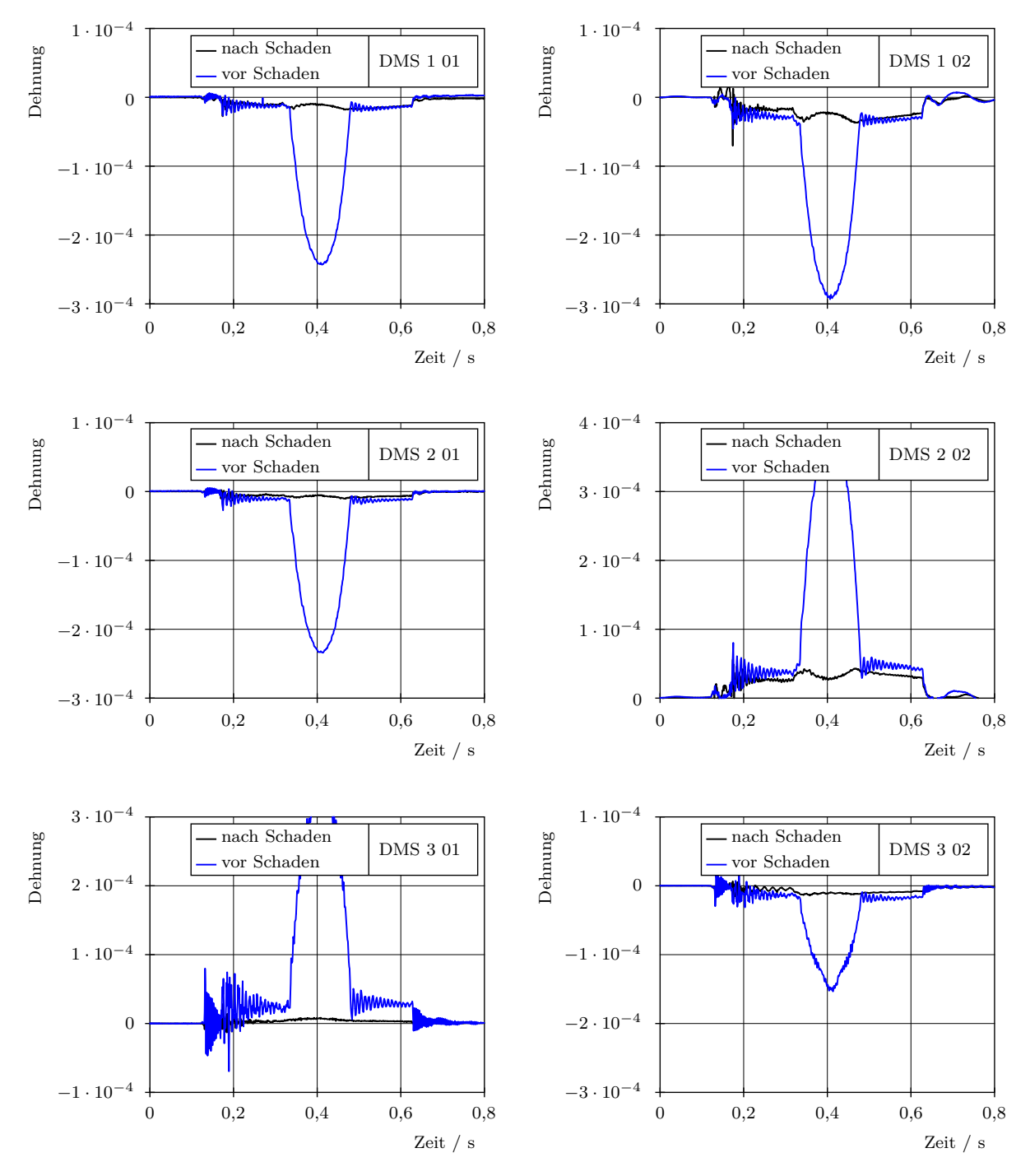

Abbildung A.4.: Gegenüberstellung der berechneten Dehnungen aus Einzelkomponentensimulationen der Konstruktionsstände vor und nach den aufgetretenen Schäden.